# AMT FÜR DIE SONDERRGELUNGEN DER **SOZIALVERSICHERUNG**

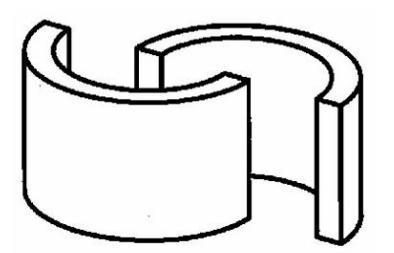

ADMINISTRATIVE ANWEISUNGEN ASRSV

A S R S V Quartal:2019/2

1 of 149

# **Inhalt**

- Richtlinien zum Ausfüllen der multifunktionellen Meldung für provinziale und lokale Verwaltungen (DmfAPPL)
	- Allgemeine Grundsätze der DmfAPPL
		- **Einleitung** 
			- Der Begriff Quartal
			- **Der Begriff Arbeitstag**
		- Konzept der Meldung
		- Meldung mit einer Webanwendung oder mit strukturierten Berichten
	- Der Arbeitgeber
	- 8.3. Die Arbeitnehmerzeile und Beschäftigungszeilen
		- **Einleitung**
		- **Arbeitnehmerzeile** 
			- **Arbeitgeberkategorie**
			- Arbeitnehmerkennzahl
			- Die Arbeitnehmerkennzahl Beiträge
			- **Beginn- und Enddatum des Quartals**
			- Der Begriff Grenzgänger
		- Beschäftigungszeile
			- Beginn- und Enddatum der Beschäftigungszeile
			- Vier wichtige Hinweise
			- Anzahl der Tage pro Woche der Arbeitsregelung (Arbeitssystem)
			- Durchschnittliche Anzahl der Stunden pro Woche des Arbeitnehmers und der Referenzperson
			- Typ des Arbeitsvertrags
			- Maßnahme zur Neuverteilung der Arbeitszeit
			- Arbeitswiederaufnahme nach einer Arbeitsunfähigkeit mit Erlaubnis des beratenden Arztes
			- Maßnahme zur Förderung der Beschäftigung
			- Statut
			- **Beariff pensioniert**
			- **Lehrlingstyp**
			- Art der Entlohnung
			- Bezahlung in Zehnteln oder Zwölften (im Bildungswesen)
			- **NACE-Code**
			- Identifizierungsnummer der lokalen Einheit
			- Die Meldung von Tageseltern, die nicht durch einen Arbeitsvertrag gebunden sind
			- Praktische Beispiele für die Arbeitsregelung, die Anzahl der Stunden pro Woche des Arbeitnehmers und der Referenzperson, die Neuverteilung der Arbeitszeit und das Statut des Arbeitnehmers
			- Durchschnittliche Anzahl der bezuschussten Stunden pro Woche des Arbeitnehmers
	- Die Meldung der Lohnangaben
		- **Einleitung**
		- Exelennummer Entlohnung
		- Entlohnungscode
- Grundlohn
- Der angepasste Lohn bei Krankheit oder Unfall
- Die Entschädigungen für Berufskrankheiten im öffentlichen Sektor
- Entschädigungen bei Beendigung des Arbeitsverhältnisses
- Zusätzliche Entschädigungen
- Entschädigungen, die einem Sonderbeitrag unterliegen
- **Urlaubsgeld**
- Übersichtstabelle
- Zahlungsfrequenz der Prämie
- Entlohnung
- 8.5. Die Meldung der Leistungsangaben
	- Einleitung
	- Meldeweise der Arbeitnehmerleistungen
		- Meldung von Leistungen in Stunden und Tagen
		- Berechnung der Tagesanzahl
		- Meldung von Ausgleichsruhezeit
		- Rechtfertigung der Leistungen
		- Leistungscodes für statutarisches Personal
	- Codierung der Arbeitszeitangaben
		- Codierung der Arbeitszeitangaben
		- Normale Codes
		- **Hinweiscodes**
		- Übersichtstabelle
- Meldung der zur Verfügung gestellten Betriebsfahrzeuge
- Meldung des Beitrags, der nicht an eine natürliche Person gebunden ist
	- **Einleitung**
	- Beiträge für außergesetzliche Pensionen
	- Auf das (doppelte) Urlaubsgeld geschuldeter Beitrag
	- Auf ein Betriebsfahrzeug geschuldeter Solidaritätsbeitrag
	- Gewinnbeteiligungen
- Studenten, für die der Solidaritätsbeitrag geschuldet wird
- Beiträge für entlassene statutarische Arbeitnehmer
- Beiträge im Rahmen der Arbeitslosigkeit mit Betriebsprämie
- Informationen über die Beschäftigung
	- Einleitung
	- Maßnahmen für den nichtkommerziellen Sektor
	- Krankheitsperiode statutarisches Personalmitglied
	- Zur Verfügung gestellte Personalmitglieder
	- Befreiung von der Meldung von Beschäftigungsdaten in Bezug auf den öffentlichen Sektor
	- Befreiung von der Zusatzpensionsregelung für vertraglich angestellte Personalmitglieder
	- Datum der festen Ernennung
	- Das Datum der Zuerkennung des neuen Arbeitsplatzes im Rahmen des Maribel Sozial
	- **Laufbahnmaßnahme**
	- Sektordetail Social/Non Profit
	- **Mobilitätsbudget**
- Angaben in Bezug auf die Berechnung der Pensionen in der Regelung des öffentlichen Sektors (Capelo-Projekt)
	- Einleitung
	- Meldung von Beschäftigungsdaten in Bezug auf den öffentlichen Sektor
		- **Allgemeine Grundsätze**
		- Beginn- und Enddaten der Zeile mit den Angaben über die Beschäftigung in Bezug auf den öffentlichen Sektor
		- Arten von Einrichtungen des öffentlichen Sektors
		- Personalkategorien des öffentlichen Sektors
		- Dienstgrad- oder Funktionsbezeichnung
		- Sprachrolle
		- Art des Dienstes
		- Art der Funktion
		- Gründe für das Ende des statutarischen Verhältnisses
	- Das Tarifgehalt
		- **Allgemeine Grundsätze**
		- Beginn- und Enddaten der Zeile des Tarifgehalts
		- Datum der Eintragung in das finanzielle Dienstalter;
		- Referenz der Gehaltstabelle
		- **Betrag des Tarifgehalts**
		- Anzahl der Stunden pro Woche
		- Anzahl der Stunden pro Woche vollständiges Tarifgehalt
	- Gehaltszuschläge
		- **Allgemeine Grundsätze**
		- Beginn- und Enddatum der Zeile für Gehaltszuschläge
		- Referenz des Gehaltszuschlags
		- Grundbetrag des Gehaltszuschlags
		- **Prozentanteil des Gehaltszuschlags**
		- Anzahl Stunden oder Leistungen
		- Betrag des Gehaltszuschlags
- Beitragsermäßigungen

# Richtlinien zum Ausfüllen der multifunktionellen Meldung für provinziale und lokale Verwaltungen (DmfAPPL)

# Einleitung

# **Der Begriff Quartal**

Die Meldung beim LSS bezieht sich stets auf ein Quartal. Für die Personalmitglieder der lokalen und provinzialen Verwaltungen stimmt das LSS-Quartal stets mit dem Kalenderquartal überein.

# **Der Begriff Arbeitstag**

Auf der Quartalsmeldung muss für jeden Arbeitnehmer die Anzahl der Arbeitstage angegeben werden. Dies ist aus verschiedenen Gründen wichtig: die Berechnung der Zielgruppenermäßigung, die Gewährung von Sozialrechten an den Arbeitnehmer…

Folgende Tage dürfen auf den Quartalsmeldungen als Arbeitstage vorkommen:

- Tage, an denen normale effektive Arbeit geleistet wird;
- Tage, an denen keine Arbeit geleistet wird, für die der Arbeitgeber jedoch Lohn zahlt, auf den Beiträge zur sozialen Sicherheit geschuldet werden (z. B. Feiertage, gesetzliche Urlaubstage usw.);
- Ausgleichsruhetage;
- gesetzliche Urlaubstage für Arbeiter (= gilt nur für Künstler).

Für Minderjährige, die während der Teilzeitlehrpflicht mit einem Arbeitsvertrag oder einem Vertrag zur sozialberuflichen Eingliederung eingestellt werden, gelten Unterrichtstage für Lehrlinge als Arbeitstage.

Nähere Informationen darüber, wie Arbeitstage (Leistungscodes 1 und 2) und andere Tage anzugeben sind, finden Sie unter .Codierung der Arbeitszeitdaten'.

# Konzept der Meldung

Das Konzept der vierteljährlichen DmfAPPL beruht darauf, dass alle Daten auf dem Niveau des Arbeitnehmers gemeldet werden und die Beitragsberechnung (einschließlich der Beitragsermäßigungen) auf diesem Niveau erfolgt.

Die Meldung muss stets elektronisch erfolgen.

- $\blacksquare$  Eine Meldung pro Verwaltung (= LSS-Mitgliedsnummer/Unternehmensnummer), bei der **alle** Arbeitnehmer angegeben werden.
- Eine Gruppierung aller Daten nach Arbeitnehmern, die nur einmal identifiziert werden.
- Je Arbeitnehmer gibt es mindestens eine **Arbeitnehmerzeile**. Dies ist das Niveau, auf dem die Beiträge für diesen Arbeitnehmer berechnet werden und auf dem einige Angaben mitgeteilt werden müssen, die für das ganze Quartal gelten. Nur in Ausnahmefällen, in denen im Laufe des Quartals für den Arbeitnehmer verschiedene Beitragsprozentsätze anwendbar sind, müssen Sie mehrere Arbeitnehmerzeilen verwenden (beispielsweise wenn ein Personalmitglied auf Vertragsbasis im Laufe des Quartals definitiv ernannt wird, wenn ein bezuschusster Vertragsangestellter in der gleichen Verwaltung auch noch als freiwilliger Feuerwehrmann arbeitet).
- Je Arbeitnehmerzeile gibt es eventuell mehrere **Beschäftigungszeilen**. Dies ist das Niveau, auf dem die Lohn- und Arbeitszeitangaben angefordert werden (z. B. ein Arbeitnehmer wechselt von einer Vollzeit- zu einer Teilzeitstelle; ein Teilzeitarbeitnehmer, der zu 80% arbeitet, wechselt zu einer 50%-Regelung).

### **BEISPIEL:**

Ein Arbeitnehmer arbeitet in einer Verwaltung als bezuschusster Vertragsangestellte bis zum 30. April. Ab 1. Mai stellt ihn die gleiche Verwaltung auf Teilzeitbasis als Vertragsangestellten ein. Am 1. Juni wird dieser Arbeitsvertrag in einen Vollzeitvertrag geändert.

In der **DmfAPPL** wird dieser Arbeitnehmer wie folgt angegeben:

Er wird einmal als Person identifiziert.

Es werden zwei Arbeitnehmerzeilen erstellt: eine für die Leistungen als bezuschusster Vertragsangestellter und eine für die Leistungen als Vertragsangestellter (die Beiträge sind verschieden).

Die Lohn- und Leistungsangaben für den Zeitraum als bezuschusster Vertragsangestellter (April) werden auf einer Beschäftigungszeile angegeben. Die für diesen Zeitraum geschuldeten Beiträge (zu einem ermäßigten Beitragsprozentsatz) werden für diese Löhne berechnet.

Die Lohn- und Leistungsangaben für den Zeitraum als Angestellter (Mai–Juni) werden über zwei Beschäftigungszeilen aufgeteilt. Die für diesen Zeitraum geschuldeten Beiträge werden für den gesamten Zeitraum berechnet (die Beiträge sind nämlich für die Teilzeitund Vollzeitleistungen als Vertragsangestellter gleich).

Wie aus dem Beispiel hervorgeht, basiert das Meldeprinzip auf der Verwendung von **Arbeitnehmerzeilen** und innerhalb dieser Arbeitnehmerzeilen von **Beschäftigungszeilen**.

# Meldung mit einer Webanwendung oder mit strukturierten **Berichten**

Die Meldung kann auf zwei völlig unterschiedliche Arten vorgenommen werden:

Kleinere Verwaltungen können die Meldung mit einer interaktiven Webanwendung auf der Portalseite der sozialen Sicherheit (https://www.socialsecurity.be/site\_nl/employer/applics /dmfappo/web/intro/home.htm)durchführen. Diese Anwendung hat eine Online-Hilfe, die der Arbeitgeber beim Ausfüllen der Meldung konsultieren kann.

Verwaltungen, die viel Personal beschäftigen, oder Rechenzentren, die zahlreiche Meldungen vornehmen müssen, können ihre Meldung mittels strukturierter Berichte einreichen (Batch oder Dateiübertragung per FTP und SFTP).

Für diese Meldeform müssen Sie einen Verantwortlichen Zugänge Unternehmen einsetzen, der anschließend einen Benutzernamen und ein Passwort erhält. Weitere Erläuterungen zu diesem Zugang finden Sie auf der Portalseite der sozialen Sicherheit (https://www.socialsecurity.be/site\_nl/employer/applics/dmfappo/batch/home.htm).

Die Absender sind verpflichtet, die strukturierten Berichte unabhängig von ihrer Form mit einer digitalen Signatur zu versehen. Diese Signatur erfolgt in Form eines digitalen Zertifikats, das sowohl bei Belgacom als auch bei GlobalSign beantragt werden kann.

# Der Arbeitgeber

Das Arbeitgeberrepertorium enthält die Erkennungsangaben der Zentralen Unternehmensdatenbank. Eine eindeutige Erkennungsnummer wird jeder lokalen und provinzialen Verwaltung infolge des Gesetzes vom 16.01.2003 zur Schaffung einer Zentralen Unternehmensdatenbank (ZUD), zur Modernisierung des Handelsregisters und zur Schaffung von zugelassenen Unternehmensschaltern zugewiesen.

Das Arbeitgeberrepertorium Ihrer Verwaltung kann auf der Portalseite der sozialen Sicherheit (https://www.socialsecurity.be/site\_nl/employer/applics/empdir/index.htm) abgefragt werden. Es gibt zwei Abfragemöglichkeiten: eine begrenzte Abfrage, die für jeden zugänglich ist, und eine vollständige Abfrage, die nur für die Benutzer zugänglich ist, die einen gesicherten Zugriff auf die Portalseite haben.

Die einheitliche Unternehmensnummer wird zur Identifikation der dreimonatlichen Sozialversicherungsmeldung verwendet.

# 8.3. Die Arbeitnehmerzeile und Beschäftigungszeilen

# Einleitung

Jeder Arbeitnehmer wird in der Quartalsmeldung als Person nur einmal identifiziert (im Prinzip sind alle Personen, die Sie über DIMONA als bei Ihnen beschäftigte Arbeitnehmer gemeldet haben, in Ihrem elektronischen Personalverzeichnis enthalten). Auch Personalmitglieder, die während eines Quartals keine Leistungen erbracht haben und keinen Lohn erhalten haben (zum Beispiel freiwillige Feuerwehrleute, die nicht aufgerufen wurden), sind in der DmfAPPL anzugeben. **Wenn Sie die Meldung über die interaktive Anwendung auf der Portalseite der sozialen Sicherheit einreichen, werden all diese Personen identifiziert. Sie müssen sie deshalb nicht immer wieder neu identifizieren**.

Die Identifikation eines Arbeitnehmers erfolgt anhand der Erkennungsnummer für die soziale Sicherheit (ENSS). Die zuletzt bekannte ENSS gilt als einheitliche, zentrale Angabe zur Identifikation des Arbeitnehmers.

Pro Arbeitnehmer ist mindestens eine "Arbeitnehmerzeile" zu verwenden. Dies ist das Niveau, auf dem die Beiträge berechnet werden.

Nur dann, wenn für den Arbeitnehmer im Laufe des Quartals verschiedene Beitragsprozentsätze anwendbar sind, müssen mehrere Arbeitnehmerzeilen verwendet werden.

Pro Arbeitnehmerzeile müssen stets eine oder mehrere "**Beschäftigungszeilen**" verwendet werden.

Die Beschäftigungszeile ist das Niveau, auf dem die Lohn- und Arbeitszeitangaben abgefragt werden.

# Arbeitnehmerzeile

# Arbeitgeberkategorie

Die Arbeitgeberkategorie zeigt an, welche Urlaubsregelung der Arbeitgeber für sein Vertragspersonal anwendet und welcher Pensionsregelung seine definitiv ernannten Arbeitnehmer beigetreten sind.

Die angegebene Arbeitgeberkategorie ist daher mit dafür bestimmend, welche Beitragssätze für die Lohnbestandteile gelten. Es gelten höhere Sozialversicherungsbeiträge für die Vertragsarbeitnehmer, die in den Genuss der Urlaubsregelung des Privatsektors kommen. Pensionsbeiträge werden dem LSS für die definitiv ernannten Personalmitglieder geschuldet, die dem solidarischen Pensionsfonds der provinzialen und lokalen Verwaltungen angeschlossen sind.

Die Liste mit den Arbeitgeberkategoriecodes des LSS finden Sie in Anlage 29 des Glossars. In der DmfAPPL können folgende 14 Arbeitgeberkategorien angegeben werden:

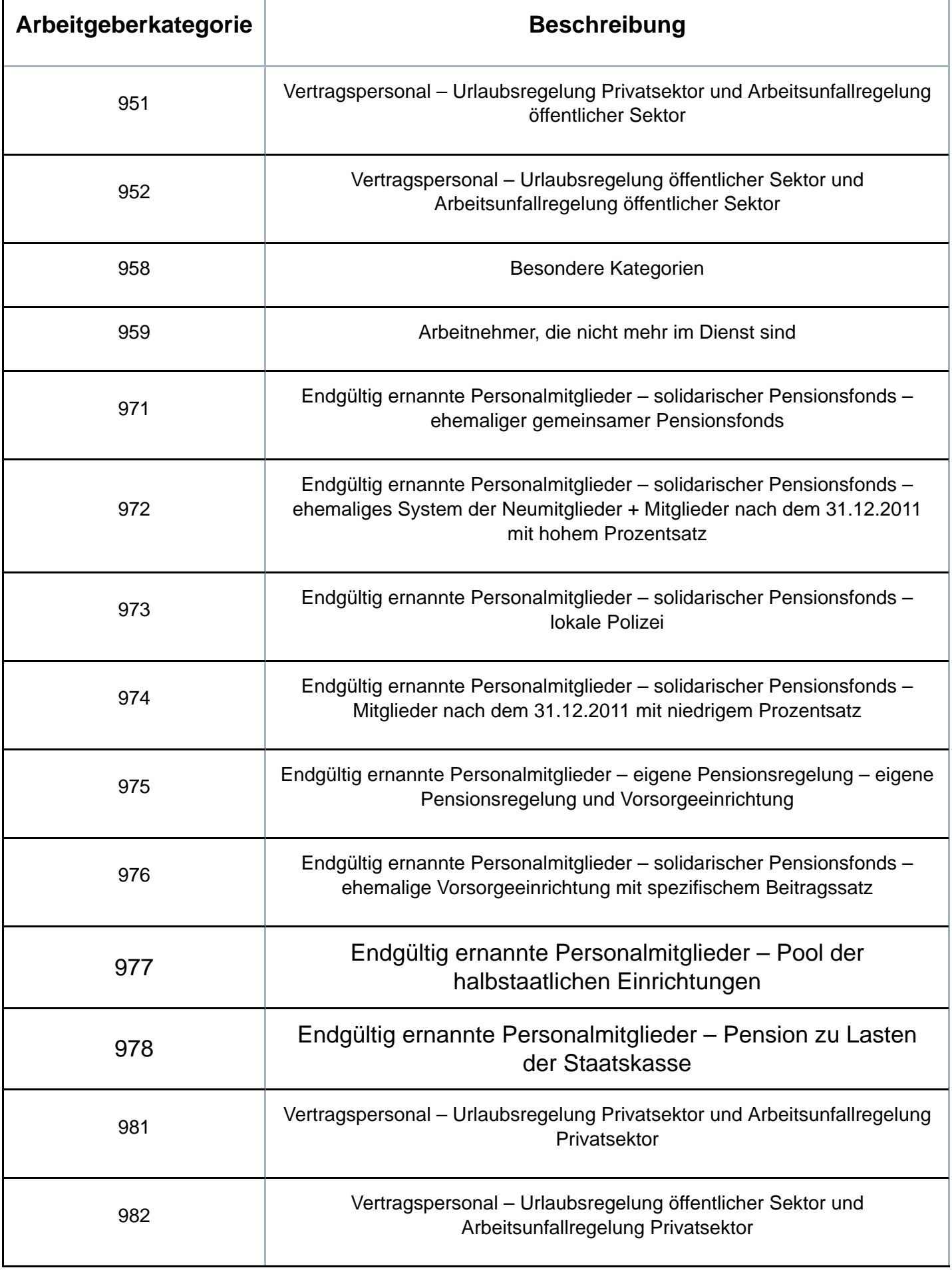

Für die vertraglich angestellten Arbeitnehmer sind die Werte 951, 952 und 982 zu

verwenden.

Für die definitiv ernannten Personalmitglieder sind die Werte 971 bis 978 zu verwenden.

Der Wert 958 ("Besondere Kategorien") ist für Studenten, Betreuer, Diener des Kultes und Vertreter des zentralen Freigeistigen Rates, lokale Mandatsträger, Künstler und Tageseltern zu verwenden.

Der Wert 959 darf nur bei den "Arbeitnehmern, die nicht mehr im Dienst sind" und für den Solidaritätsbeitrag, der für ein Betriebsfahrzeug geschuldet wird, verwendet werden. Für diese Arbeitnehmer können nur noch bestimmte Sonderbeiträge geschuldet werden.

# Arbeitnehmerkennzahl

Die Arbeitnehmerkennzahl identifiziert den Arbeitnehmertyp und bestimmt – gemeinsam mit der Arbeitnehmerkategorie – die geschuldeten Sozialversicherungsbeiträge. Es gibt verschiedene Arbeitnehmerkennzahlen für Vertragsangestellte, Vertragsarbeiter, bezuschusste Vertragsbedienstete, definitiv ernannte Personalmitglieder, freiwillige Feuerwehrleute und freiwillige Sanitäter.

Die vollständige Liste der Arbeitnehmerkennzahlen der DmfAPPL finden Sie in der folgenden Tabelle. Es gibt keine Arbeitnehmerkennzahl für Praktikanten mit einem individuellen Berufsausbildung im Unternehmen und für Freiwillige. Die erste Gruppe muss jedoch eine DIMONA-Meldung vornehmen, aber nicht auf der DmfAPPL angegeben werden. Für die Freiwilligen müssen Sie keine DIMONA-Meldung und ebenso wenig eine DmfAPPL vornehmen.

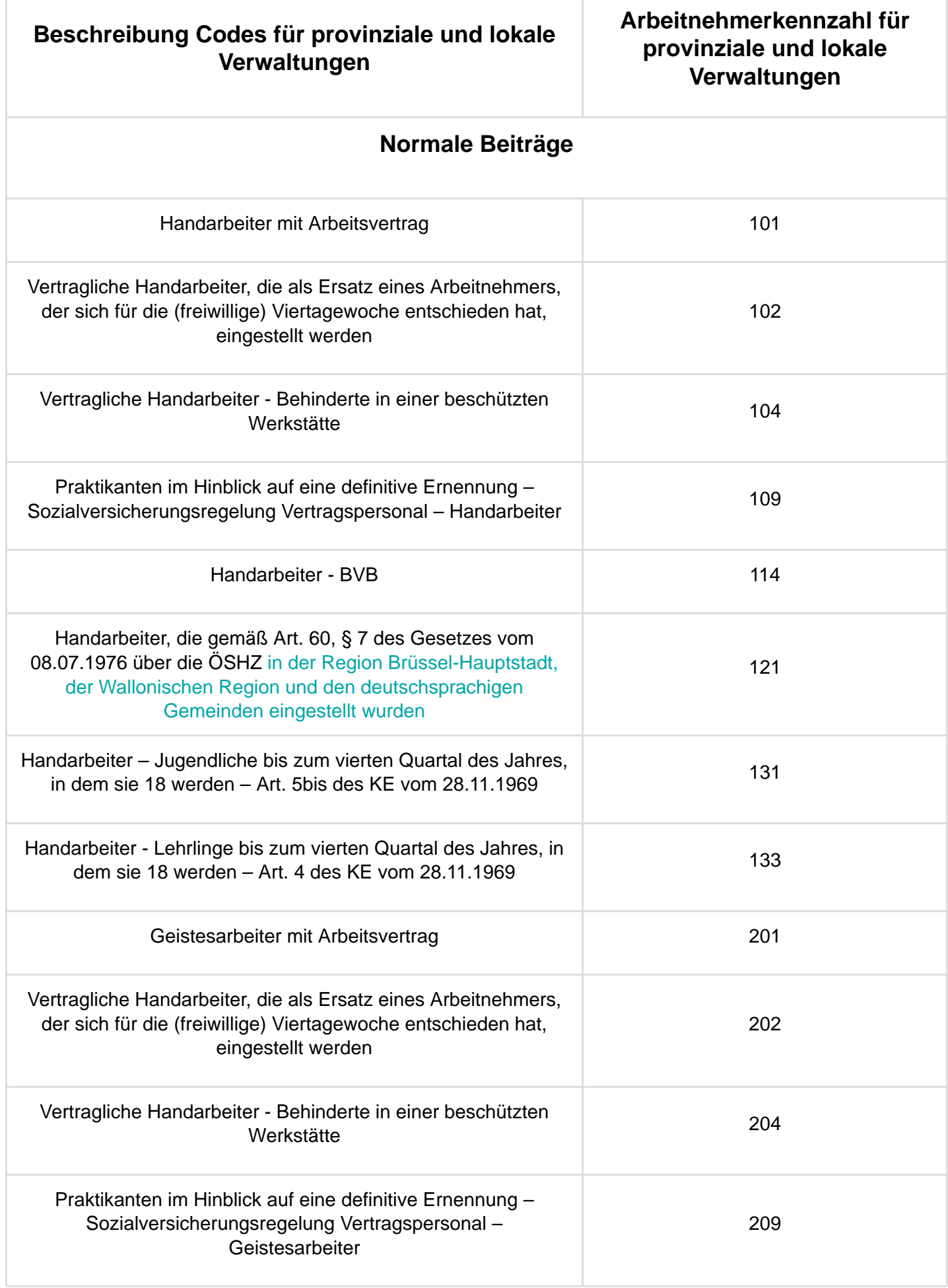

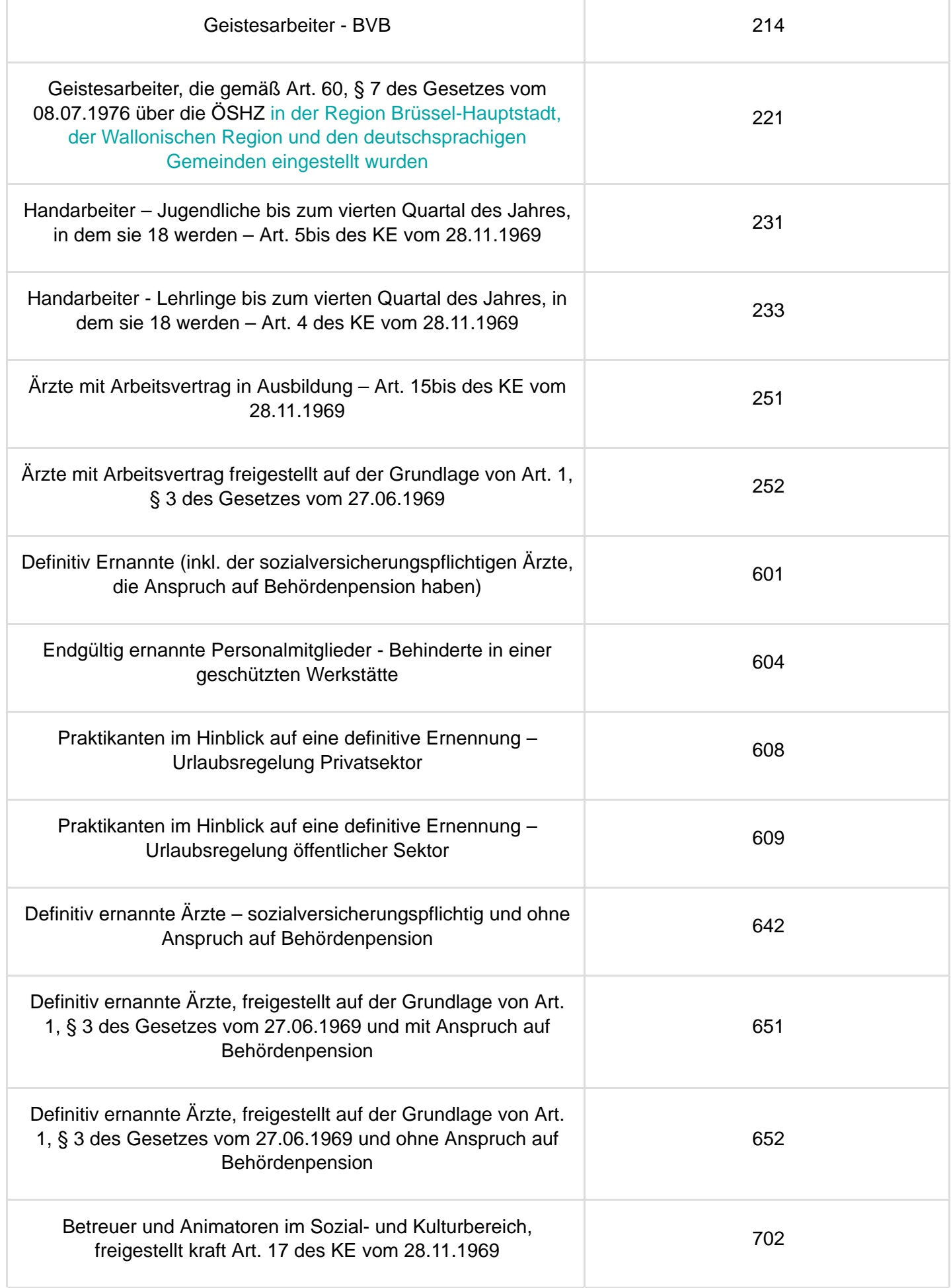

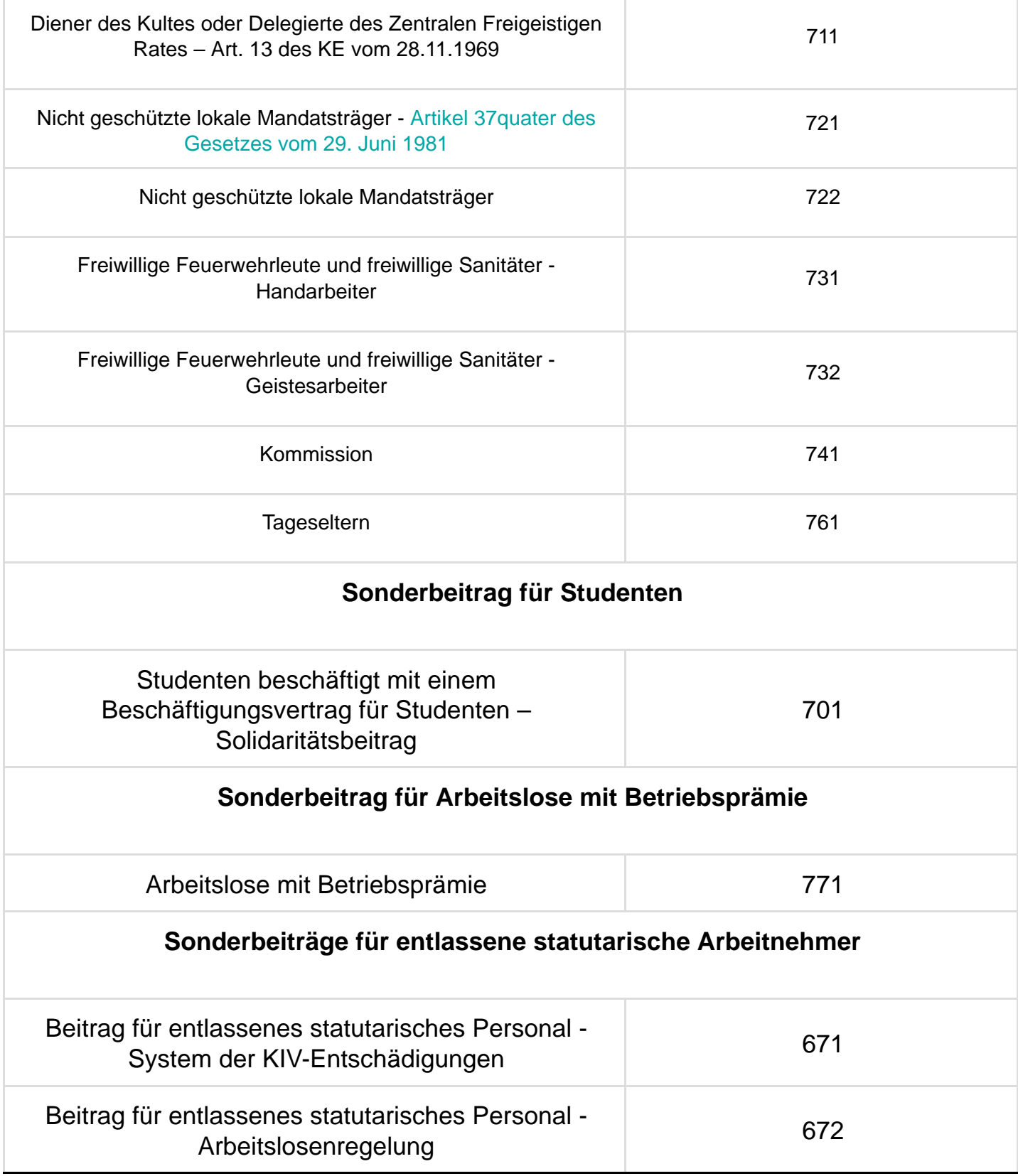

# Die Arbeitnehmerkennzahl Beiträge

In der DmfAppl wird zwischen einer Arbeitnehmerkennzahl und einer Arbeitnehmerkennzahl Beiträge unterschieden. Während eine **Arbeitnehmerkennzahl** auf eine Kategorie von Arbeitnehmern verweist, dient eine **Arbeitnehmerkennzahl Beiträge**

dazu, die Beitragskategorie eines Arbeitnehmers zu berechnen.

Die geschuldeten Beiträge eines Arbeitnehmers werden berechnet anhand:

- Arbeitgeberkategorie,
- der Arbeitnehmerkennzahl:
- der gewährten Beitragsermäßigungen.

Die Kombination einer Arbeitgeberkategorie und einer Arbeitnehmerkennzahl erzeugt eine oder mehrere **Arbeitnehmerkennzahlen Beiträge**. An jede Arbeitnehmerkennzahl Beiträge ist ein fester Beitragsprozentsatz gekoppelt.

Alle **Entlohnungen**, für die der gleiche Beitrag mit dem gleichen Beitragsprozentsatz geschuldet wird, werden der gleichen Arbeitnehmerkennzahl Beiträge zugewiesen. Anhand aller Arbeitnehmerkennzahlen Beiträge, an die die Zahlungen gekoppelt sind, werden die geschuldeten Beiträge eines Arbeitnehmers in einem Quartal berechnet.

Alle Arbeitnehmerkennzahlen Beiträge für die provinzialen und lokalen Verwaltungen werden in der strukturierten Anlage 28 angegeben. Es wird zwischen sieben Kategorien unterschieden:

- Normale Beiträge zur sozialen Sicherheit (gekoppelt an eine Arbeitnehmerkennzahl)
	- $\blacksquare$  101, 102, 104, 114, 121, 131 und 133 = Handarbeiter mit Arbeitsvertrag;
	- $\blacksquare$  201, 202, 204, 214, 221, 231, 233, 251, 131 und 252 = Geistesarbeiter mit Arbeitsvertrag;
	- 608, 609 = Praktikanten im Hinblick auf eine definitive Ernennung;
	- 601, 604, 642, 651 und 652 = definitiv Ernannte;
	- 702, 711, 721, 722, 731, 732, 741 und 761 = besondere Kategorien,
	- $\blacksquare$  701 = Studenten,
	- 771 = Arbeitslose im System der Arbeitslosen mit Betriebsprämie (SAB);
	- 671 und 672 = entlassene statutarische Arbeitnehmer.
- Pensionsbeiträge für definitiv ernannte Personalmitglieder
	- 301 = Basispensionsbeitrag solidarischer Pensionsfonds ehemalige gemeinsame Pensionsregelung;
	- 302 = Basispensionsbeitrag solidarischer Pensionsfonds ehemaliges System der Neumitglieder + Mitglieder nach dem 31.12.2011 mit hohem Prozentsatz;
	- 303 = Basispensionsbeitrag solidarischer Pensionsfonds lokale Polizei;
	- 304 = Basispensionsbeitrag solidarischer Pensionsfonds Mitglieder nach dem 31.12.2011 mit niedrigem Prozentsatz;
	- 306 Basispensionsbeitrag solidarischer Pensionsfonds ehemalige Vorsorgeeinrichtung mit spezifischem Beitragssatz;
	- 307 = Pensionsbeitrag Pool der halbstaatlichen Einrichtungen;
	- 308 = Pensionsbeitrag Pension zu Lasten der Staatskasse.
- Zusätzliche und besondere Beiträge für den sozialversicherungspflichtigen Lohn
	- 842 = Beitrag Zusatzpensionsregelung Vertragspersonal;
	- 843 = Beitrag Zusatzpensionsregelung Vertragspersonal besondere Regelungen;
	- 844 = Beitrag Zusatzpensionsregelung Vertragspersonal,
- 845 = Beitrag für den Kollektiven Sozialdienst der provinzialen und lokalen Verwaltungen;
- 846 = Beitrag für den Kollektiven Sozialdienst der Polizei,
- 847 = Beitrag für den Kollektiven Sozialdienst Flandern,
- $\blacksquare$  855 = Arbeitslosenbeitrag von 1,69 %,
- 856 = besonderer Beitrag für die soziale Sicherheit;
- $\blacksquare$  857 = Arbeitslosenbeitrag von 1,60 %
- Zusätzliche und besondere Beiträge für bestimmte Entschädigungen
	- 860 = Solidaritätsbeitrag auf den Betrag der Mobilitätsentschädigung
	- 861 = Solidaritätsbeitrag auf Gewinnbeteiligungen,
	- 862 = Solidaritätsbeitrag auf Vorteile wegen Zurverfügungstellung eines Betriebsfahrzeugs,
	- 863 = Solidaritätsbeitrag aufgrund fehlender Dimona;
	- 864 = Sonderbeitrag für direkte Zahlungen einer außergesetzlichen Pension an ehemalige Arbeitnehmer;
	- 865 = Sonderbeitrag auf die Einzahlungen von Arbeitgebern zur Bildung einer außergesetzlichen Pension im Rahmen eines Unternehmensplans;
	- 867 = besonderer Zusatzbeitrag von 1,50 % für Zahlungen einer außergesetzlichen Pension über einen Betrag von mehr als 30.000 Euro (nicht-indexiert);
	- 868 = Solidaritätsbeitrag auf umweltfreundliche Betriebsfahrzeuge, die im Rahmen des Mobilitätsbudgets zur Verfügung gestellt werden;
	- 869 = Sonderbeitrag auf den Saldo des in Geld ausgezahlten und mit der 3. Säule übereinstimmenden Mobilitätsbudgets;
	- 870 = Beitrag auf (doppeltes) Urlaubsgeld der lokalen Mandatsträger, des vertraglich angestellten Polizeipersonals und der Praktikanten mit Blick auf eine endgültige Ernennung – Urlaubsregelung Privatsektor;
	- 871 = Beitrag auf (doppeltes) Urlaubsgeld der lokalen Mandatsträger, des vertraglich angestellten Polizeipersonals und der Praktikanten mit Blick auf eine endgültige Ernennung – Urlaubsregelung Privatsektor;
	- 889 = Solidaritätsbeitrag für durch den Arbeitgeber erstattete Verkehrsbußen.
- Beiträge für Berufskrankheiten
	- 898 = Beiträge auf Entschädigungen für den Zeitraum zeitweiliger Arbeitsunfähigkeit infolge einer anerkannten Berufskrankheit.
- Beiträge für einen Arbeitslosen im System der Arbeitslosen mit Betriebsprämie (SAB)
	- 872 = ermäßigter besonderer Arbeitgeberbeitrag SAB im gemeinnützigen Sektor – Beginn ab 01.04.2012;
	- 873 = besonderer Arbeitgeberbeitrag SAB Beginn ab 01.04.2012;
	- 874 = ermäßigter besonderer Arbeitgeberbeitrag SAB während der Periode der Anerkennung als Unternehmen in Umstrukturierung – Beginn ab 01.04.2012;
	- 879 = besonderer Arbeitgeberbeitrag SAB Beginn vor dem 1-4-2010;
	- 880 = ermäßigter besonderer Arbeitgeberbeitrag SAB im gemeinnützigen Sektor – Beginn vor dem 01.04.2012;
	- 881 = besonderer Arbeitgeberbeitrag SAB Beginn zwischen dem 01.04.2010 und dem 31.03.2012 oder gleichgestellt;
	- 882 = ermäßigter besonderer Arbeitgeberbeitrag SAB während einer Periode der Anerkennung als Unternehmen in Schwierigkeiten oder gleichgestellt;
- 884 = ermäßigter besonderer Arbeitgeberbeitrag während einer Periode der Anerkennung als Unternehmen in Umstrukturierung – Beginn zwischen de 01.04.2010 und dem 31.03.2012 oder gleichgestellt;
- 886 = persönliche Einbehaltung SAB.
- Befreiung von Beiträgen
	- 899 = Entschädigungen, die vollständig von Beiträgen freigestellt sind.

### **Beispiele**

Das Tarifgehalt eines definitiv ernannten Arbeitnehmers (Arbeitnehmerkennzahl 601), der bei einem Arbeitgeber beschäftigt ist, der dem solidarischen Pensionsfonds (ehemaliger Pool 1) beigetreten ist, ist an die Arbeitnehmerkennzahl Beiträge 601 (Sozialversicherungsbeiträge = 19,02 %) und die Arbeitnehmerkennzahl Beiträge 301 (Pensionsbeiträge = 32,50%) gekoppelt.

Das Gehalt eines Geistesarbeiters mit Arbeitsvertrag (Arbeitnehmerkennzahl 201), der bei einem Arbeitgeber beschäftigt ist, der dem Urlaubssystem des Privatsektors beigetreten ist und mehr als 10 Arbeitnehmer beschäftigt, ist an die Arbeitnehmerkennzahl Beiträge 201 (Sozialversicherungsbeiträge = 42,33 %) und die Arbeitnehmerkennzahl 855 (Arbeitslosenbeitrag 1,69 %) gekoppelt.

# **Beginn- und Enddatum des Quartals**

Das Beginn- und Enddatum des Quartals bezieht sich stets auf das **gesamte Quartal** und darf nicht mit dem Beginn- und Enddatum der Beschäftigungszeile verwechselt werden.

Das heißt, als Beginndatum – auch dann, wenn der Arbeitnehmer im Laufe des Quartals den Dienst antritt – wird der erste Tag des Quartals **und nicht das Datum, an dem der Arbeitnehmer seinen Dienst angetreten hat**, angegeben.

Beginn- und Enddatum entsprechen immer dem ersten Tag (01.01., 01.04., 01.07., 01.10.) bzw. dem letzten Tag (31.03., 30.06., 30.09., 31.12.) des gesetzlichen Quartals.

# Der Begriff Grenzgänger

Dieses Feld muss nur ausgefüllt werden, wenn der Arbeitnehmer über den Steuerstatus eines **Grenzgängers** verfügt.

Nur Arbeiter, die in der französischen Grenzregion wohnen, können die Eigenschaft eines

"Grenzgängers" haben. Nur sie können noch von der Lohnsteuer auf ihr Urlaubsgeld in Belgien befreit werden und ihre Steuern in dem Land zahlen, in dem sie wohnen. Für Arbeiter, die in der französischen Grenzregion wohnen, muss deshalb das Feld "Grenzgänger" der Arbeitnehmerzeile ausgefüllt werden, sofern sie den vom FÖD Finanzen vorgegebenen Bedingungen entsprechen. Die Angabe muss nicht mehr angegeben werden, wenn der Arbeitnehmer nicht mehr das Statut eines Grenzgängers hat (beispielsweise, wenn der Grenzgänger aus der Grenzregion auszieht).

# Beschäftigungszeile

# Beginn- und Enddatum der Beschäftigungszeile

Das Beginndatum der Beschäftigungszeile ist das Beginndatum des Zeitraums, auf den sich die Angaben beziehen, die auf diesem Niveau mitgeteilt werden. Wenn keine Veränderung in der Beschäftigung eintrat, ist dies ein Datum, das vor dem Beginn des laufenden Quartals liegt. Wenn seit dem Dienstantritt des Arbeitnehmers kein neues Beschäftigungsverhältnis eingegangen wurde, ist das Beginndatum der Beschäftigungszeile mit dem Dienstantrittsdatum identisch.

Diese Termine dürfen Sie deshalb nicht mit dem Beginn- und Enddatum verwechseln, die auf dem Niveau der Arbeitnehmerzeile verlangt werden und sich stets auf das laufende Quartal beziehen.

Für jede Beschäftigungszeile müssen Sie für jedes Quartal ausdrücklich das **Beginndatum** angeben. Wenn während oder am letzten Tag des Quartals eine Beschäftigung endet (z. B. ein Vollzeitarbeitnehmer ein Teilzeitarbeitnehmer wird), ist auch das **Enddatum** dieser Beschäftigungszeile anzugeben.

Für Stadtführer, Hostessen, Models usw., die mit kurzen Verträgen beschäftigt werden, muss in der Quartalsmeldung für jeden Vertrag eine neue Beschäftigungszeile erstellt werden. Als Beginn- und Enddatum der Beschäftigungszeile werden das tatsächliche Dienstan- und -austrittsdatum angegeben.

# **Vier wichtige Hinweise**

### Entlassungsentschädigung

Die Lohn- und Leistungsangaben, die sich auf eine Entschädigung beziehen, die wegen der unrechtmäßigen Kündigung des Arbeitsvertrags oder wegen einseitiger Beendigung der statutarischen Anstellung gezahlt wird, müssen **stets** auf separaten Beschäftigungszeilen eingegeben werden (d. h. getrennt von den Angaben, die sich auf

die Periode beziehen, in der der Vertrag erfüllt wurde).

Die Meldung der Entlassungsentschädigungen (= Lohncode 130 oder 132) ist gegebenenfalls zu gliedern: Der Teil, der sich auf das Quartal bezieht, in dem der Vertrag aufgelöst wurde, der Teil, der sich auf die übrigen Quartale des laufenden Kalenderjahres bezieht, und der Teil, der sich auf die folgenden Kalenderjahre bezieht, sind jeweils auf verschiedenen Beschäftigungszeilen anzugeben.

Das Beginn- und Enddatum dieser Beschäftigungszeilen sind das Beginn- und Enddatum der durch die Entlassungsentschädigung gedeckten Perioden.

### **Ein Beispiel:**

Ein Angestellter wird am 31-8-2005 entlassen und hat Anspruch auf eine Entlassungsentschädigung von 18 Monaten. In diesem Fall geben Sie seine Gehalts- und Leistungsangaben in der Meldung für das dritte Quartal 2005 auf fünf separaten Beschäftigungszeilen an.

- Zeile 1: Angaben für den Zeitraum, in dem gearbeitet wurde, d. h. vom 01.07.2005 bis 31.08.2005 (selbstverständlich in der Annahme, dass dieser Zeitraum nicht in mehrere Beschäftigungszeilen aufgeteilt werden muss).
- **Zeile 2**: die Angaben in Bezug auf die Entlassungsentschädigung für den Zeitraum vom 01.09.2005 bis 30.09.2005.
- **Zeile 3**: die Angaben in Bezug auf die Entlassungsentschädigung für den Zeitraum vom 01.10.2005 bis 31.12.2005.
- **Zeile 4**: die Angaben in Bezug auf die Entlassungsentschädigung für den Zeitraum vom 01.01.2006 bis 31.12.2006.
- **Zeile 5**: die Angaben in Bezug auf die Entlassungsentschädigung für den Zeitraum vom 01.01.2007 bis 28.02.2007 (Enddatum des durch die Entschädigung gedeckten Zeitraums).
- Für einen Arbeitnehmer, der während einer Periode der Teilzeit-Laufbahnunterbrechung entlassen wird, und dessen Arbeitgeber die Entlassungsentschädigung auf der Grundlage des Lohns berechnen muss, auf den dieser Arbeitnehmer bei Bekanntgabe der Beendigung des Arbeitsvertrags tatsächlich Anspruch hat, muss eine neue Beschäftigungszeile mit den gleichen Merkmalen wie vor der Entlassung angelegt werden, d. h. unter Angabe des Codes Maßnahme zur Neuverteilung der Arbeitszeit.

# Feiertage nach dem Ende des Arbeitsvertrags

Wenn ein Arbeitsvertrag endet und der Arbeitgeber infolge der Gesetzgebung über die Feiertage 1 den Lohn für einen Feiertag zahlen muss, der nach dem Enddatum des Arbeitsvertrags fällt, wird dieser Tag mit Leistungscode 1 **in der Meldung für das Quartal angegeben, in dem der Arbeitsvertrag endet**, ungeachtet ob dieser Feiertag in das gleiche bzw. darauf folgende Quartal fällt.

 $(1)$  Nur provinziale und lokale Verwaltungen, die medizinische, prophylaktische oder

hygienische Hilfe leisten, fallen unter das Gesetz vom 04.01.1974).

Der Feiertag wird mit anderen Worten angegeben, als ob er in den normalen Beschäftigungszeitraum fallen würde, **wobei sich das Enddatum der Beschäftigungszeile nicht ändert**.

### Aufeinanderfolgende Verträge

Wenn ein Arbeitnehmer nacheinander mit verschiedenen Arbeitsverträgen eingestellt wird, muss stets eine neue Beschäftigungszeile verwendet werden und müssen die Lohn- und Leistungsangaben pro Zeile aufgeschlüsselt werden.

Falls verschiedene Verträge aufeinanderfolgen, **ohne dass sich zwischen den Verträgen andere als normale Ruhetage befinden**, dürfen die Lohn- und Leistungsdaten der verschiedenen Verträge auf einer Beschäftigungszeile zusammengefasst werden. Dies ist **nur** dann gestattet, wenn die verschiedenen Verträge die gleichen Merkmale besitzen. Das heißt u. a., dass für die verschiedenen Verträge die Anzahl der Stunden des Arbeitnehmers und der Referenzperson identisch sein müssen, nicht nur das Verhältnis zwischen beiden.

### **Beispiel:**

Ein Arbeitnehmer arbeitet mit drei aufeinander folgenden Verträgen von je einem Monat. Im ersten Monat fällt er unter eine 19/38-Stunden-Regelung, danach unter eine 18,5/37- Stunden-Regelung und schließlich erneut unter eine 19/38-Stunden-Regelung.

In diesem Fall sind drei Beschäftigungszeilen zu verwenden, eine für die Lohn- und Leistungsdaten des ersten Monats, eine für die Daten des zweiten Monats und eine für die Daten des letzten Monats.

### Abwesenheiten statutarischer Personalmitglieder

Die für die Berechnung der Pension für den öffentlichen Dienst zuständige Einrichtung muss alle Abwesenheiten während der Laufbahn eines definitiv ernannten Personalmitglieds identifizieren können.

Für statutarische Personalmitglieder sind verschiedene gesetzliche Formen der Abwesenheit möglich, die für vertragliche Arbeitnehmer nicht anwendbar sind, die sich aber alle auf die Berechnung der Pension der definitiv ernannten Personalmitglieder auswirken können.

Eine Reihe von Codes im Feld "Maßnahme zur Neuverteilung der Arbeitszeit" können nur zur Angabe der Abwesenheit statutarischer Personalmitglieder verwendet werden und ermöglichen - zusammen mit dem Beginn- und Enddatum der Beschäftigung, auf die sie Bezug nehmen, und dem Verhältnis zwischen der durchschnittlichen Anzahl der Stunden pro Woche des Personalmitglieds – die genaue Festlegung der Art der Abwesenheit, der Periode, auf die sie sich auswirkt und ihre Bedeutung (das Volumen der Abwesenheit im Arbeitsstundenplan).

Bei einer begrenzten Zahl vollständiger Abwesenheiten kommt es jedoch auch vor, dass eine Abwesenheit keine genau festgelegte Periode ist, sondern dass sie sich in Tagen oder Teilen von Tagen über einen bestimmten Zeitraum verteilt. Um solche Situationen identifizieren zu können, ohne dass die Zahl der Beschäftigungszeilen erhöht werden muss, dürfen für die jeweiligen Abwesenheiten die verteilten Tage unter einem einzigen Leistungscode auf der Leistungszeile erfasst werden.

 $1$  Nur provinziale und lokale Verwaltungen, die medizinische, prophylaktische oder hygienische Hilfe leisten, fallen unter das Gesetz vom 04.01.1974.

# Anzahl der Tage pro Woche der Arbeitsregelung (Arbeitssystem)

Hier geben Sie eine Ziffer an, die mit der Anzahl der Tage pro Woche übereinstimmt, an denen davon ausgegangen wird, dass der Arbeitnehmer arbeitet (**ungeachtet der Anzahl der Stunden pro Tag**).

Es gibt einen wesentlichen Unterschied zwischen der Weise, wie diese Ziffer für feste bzw. für variable Arbeitsregelungen bestimmt wird. Eine feste Arbeitsregelung ist ein System, in dem in jeder Woche die gleiche Anzahl von Tagen zählt, an denen gearbeitet werden muss. Bei einer variablen Arbeitsregelung wird ein Durchschnitt über verschiedene Wochen verwendet.

### **Beispiel 1:**

Es wird davon ausgegangen, dass Ihr Arbeitnehmer jede Woche fünf Tage arbeitet, von Montag bis Freitag.

In diesem Fall handelt es sich um eine feste Arbeitsregelung.

#### **Beispiel 2:**

Ihr Arbeitnehmer arbeitet in jeder Woche vier Tage (dabei macht es nichts aus, ob dies in jeder Woche die gleichen Tage sind oder nicht).

In diesem Fall handelt es sich um eine feste Arbeitsregelung.

Aber:

### **Beispiel 3:**

Ihr Arbeitnehmer arbeitet in einer Regelung, die über eine Periode von zwei Wochen betrachtet wird. In der einen Woche arbeitet er sechs Tage, während er in der nächsten Woche nur vier Tage arbeiten muss.

In diesem Fall handelt es sich um eine variable Arbeitsregelung.

### **Beispiel 4:**

Ihr Arbeitnehmer arbeitet in einem Schichtsystem, das über eine Periode von vier Wochen läuft – in den ersten drei Wochen arbeitet er sechs Tage, in der vierten Woche arbeitet er nur an zwei Tagen.

In diesem Fall handelt es sich um eine variable Arbeitsregelung.

#### **Beispiel 5:**

Ihr Teilzeitarbeitnehmer arbeitet in der einen Woche zwei und in der anderen Woche drei volle Tage.

In diesem Fall handelt es sich um eine variable Arbeitsregelung.

Nachdem festgestellt wurde, gemäß welcher Arbeitsregelung Ihr Arbeitnehmer beschäftigt ist, muss die tatsächliche Anzahl der Tage der Arbeitsregelung angegeben werden. Die folgenden Regeln müssen angewandt werden, um die Anzahl der Tage pro Woche der Arbeitsregelung zu bestimmen.

### Ihr Arbeitnehmer arbeitet gemäß einer festen Arbeitsregelung (eine feste Anzahl von Tagen pro Woche):

In diesem Fall geben Sie die Anzahl der Tage an, an denen davon ausgegangen wird, dass der Arbeitnehmer in jeder Woche arbeitet. Dabei spielt es keine Rolle, wie viele Stunden Ihr Arbeitnehmer an einem bestimmten Tag arbeitet: Es muss sich nur jede Woche um eine gleiche Anzahl von Tagen handeln.

Die Anzahl der Tage pro Woche ist deshalb stets eine ganze Zahl (1, 2, 3, 4, 5, 6 oder 7).

### Ihr Arbeitnehmer arbeitet gemäß einer variablen Arbeitsregelung (eine nicht feste Anzahl von Tagen pro Woche):

In diesem Fall geben Sie den Durchschnitt der Anzahl der Tage pro Woche an, an denen davon ausgegangen wird, dass der Arbeitnehmer arbeitet.

Wenn es sich um einen Arbeitnehmer handelt, der in einer variablen Regelung mit einem Zyklus arbeitet, wird die durchschnittliche Anzahl der Tage festgestellt, wobei die Tage berücksichtigt werden, die während des gesamten Arbeitszyklus zu arbeiten sind. In der Regel ergibt dies eine Zahl mit zwei Stellen nach dem Komma.

### **Beispiel:**

Ein Arbeitnehmer ist in einem Zyklus angestellt, in dem er drei aufeinander folgende Wochen fünf Tage arbeitet und die vierte Woche nur vier Tage. Die durchschnittliche Anzahl Tage pro Woche in diesem Arbeitszyklus beträgt 4,75, nl. (5+5+5+4) geteilt durch 4.

Was Arbeitnehmer betrifft, die in einer variablen Regelung ohne Zyklus arbeiten (= keine vorher feststehende Anzahl Wochentage und kein wiederkehrender Zyklus), so ist die

Anzahl der Wochentage der Arbeitsregelung zu berechnen, indem die Gesamtzahl der Tage, unter denen der Arbeitnehmer angegeben wird, durch die Anzahl der Wochen des Quartals geteilt wird. In diesem Fall ist es deshalb sehr wahrscheinlich, dass die Arbeitsregelung des Arbeitnehmers in jedem Quartal (leicht) unterschiedlich sein wird. Das heißt deshalb auch, dass in jedem Quartal eine neue Beschäftigungszeile beginnen wird (siehe dazu die Erklärung zum Anfangs- und Enddatum der Beschäftigungszeile). In außerordentlichen Fällen, zum Beispiel für einen Feuerwehrmann, der während eines Quartals nicht aufgerufen wird und keine andere Leistungen erbringt, ist die berechnete Anzahl von Tagen pro Woche für das Arbeitssystem gleich "0".

**Hinweis**: Arbeitnehmer in einer Vollzeitlaufbahnunterbrechung geben Sie mit der Arbeitsregelung "0" an.

Wie wird die Arbeitsregelung bei kurzfristigen Arbeitsverträgen bestimmt?

Die Arbeitsregelung, die Sie in der Meldung angeben müssen, stimmt stets mit der (durchschnittlichen) Anzahl der Tage pro Woche überein, an denen davon ausgegangen wird, dass der Arbeitnehmer arbeitet. Sie gibt auf diese Weise der Anzahl der angegebenen Tage ein "Gewicht". Mit den obigen Regeln können Sie die Arbeitsregelung bestimmen, wenn der Arbeitnehmer mindestens eine Woche/einen Zyklus im Dienst bleibt. Wenn es aber einen Arbeitnehmer betrifft, der kürzer im Dienst ist (z. B. bei einem Vertrag für zwei Tage), müssen Sie als Arbeitsregelung die Anzahl der Wochentage angeben, die er hätte arbeiten sollen, wenn er für eine längere Periode eingestellt worden wäre. Siehe praktische Beispiele.

# Durchschnittliche Anzahl der Stunden pro Woche des Arbeitnehmers und der Referenzperson

Mit "Referenzperson" ist die Person gemeint, die in Vollzeit in derselben Verwaltung beschäftigt ist oder, in Ermangelung dessen, bei einer anderen lokalen Verwaltung in einer Funktion beschäftigt ist, die der des Arbeitnehmers ähnelt. Es wird normalerweise davon ausgegangen, dass sie die gleiche Anzahl von Tagen wie der Arbeitnehmer arbeitet.

Mit "durchschnittliche Anzahl der Stunden pro Woche" des Arbeitnehmers und der Referenzperson ist die normale (1) durchschnittliche (2) Wochenarbeitszeit gemeint.

- **Normal** bedeutet unter Berücksichtigung der theoretischen, 1. durchschnittlichen, wöchentlichen Arbeitsdauer, d. h. ohne Berücksichtigung der geleisteten Überstunden und ungeachtet etwaiger Abwesenheiten wegen Krankheit, vorübergehender Arbeitslosigkeit, berechtigter oder unberechtigter Abwesenheit usw. Tatsächlich geht es um die Arbeitszeit, die im Arbeitsvertrag oder der Einstellungsurkunde und den etwaigen Anpassungen im Rahmen der Maßnahmen zur Neuverteilung der Arbeitszeit (z. B. Laufbahnunterbrechung) steht.
- Mit **durchschnittlich** ist der Durchschnitt des Arbeitszyklus gemeint, der ein 2. abgeschlossenes Ganzes bildet und der aus Tagen, an denen zu arbeiten ist, sowie aus Ausgleichstagen besteht, und der sich gemäß dem gleichen Muster wiederholt. Im Falle flexibler Arbeitsregelungen kann sich dieser

Zyklus über zwölf Monate erstrecken.

Die normale durchschnittliche Anzahl der Stunden pro Woche eines Vollzeitarbeitnehmers ist bei den lokalen und provinzialen Verwaltungen auf 38 Stunden festgelegt, kann aber von Verwaltung zu Verwaltung und von Arbeitnehmer zu Arbeitnehmer schwanken.

Für einen Arbeitnehmer mit unregelmäßigen oder unbestimmten Leistungen (z. B. freiwillige Feuerwehr) entspricht die "durchschnittliche Anzahl der Stunden pro Woche der Referenzperson" der Anzahl der Stunden, die bei Ihrer Verwaltung für einen Vollzeitarbeitnehmer üblich ist. Die "durchschnittliche Anzahl der Stunden pro Woche des Arbeitnehmers" entspricht der Anzahl der Stunden, die im Quartal geleistet wurden, geteilt durch 13.

Bei einer Teilzeitlaufbahnunterbrechung muss auf der Meldung die tatsächliche Anzahl der Stunden angegeben werden. Wenn ein Beamter freiwillig in die Viertagewochenregelung oder das vorzeitigen Ausscheiden für die Hälfte der Arbeitszeit wechselt, ändert sich die durchschnittliche Anzahl der Stunden der Referenzperson nicht, sondern die durchschnittliche Anzahl der Stunden pro Woche des Arbeitnehmers wird verringert. Die Anzahl der Tage pro Woche der Arbeitsregelung bleibt "fünf", wenn der Arbeitnehmer in vorzeitiges Ausscheiden für die Hälfte der Arbeitszeit fünf halbe Tage in einer festen Regelung arbeitet und "zweieinhalb", wenn er seine Leistungen in einem variablen Zwei-Wochen-Zyklus erbringt.

Bei einer Vollzeitlaufbahnunterbrechung eines Arbeitnehmers müssen Sie sowohl im Feld "Anzahl der Tage pro Woche der Arbeitsregelung" als auch in der Zone "durchschnittliche Anzahl der Stunden pro Woche des Arbeitnehmers" den Wert Null angeben.

Für die Personalmitglieder, die sich im Anwendungsbereich von Capelo befinden, ist die Beschäftigungsbruchzahl (= das Verhältnis zwischen der durchschnittlichen Anzahl Stunden pro Woche des Arbeitnehmers und der durchschnittlichen Anzahl pro Woche der Referenzperson) äußerst wichtig. Die Dauer der Perioden, in denen der Arbeitnehmer des öffentlichen Dienstes eine Funktion mit unvollständigen Leistungen ausübte, wird aus dem Arbeitsstundenplan abgeleitet, der seine Leistungen im Verhältnis zu einem vollständigen Arbeitsstundenplan darstellt.

Unvollständige Leistungen können aus einer Verringerung des Basis-Arbeitsstundenplans resultieren, wenn der Arbeitnehmer eine Art von Urlaub oder Abwesenheit beansprucht hat. In einem derartigen Fall wird anhand des gekürzten Arbeitsstundenplans des Arbeitnehmers die Dauer der Leistungen festgelegt, die für seine Pension in Betracht kommen. So werden von 12 Monaten, in denen der Arbeitnehmer auf Halbzeitbasis arbeitet, bei der Berechnung der Behördenpension nur 6 Monate berücksichtigt.

In Bezug auf die Berücksichtigung der Dauer seiner Abwesenheit hängt alles von der Art dieser Abwesenheit ab.

Die gleiche Argumentation wird auch angewandt, wenn der Arbeitnehmer seine Leistungen mit einer Art Vollurlaub oder vollständigen Abwesenheit unterbricht, d. h. wenn er bei seiner Beschäftigung keine einzige Leistung mehr ausübt.

# **Typ des Arbeitsvertrags**

Hier muss man angeben, ob es sich um eine **Vollzeit-** bzw. eine **Teilzeit-**Beschäftigung handelt.

Die arbeitsrechtliche Qualifikation ist hier betroffen. So wird ein Arbeitnehmer mit einem Vollzeitarbeitsvertrag, der befristet weniger als die vertraglich vorgesehene Dauer arbeitet (bei einer teilweisen Arbeitswiederaufnahme nach einer Krankheit, freiwilliger Viertagewoche, vorzeitigem Ausscheiden für die Hälfte der Arbeitszeit, Teilzeit- oder Vollzeitlaufbahnunterbrechung) mit der Angabe in Vollzeit gekennzeichnet.

Folgende Personen werden als **Vollzeitbeschäftigte** betrachtet:

- 1° der Arbeitnehmer, dessen normale vertragliche Arbeitszeit mit der 1. maximalen Arbeitszeit in Vollzeit übereinstimmt, die in der Verwaltung kraft einer beliebigen arbeitsrechtlichen Grundlage zur Bestimmung der Arbeitszeit gilt (Gesetz, Statut, Einzelvertrag usw.);
- 2. der Arbeitnehmer, der in einer Arbeitsregelung arbeitet, in Anwendung des Königlichen Erlasses Nr. 179 vom 30.12.1982 über die Versuche zur Anpassung der Arbeitszeit in Unternehmen mit Blick auf eine Neuverteilung der verfügbaren Arbeit und der Recht auf Lohn entsprechend dem Lohn der Referenzperson hat (z. B. Hansenne-Experimente);
- 3° die Lehrkraft, die in einer Bildungsanstalt beschäftigt ist, die durch eine 3. Gemeinschaft oder ein Organ gegründet bzw. bezuschusst wird, dem die Gemeinschaft ihre Befugnisse als Schulträger übertragen hat, kraft einer Arbeitsregelung, die normalerweise im Schnitt pro Woche eine Anzahl von Stunden umfasst, die einem vollständigen Stundenplan entsprechen.

Wer nicht zu einer dieser Kategorien gehört, wird als **Teilzeitarbeitnehmer** betrachtet.

Die Begriffe in Vollzeit und in Teilzeit müssen pro Beschäftigungszeile bewertet werden.

Ein Arbeitnehmer, der gleichzeitig zwei Teilzeitarbeitsverträge hat (beispielsweise einen unbefristeten Teilzeitarbeitsvertrag und während einer bestimmten Periode einen Teilzeitarbeitsvertrag als Vertreter im Rahmen einer Laufbahnunterbrechung), wird deshalb auf den zwei Beschäftigungszeilen als in Teilzeit angegeben – auch dann, wenn diese zusammen eine Vollzeitstelle bilden. Für diese Arbeitnehmer müssen Sie auch je Beschäftigungszeile die normale, durchschnittliche wöchentliche Arbeitszeit des Arbeitnehmers und der Referenzperson angeben.

Durch Addieren dieser normalen, durchschnittlichen, wöchentlichen Arbeitsdauer des (Teilzeit-) Arbeitnehmers im Vergleich zur Referenzperson kann in diesen Fällen ermittelt werden, dass es sich im Grunde um einen Vollzeitarbeitnehmer handelt.

# Maßnahme zur Neuverteilung der Arbeitszeit

a) Codes "Maßnahme zur Neuverteilung der Arbeitszeit" für vertragliche und definitiv ernannte Personalmitglieder

**3** = Vollzeitlaufbahnunterbrechung; nur Regelungen mit Beteiligung des LfA oder der Flämischen Subventionsstelle für Beschäftigung und Sozialwirtschaft (WSE-VL)\* sind mit diesem Code anzugeben;

**4** = Teilzeitlaufbahnunterbrechung; nur Regelungen mit Beteiligung des LfA oder der Flämischen Subventionsstelle für Beschäftigung und Sozialwirtschaft (WSE-VL)\* sind anzugeben;

### **WSE-VL\* = Subventionsstelle für Beschäftigung und Sozialwirtschaft, Ministerium "Beschäftigung und Sozialwirtschaft" der Flämischen Region**

Weitere Informationen über die Laufbahnunterbrechung im öffentlichen Dienst Flandern finden Sie auf der (http://www.werk.be/online-diensten/vlaamszorgkrediet)Website von Flandern.

Auch die Anwendung eines Systems der Laufbahnunterbrechung, bei dem im Prinzip eine Beteiligung des LfA vorgesehen ist, aber der Arbeitnehmer dennoch keinen Anspruch hat auf diese Beteiligung, die sich aus den tatsächlichen Umständen (zum Beispiel Kumulierungen) ergibt, fällt unter Code 3 oder 4. Auch die Fortsetzung eines Systems der Laufbahnunterbrechung, für das ursprünglich zwar eine Beteiligung vorgesehen war, jedoch nicht für die vollständige Unterbrechungsperiode, ist mit den Codes 3 oder 4 anzugeben.

**7** = Verkürzung der Leistungen infolge

- die freiwillige Viertagewoche oder die Halbzeitvorruhestandsregelung gemäß dem Gesetz vom 10.04.1995 durch einen Auftragnehmer oder ein statutarisches Personalmitglied;
- der Viertagewoche (mit oder ohne Prämie) gemäß dem Gesetz vom 19.07.2012 durch Vertragspersonal.

Für diese beiden gesetzlichen Systeme, bei denen **individuelle** Arbeitnehmer ihre Arbeitsleistungen mit entsprechendem **Lohnverlust** einschränken, wird Code 7 verwendet und nicht Code 501 (= mit Diensttätigkeit oder aktivem Dienst gleichgesetzte Abwesenheit, entlohnt mit einem anderen Gehalt als dem der Tätigkeit).

Die Abwesenheitstage von Vertragsbediensteten für **andere** Formen einer Laufbahnunterbrechung als die, für die das LfA oder WSE eine Beteiligung vorsieht (Code 3 oder 4), oder die gemäß dem Gesetz vom 10.04.1995 oder dem Gesetz vom 19.07.2012 (Code 7), werden mit Leistungscode 30 angegeben.

Für die statutarischen Personalmitglieder werden die anderen Abwesenheiten mit Leistungscode 31, 32, 33, 41 oder 42 oder mit einer anderen Maßnahme zur Neuverteilung der Arbeitszeit angegeben.

### b) Codes "Maßnahme zur Neuverteilung der Arbeitszeit" für vertragliche und definitiv ernannte Personalmitglieder

Code 5 wird verwendet für angepasste Arbeit mit Lohnverlust, d. h. wenn der

Arbeitnehmer tatsächlich Arbeitsleistungen erbringt, für die er, gemessen am Lohn, den er normalerweise erhalten müsste, einen geringeren Lohn erhält (z. B. bei Arbeitswiederaufnahme nach einer Krankheit mit Erlaubnis des beratenden Arztes). Dies gilt sowohl für eine Ermäßigung des Stundenlohns als auch für eine Ermäßigung der Zahl der zu leistenden Tage (Stunden) oder eine Kombination von beiden.

### c) Codes "Maßnahme zur Neuverteilung der Arbeitszeit" für definitiv ernannte Personalmitglieder

**Fünfzehn Codes** sind strikt vorbehalten für die **statutarischen Personalmitglieder**, die einer der Pensionsregelungen des öffentlichen Sektors unterliegen, d. h. definitiv ernannten Personalmitgliedern und gleichgesetztem Personal.

Sie dürfen **auf keinen Fall** verwendet werden für Personalmitglieder, die der Pensionsregelung des Privatsektors unterliegen (**z. B. Vertragspersonal und Teilzeitlehrkräfte im Bildungswesen**).

Die verschiedenen Maßnahmen zur Neuverteilung der Arbeitszeit umfassen alle Arten von Abwesenheit, die sich bei einem statutarischen Personalmitglied ergeben können und die sich vom Urlaub mit Gehaltsfortzahlung (wie Jahresurlaub, Krankenurlaub…) unterscheiden. Der Urlaub mit Gehaltsfortzahlung hat keinerlei Auswirkungen auf die Pension und ist in der DmfAPPL nicht mit einem spezifischen Code anzugeben.

Die Abwesenheiten sind nicht auf Basis ihrer offiziellen Bezeichnung eingestuft, sondern in erster Linie nach den Merkmalen der verschiedenen Arten von Abwesenheit und ihren Auswirkungen auf die Bewilligung und Berechnung der Behördenpension. Es betrifft hauptsächlich das Gesetz vom 10.1.1974 zur Regelung der Berücksichtigung bestimmter Dienststellen und mit Diensttätigkeit gleichgestellter Perioden für die Zuerkennung und Berechnung von Pensionen zu Lasten der Staatskasse und den Königlichen Erlass Nr. 442 vom 14.08.1986 über die Auswirkung bestimmter administrativer Stände auf die Pensionen der Bediensteten des öffentlichen Dienstes.

Durch diese Vorgehensweise können alle Abwesenheiten mit den gleichen Merkmalen und den gleichen Auswirkungen auf die Pension mit einer gemeinsamen Maßnahme, mit einer allgemeinen Beschreibung erfasst werden, und dies ungeachtet des Standes oder der Art der zuständigen öffentlichen Einrichtung, in der die Abwesenheiten vorkommen.

Die verschiedenen Abwesenheiten sind so angelegt, dass sie nach Möglichkeit die Behördenpension beeinflussen. Dieser Einfluss ist vor allem bemerkbar bei der Festlegung der Dauer der Dienste und der Zeiträume, die für die Berechnung der Ruhestandspension berücksichtigt werden, wobei aber auch Tantiemen und Referenzgehälter beeinflusst werden können.

Die Dauer dieser Dienste und die Perioden, die für die Pension anrechenbar sind, werden unter Berücksichtigung des Verhältnisses zwischen der tatsächlichen Anzahl der Stunden, die das Personalmitglied geleistet hat, und einem Vollzeitarbeitsstundenplan festgelegt: So zählen 12 Monate Leistungen für die Hälfte der Arbeitszeit nur als 6 Monate. Das wird als verringerte Dauer bezeichnet. Es ist daher äußerst wichtig, zu jedem Zeitpunkt den tatsächlichen Arbeitsstundenplan des Personalmitglieds zu kennen. Im Falle einer

Abwesenheit muss dieser Arbeitsstundenplan mit den Leistungen übereinstimmen, die das definitiv ernannte Personalmitglied weiterhin erbringt.

Das bedeutet, dass bei vollständiger Abwesenheit die Anzahl der Stunden pro Woche des Arbeitnehmers gleich null sein wird, sogar wenn der Arbeitnehmer während seiner Abwesenheit eine Form von Gehalt erhält.

Im Falle einer zeitweiligen Abwesenheit wird die durchschnittliche Anzahl der Stunden pro Woche des Arbeitnehmers gleich der Anzahl der Stunden pro Woche sein, die der Arbeitnehmer anwesend ist.

**501** = mit Diensttätigkeit oder aktivem Dienst gleichgesetzte Abwesenheit (in Voll- oder Teilzeit), entlohnt mit einem anderen Gehalt als dem der Tätigkeit. Es handelt sich um die Urlaube, die mit der Diensttätigkeit mit Gewährung eines Teils des Gehalts für die nicht erbrachten Leistungen übereinstimmen und **die sich unterscheiden** von der freiwilligen Viertagewoche (Code 7), dem vorzeitigen Ausscheiden für die Hälfte der Arbeitszeit (Code 7), der Viertagewoche (Code 7, 506 oder 514), den Leistungen für die Hälfte der Arbeitszeit ab 50 oder 55 (Code 514) oder dem Urlaub vor der Pension (Code 503).

### **Beispiel:**

In der Vergangenheit konnte Lehrpersonal ab einem Alter von fünfzig Jahren einen Sonderurlaub für verkürzte Leistungen erhalten. Dieser Urlaub wurde der Diensttätigkeit gleichgesetzt. Wer einen solchen Urlaub nahm, erhielt neben dem Gehalt für seine Tätigkeit ein Viertel seines Gehalts für nicht erbrachte Leistungen.

**502** = nicht entlohnte Abwesenheit (in Voll- oder Teilzeit), mit Diensttätigkeit gleichgesetzt. Es handelt sich um nicht bezahlten Urlaub, der mit einer Diensttätigkeit gleichgesetzt wird, **außer** bei Laufbahnunterbrechung (Code 3 oder 4), Elternurlaub (Code 504) oder Abwesenheit im Hinblick auf die Ausübung einer Berufstätigkeit (Code 505).

Wenn ein zeitweiliges statutarisches Mitglied des Bildungspersonals oder ein 'statutarischer Praktikant', der nicht der Pensionsregelung des öffentlichen Sektors unterworfen ist, einen dieser Urlaube nimmt, muss ebenfalls der Code 502 verwendet werden.

Beispiel: Urlaub für verkürzte Leistungen aus sozialen oder familiären Gründen oder Urlaub aus zwingenden familiären Gründen.

**503** = Abwesenheit (in Voll- oder Teilzeit) mit Diensttätigkeit gleichgesetzt, vor der Pension und mit Wartegehalt. Es handelt sich um jede Abwesenheit, wobei ein Beamter in einem administrativem Stand außerhalb der Zurdispositionstellung eingesetzt wird (Code 509), durch die er während des Zeitraums unmittelbar vor seiner Versetzung in den Ruhestand bei Fortzahlung seiner Bezüge oder eines Wartegelds seine berufliche Tätigkeit definitiv verringern oder beenden kann.

**Es handelt sich hier nicht** um vorzeitiges Ausscheiden für die Hälfte der Arbeitszeit (Code 7).

**Es handelt sich hier** jedoch um die freiwillige Aussetzung von Leistungen für definitiv ernannte Personalmitglieder der öffentlichen Feuerwehr und lokalen Polizei ab einem Alter von 55 Jahren.

**504** = Elternurlaub (in Voll- oder Teilzeit). Dieser Elternurlaub ist nicht mit dem Elternurlaub im Rahmen der Laufbahnunterbrechung mit einer Entschädigung des LfA zu verwechseln. Der hier bezeichnete Elternurlaub ist ein nicht bezahlter Urlaub, der mit einer Diensttätigkeit gleichgesetzt wird. Eine lokale Verwaltung kann diesen Urlaub zum Beispiel nur analog zu dem Urlaub im Sinne von Artikel 34 des Königlichen Erlasses vom 19.11.1998 über die den Personalmitgliedern der Staatsverwaltungen gewährten Urlaubsarten und Abwesenheiten gewährt.

**505** = nicht bezahlte Abwesenheit (in Voll- oder Teilzeit), gleichgesetzt mit Diensttätigkeit im Hinblick auf die Ausübung einer Berufstätigkeit (Praktikum, Aushilfsarbeit im Bildungswesen, Mandat, …). Unter diese allgemeine Maßnahme fällt jeder unbezahlte Urlaub und jede nicht entlohnte Befreiung vom Dienst, die einem Personalmitglied bewilligt wird, damit es eine Berufstätigkeit oder ein Mandat ausüben kann (außer den Mandaten für die Ausübung einer Management- oder Leitungsfunktion = Code 513), wobei es sich im Stand der Inaktivität befindet.

Während dieses Zeitraums erhält der Arbeitnehmer eine Entlohnung für die Berufstätigkeit oder das Mandat, das er woanders ausübt.

### **Beispiel:**

Urlaub für Auftrag von allgemeinem Interesse.

**506** = verkürzte Leistungen (in Teilzeit) aus persönlichen Gründen (= jede Art von Urlaub oder Abwesenheit, entlohnt oder nicht entlohnt, unabhängig vom administrativen Status des Arbeitnehmers) oder wegen der Viertagewoche ohne Prämie gemäß dem Gesetz vom 19.07.2012.

**507** = Zurdispositionstellung (in Voll- oder Teilzeit) mit Wartegehalt und Aufrechterhaltung des Rechts auf Gehaltserhöhung. Es betrifft Perioden der Zurdispositionstellung mit Wartegeld, in denen der Beamte sein Recht auf Gehaltserhöhung behält (auch wenn ihm diese Erhöhung erst dann gezahlt wird, wenn er seine Diensttätigkeit wiederaufnimmt).

### **Beispiel:**

Disponibilität wegen Krankheit.

**508** = Zurdispositionstellung (in Voll- oder Teilzeit) mit Wartegehalt und Aufrechterhaltung des Rechts auf Gehaltserhöhung. Es betrifft Perioden der Zurdispositionstellung mit Gewährung eines Wartegelds, in denen der Beamte sein Recht auf Gehaltserhöhung verliert.

### **Beispiel:**

Zurdispositionstellung wegen Amtsenthebung im Interesse des Dienstes bis 2002.

**509** = Zurdispositionstellung (in Voll- oder Teilzeit) mit Wartegehalt, vor der Pension. Die Abwesenheit besteht insbesondere im Bildungswesen unter der Bezeichnung "Zurdispositionstellung aus persönlichen Gründen vor der Ruhestandspension". Nicht zu verwechseln mit dem gleichartigen Urlaub, der mittels Code 503 anzugeben ist.

**510** = nicht entlohnte Abwesenheit (in Voll- oder Teilzeit) im administrativen Stand der

Inaktivität oder Zurdispositionstellung ohne Wartegehalt. Es betrifft jede nicht entlohnte "Abwesenheit", die dem administrativen Stand der Inaktivität gleichgesetzt wird, oder jeder anderen Art von Zurdispositionstellung ohne Wartegehalt, außer der Zurdispositionstellung wegen fehlender Beschäftigung ohne Wartegehalt im Bildungswesen (Code 531). Diese Abwesenheiten werden für die Behördenpension nie berücksichtigt.

### **Beispiel:**

langfristige Abwesenheit aus persönlichen Gründen, Zurdispositionstellung aus persönlichen Gründen.

**511** = entlohnte Abwesenheit (in Voll- oder Teilzeit) im administrativen Stand der Inaktivität. Obwohl diese Abwesenheiten entlohnt sind, werden sie für die Behördenpension nie berücksichtigt.

**512** = Urlaub ohne Gehalt (in Voll- oder Teilzeit) im administrativen Stand der Inaktivität. Es betrifft ausschließlich den "Urlaub" ohne Gehalt, der mit dem administrativen Stand der Inaktivität gleichgesetzt wird.

Zu diesem Zeitpunkt ist dieser "Urlaub" für die Pensionsberechnung bis maximal einen Monat pro Kalenderjahr zulässig.

### **Beispiel:**

Urlaub aus persönlichen Gründen, (unbezahlter) Urlaub ohne Gehalt.

**513** = Urlaub ohne Gehalt (vollständig) im administrativen Status der Inaktivität. Es betrifft Arbeitnehmer, die im Rahmen eines Mandats eine Management- oder Leitungsfunktion bei den föderalen öffentlichen Diensten, den gemeinnützigen Einrichtungen, den wissenschaftlichen Einrichtungen des Staates, dem FPD oder einer angeschlossenen Organisation ausüben.

Dieser Urlaub ist nicht mit der Abwesenheit zu verwechseln, die mit Code 505 anzugeben ist.

**514** = verkürzte Leistungen (in Teilzeit) wegen der Viertagewoche mit Prämie oder Halbzeitarbeit ab 50 oder 55 gemäß dem Gesetz vom 19.07.2012.

516 = vollständige Abwesenheit mit Inaktivität gleichgesetzt, vor der Pension und mit Wartegehalt. Es betrifft die Abwesenheit eines Beamten im administrativem Stand der Inaktivität, durch die er während des Zeitraums unmittelbar vor seiner Versetzung in den Ruhestand bei Fortzahlung eines Wartegelds seine berufliche Tätigkeit definitiv verringern oder beenden kann. Die Abwesenheit ist annehmbar für die Eröffnung des Rechts auf eine Behördenpension, aber nicht für die Berechnung des Pensionsbetrags.

### **Beispiel:**

Die Regelung für das Laufbahnende des Einsatzpersonals der integrierten Polizei ab dem Alter von 58 Jahren.

**599** = gleichzeitige Abwesenheiten, die zu einer Kombination von Maßnahmen zur Neuverteilung der Arbeitszeit für ein statutarisches Personalmitglied im öffentlichen Sektor Anlass geben.

Genau genommen, handelt es sich hier nicht um eine Maßnahme zur Neuverteilung der Arbeitszeit, sondern um einen Hinweis, dass zwei Maßnahmen zur Neuverteilung der Arbeitszeit gleichzeitig gelten.

Dieser Code wird daher für den Fall verwendet, dass der Beamte während einer bestimmten Periode zwei Maßnahmen zur Neuverteilung, die oben erwähnt werden, anwendet.

### **Beispiel:**

Lautbahnunterbrechung und Disponibilität wegen Krankheit.

**Bemerkung:**Im Falle **vollständig entlohnter Abwesenheit** wirkt sich die Meldung der Abwesenheit mit einem der Codes "Maßnahme zur Neuverteilung der Arbeitszeit" 501, 503, 507, 508, 509 oder 516 auf die **Meldung von Leistungen und Gehältern** aus.

Beispiele für diese vollständig entlohnte Abwesenheit sind:

- ein Beamter, der wegen Krankheit zur Disposition gestellt wurde und während dieses Zeitraums ein Wartegehalt von 60 % seines Gehalts erhält und sein Recht auf Gehaltserhöhung beibehält (= Code 507);
- ein definitiv ernannter Feuerwehrmann, der im Zeitraum unmittelbar vor der Pension keine Berufstätigkeit mehr ausübt und ein Wartegehalt von 80 % seines letzten Gehalts erhält (= Code 503).

Da das Personalmitglied zu diesem Zeitpunkt vollständig abwesend war, beträgt die durchschnittliche Anzahl Stunden pro Woche des Arbeitnehmers (= Zähler des Beschäftigungsbruchs) gleich null. Auf dem Niveau der Leistungszeile werden keine Stunden und Tage mehr angegeben und auf dem Niveau der Lohnzeile darf das Wartegehalt nicht mit Lohncode 101 angegeben werden. Das mit dieser Abwesenheit verbundene Wartegehalt ist mit Lohncode120 oder 170 anzugeben.

Die oben erwähnte Meldung von Leistungen und Gehältern gilt für jede Maßnahme zur Neuverteilung der Arbeitszeit, die einer vollständigen Abwesenheit des Beamten entspricht, der von seinem Arbeitgeber ein anderes Gehalt als das für seine Tätigkeit erhält.

### c) Gleichzeitige Anwendung von zwei Codes "Neuverteilung der Arbeitszeit" für einen vertraglichen Arbeitnehmer

Wenn für einen Arbeitnehmer zwei mit einem Code "Neuverteilung der Arbeitszeit" angegebene Abwesenheiten gleichzeitig anwendbar sind, muss chronologisch vorgegangen werden. Für jede Änderung der Situation wird eine neue Beschäftigungszeile begonnen. Auf dieser neuen Zeile wird nur der "neue" Zustand wiedergegeben.

### **Beispiel:**

Ein Vollzeitarbeitnehmer arbeitet in einer freiwilligen Viertagewochenregelung. Er wird krank und nach einer Periode der Vollzeitarbeitsunfähigkeit darf er die Arbeit mit Erlaubnis des beratenden Arztes teilweise wieder aufnehmen. Bis zum Zeitpunkt der Arbeitswiederaufnahme werden seine Leistungen (und die Periode

der Vollzeitarbeitsunfähigkeit) auf einer Beschäftigungszeile angegeben, auf der im Feld "Maßnahme zur Neuverteilung der Arbeit" die Angabe "Maßnahme zur Verkürzung der Arbeitszeit" (Code 7) erwähnt wird.

Sobald er die Arbeit wieder aufnimmt, wird eine neue Beschäftigungszeile begonnen, auf der im Feld "Maßnahme zur Neuverteilung der Arbeit" nur "angepasste Arbeit" (Code 5) erwähnt wird. Wenn er die Arbeit nachträglich wieder voll aufnimmt, wird wieder eine Beschäftigungszeile begonnen, auf der im Feld "Maßnahme zur Neuverteilung der Arbeit" die Angabe "Maßnahme zur Verkürzung der Arbeitszeit" angegeben wird (Code 7).

### e) Gleichzeitige Anwendung von zwei Codes "Neuverteilung der Arbeitszeit" für ein definitiv ernanntes Personalmitglied

Es kann vorkommen, dass ein definitiv ernanntes Personalmitglied während einer bestimmten Periode auf Basis von zwei gleichzeitig erfolgenden Abwesenheiten abwesend ist.

Beispiel: Ein definitiv ernannter in Vollzeit tätiger Beamter beansprucht vom 01.01.2012 bis 31.12.2012 eine 1/5 Laufbahnunterbrechung. Vom 16.04.2011 bis 05.05.2012 wird er wegen Krankheit zur Disposition gestellt. Die Zurdispositionstellung beendet nicht die Laufbahnunterbrechung. Der Beamte befindet sich daher zu 1/5 seiner Arbeitszeit in Laufbahnunterbrechung und zu 4/5 in Disponibilität.

In der Praxis drückt sich dies durch eine Kombination von zwei Maßnahmen zur Neuverteilung der Arbeitszeit zwischen dem 16.04.2012 und dem 05.05.2012 aus (Codes 4 und 507 im Beispiel). Es ist jedoch nicht möglich, für ein und dieselbe Beschäftigungszeile gleichzeitig über zwei Maßnahmen zur Neuverteilung der Arbeitszeit zu verfügen. Auf diesem Niveau ist es lediglich zulässig, aufeinander folgende Maßnahmen zur Neuverteilung anzugeben. Zur Berechnung der staatlichen Pension muss jedoch für eine laufende Beschäftigungszeile auch der Anteil der Abwesenheit pro Neuverteilungsmaßnahme bekannt sein.

### **Wie sind Maßnahmen zur Neuverteilung der Arbeitszeit gleichzeitig anzugeben?**

Ab dem zweiten Quartal 2012 ist es für definitiv ernanntes Personal möglich, für dieselbe Beschäftigungszeile gleichzeitig zwei Maßnahmen zur Neuverteilung anzugeben. Dies erfolgt in zwei Schritten:

- Auf der Beschäftigungszeile wird angegeben, dass eine Kombination von 1. Maßnahmen zur Neuverteilung mit Code 599 vorliegt.
- Wenn Code 599 verwendet wird, sind noch weitere Einzelheiten über diese 2. Kombination von Maßnahmen zur Neuverteilung anzugeben. Eine Zeile "gleichzeitige Maßnahmen zur Neuverteilung der Arbeitszeit - Informationen" wird unter der Beschäftigungszeile hinzugefügt, wobei weitere Einzelheiten über die Kombination der verschiedenen Maßnahmen geliefert werden:
	- der Code jeder Maßnahme zur Neuverteilung;
	- der Anteil der Abwesenheit jeder Maßnahme im Hinblick auf die Gesamtabwesenheit. Die Gesamtsumme der Abwesenheiten muss immer 100% betragen.

Beispiel:

### **1. Beschäftigungszeile (BS-Zeile)**

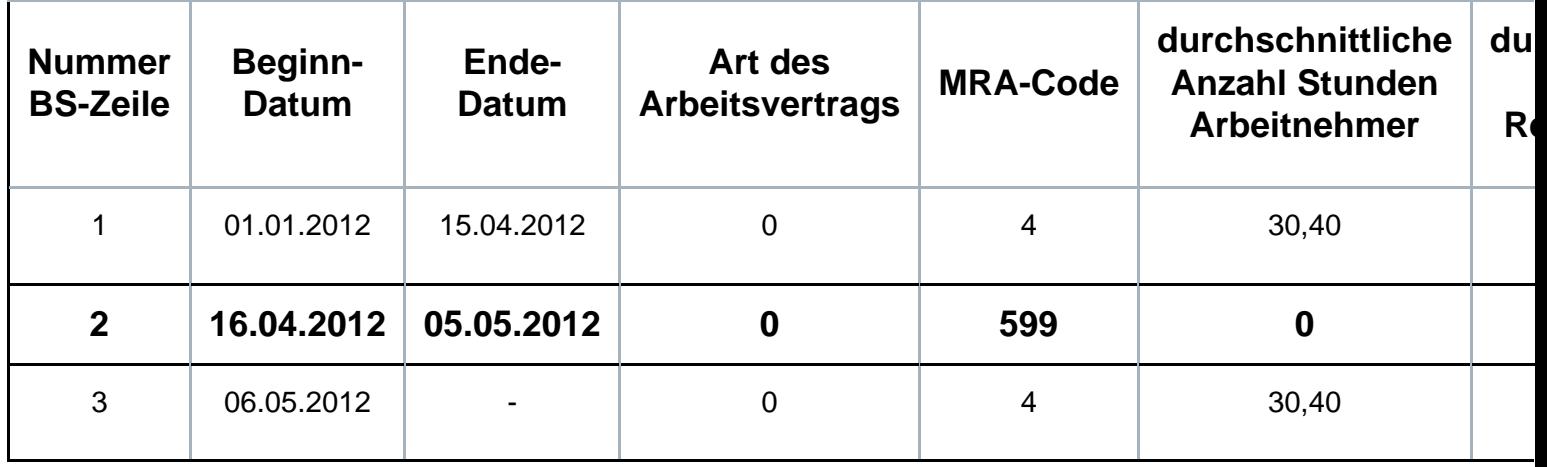

Code 599 auf der Beschäftigungszeile zwei weist lediglich darauf hin, dass während dieser Periode für diesen Arbeitnehmer zwei verschiedene Abwesenheitsmaßnahmen anwendbar sind. Es liegt keine sonstige Information vor. Die durchschnittliche Anzahl Stunden pro Woche des Arbeitnehmers muss für diese Beschäftigungszeile immer null betragen. Wenn zwei Abwesenheiten gleichzeitig anwendbar sind, ist der Arbeitnehmer für diese Beschäftigung immer vollständig abwesend.

#### **2. Zeile "Gleichzeitige Maßnahmen zur Neuverteilung der Arbeitszeit - Informationen"**

Über die Zeile "gleichzeitige Maßnahmen...", die an die Beschäftigungszeile zwei gekoppelt ist, wird der Code Maßnahme zur Neuverteilung und der Prozentanteil jeder Abwesenheit angegeben.

Im oben erwähnten Beispiel ist das in Vollzeit beschäftigte definitiv ernannte Personalmitglied zu 1/5 seiner Arbeitszeit (20 %) für die teilweise Laufbahnunterbrechung und zu 4/5 seiner Arbeitszeit (80 %) für die Disponibilität wegen Krankheit abwesend.

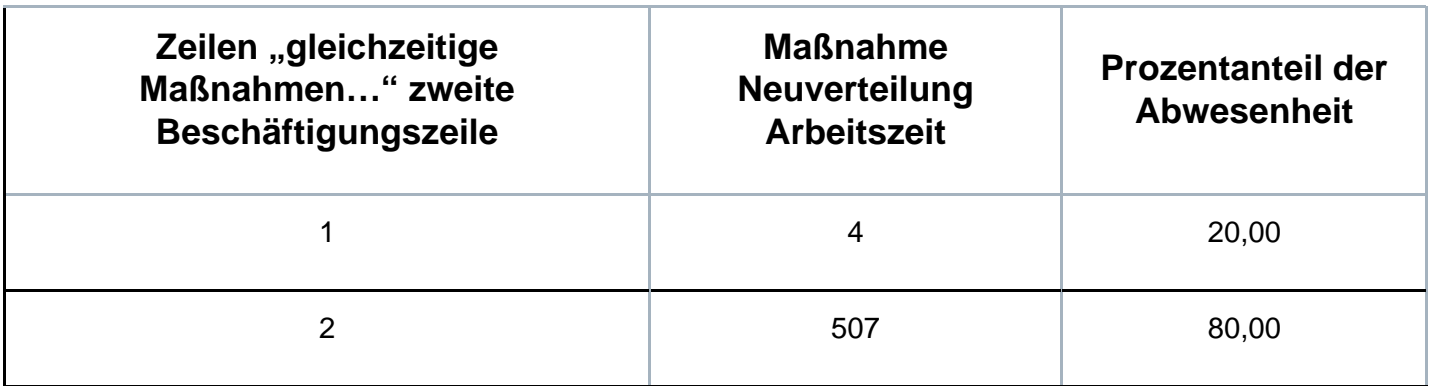

Falls das definitiv ernannte Personalmitglied nur in Teilzeit durchschnittlich 30,40 Stunden pro Woche arbeitet und falls es den Entschluss fasst, zwei Tage Laufbahnunterbrechung zu beanspruchen, wird dies mit dem MRA-Code 4 angegeben.

Falls es während der Periode der Laufbahnunterbrechung erkrankt und wegen Krankheit zur Disposition gestellt wird, wird dies auf der Beschäftigungszeile mit einem MRA-Code 599 und auf der Zeile "gleichzeitige Maßnahmen" mit

- einem MRA-Code 4 und einer prozentualen Abwesenheit von 50 % angegeben;
- einem MRA-Code 507 und einer prozentualen Abwesenheit von 50 % angegeben.

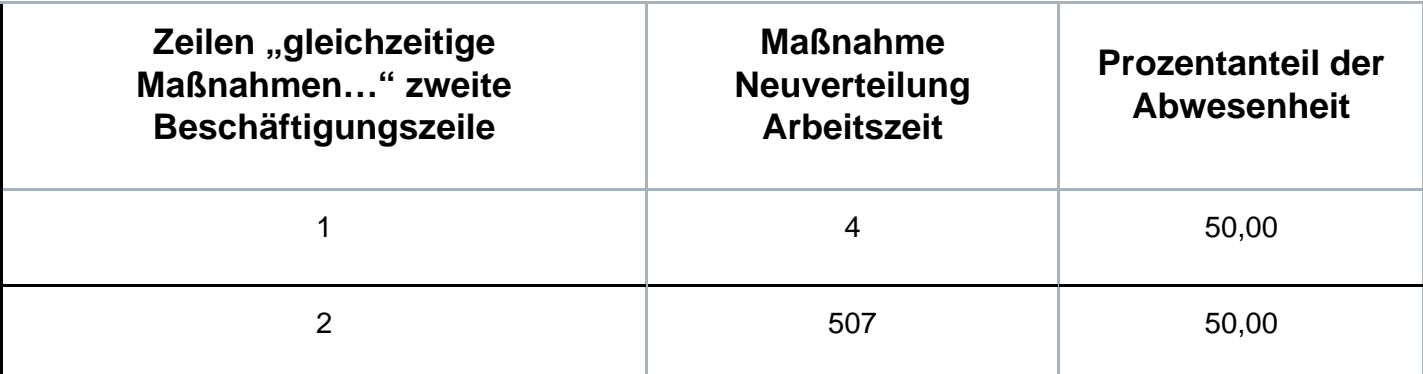

Bemerkungen:

- Auf der Zeile "gleichzeitige Maßnahmen..." kann der MRA-Code 599 nicht angegeben werden.
- Es müssen zwei Zeilen "gleichzeitige Maßnahmen..." angegeben werden.
- Der Prozentanteil drückt das Verhältnis zwischen den verschiedenen Neuverteilungsmaßnahmen und der Gesamtabwesenheit aus.
- Der Anteil wird auf zwei Dezimalstellen genau ausgedrückt;

Die Summe der Prozentanteile muss immer 100 % betragen. Notfalls werden die Prozentanteile gerundet, um als Ergebnis 100 % zu erzielen.

### f) Eine besondere und eine allgemeine Maßnahme zur Neuverteilung der Arbeitszeit

Es ist möglich, dass die einseitige Abwesenheit der Beschreibung von zwei verschiedenen Maßnahmen entspricht: einer allgemeinen Maßnahme mit gemeinsamen Merkmalen für eine Reihe von Abwesenheiten der gleichen Art, und einer besonderen Maßnahme mit der genauen Bezeichnung betreffenden Abwesenheit. In einer solchen Situation hat die Sondermaßnahme Vorrang vor der allgemeinen Maßnahme.

#### **Beispiel:**

Die Maßnahme "verkürzte Leistungen aus persönlichen Gründen" (Code 506) ist auch eine "nicht entlohnte Abwesenheit (in Voll- oder Teilzeit) im administrativen Stand der Inaktivität"… (Code 510). Sie wird jedoch bei der Berechnung der Dauer der Zeiträume von Diensten mit unvollständigen Leistungen nicht auf gleiche Weise behandelt. Die "verkürzten Leistungen aus persönlichen Gründen" sind daher mittels der unter Code 506 beschriebenen besonderen Maßnahme anzugeben.

**531** = Zurdispositionstellung (in Voll- oder Teilzeit) mit Wartegehalt wegen fehlender Beschäftigung ohne Wartegehalt (Bildungswesen). Es betrifft ausschließlich Mitglieder des Lehrpersonals im Sinne von Artikel 1 des Gesetzes vom 16.06.1970 über die Dienstaltersverbesserungen in Sachen Pensionen für die Personalmitglieder im Unterrichtswesen aufgrund von Diplomen.

Diese Personen können bei ihrer Pensionsberechnung maximal fünf Jahre Zurdispositionstellung wegen nicht vorhandener Beschäftigung berücksichtigen lassen.

# Arbeitswiederaufnahme nach einer Arbeitsunfähigkeit mit **Erlaubnis des beratenden Arztes**

Hin und wieder gibt es Arbeitnehmer, die nach einem Zeitraum vollständiger Arbeitsunfähigkeit in Erwartung einer vollständigen Genesung die Arbeit beim selben Arbeitgeber mit Erlaubnis des beratenden Arztes teilweise wieder aufnehmen (progressive Beschäftigung). Was den Lohn betrifft, gibt es dann zwei Möglichkeiten: Entweder bekommt er seinen normalen (Stunden-)Lohn oder er hat nur Anspruch auf einen Teil seines früheren (Stunden-)Lohns aufgrund einer geringeren Leistungsfähigkeit.

Für die Meldung eines Arbeitnehmers in einer derartigen Periode einer Arbeitswiederaufnahme gelten folgende Regeln:

- Die Angaben bezüglich des Zeitraums der Arbeitswiederaufnahme werden stets auf einer separaten Beschäftigungszeile angegeben.
- Im Feld "Art des Arbeitsvertrags" füllen Sie "in Vollzeit" aus, wenn es sich um einen Arbeitnehmer handelt, der vor der Arbeitsunfähigkeit und der Arbeitswiederaufnahme arbeitsrechtlich in Vollzeit beschäftigt wurde.
- Im Feld "Maßnahme zur Neuverteilung der Arbeitszeit" wird stets die Angabe "angepasste Arbeit mit Lohnverlust" ausgefüllt.
- Im Zeitraum der Arbeitswiederaufnahme müssen für alle Arbeitnehmer pro Leistungscode die Anzahl der Stunden und Tage sowie die durchschnittliche Anzahl der Stunden des Arbeitnehmers und der Referenzperson angegeben werden (bei einem Arbeitnehmer mit Vollzeitvertrag sind beide selbstverständlich miteinander identisch, beispielsweise 38/38).

### **Beispiel:**

Ein Angestellter, der in Vollzeit in einer Fünftagewochenregelung (38 Stunden pro Woche) arbeitet, wird am 10.01.2005 krank. Bis 15.08.2005 bleibt er voll arbeitsunfähig. Vom 16.08.2005 bis 15.09.2005 nimmt er die Arbeit teilweise wieder auf, dies an drei halben Tagen pro Woche. Ab 16.09.2005 nimmt er die Arbeit wieder voll auf.

### **Meldung für das erste Quartal 2005:**

Es wird eine einzige Beschäftigungszeile verwendet, auf der der Lohn und die Tage, die

mit dem gearbeiteten Zeitraum und dem garantierten Lohn übereinstimmen, sowie die Anzahl der Tage und Stunden mit dem Hinweiscode für Krankheit, angegeben werden.

### **Meldung für das zweite Quartal 2005:**

Es wird eine einzige Beschäftigungszeile verwendet; das gesamte Quartal (65 Tage und 494 Stunden) wird mit dem Hinweiscode für Krankheit angegeben.

### **Meldung für das dritte Quartal 2005:**

Es müssen drei Beschäftigungszeilen verwendet werden:

- BZ 1: betrifft die Periode vom 01.07 bis 15.08. Auf dieser Zeile werden die Tage und Stunden mit dem Hinweiscode für Krankheit angegeben (32 Tage und 243,2 Stunden).
- BZ 2: entspricht der Periode der Arbeitswiederaufnahme vom 16.08. bis 15.09. Im Feld "Maßnahme zur Neuverteilung der Arbeitszeit" wird stets die Angabe "angepasste Arbeit mit Lohnverlust" ausgefüllt. Dabei wird die durchschnittliche (vertraglich festgelegte) Stundenzahl des Arbeitnehmers (38) und der Referenzperson (auch 38) ausgefüllt. Im Feld "Typ des Arbeitsvertrags" wird immer noch "in Vollzeit" angegeben. Auch die Angabe der Anzahl der Tage pro Woche der Arbeitsregelung bleibt unverändert ("5"). Sowohl beim Leistungscode für die tatsächlichen Leistungen als auch beim Hinweiscode für Krankheit geben Sie die folgenden Tage und Stunden an:
	- Code gearbeitete Tage: 6 Tage (= die Umrechnung der 12 gearbeiteten halben Tage); gearbeitete Stunden: 45,6.
	- Code Krankheit: 11 Tage (= die 5 Tage, an denen nicht gearbeitet wurde und die Umrechnung der 12 Tage, an denen stets ein halber Tag gearbeitet wurde); Krankheit-Stunden: 83,6.
- BZ 3: betrifft die Periode vom 16.09. bis 30.09. Auf dieser Zeile werden die 11 gearbeiteten Tage, 83,6 Stunden und der entsprechende Lohn angegeben.

# Maßnahme zur Förderung der Beschäftigung

Nur die folgenden Arbeitnehmer sind hier gemeint (siehe Anlage 36 des Glossars):

**2** = Arbeitnehmer, eingestellt im Rahmen der folgenden Maßnahmen zur Aktivierung der Arbeitslosenunterstützung, des Eingliederungseinkommen oder der finanziellen Sozialhilfe. Der Code darf nur benutzt werden für:

- eine Beschäftigung im Rahmen eines anerkannten Berufsübergangsprogramms;
- eine Beschäftigung im Rahmen der Eingliederungssozialwirtschaft (ESW);

**5 =** Arbeitnehmer, die im Rahmen eines PRIME-Projekts eingestellt werden;

**10 =** Arbeitnehmer, der im Rahmen eines Erstbeschäftigungsabkommens Typ 1 (im Sinne von Artikel 27, erster Absatz, 1° des Gesetzes vom 24.12.1999) eingestellt wurde;

**11 =** Arbeitnehmer, der im Rahmen eines Erstbeschäftigungsabkommens Typ zwei (im Sinne von Artikel 27, erster Absatz, 2° des Gesetzes vom 24.12.1999) eingestellt wurde;
**12 =** Arbeitnehmer, der im Rahmen eines Erstbeschäftigungsabkommens Typ drei (im Sinne von Artikel 27, erster Absatz, 3° des Gesetzes vom 24.12.1999) eingestellt wurde;

**13=** behinderter Arbeitnehmer, der im Rahmen eines Erstbeschäftigungsabkommens Typ eins (im Sinne von Artikel 27, erster Absatz, 1° des Gesetzes vom 24.12.1999) eingestellt wurde;

**14 =** behinderter Arbeitnehmer, der im Rahmen eines Erstbeschäftigungsabkommens Typ zwei (im Sinne von Artikel 27, erster Absatz, 2° des Gesetzes vom 24.12.1999) eingestellt wurde;

**15 =** behinderter Arbeitnehmer, der im Rahmen eines Erstbeschäftigungsabkommens Typ drei (im Sinne von Artikel 27, erster Absatz, 3° des Gesetzes vom 24.12.1999) eingestellt wurde;

**16 =** Arbeitnehmer ausländischer Herkunft, der im Rahmen eines Erstbeschäftigungsabkommens Typ eins (im Sinne von Artikel 27, Absatz eins, 1° des Gesetzes vom 24.12.1999) eingestellt wurde;

**17 =** Arbeitnehmer ausländischer Herkunft, der im Rahmen eines Erstbeschäftigungsabkommens Typ zwei (im Sinne von Artikel 27, Absatz eins, 2° des Gesetzes vom 24.12.1999) eingestellt wurde;

**18 =** Arbeitnehmer ausländischer Herkunft, der im Rahmen eines Erstbeschäftigungsabkommens Typ drei (im Sinne von Artikel 27, Absatz eins, 3° des Gesetzes vom 24.12.1999) eingestellt wurde;

**21 =** Arbeitnehmer, der im Rahmen des Königlichen Erlasses Nr. 25 (Zwischendepartementaler Haushaltsfonds zur Förderung der Beschäftigung) eingestellt wurde.

Diese Angabe müssen Sie stets erwähnen, unabhängig davon, ob diese Arbeitnehmer für die eine oder andere Beitragsermäßigung in Frage kommen oder nicht. Dass dieses Feld korrekt ausgefüllt wird, ist u. a. wichtig für die Berechnung der Jungarbeitnehmerverpflichtung.

Wenn ein Arbeitnehmer für die gleiche Beschäftigungszeile unter zwei Codes fallen sollte (z. B. ein Erstbeschäftigungsabkommen und im Rahmen des KE Nr. 25 eingestellter Arbeitnehmer), hat der Code für das Erstbeschäftigungsabkommen Vorrang. In diesem Fall geben Sie deshalb in diesem Feld nur den Code an (10 bis 18).

## **Statut**

Einer der nachstehenden Codes ist nur zu verwenden, wenn der Arbeitnehmer zu einer der genannten Kategorien (siehe Anlage 21 des Glossars) gehört:

**B** = die freiwilligen Feuerwehrleute einer Hilfeleistungszone. Der freiwillige Sanitäter einer Hilfeleistungszone, der ebenfalls im Besitz einer Qualifikation freiwilliger Feuerwehrmann ist, wird als freiwilliger Feuerwehrmann betrachtet.

**C** = Hausverwalter. Es betrifft den Haushüter oder Aufseher in einem Gebäude, in dem er

wohnt.

**D1** = zu Hause arbeitende Tageseltern in der Flämischen Gemeinschaft mit einem Arbeitsvertrag, die von bestimmten Organisatoren mit einer Erlaubnis für Kinderbetreuung beschäftigt werden, die in den Anwendungsbereich der PK 331.00.10 fallen.

**D2** = zu Haue arbeitende Tageseltern in der Französischen Gemeinschaft mit einem Arbeitsvertrag, die von bestimmten Organisatoren mit einer Erlaubnis für Kinderbetreuung beschäftigt werden, die in den Anwendungsbereich der PK 331.00.10 fallen.

**E** = Personal der Lehranstalten (= nicht nur Lehrpersonal, sondern auch administratives und technisches Personal), das von einer provinzialen oder lokalen Verwaltung in der Dimona angegeben wird. Es handelt sich um Personalmitglieder, die von der lokalen Verwaltung nicht bezuschusste Vergütungen erhalten, ausgenommen solcher, die unter Code O und ET anzugeben sind.

**ET** = zeitweiliges statutarisches Lehrpersonal. Es handelt sich um Lehrpersonal, das nicht durch einen Arbeitsvertrag gebunden ist und zeitweilig im provinzialen oder kommunalen Bildungssektor eingestellt ist und von der lokalen Verwaltung nicht bezuschusste Entlohnungen erhält.

**LP** = Arbeitnehmer mit begrenzten Leistungen. Es betrifft Arbeitnehmer, die mit dem Arbeitgeber durch einen Vertrag von kurzer Dauer (weniger als eine Woche) und für eine Beschäftigung gebunden sind, die pro Tag nicht die normale Dauer eines Werktags erreicht, sodass sie in Stunden angegeben werden können. Es handelt sich beispielsweise um Aushilfskräfte in der Cafeteria eines Schwimmbads, (nicht freigestellte) Betreuer im soziokulturellen Sektor usw., die nur für einige Stunden angeworben werden.

#### $M = \text{Arzte}$ :

**O** = Personal der Lehranstalten (= nicht nur Lehrpersonal, sondern auch administratives und technisches Personal), das nicht von einer provinzialen oder lokalen Verwaltung in der Dimona angegeben wird (aber beispielsweise in der Dimona durch die bezuschussende Gemeinschaft angegeben ist). Dies sind die Mitglieder des Personals von Lehranstalten, die von der lokalen Verwaltung:

- ausschließlich nicht bezuschusste Vergütungen welche empfangen werden, ohne dass zusätzliche Leistungen erbracht und/oder
- ausschließlich nicht bezuschusste Vergütungen für Mittagsaufsicht und Busbegleitung erhalten, die als zusätzliche Leistungen erbracht werden.

#### **P** = Polizeipersonal;

**PK** = Zivilpersonal der Polizei;

**S** = Saisonarbeiter. Dies sind Arbeitnehmer, die Arbeit in Perioden durchführen, deren Dauer beschränkt ist, entweder wegen der saisongebundenen Art der Arbeit oder weil die sie beschäftigenden Verwaltungen zu bestimmten Zeiten des Jahres dazu gezwungen sind, Aushilfspersonal einzustellen.

**SA** = technisches und administratives Berufspersonal der Hilfeleistungszone.

**SP** = operationelles Berufspersonal der Hilfeleistungszone. Berufssanitäter, die keine Berufsfeuerwehrleute sind, werden in der DmfAPPL nicht mit dem Code "SP" angegeben. **T** = Teilzeitarbeitnehmer im Sinne des Gesetzes vom 24-7-1987 (= Gelegenheitsarbeiter, kein Heimarbeiter oder Arbeitnehmer, der durch ein anerkanntes Unternehmen für Aushilfsarbeit einem Entleiher zur Verfügung gestellt wird). Es sind Arbeitnehmer, die mit einem "Arbeitsvertrag für die Ausführung einer zeitweiligen Arbeit" eingestellt werden, um einen festen Arbeitnehmer zu vertreten oder einer befristeten Arbeitszunahme zu entsprechen oder die Ausführung einer Sonderarbeit sicherzustellen. Dieser Vertrag muss von einem normalen befristeten Vertrag unterschieden werden, der nicht den besonderen Bedingungen eines "Arbeitsvertrags für die Ausführung einer zeitweiligen Arbeit" entsprechen muss. Deshalb muss auch der Code T nicht für einen Vertretungsvertrag ausgefüllt werden, der in Anwendung von Artikel 11 ter des Gesetzes vom 03.07.1978 über die Arbeitsverträge abgeschlossen wurde.

**TW** = Arbeitssuchende mit einer befristeten Arbeitserfahrung in der Flämischen Region, die auf der Grundlage von Artikel 60 §7 des ÖSHZ-Gesetzes vom 08. Juli 1976 eingestellt wurden.

**VA** = freiwilliger Sanitäter oder Freiwilliger des Katastrophenschutzes.**Es sind die freiwilligen Sanitäter (die keine freiwilligen Feuerwehrleute sind) einer Hilfeleistungszone, die qualifizierte freiwillige Sanitäter-Krankenwagenfahrer bei einem anerkannten Rettungsdienst sind und die Freiwilligen des Katastrophenschutzes.**

**V** = Pflege- und Betreuungspersonal und heilhilfsberufliches Personal, das nicht den föderalen Gesundheitssektoren angehört. Es betrifft Betreuungs- und Pflegepersonal (Krankenpfleger, Hebammen, Betreuer/-innen) und das heilhilfsberufliche Personal.

**VF** = Pflege- und Betreuungspersonal und heilhilfsberufliches Personal, das den föderalen Gesundheitssektoren angehört. Es betrifft Betreuungs- und Pflegepersonal (Krankenpfleger, Hebammen, Betreuer/-innen) und das heilhilfsberufliche Personal.

**WF** = Personal, das den föderalen Gesundheitssektoren angehört und kein Pflege- und Betreuungspersonal und heilhilfsberufliches Personal ist.

Wenn ein Arbeitnehmer der Beschreibung von **S** oder **T** und von **LP** entspricht, werden Sie gebeten, in der Erklärung **S** und **T** anzugeben. Die Angabe **LP** benutzen Sie deshalb nur, wenn es sich weder um einen befristet eingestellten Arbeitnehmer im Sinne des Gesetzes vom 24.07.1987 noch um einen Saisonarbeiter handelt. Diese Arbeitnehmer sind schließlich obligatorisch bereits mit Stunden angegeben.

# **Begriff pensioniert**

Muss nur für Personen angegeben werden, die in den gesetzlichen Ruhestand getreten sind. Es betrifft die Personen, die Anspruch auf eine gesetzliche Alterspension oder eine gesetzliche Hinterbliebenenpension haben.

# Lehrlingstyp

Einer der nachstehenden Codes ist nur zu verwenden, wenn der Arbeitnehmer zu einer der Kategorien gehört.

3 = Lehrling in Ausbildung zum Unternehmensleiter,

4 = Lehrling mit einem Vertrag für sozialberufliche Eingliederung, der durch die Gemeinschaften und Regionen anerkannt wird,

5 = Praktikant mit einem Berufseinarbeitungsvertrag.

Seit 01.09.2015 gibt es in Wallonien und Brüssel (für Französischsprachige) eine neue Art von Ausbildungsvertrag, den ,contrat de formation en alternance', der den Vertrag für sozialberufliche Eingliederung ersetzt. Bis zur Überprüfung der Klassifizierung der Art Lehrling muss für einen ,contrat de formation en alternance' Art Lehrling ,4' verwendet werden.

Seit 01.09.2016 gibt es in Flandern und Brüssel (für die Flämische Gemeinschaft) eine neue Vertragsart, den ,overeenkomst van alternerende opleiding', der für die Verträge, die ab diesem Datum abgeschlossen wurden, die bestehenden Ausbildungsformen ersetzt. Bis zur Überprüfung der Klassifizierung der Art Lehrling muss für einen ,overeenkomst van alternerende opleiding' die Art Lehrling ,4' verwendet werden.

Die Codes 3, 4 und 5 dürfen nur bei den Arbeitnehmerkennzahlen 133 und 233 (bis zum vierten Quartal des Jahres, in dem der Jugendliche achtzehn wird) und den Arbeitnehmerkennzahlen 101 und 201 verwendet werden (ab dem ersten Quartal des Jahres, in dem der Jugendliche 19 wird).

## Art der Entlohnung

Diese Angabe machen Sie nur für Arbeitnehmer, die:

- einen Stücklohn empfangen oder die pro Auftrag (= Leistung) bezahlt werden;
- komplett oder teilweise mit einer Provision bezahlt werden;
- über das System der Dienstleistungsschecks bezahlt werden.

Es wird nicht zwischen Arbeitnehmern unterschieden, die pro Auftrag oder mit einem Stücklohn bezahlt werden.

Dies bedeutet, dass eine neue Beschäftigungszeile erstellt werden muss, wenn ein Arbeitnehmer von einer Bezahlung pro Stück zu einer Bezahlung auf Provisionsbasis wechselt. Wenn jemand von einer stückbezogenen Bezahlung zu einer Auftragsbezahlung wechselt, dann beginnt keine neue Beschäftigungszeile.

Die Zahlung der Leistung erfolgt bei einer provinzialen oder lokalen Verwaltung eher als Ausnahme, zum Beispiel Künstler mit einem Vertrag für eine bestimmte Arbeit mit einem Stücklohn usw.

Es ist für die korrekte Gewährung von Arbeitslosengeld und/oder Leistungen im Rahmen der Kranken- und Invalidenversicherung äußerst wichtig, dass für alle Arbeitnehmer, die auf diese Weise bezahlt werden. Für freiwillige Feuerwehrleute und freiwillige Sanitäter müssen diese Angaben nicht eingegeben werden.

Alle Arbeitnehmer, die mittels Dienstleistungsschecks beschäftigt werden, müssen mit dem Code "Dienstleistungsscheck" angegeben werden. Dieser Code darf nicht für folgende Arbeitnehmer angegeben werden, die nicht im System der Dienstleistungsschecks beschäftigt werden können:

- **bezuschusste Vertragsbedienstete;**
- Arbeitnehmer, deren Beschäftigung im Hinblick auf die Förderung der Beschäftigung im nicht-kommerziellen Sektor finanziert wird;
- Arbeitnehmer, die im Rahmen von Artikel 60, § 7 des ÖSHZ-Gesetzes vom 08.07.1976 beschäftigt sind.

# Bezahlung in Zehnteln oder Zwölften (im Bildungswesen)

In diesem Feld ist anzugeben, ob die Lehrkraft in Zehnteln oder Zwölfteln bezahlt wird. Dieses Feld wird nur für das Lehrpersonal ausgefüllt und wird **nicht** für das Verwaltungspersonal einer Unterrichtsanstalt verwendet.

# **NACE-Code**

Der NACE-Code gibt an, zu welchem Sektor der Arbeitnehmer für jene Leistungen gehört, die auf der Beschäftigungszeile angegeben werden. Der NACE-Code ist eines der Kriterien, auf dessen Basis die pauschale Beitragsermäßigung für "Maribel Sozial" berechnet wird.

Um den Sektor mit dem dazugehörigen Code zu wählen, bestimmt man die Hauptaktivität des Dienstes oder der Abteilung beim Arbeitgeber, für den die Leistungen erbracht werden. Die strukturierte **Anlag**e 31 umfasst eine Liste aller NACE-Codes, die von einer lokalen oder provinzialen Verwaltung genutzt werden können. In der Liste wird unter anderem angegeben, ob ein bestimmter NACE-Code Anspruch auf eine Beitragsermäßigung für "Maribel Sozial" verleiht.

Wenn der Arbeitnehmer für die erbrachten Leistungen, die zur Beschäftigungszeile gehören, gleichzeitig in verschiedenen Diensten aktiv ist, zu denen verschiedene NACE-Codes gehören, muss der Code der wichtigsten Aktivität eingetragen werden. Dies erfolgt, indem die Aktivität des Dienstes gewählt wird, in dem der Arbeitnehmer die meisten Stunden leistet.

Wenn der Arbeitnehmer im Laufe des Quartals den Dienst wechselt, nimmt man die Aktivität des Dienstes am letzten Tag des Quartals oder am letzten Arbeitstag des Arbeitnehmers.

Wenn es nicht möglich ist, beim Arbeitgeber verschiedene Dienste zu unterscheiden oder wenn der Dienst allgemeine politische Aufgaben durchführt, die typisch für die Lokalverwaltung sind, wählt man den Sektor der Hauptaktivität des Arbeitgebers. In einigen Fällen müssen bestimmte Dienste aber einen separaten Code erhalten, der detailliertere Informationen zur spezifischen Aktivität des Dienstes enthält, in dem die Leistungen erbracht werden, wobei diese Aktivität deshalb von der allgemeinen Hauptaktivität des Arbeitgebers abweicht. Nachstehend finden Sie die Dienste, die separat anzugeben sind. Dienste, für die kein separater Code und keine separate Beschreibung verfügbar sind, erhalten den allgemeinen Code.

### **Gemeinde- und Provinzialverwaltungen**

Dienste oder Teile der Lokalverwaltungen, die auf das Gemeinwohl ausgerichtet sind (z. B. Kinderbetreuung, Gemeindearbeit, beschützte Werkstätten usw.), Gesundheit (Krankenhäuser, Krankenbeförderung usw.), Bildung (kommunales und provinzielles Unterrichtswesen usw.), Kultur (Kulturbeauftragter, Bibliotheken, Museen, Archive, Kulturzentren usw.), Sport (Sportfunktionär, Schwimmbad, Sporthalle usw.), Umwelt (Containerpark, Förster, Straßenreinigung usw.), Tourismus oder Erholung (Campingplätze, Jugendherbergen, Feriendörfer, touristische Dienste usw.), Industrie (Hafenbetrieb, Elektrizitätswerk, Schlachthaus usw.), öffentliche Sicherheit (Feuerwehr), Kreditgewährung (Pfandhaus), erhalten einen detaillierteren Code, der vom allgemeinen Code für Gemeinde- oder Provinzialverwaltungen abweicht.

Die übrigen Dienste wie die Verwaltungsbehörden (Bevölkerungsdienst, Umweltdienst, Personaldienst usw.) und die unterstützenden Dienste (Dienst für Grünanlagen, technischer Dienst usw.) bei Gemeinden oder Provinzen erhalten den allgemeinen Code, der die Hauptaktivität des Arbeitgebers wiedergibt (84.113 für Provinzen und 84.114 für Gemeinden).

### **ÖSHZ**

Die Dienste, die sich mit Gesundheit (ÖSHZ-Krankenhäuser, ÖSHZ-Heimpflege) und Sozialhilfe (ÖSHZ-Seniorenheime, ÖSHZ-Kinderbetreuung, Heim- und Altenpflege, Behinderteneinrichtungen usw.) befassen, erhalten einen eigenen Code.

Die übrigen allgemeinen Dienste der ÖSHZ und die allgemeinen "Beistandsdienste" erhalten den allgemeinen Code für ÖSHZ (84.115).

### **Interkommunale**

Für Interkommunalen muss der Code der betreffenden Hauptaktivität genommen werden.

Wenn die Interkommunale in verschiedenen Sektoren aktiv ist, zu denen mehrere Codes gehören, wählt man den Code, der am besten dem Dienst entspricht, der die Leistungen erbringt.

Polizeizonen

Alle Mitglieder der lokalen Polizei erhalten den Code 84.242 ("lokale Polizei").

#### **Beispiele**

Ein Arbeitnehmer erbringt Leistungen als Rettungsschwimmer in einem kommunalen Schwimmbad. Auf dieser Beschäftigungszeile wird der Code eines Schwimmbads eingetragen (93.110 Betrieb von sonstigen Sportanlagen).

Ein Arbeitnehmer erbringt Leistungen in einem Provinzzentrum, das sich mit naturwissenschaftlicher Forschung befasst. Auf dieser Beschäftigungszeile wird der Code für Forschungsaktivitäten eingetragen (72.190 übrige Forschungs- und Entwicklungsarbeiten im naturwissenschaftlichen Bereich).

Ein Arbeitnehmer arbeitet als Pfleger beim Dienst für Hauspflege eines ÖSHZ. Auf dieser Beschäftigungszeile wird der Code für Sozialhilfe eingetragen (88.999 Sonstige Sozialhilfe ohne Unterkunft).

Ein Arbeitnehmer arbeitet als Informatiker bei einer Interkommunalen Einrichtung für die Stromverteilung. Auf dieser Beschäftigungszeile wird der Code für die Stromverteilung eingetragen (35.130 Elektrizitätsverteilung und -handel).

Ein Arbeitnehmer arbeitet in einer Cafeteria eines ÖSHZ-Krankenhauses. Auf dieser Beschäftigungszeile wird der Code für ein allgemeines Krankenhaus eingetragen (86.101 allgemeine Krankenhäuser, mit Ausnahme von geriatrischen und spezialisierten Krankenhäusern).

# Identifizierungsnummer der lokalen Einheit

Für jede Beschäftigung ist im Feld "Identifizierungsnummer der lokalen Einheit" die Nummer einer Niederlassungseinheit anzugeben. Eine Niederlassungseinheit ist eine Funktionseinheit, die sich an einem bestimmten Ort befindet und mit einer Adresse identifizierbar ist (siehe Auch wenn der Arbeitgeber nur eine Niederlassung hat, muss die Identifikationsnummer der lokalen Einheit angedeutet werden.

Falls der Arbeitnehmer an einem dauerhaften Ort beschäftigt ist, wird auf der Beschäftigungszeile die Nummer der Niederlassungseinheit dieses Standorts angegeben.

Falls der Arbeitnehmer in einem Quartal gleichzeitig an zwei dauerhaften Beschäftigungsorten auf Basis von zwei Arbeitsverträgen oder Anstellungen arbeitet, werden zwei Beschäftigungszeilen mit ihrer jeweiligen Niederlassungseinheitsnummer eingerichtet.

Der permanente Beschäftigungsort ändert sich nicht, wenn ein Arbeitnehmer vorübergehend die Niederlassungseinheit wechselt (z. B. zum Ersatz eines kranken Kollegen in einer anderen Niederlassung für ein paar Monate). Wenn alle anderen Elemente seiner Beschäftigung (Arbeitsregelung, Anzahl Stunden pro Woche usw.) unverändert bleiben, wird keine neue Beschäftigungszeile angelegt.

Eine Niederlassungseinheit, die umzieht, behält grundsätzlich ihre

Niederlassungseinheitsnummer, sodass anlässlich des Umzugs keine neue Beschäftigungszeile eingerichtet werden muss.

Wenn der Arbeitnehmer im Laufe des Quartals seinen dauerhaften Beschäftigungsort verändert und dieser sich nach der Versetzung in einer anderen Region befindet, muss der Arbeitgeber, der eine regionalisierte Zielgruppenermäßigung beantragt, eine neue Beschäftigungszeile einrichten. Wenn der Arbeitgeber keine regionalisierte Zielgruppenermäßigung beantragt oder wenn die Verlegung innerhalb der gleichen Region erfolgt, kann eine neue Beschäftigungszeile begonnen werden; dies ist jedoch nicht obligatorisch.

In der Niederlassungseinheit werden die Aufträge und Anweisungen normalerweise dem Personalmitglied gegeben; es erhält alle Mitteilungen und wendet sich an den Arbeitgeber.

Die Niederlassungseinheit ist nicht immer der Ort, an dem der Arbeitnehmer physisch anwesend ist, sondern der Ort, von dem aus er normalerweise seine Anweisungen erhält und sich an den Arbeitgeber wendet.

Die Niederlassungseinheit einer Tagesmutter/eines Tagesvaters ist der Dienst für Aufnahmefamilien, von dem sie/er abhängt oder von wo aus die Arbeit organisiert ist. Die Personen, die im System der Dienstleistungsschecks beschäftigt sind, werden der Niederlassungseinheit des Büros des Dienstleistungsscheckunternehmens zugewiesen, von dem sie abhängen. Die Privatadressen der zu Hause arbeitenden Tageseltern haben keine Niederlassungseinheitsnummer.

Für die Personalmitglieder, die zu einer anderen juristischen Entität entsendet wurden, wird eine Niederlassungseinheit des juristischen Arbeitgebers angegeben. Beispiel: Ein ÖSHZ, das jemanden mit Anspruch auf Eingliederungseinkommen gemäß Artikel 60 § 7 des ÖSHZ-Gesetztes einstellt und diese Person an einen privaten Arbeitgeber entsendet, gibt in der Beschäftigungszeile die Niederlassungsnummer des Hauptgeschäftssitzes des ÖSHZ an.

Wenn die andere juristische Einheit eine provinziale oder lokale Verwaltung ist und dem an sie entsandten Personalmitglied einen zusätzlichen Vorteil gewährt, gibt sie diesen in einer ihrer Niederlassungseinheiten in der DmfAPPL an.

Die Meldung der Personalmitglieder mit einer Entlassungsentschädigung erfolgt mit der Nummer der Niederlassungseinheit, der sie vor ihrer Entlassung angehörten.

In der DmfAPPL muss keine Niederlassungseinheit für Studenten, die den Solidaritätsbeitrag schulden, entlassene statutarische Personalmitglieder und Arbeitslose mit Betriebsprämie angegeben werden.

Die regionalisierten Zielgruppenermäßigungen werden auf Basis der Niederlassungseinheit gewährt. Jede Niederlassungseinheit ist an eine einzige Anschrift gekoppelt und die Ermäßigung wird aufgrund der Anschrift der Niederlassungseinheit, an die der Arbeitnehmer gebunden ist, gewährt.

Jede provinziale und lokale Verwaltung ist für die Erledigung der Formalitäten in Verbindung mit der Gewährung einer Niederlassungseinheitsnummer in der ZUD und die Verknüpfung des Arbeitnehmers mit der entsprechenden Niederlassungseinheit in der DmfAPPL verantwortlich. Nur die Niederlassungseinheiten, die in der ZUD für die Verwaltung registriert sind, werden in der DmfAPPL akzeptiert.

Wenn der Arbeitnehmer in eine andere Niederlassung desselben Arbeitgebers wechselt, wird dies nicht als Neueinstellung betrachtet, die Anspruch auf eine neue Periode der Zielgruppenermäßigung gewährt. Wenn die Niederlassung in einer anderen Region liegt, kommt die Person nur für eine Zielgruppenermäßigung in Betracht, sofern die Zielgruppenermäßigung gemäß der in der betreffenden Region geltenden Regelung angewendet wird.

Nur die Niederlassungseinheiten, die in der ZUD für die Verwaltung registriert sind, werden in der DmfAPPL akzeptiert. Wenn eine Verwaltung im Feld "Identifikationsnummer der lokalen Einheit" eine Niederlassungseinheit angibt, die nicht in der ZUD für die Verwaltung registriert ist, gewährt das LSS die beantragte Zielgruppenermäßigung nicht.

### Die Meldung von Tageseltern, die nicht durch einen Arbeitsvertrag gebunden sind

Das Gesetz erlegt dem anerkannten Dienst, dem die Tageseltern beigetreten sind, die gleichen Verpflichtungen wie dem normalen Arbeitgeber auf. Das heißt, dass die öffentlichen Verwaltungen, die einen anerkannten Betreuungsdienst organisieren, die Tageseltern auf der Meldung angeben und die geschuldeten Beiträge bezahlen müssen.

Auf dem Niveau der Arbeitnehmerzeile gibt die Verwaltung die Arbeitgeberkategorie 958 und die Arbeitnehmerkennzahl 761 für "Tagesvater/Tagesmutter" sowie den Anfang und das Ende des Quartals an. Auf dem Niveau der Beschäftigungszeile muss die "durchschnittliche Anzahl der Stunden pro Woche" angegeben werden. Es wird davon ausgegangen, dass die Referenzperson stets 38 Stunden pro Woche arbeitet. Für die Anzahl der Tage pro Woche der Arbeitsregelung wird davon ausgegangen, dass die Tageseltern 5 Tage pro Woche arbeiten.

Um die Leistungen angeben zu können, werden einige spezifische Leistungscodes verwendet. Zur Berechnung der Leistungen und der Ermäßigung kann ein Excel-Spreadsheet verwendet werden, das über die Registerkarte "Tageseltern" in der Techlib (https://www.socialsecurity.be/site\_nl/employer/general/techlib.htm#fosterParentsPpo) bereitgestellt wird.

### Praktische Beispiele für die Arbeitsregelung, die Anzahl der Stunden pro Woche des Arbeitnehmers und der Referenzperson, die Neuverteilung der Arbeitszeit und das **Statut des Arbeitnehmers**

In einer Verwaltung wird normalerweise an fünf Wochentagen (38 Stunden pro Woche) gearbeitet, wobei an jedem Tag gleich viele Stunden geleistet werden (7,36 Stunden, derzimal ausgedrücks als 760).

Die Angabe von Statut und Maßnahmen zur Neuverteilung der Arbeitszeit werden in die

### Beispiele für feste Beschäftigungen

### A. Ein Arbeitnehmer wird in Vollzeit beschäftigt entsprechend der üblichen Beschäftigungssituation.

#### **Meldeweise**:

- Anzahl der Tage/Woche der Arbeitsregelung: 5
- durchschnittliche Anzahl der Stunden pro Woche des Arbeitnehmers (Q): 38
- durchschnittliche Anzahl der Stunden pro Woche der Referenzperson (S): 38
- Art des Arbeitsvertrags: vollzeitlich.

#### B. Ein Arbeitnehmer wird in Teilzeit an 3 Tagen pro Woche, 7,36 Stunden/Tag beschäftigt:

#### **Meldeweise:**

- Anzahl der Tage/Woche der Arbeitsregelung: 3
- durchschnittliche Anzahl der Stunden pro Woche des Arbeitnehmers (Q): 22,8 (7,60 x 3)
- durchschnittliche Anzahl der Stunden pro Woche der Referenzperson (S): 38
- Art des Arbeitsvertrags: in Teilzeit.

#### C. Ein Arbeitnehmer wird in Teilzeit an 5 Wochentagen, 4 Stunden/Tag beschäftigt

#### **Meldeweise:**

- Anzahl der Tage/Woche der Arbeitsregelung: 5
- durchschnittliche Anzahl der Stunden pro Woche des Arbeitnehmers (Q): 20  $(4 \times 5)$
- durchschnittliche Anzahl der Stunden pro Woche der Referenzperson (S): 38
- Art des Arbeitsvertrags: in Teilzeit.

#### D. Ein Arbeitnehmer wird 3 Tage in Woche 1 und 2 Tage in Woche 2 beschäftigt (mit einem immer wiederkehrenden Zyklus), und dies 7,36 Stunden/Tag:

#### **Meldeweise:**

- Anzahl der Tage/Woche der Arbeitsregelung: 2,5
- durchschnittliche Anzahl der Stunden pro Woche des Arbeitnehmers (Q): 19  $(7.6 \times 2.5)$
- durchschnittliche Anzahl der Stunden pro Woche der Referenzperson (S): 38
- Art des Arbeitsvertrags: in Teilzeit.

### Beispiele für kurzfristige Beschäftigungen

### E. Ein Arbeitnehmer wird mit einem kurzfristigen Vollzeitvertrag, 2 Tage, 7,36 Stunden/Tag, eingestellt

#### **Meldeweise:**

- Anzahl der Tage/Woche der Arbeitsregelung: 5
- durchschnittliche Anzahl der Stunden pro Woche des Arbeitnehmers (Q): 38
- durchschnittliche Anzahl der Stunden pro Woche der Referenzperson (S): 38
- Art des Arbeitsvertrags: vollzeitlich.

### F. Ein Saisonarbeiter wird mit einem kurzfristigen Vollzeitarbeitsvertrag für 2 Tage, 7,36 Stunden/Tag, eingestellt:

#### **Meldeweise:**

- Anzahl der Tage/Woche der Arbeitsregelung: 5
- durchschnittliche Anzahl der Stunden pro Woche des Arbeitnehmers (Q): 38
- durchschnittliche Anzahl der Stunden pro Woche der Referenzperson (S): 38
- Art des Arbeitsvertrags: in Vollzeit
- Statut: S.

#### G. Ein Arbeitnehmer wird mit einem kurzfristigen Teilzeitarbeitsvertrag für 2 Tage eingestellt. Am einen Tag arbeitet er 4 und am anderen 6 Stunden

#### **Meldeweise:**

In der Annahme, dass – wenn er länger im Dienst bleiben würde – er pro Woche 25 Stunden, verteilt über fünf Tage, arbeiten würde:

- Anzahl der Tage/Woche der Arbeitsregelung: 5
- durchschnittliche Anzahl der Stunden pro Woche des Arbeitnehmers (Q): 25  ${([4 + 6) : 2] \times 5}$
- durchschnittliche Anzahl der Stunden pro Woche der Referenzperson (S): 38
- Art des Arbeitsvertrags: in Teilzeit.

In der Annahme, dass – wenn er länger im Dienst bleiben würde – er pro Woche 20 Stunden, verteilt über 4 Tage, arbeiten würde:

- Anzahl der Tage/Woche der Arbeitsregelung: 4
- durchschnittliche Anzahl der Stunden pro Woche des Arbeitnehmers (Q): 20  $\{[(4+6):2] \times 4\}$
- durchschnittliche Anzahl der Stunden pro Woche der Referenzperson (S): 38
- Art des Arbeitsvertrags: in Teilzeit.

### H. Ein Arbeitnehmer wird mit einem kurzfristigen Vollzeitvertrag (für 4 Stunden) (z. B. als Animateur an einem Sporttag) eingestellt

#### **Meldeweise:**

- Anzahl der Tage/Woche der Arbeitsregelung: 5
- durchschnittliche Anzahl der Stunden pro Woche des Arbeitnehmers (Q): 38
- durchschnittliche Anzahl der Stunden pro Woche der Referenzperson (S): 38
- Art des Arbeitsvertrags: in Vollzeit
- Statut: LP.

### I. Ein Vollzeitarbeitnehmer unterbricht in einer bestimmten Periode in Vollzeit seine Laufbahn

#### **Meldeweise:**

Es wird eine neue Beschäftigungszeile mit folgenden Merkmalen erstellt:

- Anzahl der Tage/Woche der Arbeitsregelung: 0
- durchschnittliche Anzahl der Stunden pro Woche des Arbeitnehmers (Q): 0
- durchschnittliche Anzahl der Stunden pro Woche der Referenzperson (S): 38
- Art des Arbeitsvertrags: in Vollzeit
- Maßnahme zur Neuverteilung der Arbeitszeit: 3.

#### J. Ein Vollzeitarbeitnehmer unterbricht in einer bestimmten Periode in Teilzeit seine Laufbahn (3 Tage Arbeit und 2 Tage Laufbahnunterbrechung pro Woche)

#### **Meldeweise:**

Es wird eine neue Beschäftigungszeile mit folgenden Merkmalen erstellt:

- Anzahl der Tage/Woche der Arbeitsregelung: 3
- durchschnittliche Anzahl der Stunden pro Woche des Arbeitnehmers (Q): 22,8 (7,60 x 3)
- durchschnittliche Anzahl der Stunden pro Woche der Referenzperson (S): 38
- Art des Arbeitsvertrags: in Vollzeit
- Maßnahme zur Neuverteilung der Arbeitszeit: 4.

## Durchschnittliche Anzahl der bezuschussten Stunden pro Woche des Arbeitnehmers

Hier wird die durchschnittliche Stundenzahl pro Woche der Beschäftigung angegeben, die vom Fonds Soziale Maribel finanziert werden. Das Feld wird nur für die Arbeitnehmer ausgefüllt, die im Rahmen der Sozialen Maribel beschäftigt sind.

Die durchschnittliche Anzahl der bezuschussten Stunden pro Woche wird erhalten, indem die Beschäftigung Soziale Maribel in Vollzeitäquivalenten (VZÄ) mit der durchschnittlichen Anzahl Stunden pro Woche der Referenzperson multipliziert wird.

#### **Beispiele**

Die Arbeitsdauer der Referenzperson entspricht 38 Stunden pro Woche.

- Für einen Vollzeitarbeitnehmer beträgt die durchschnittliche Anzahl bezuschusster Stunden pro Woche bei der Finanzierung von 1 VZÄ 38 (= 38 X 1). Bei einer teilweisen Finanzierung von 0,8 VZÄ entspricht diese Anzahl  $30,4 (= 38 \times 0.8).$
- Für einen Teilzeitarbeitnehmer (80 %) beträgt die durchschnittliche Anzahl

bezuschusster Stunden pro Woche bei der Finanzierung von 0,8 VZÄ 30,4 (= 38 X 0,8). Bei einer teilweisen Finanzierung von 0,5 VZÄ entspricht diese Anzahl 19 (=  $38 \times 0.5$ ).

Die Arbeitsdauer der Referenzperson entspricht 40 Stunden pro Woche.

Für einen Vollzeitarbeitnehmer beträgt die durchschnittliche Anzahl bezuschusster Stunden pro Woche bei der Finanzierung von 1 VZÄ 40 (= 40 X 1). Bei einer teilweisen Finanzierung von 0,8 VZÄ entspricht diese Anzahl  $32 (= 40 \times 0.8)$ .

### Die Meldung der Lohnangaben

## Einleitung

Die Aufteilung der Lohnangaben des Quartals erfolgt allgemein pro **Beschäftigungszeile**.

Innerhalb dieses Niveaus werden die Löhne pro Code zusammengezählt. Mit anderen Worten: Falls ein Arbeitnehmer verschiedene Lohnbestandteile erhält, die unter den gleichen Code fallen, werden ihre Summen auf Quartalsbasis in der Beschäftigungszeile zusammengefasst.

Jedes Lohnelement wird nur einmal angegeben. Eine Entschädigung darf deshalb nie mehr als einem Code zugeordnet werden.

## Zeilennummer Entlohnung

Die Zeilennummer Entlohnung ist die laufende Nummer der Entlohnungen innerhalb einer Beschäftigungszeile. Diese Nummer beginnt bei 1 und wird bei jeder neuen Bezahlung um eine Einheit erhöht.

Die laufende Nummer wird für jede neue Beschäftigungszeile wieder auf 1 gestellt.

## Entlohnungscode

## Grundlohn

Der **normale Lohn** wird mit dem Entlohnungscode 101 angegeben. Auf den normalen Lohn oder den Grundlohn ohne gesetzliche oder außergesetzliche Prämien und Entschädigungen werden Sozialsicherheitsbeiträge fällig. Er umfasst:

- den Lohn für normale, effektive Arbeit für Vertragsarbeitnehmer,
- das Tarifgehalt der definitiv ernannte Personalmitglieder,
- Trink- und Bedienungsgelder für Arbeitnehmer, die mit Trink- und Bedienungsgeldern entlohnt werden,
- den bei Krankheit oder Unfall garantierten Lohn (garantierten Tageslohn, garantierten Lohn erste Woche für Arbeiter und garantiertes Monatsgehalt für Angestellte und die weitere Auszahlung des Gehalts für die definitiv ernannten Mitglieder). Es handelt sich dabei sowohl um Krankheiten und gemeinrechtliche Unfälle als auch um zeitweilige Arbeitsunfähigkeit infolge eines Arbeitsunfalls oder einer anerkannten Berufskrankheit in der öffentlichen Regelung;
- die Entschädigung in Höhe von 90 % infolge eines Arbeitsunfalls,
- das Urlaubsgeld.
- **E.** Lohn für Abwesenheiten mit Lohnfortzahlung,
- Disponibilität wegen Krankheit oder Gebrechlichkeit,
- die Sachvorteile für Hausmeister, die nur mit Sachvorteilen bezahlt werden,
- die Entschädigung für zusätzliche Leistungen außer denen im KE 418, die dem definitiv ernannten Lehrpersonal zuerkannt wird; damit sind zusätzliche oder ergänzende Unterrichtsstunden gemeint, die für Schüler einer anderen Klasse oder einer gemischten Klasse (= nicht der eigenen Klasse) geleistet werden;
- die Tarife, das garantierte Gehalt, der garantierte Anteil am Pool oder die Honorare der Ärzte.

Was den garantierten Lohn betrifft, ist es wichtig darauf hinzuweisen, dass bei Rückfall nach einer Arbeitswiederaufnahme im Falle von Krankheit oder gemeinrechtlichem Unfall nur dann erneut garantierter Lohn geschuldet wird, wenn die wiederaufgenommene Arbeit mindestens vierzehn Tage dauert. Bei Arbeitsunfall und Berufskrankheit hingegen wird bei einem Rückfall nach einer Arbeitswiederaufnahme **stets** erneut ein garantierter Lohn geschuldet.

Das Tarifgehalt eines definitiv ernannten Personalmitglieds, das in ein Land abbestellt wurde, mit dem Belgien kein Sozialversicherungsabkommen abgeschlossen hat, wird mit Lohncode 110 angegeben. Handelt es sich nicht um eine kurze Beschäftigungsdauer, fällt es nicht mehr unter die belgische Gesetzgebung und das LSS ist nicht mehr berechtigt, Sozialversicherungsbeiträge einzunehmen. Falls die Verwaltung dem solidarischen Pensionsfonds der provinzialen und lokalen Verwaltungen angeschlossen ist, unterliegt das Tarifgehalt dieses definitiv Ernannten nur Pensionsbeiträgen, keinen Sozialversicherungsbeiträgen.

Der Lohn eines definitiv ernannten Personalmitglieds, das im Rahmen einer "Maßnahme zur Neuverteilung der Arbeitszeit" abwesend ist" und Sozialversicherungs- und Pensionsbeiträgen unterworfen ist, wird mit Lohncode 120 angegeben.

Mit diesem Code muss z. B. der Lohn angegeben werden, der einem definitiv ernannten Personalmitglied gezahlt wird, das im Rahmen eines Disziplinarverfahrens erwerbslos wird und dessen Abwesenheit mit dem MNA-Code 511 im Feld "Maßnahme zur Neuverteilung der Arbeitszeit" angegeben wird. Auch das Wartegeld des Einsatzpersonals der Polizei in der Periode der Inaktivität vor der Pension, das mit dem MRA-Code 516 angegeben wird, wird mit dem Lohncode 120 angegeben.

Der Lohn eines definitiv ernannten Personalmitglieds, das im Rahmen einer "Maßnahme zur Neuverteilung der Arbeitszeit" abwesend ist und Sozialversicherungs- und Pensionsbeiträgen unterworfen ist, wird mit Lohncode 170 angegeben. Dieser Code muss bei entlohnter vollständiger Abwesenheit mit den MNA-Codes 501, 503, 507, 508 oder 509 angegeben werden.

Die aktivierte Entschädigung, die das LfA oder das ÖSHZ vertraglichen Arbeitnehmern im Rahmen einer Beschäftigungsmaßnahme gewähren, wird mit Lohncode 150 angegeben. Mit diesem Code sind anzugeben:

- die Arbeitsunterstützung des LfA oder die finanzielle Beteiligung des ÖSHZ im Rahmen des Aktiva-Plans (einschließlich Aktiva-Start und Aktiva Vorbeugungs- und Sicherheitspolitik);
- die Eingliederungsentschädigung des LfA oder die finanzielle Beteiligung des ÖSHZ im Rahmen eines Berufsübergangsprogramms;
- die Wiedereingliederungsentschädigung des LfA oder die finanzielle Beteiligung des ÖSHZ im Rahmen eines sozialen Eingliederungsprogramms;
- die Erfahrungszulage des LfA oder die finanzielle Beteiligung des ÖSHZ für Ausbilder einer Unterrichtsanstalt, die nach einer Entlassung infolge einer Umstrukturierung im Privatsektor eingestellt wurden.

Die aktivierte Entschädigung ist sozialversicherungspflichtiger Lohn.

Für die Arbeitnehmer, die im Rahmen der Sozialen Maribel beschäftigt sind, wird mit dem Code 26 der Betrag von bestimmten ,erhaltenen Beiträgen und/oder anderen Zuschüssen als der Sozialen Maribel' angegeben:

- die Prämien und Zuschüsse Activa;
- die Prämien und Zuschüsse Plan Impulsion (ausgenommen Impulsion 55+).

Die übrigen erhaltenen Prämien und Zuschüsse (beispielsweise Eingreifen in der Arbeitsunfallversicherung, Leistung der "Vlaams Agentschap Personen met een Handicap"…) und die Beitragsermäßigungen werden nicht mit diesem Code angegeben.

Der Code 26 hat keinen Einfluss auf die Beitragsberechnung.

## Der angepasste Lohn bei Krankheit oder Unfall

## Auf den **angepassten Lohn bei Krankheit und Unfall** werden keine

Sozialversicherungsbeiträge fällig.

Mit Entlohnungscode 212 wird die Entschädigung bei Krankheit und Unfall für den Zeitraum von sieben Tagen nach dem garantierten Wochenlohn angegeben. Dies betrifft die Entschädigung gemäß 60 % des Anteils am Normallohn, der die Lohngrenze, die für die Berechnung der Kranken- und Invaliditätsentschädigung in Frage kommt, nicht überschreitet. Entlohnungscode 212 wird für alle vertraglichen Handarbeiter und vertraglichen Geistesarbeiter angewandt, die probeweise oder für einen Zeitraum von weniger als 3 Monaten angestellt waren.

Mit Entlohnungscode 213 wird der Ausgleich für die zweite, dritte oder vierte Woche der Arbeitsunfähigkeit angegeben.

Mit Lohncode 215 werden alle anderen Ergänzungen für Krankheit oder Unfall gemeldet. Dies sind u. a.:

- der Vorschuss auf die Auszahlungen des Arbeitsunfallversicherers, die ein Arbeitgeber in der Arbeitsunfallregelung des Privatsektors einem Arbeitnehmer zahlt, der einen Arbeitsunfall erleidet;
- die Zusatzentschädigung zusätzlich zur täglichen Entschädigung von 90 % des durchschnittlichen Tagesbetrags, den ein Arbeitgeber im Rahmen der Arbeitsunfallregelung (des Privatsektors oder des öffentlichen Sektors) zahlt;
- die Zusatzentschädigung zusätzlich zur täglichen Entschädigung von 90 % des durchschnittlichen Tagesbetrags, den ein Arbeitgeber im Rahmen der Berufskrankheitsregelung des öffentlichen Sektors zahlt.

## Die Entschädigungen für Berufskrankheiten im öffentlichen **Sektor**

Der Lohncode 140 wird – sowohl für das vertragliche als auch das definitiv ernannte Personal – für die Entschädigung im Zeitraum zeitweiliger Arbeitsunfähigkeit wegen einer anerkannten Berufskrankheit verwendet. Die vollständige Entschädigung (90 % des Lohns) muss mit diesem Code angegeben werden und unterliegt ausschließlich persönlichen Sozialversicherungsbeiträgen und bei statutarischen Personalmitgliedern persönlichen und patronalen Pensionsbeiträgen.

# Entschädigungen bei Beendigung des Arbeitsverhältnisses

Die Entschädigungen, die einem Arbeitnehmer bei Beendigung des Arbeitsvertrags oder der Einstellung gezahlt werden, werden mit den Codes 130 und 131 für ein vertraglich angestelltes Personalmitglied und mit dem Code 132 für ein definitiv ernanntes Personalmitglied angegeben.

Mit Entlohnungscode 130 werden die in Arbeitszeit ausgedrückten Entschädigungen angegeben. Es betrifft ausschließlich Entschädigungen, die vertraglichen Personalmitgliedern zugebilligt werden und für die aufgrund von Artikel 19 § 2 des Königlichen Erlasses vom 28.11.1969 Sozialversicherungsbeiträge geschuldet werden: Daher handelt es sich hier nicht um den Lohn für die Kündigungsfrist, sondern um Entschädigungen, die bei Kündigung des Arbeitsvertrags gezahlt werden müssen, einschließlich der Entschädigungen für die Entlassung im gemeinsamen Einvernehmen. Aus gesetzlicher Sicht handelt es sich um den Lohn, für den Sozialversicherungsbeiträge geschuldet werden.

Mit dem Entlohnungscode 132 werden die in Arbeitszeit ausgedrückten Entschädigungen angegeben, die einem vertraglich angestellten Personalmitglied gewährt werden. die

Entlassungsentschädigung, die anlässlich einer von Amts wegen erfolgte Beendigung des Beschäftigungsverhältnisses als statutarischer Bediensteter durch den Arbeitgeber gezahlt wird.

Nur für die mit Lohncodes 130 und 132 anzugebenden Lohndaten muss das Beginn- und Enddatum des dadurch abgedeckten Zeitraums angegeben werden. Für die Anwendung der sozialen Sicherheit wird nämlich davon ausgegangen, dass diese Entschädigungen einen Zeitraum decken, die am Tag nach der Beendigung des Arbeitsvertrags beginnt.

Mit dem Lohncode 131 werden die Entschädigungen für vertraglich angestellte Personalmitglieder angegeben, die NICHT in Arbeitszeit ausgedrückt werden. Es handelt sich hier um Beträge:

- die anlässlich der Beendigung des Arbeitsvertrags bezahlt werden (zum Beispiel Abgangsentschädigungen),
- auf die Beiträge für die soziale Sicherheit geschuldet werden,
- die nicht durch Entlohnungscode 130 berücksichtigt werden.

Die Berechnungsweise spielt dabei keine Rolle. Das heißt auch Abschiedsprämien, die in Form eines Lohns für einige Monate berechnet werden, fallen unter diesen Code.

## Zusätzliche Entschädigungen

Für jede zusätzliche Entschädigung gibt es grundsätzlich einen Lohncode. Bei diesen Codes wird zwischen zusätzlichen Entschädigungen allgemeiner Art und solchen unterschieden, die für bestimmte Personalkategorien spezifisch sind.

Prämien, Zulagen und zusätzliche Entschädigungen **allgemeiner Art** können allen Personalmitgliedern gewährt werden. Sie werden mit den Lohncodes 401 bis 499 und 801 bis 899 angegeben.

Prämien, Zulagen und zusätzliche Entschädigungen, die für **bestimmte Personalkategorien spezifisch** sind, werden mit den Lohncodes 501 bis 599 und den Entlohnungscodes 901 bis 999 angegeben. Diese Lohncodes sind für Prämien, Zulagen, Entschädigungen und Vergütungen zu verwenden, die nur spezifischen Personalkategorien zugebilligt werden (Feuerwehrleute, Polizei-, Lehr-, Pflegepersonal usw.). Für diese besonderen Personalkategorien muss auch das Feld "Statut" angegeben werden.

Die zusätzlichen Entschädigungen, für die **Sozialversicherungsbeiträge geschuldet** werden, müssen stets mit den Entlohnungscodes 801 bis 999 angegeben werden.

Zusätzliche Entschädigungen, die von Sozialversicherungsbeiträgen **freigestellt** sind, müssen stets mit den Entlohnungscodes 401 bis 599 angegeben werden.

Für die definitiv ernannten Personalmitglieder bleibt der Unterschied zwischen den Codes für zusätzliche Entschädigungen beibehalten, je nachdem, ob sie Artikel 30, §2, 4° des Königlichen Erlasses vom 28.11.1969 entsprechen oder nicht. Die zusätzlichen Entschädigungen, die Artikel 30 nicht entsprechen und deshalb an Sozialversicherungsbeiträgen unterworfen sind, müssen wie die Entschädigungen der

Vertragsarbeiter mit den Lohncodes 801 bis 999 angegeben werden.

Jeder Lohncode hat in der DmfAppl eine eindeutige Bedeutung, abhängig davon, ob der Arbeitnehmer sozialversicherungspflichtig ist oder nicht. Die Nummer des Lohncodes enthält keinen Hinweis darauf, ob Pensionsbeiträge für die Entschädigung fällig werden oder nicht.

### Zusatzentschädigungen allgemeiner Art

Prämien, Zulagen und zusätzliche Entschädigungen **allgemeiner Art** werden mit den Lohncodes 401 bis 499 und 801 bis 899 angegeben.

Vorteile als **Sachleistungen** oder in Form von Schecks sind in der DmfAPPL mit den Lohncodes 804 oder 806 anzugeben, falls die Vorteile sozialversicherungspflichtig sind. Falls sie beitragsfrei sind, ist Lohncode 404 oder 406 zu verwenden.

Die Lohncodes 404 und 804 werden in Abhängigkeit von der Anzahl der während des Meldequartals tatsächlich gearbeiteten Tage zugebilligt. Die Lohncodes 406 und 806 werden benutzt, wenn Vorteile unabhängig von der Anzahl der während des Meldequartals gearbeiteten Tage (Sport- und Kulturschecks, Öko-Schecks…) zugebilligt werden.

Die Sachvorteile (Wohnung, Strom, Heizung) von **Hausmeistern**, die neben ihrem Sachvorteil auch einen Lohn empfangen, werden mit Lohncode 404 oder 804 angegeben.

Sachgeschenke, Geldgeschenke oder Geschenkschecks anlässlich des Nikolausfests, zu Weihnachten oder Neujahr, anlässlich einer ehrenvollen Auszeichnung, etc. werden mit Lohncode 403 angegeben.

Die **anderen Zulagen, Prämien** oder Entschädigungen werden mit den Lohncodes 433, 434, 833 und 834 angegeben.

Falls sie unabhängig von der Anzahl der während des Meldequartals tatsächlich gearbeiteten Tage zugebilligt werden, sind Lohncode 433 (freigestellt) und Lohncode 833 (pflichtig) zu verwenden.

Falls die Entschädigungen unmittelbar mit den während des Quartals erbrachten Leistungen zusammenhängen, sind Lohncode 434 (freigestellt) und Lohncode 834 (pflichtig) zu verwenden.

Mit den Codes 433, 434, 833 und 834 werden folgende Zulagen, Prämien oder Entschädigungen angegeben:

- Entschädigungen für Belastungen, die nicht als normal und untrennbar mit dem Amt verbunden betrachtet werden können,
- Gehaltszuschläge für definitiv ernannte Hausmeister, die keinen Tariflohn erhalten und mit Vorteilen in Sachleistungen vergütet werden,
- **zusatzleistungen zum gesetzlichen Urlaubsgeld,**
- Rückerstattung von Kosten über die tatsächlich angefallenen Kosten hinaus,
- der Arbeitgeberanteil an Mahlzeitschecks, die nicht den Ausschlussbedingungen entsprechen,
- Geschenke und Geschenkschecks, die nicht den Ausschlussbedingungen

entsprechen,

- Zulagen, Entschädigungen und Prämien aller Art,
- Vorteile aller Art,
- Überstundenzulage, sektorspezifische Zulage oder ähnliche Jahresprämie,
- Entschädigung für die Vorbereitung der Organisation und Aufsicht von Wahlen,
- Entschädigung für gefährliche, ungesunde Arbeit,
- Entschädigung für unregelmäßige oder unvorhergesehene Arbeit,
- **Produktivitätsprämie.**
- garantierte minimale Lohnerhöhung für ein Personalmitglied, das auf einen höheren Dienstgrad befördert wird,
- 74,37 EUR pro Jahr, die dem in der anerkannten Familien- und Seniorenhilfe beschäftigten Personal zugebilligt werden,
- Umstrukturierungsprämie für das Betreuungs- und Pflegepersonal und das heilhilfsberufliche Personal (29,35 EUR/Monat),
- Entschädigung für die Abendleistungen des Pflege- und Betreuungspersonals (Attraktivitätsplan),
- Entschädigung für Pflegepersonal, das über eine besondere berufliche Fähigkeit oder eine besondere Berufsbezeichnung verfügt (Attraktivitätsplan),
- sonstige Sonderentschädigungen für das Pflege- und Betreuungspersonal,
- sonstige Sonderentschädigungen für Ärzte.

Für bestimmte Kategorien von Arbeitnehmern, die einen besonderen Kündigungsschutz genießen wie beispielsweise schwangere Arbeitnehmerinnen oder ein Arbeitnehmer während der Laufbahnunterbrechung hat der Arbeitgeber, der seine gesetzlichen, vertraglich vereinbarten oder statutarischen Verpflichtungen nicht einhält, eine gesetzliche Entschädigung zusätzlich zur Entlassungsentschädigung zu zahlen. Diese Entschädigung ist von Beiträgen zur sozialen Sicherheit befreit und wird mit Lohncode 440 angegeben.

Die Kosten für den Arbeitgeber werden mit Lohncode 441 angegeben. Sie beziehen sich sowohl auf die Erstattung von Arbeitskleidung, Arbeitsmitteln und (beruflich bedingte) Fahrtkosten durch den Arbeitgeber als auch auf die Bereitstellung von Arbeitskleidung, Arbeitsmitteln und Fahrtmitteln und unterliegen nicht Sozialversicherungsbeiträgen. Mit Entlohnungscode 441 werden alle **Entschädigungen für Kleidung, Reise- und Aufenthaltskosten** angegeben.

Bei den Vertragsarbeitern ist die **Haushalts- und Ortszulage** sozialversicherungspflichtig, was mit Lohncode 821 angegeben werden muss. Für die definitiv ernannten Arbeitnehmer ist die Zulage beitragsfrei und muss Lohncode 421 verwendet werden.

Die **Entschädigungen für Nacht-, Samstags- und Sonntagsleistungen**, die je nach Fall von Sozialversicherungsbeiträgen befreit sind oder Sozialversicherungsbeiträgen unterliegen und keinen Pensionsbeiträgen für definitiv ernannte Personalmitglieder unterworfen sind, werden mit den Lohncodes 435 und 436 (freigestellt) und den Lohncodes 835 und 836 (versicherungspflichtig) angegeben. Mit diesen Codes werden unter anderem angegeben:

> die freigestellten oder beitragspflichtigen Nacht-, Samstags- und Sonntagszulagen, die anderen Personalmitgliedern als denen des Personals

der lokalen Polizei (altes Statut) und der öffentlichen Feuerwehrdienste zugebilligt werden;

- die freigestellten Nacht-, Samstags- und Sonntagszulagen für das Personal der lokalen Polizei (altes Statut) und der öffentlichen Feuerwehrdiensten (KE vom 20.06.1994);
- die beitragspflichtige Zulage für Nachtleistungen im Rahmen des Attraktivitätsplans, die
	- dem Krankenpflege- und Betreuungspersonal für Leistungen vor 20 Uhr oder nach 6 Uhr gewährt wird;
	- die anderen als dem Pflege- und Betreuungspersonal gewährt werden.

Der Betrag von höchstens 135 EUR pro Jahr, dem ein Arbeitnehmer wegen der **Mitgliedschaft bei einer Gewerkschaftsorganisation** zuerkannt wird, ist von Sozialversicherungsbeiträgen befreit und wird mit Lohncode 443 gemeldet.

**Die** Lohnzulage **im Rahmen der freiwilligen** Viertagewoche (Gesetz vom 10. April 1995) wird mit dem Lohncode 851 (den Beiträgen zur sozialen Sicherheit und Pension für statutarisches Personal unterworfen) angegeben. Die Prämie im Rahmen der **Viertagewoche** (Gesetz vom 19. Juli 2012) wird mit dem Lohncode 852 (den Beiträgen zur sozialen Sicherheit unterworfen) angegeben. Die **Prämie** im Rahmen des **halbzeitlichen vorzeitigen Dienstaustritts** (Gesetz vom 10. April 1995), der **halbzeitlichen Beschäftigung** ab dem 50. oder 55. Jahr (Gesetz vom 19. Juli 2012) oder einer Arbeitszeitverringerung werden mit dem Lohncode 452 (befreit) angegeben.

Die Pension wegen bleibender Arbeitsunfähigkeit aufgrund Berufskrankheit oder Arbeitsunfall unterliegt keinen Sozialversicherungsbeiträgen. Für die Personalmitglieder, die im Dienst sind, wird die Pension mit Lohncode 490 angegeben. Personalmitglieder, die nach ihrem Dienstaustritt die Pension ihres früheren Arbeitgebers weiterhin erhalten, sind nicht in der DmfAPPL anzugeben.

### Spezifische Zusatzentschädigungen für bestimmte Personalkategorien

Die zusätzlichen Entschädigungen werden mit den Lohncodes 501 bis 599 angegeben, wenn keine Sozialversicherungsbeiträge fällig werden, und mit den Lohncodes 901 bis 999, wenn Beiträge fällig werden.

Für das **Lehrpersonal** werden Entschädigungen für die Aufsicht in Kindergärten und Grundschulen und die Begleitung von Schülern beim Schülertransport befreit, die als zusätzliche Leistungen erbracht werden, von Sozialversicherungsbeiträgen befreit sind und mit Lohncode 501 angegeben werden.

Die Entschädigungen für mit der Funktion verbundene ergänzende oder zusätzliche Tätigkeiten, die ein definitiv ernanntes Personalmitglied des Vor- und Schulunterrichts, das sein Gehalt vom Ministerium der Flämischen Gemeinschaft bezieht, ausübt, sind von der Berechnung der Behördenpension ausgeschlossen. Sie sind separat mit den Lohncodes 502 (freigestellt) und 902 (sozialversicherungspflichtig) anzugeben. Es handelt sich um die Entschädigungen für:

- die Aufsicht und Überwachung außerhalb der Unterrichtsstunden;
- das Führen der Schulbibliothek;
- die zusätzlichen oder ergänzenden Unterrichtsstunden, die ein Mitglied des Lehrpersonals Schülern seiner Klasse erteilt;
- die Leitung der oben genannten Tätigkeiten sowie aller zusätzlichen oder ergänzenden Unterrichtsstunden.

Ergänzungsleistungen ohne Bezug zu Zusatzleistungen (Dienstaltersentschädigung, Diplomentschädigung…) werden mit den Lohncodes 506 (freigestellt) und 902 (sozialversicherungspflichtig) angegeben.

Für das **Pflege- und Betreuungspersonal und das paramedizinische Personal** müssen die Gehaltszuschläge für außerordentliche Leistungen gemäß dem Rundschreiben des Ministeriums der Volksgesundheit und der Familie vom 03.11.1972 mit Lohncode 510 (freigestellt) und Lohncode 910 (versicherungspflichtig) angegeben werden. Unter die außerordentlichen Leistungen fallen: 1) Nachtdienst; 2) Arbeit an Sonn- und Feiertagen; 3) wechselnde Stunden oder unterbrochene Dienste.

Die Entschädigungen für den Nachtdienst werden mit den Lohncodes 512 und 912 angegeben. Mit diesen Codes werden unter anderem angegeben:

- die Stundenentschädigung von 2,05 EUR gemäß dem Rundschreiben des Ministers der Volksgesundheit und der Umwelt vom 17.04.1989
- die Zulage für Nachtleistungen im Rahmen des Attraktivitätsplans, die für Leistungen zwischen 20 Uhr und 6 Uhr gewährt wird.

Die Gehaltszuschläge für Leistungen an Wochenenden und Feiertagen werden mit dem Lohncode 916 angegeben. Dies betrifft u. a. die Zulage in Höhe von 1,021 EUR/Stunde, die aufgrund des Rundschreibens des LIKIV vom 17.07.1992 gewährt wird.

Für die Attraktivitätsprämie, die von der Einrichtungen des öffentlichen Sektors gewährt wird, die zu den föderalen Gesundheitssektoren gehören, wird Lohncode 917 verwendet. Für das Krankenpflege- und Betreuungspersonal, dem damit gleichgesetzten Personal und dem Verwaltungspersonal muss dieser Code angegeben werden.

Für **Ärzte** muss der variable Anteil am Pool mit den Lohncodes 524 und 924 angegeben werden.

Für die **freiwilligen Feuerwehrleute und die freiwilligen Sanitäter**werden die Entschädigungen für (regelmäßige) Leistungen, die bei der Prüfung der Frage in Betracht kommen, ob die Grenze von 785,95 EUR erreicht wurde, in der DmfAPPL mit Lohncode 542 angegeben, sofern der Grenzbetrag nicht überschritten ist. Überschreiten die Entschädigungen den Grenzbetrag, muss Lohncode 942 verwendet werden. Ihre Verwaltung muss deshalb selbst bestimmen, ob der Grenzbetrag für die regelmäßigen Leistungen überschritten wurde.

Das (doppelte) Urlaubsgeld für die freiwilligen Feuerwehrleute und die freiwilligen Sanitäter wird mit den Lohncodes 312, 314, 349 und 350 angegeben.

Für das Personal der Feuerwehr werden die Lohncodes 553, 557, 951, 954, 957, 974 und 975 verwendet.

Die Prämie für Operativität und unregelmäßige Leistungen ist auf der Grundlage von Artikel 30 des KE vom 28.11.1969 von Sozialversicherungsbeiträgen befreit und wird mit Lohncode 553 angegeben.

Der jährliche Gehaltszuschlag für den Leiter des Feuerwehrdienstes und der Gehaltszuschlag POL 44 unterliegen Pensionsbeiträgen für definitiv ernannte Personalmitglieder und werden mit dem Lohncode 557 oder 957 angegeben, je nach dem, ob der Zuschlag Sozialversicherungsbeiträgen unterworfen ist oder nicht.

Der jährliche Gehaltszuschlag, der Offizieren des Feuerwehrkorps für den Bereitschaftsdienst zuerkannt wird, wird vom FPD bei der Berechnung der Behördenpension nicht berücksichtigt, unterliegt keinen Pensionsbeiträgen an das LSS und ist mit dem Lohncode 951 anzugeben.

Die Zusatzentschädigung für Opt-out-Stunden, die zusätzlich zur normalen Stundenregelung geleistet werden, unterliegt Sozialversicherungsbeiträgen und wird mit Lohncode 954 angegeben.

Die Zulage für den besonderen Rechnungsführer der Hilfeleistungszone wird mit Lohncode 974 angegeben.

Die Mandatszulage des Zonenkommandanten einer Hilfeleistungszone wird mit dem Lohncode 975 angegeben.

Für Polizeipersonal, das sich für das alte Statut entschieden hat, werden die Lohncodes 556, 591 und 991 verwendet. Mit dem Lohncode 556 wird die Entschädigung für Kosten angegeben, die bei der Ausübung von Aufträgen der Gerichtspolizei entstanden sind. Die Lohncodes 591 und 991 können nur von ehemaligen Gendarmen, ehemaligen Mitgliedern der Gerichtspolizei und ehemaligem Militärpersonal, das bzw. die sich für das alte Statut entschieden hat (haben), verwendet werden.

Für **Polizeipersonal mit dem neuen Statut** müssen die Lohncodes 570, 961, 962, 970, 971, 974, 975, 976, 992 und 993 verwendet werden.

Mit den Lohncodes 961 und 962 werden jeweils der Gehaltszuschlag für die Ausübung eines Mandats und die Zulage für Dienstleistungen, die an einem Samstag, einem Sonntag, einem Feiertag oder nachtsüber erbracht werden, angegeben.

Die "verschiedenen Zulagen und Entschädigungen gemäß KE vom 30.03.2001", die sozialversicherungspflichtig sind, werden mit dem Lohncode 970 angegeben und umfassen unter anderem:

- die Zulage für erreichbares und rückrufbares Personal,
- die Zulage für ununterbrochenen Dienst von mehr als 24 Stunden,
- die Funktionszulage,
- die Zulage für den Ausbilder.
- die Pauschalzulage für bestimmte Personalmitglieder, die mit der Ausführung bestimmter Aufgaben im Rahmen der Durchführung der föderalen Eingliederungspolitik betraut sind,
- die Zulage für den Mentor,
- die Zulage "Region Brüssel-Hauptstadt",
- die Zulage für besondere Luftfahrtleistungen,
- die Zulage für Lehraufträge,
- die Auswahlzulage,
- Zulage für das Personal des operativen, administrativen und logistischen Rahmens der föderalen Polizei und des Korps der lokalen Polizei, die 2001

mit Informatikaufgaben betraut wurden.

Die "verschiedenen Zulagen und Entschädigungen, die NICHT sozialversicherungspflichtig sind", werden mit dem Lohncode 570 angegeben und umfassen unter anderem folgende Kostenentschädigungen:

- die Zulage für tatsächliche Ermittlungskosten,
- die Entschädigung für Telefonkosten,
- die Entschädigung für Betreuung Polizeihund,
- die Entschädigung für Fahrten im Rahmen der Binnenschifffahrt,
- die Entschädigung für Bestattungskosten des Ehegatten (der Ehegattin) oder eines Kindes.

Mit Lohncode 570 werden auch die Entschädigung für ständigen Dienst bei SHAPE und der befreite Teil der Zulage für Ausgewählte des ehemaligen Militärpersonal, das in den lokalen Polizeidienst versetzt wurde, angegeben. Diese Entschädigungen sind für definitiv ernanntes Personal auf der Grundlage von Artikel 30, § 2, 4° des KE vom 28.11.1969 befreit.

Die "verschiedenen Zulagen und Entschädigungen mit Ausnahme derjenigen gemäß KE vom 30.03.2001", die sozialversicherungspflichtig sind, werden mit dem Lohncode 971 angegeben. Mit diesem Code wird auch der sozialversicherungspflichtige Teil der Zulage für Ausgewählte des ehemaligen Militärpersonal, das in den lokalen Polizeidienst versetzt wurde, angegeben.

Mit dem Lohncode 974 wird die Zulage für den besonderen Rechnungsführer der lokalen Polizeizone gemeldet. Auch für die Zulage, die dem Regionaleinnehmer gewährt wird, der als besonderer Rechnungsführer in den administrativen und logistischen Rahmen der lokalen Polizei übergeht, muss dieser Code gebraucht werden.

Mit dem Lohncode 975 wird die Zulage für den Sekretär der lokalen Polizeizone angegeben.

Mit dem Lohncode 976 wird die Kompetenzentwicklungszulage angegeben, die jährlich einmal im Monat September an das Personalmitglied ausgezahlt wird, das mit Erfolg eine zertifizierte Ausbildung absolviert hat.

Mit dem Lohncode 992 werden einen Reihe von Übergangszulagen auf Personalmitglieder des operationellen Rahmens angegeben.

Mit dem Lohncode 993 werden die jährliche Ausbildungszulage und die jährliche Meisterzulage des versetzten ehemaligen Militärpersonals angegeben.

### Zusätzliche Entschädigungen, die unabhängig von der Anzahl der tatsächlich gearbeiteten Tage während des Meldequartals gewährt werden

Für **zusätzliche Entschädigungen**, die **unabhängig von der Anzahl der tatsächlich gearbeiteten Tage während des Meldequartals zugebilligt** werden und die sozialversicherungspflichtig sind, sind besondere Regeln zu beachten. Dies betrifft folgende Entschädigungen:

- Jahresendprämie (Lohncode 817),
- Vorteile in Sachleistungen oder in Form von Schecks (Lohncode 806),
- andere Zulagen und Prämien, wie Dienstalterzulage oder Treueprämie (Lohncode 833),
- Ausgleich für das Lehrpersonal, der nicht mit zusätzlichen Leistungen zusammenhängt (Lohncode 906),
- Attraktivitätsprämie (Lohncode 917),
- Gehaltszuschläge für Offiziere, die im Bereitschaftsdienst für den Polizeiund Feuerwehrkorps aktiv sind (Lohncode 951),
- $\blacksquare$  jährlicher Gehaltszuschlag für Leiter des Feuerwehrdienstes (Lohncode 957).

Es betrifft Prämien, Entschädigungen und Zulagen, deren Berechnungsgrundlage ein Quartal überschreitet oder einmalige Prämien und Entschädigungen, die einem Arbeitnehmer gewährt werden. Diese werden im Allgemeinen in dem Quartal angegeben, in dem sie ausgezahlt werden.

Wenn es sich um Prämien handelt, die mit einer Frequenz von sechs oder mehr Monaten gezahlt werden und die mehr als 20 % der anderen Löhne der Referenzperiode betragen, werden sie gleichmäßig über die verschiedenen Quartale der Referenzperiode verteilt.

Wenn sie in einem Quartal gezahlt werden, in dem der Arbeitnehmer bereits nicht mehr beim Unternehmen angestellt war, müssen sie in der Meldung des letzten Quartals angegeben werden, in dem der Arbeitnehmer noch im Dienst war.

Für alle unter diesen Codes angegebenen Vorteile muss auch die Frequenz der Bezahlung angegeben werden.

In Abweichung von der allgemeinen Regel werden diese Beträge nur dann zusammengezählt, sofern es sich um Vorteile handelt, die mit derselben Frequenz bezahlt werden. Wenn im Laufe des Quartals verschiedene Prämien mit einer verschiedenen Frequenz bezahlt werden, müssen die Beträge aufgeschlüsselt werden.

Keine einzige Einrichtung, die die in der DmfAPPL erwähnten Angaben nutzt, muss diese Angabe pro Beschäftigungszeile kennen. Wenn für den Arbeitnehmer mehrere Beschäftigungszeilen verwendet werden müssen, kann der Gesamtbetrag dieses Vorteils für das ganze Quartal deshalb problemlos an eine einzige Beschäftigungszeile gekoppelt werden.

## Entschädigungen, die einem Sonderbeitrag unterliegen

Der **Saldo des in Geld ausgezahlten Mobilitätsbudgets** wird mit dem Lohncode 29 angegeben. Es handelt sich um den Saldo, der - nach Abzug des Wertes der umweltfreundlichen Fahrzeuge und der nachhaltigen Transportmittel - mit der 3. Säule übereinstimmt.

Der Lohncode 770 betrifft einen Vorteil, auf den **keine Sozialversicherungsbeiträge**

geschuldet werden: persönliche Nutzung eines **Betriebsfahrzeugs** für Fahrten zwischen Wohnort und Arbeitsplatz und die private Nutzung oder der Erhalt einer **Mobilitätsentschädigung** oder eines umweltfreundlichen Fahrzeugs im Rahmen des **Mobilitätsbudgets**.

Arbeitnehmer, die ihr Betriebsfahrzeug gegen eine **Mobilitätsentschädigung** eingetauscht haben, müssen den steuerlichen Vorteil davon angeben. Der Vorteil wird pauschal festgesetzt auf 4 % von 6/7 des Katalogwerts des eingetauschten Betriebsfahrzeugs. Eventuelle finanzielle Aufwendungen des Arbeitnehmers, wenn das Betriebsfahrzeug nicht unentgeltlich bereitgestellt wird, können abgezogen werden. Für weitere Informationen verweisen wir auf den FÖD Finanzen (https://financien.belgium.be /nl/particulieren).

Die Berechnung des Vorteils, der sich aus der Nutzung eines **Betriebsfahrzeugs** ergibt, besteht in der Anwendung eines  $\mathsf{CO}_2$ -Prozentsatzes auf 6/7 des Katalogwerts des unentgeltlich zur Verfügung gestellten Fahrzeugs.

Um den CO<sub>2</sub>-Anteil zu bestimmen, geht man von einem Basisanteil von 5,5 % aus, der um 0,1 % pro CO<sub>2</sub>-Gramm über dem als Referenzwert dienenden CO<sub>2</sub>-Ausstoß auf maximal 18 % erhöht wird. Für jedes  $CO<sub>2</sub>$ -Gramm unter dem als Referenzwert dienenden  $\mathsf{CO}_2$ -Ausstoß verringert sich der Basisanteil um 0,1 % auf maximal 4 %. Der König legt jährlich den als Referenzwert dienenden CO $_2$ -Ausstoß fest. Für 2019 ist dies:

- Benzin-, LPG- oder Erdgasmotor: 107 g/km
- Dieselmotor: 88 g/km

Hybridfahrzeuge benutzen die Formel gemäß dem verwendeten Festbrennstofftyp. Fahrzeuge, für die keine Angaben in Bezug auf den CO<sub>2</sub>-Ausstoß vorliegen, sind bei der Direktion für Fahrzeugzulassungen einem Fahrzeug mit einem CO<sub>2</sub>-Ausstoß von 205 g/km (Benzin-, LPG- oder Erdgasmotor) oder 195 g/km (Diesel) gleichzusetzen.

Der Vorteil darf auf keinen Fall weniger als 820,00 EUR (nicht indexiert) pro Jahr betragen. Für **2019** beträgt er **1.340,00 EUR**. Im Falle einer Beteiligung des Arbeitnehmers ist dies vom berechneten Vorteil abzuziehen.

In einem Übergangszeitraum bis Ende 2020 ist es der in der Tabelle (Code 49.1) der **Konformitätsbescheinigung** des Fahrzeugs angegebene **NEDC-Wert** (kombinierter  $\mathsf{CO}_2\text{-}\mathsf{Wert}$ ) und nicht der WLTP-Wert (Code 49.4), der verwendet werden muss. Beim  $\mathsf{CO}_2\text{-}\mathsf{E}$ missionsgehalt auf der Zulassungsbescheinigung ist nicht angegeben, ob es sich um den WLTP-Wert oder den NEDC-Wert handelt. Dieser Wert kann deshalb vorläufig nicht genutzt werden. Für die praktische Anwendung verweisen wir auf die entsprechende Steuerregelung (auf der Website (https://financien.belgium.be /nl/ondernemingen/vennootschapsbelasting/voordelen\_van\_alle\_aard/bedrijfswagens) der Steuerverwaltung, und die angepasste FAQ Nr. 41 über den CO $_2$ -Emissionsgehalt, der zu berücksichtigen ist).

Auch wenn kein CO<sub>2</sub>-Sonderbeitrag geschuldet wird (**Nutzfahrzeuge**) und das Fahrzeug vom Finanzamt als ,Lieferwagen' bezeichnet wird, muss ein etwaiger Sachvorteil (in steuerlicher Hinsicht) unter Lohncode 770 angegeben werden.

Keine einzige Einrichtung, die die in der DmfA erwähnten Angaben nutzt, muss diese

Angabe pro Beschäftigungszeile kennen. Wenn für den Arbeitnehmer mehrere Beschäftigungszeilen verwendet werden müssen, kann der Gesamtbetrag dieses Vorteils für das ganze Quartal deshalb problemlos an eine einzige Beschäftigungszeile gekoppelt werden.

Die **Gewinnbeteiligungen**, die eine Interkommunale an ihre Personalmitglieder zahlt, ist mit Entlohnungscode 780 anzugeben.

Die von Arbeitgebern gezahlten Verkehrsbußen werden mit dem Entlohnungscode 791 angegeben.

Die **Zahlungen des Arbeitgebers** zur **Bildung** einer **außergesetzlichen Pension** zugunsten seiner Personalmitglieder oder ihrer Berechtigten werden mit

- dem Entlohnungscode 792 angegeben, wenn die außergesetzliche Rente bei der Pensionierung direkt an den Arbeitnehmer gezahlt wird;
- dem Entlohnungscode 793 angegeben, wenn der Vorteil an eine Versicherungsgesellschaft oder an eine Rentenverwaltungsstelle überwiesen wird.

Die direkte Überweisung einer außergesetzlichen Rente im Rahmen einer Gruppenversicherung, die nicht pro Arbeitnehmer individualisiert werden kann oder an ein ehemaliges Personalmitglied, das nicht mehr im Dienst ist (oder an dessen/deren Angehörige(n)), kann in dem Block "nicht an eine natürliche Person gebundener Beitrag" angegeben werden.

Für die Personalmitglieder einiger Antwerpener Verwaltungen wird der Lohn, für den der Beitrag im Rahmen des zweiten Pensionspfeilers Vertragspersonal berechnet wird, mit den Entlohnungscodes 794 (Lohnteil unter oder gleich wie Schwellenbetrag) und 795 (Lohnteil über dem Schwellenbetrag) angegeben.

Für die Personalmitglieder einer Reihe von Verwaltungen in Brügge wird der Lohn, für den der Beitrag im Rahmen des zweiten Pensionspfeilers Vertragspersonal berechnet wird, mit den Entlohnungscodes 796 (0 bis einschließlich 9 Dienstjahre), 797 (10 bis einschließlich 19 Jahre Dienstjahre), 798 (20 bis einschließlich 29 Jahre Dienstjahre) und 799 (30 oder mehr Jahre Dienstjahre) angegeben.

# Urlaubsgeld

Für das Urlaubsgeld werden die Entlohnungscodes 311, 312, 313, 314, 315, 316, 317, 318, 319, 348, 349 und 350 verwendet.

Der **Code 311** (einfaches Urlaubsgeld für die Urlaubstage die am Ende des Urlaubsjahres nicht aufgenommen werden konnten), die **Codes 313** und **317** (einfaches Urlaubsgeld Dienstaustritt) und die **Codes 315** und **318** (einfaches Urlaubsgeld vorherige Beschäftigung) dürfen lediglich benutzt werden für:

- das Vertragspersonal, dessen Arbeitgeber die **Urlaubsregelung** des **Privatsektors** anwendet;
- **bezuschusste Vertragsbedienstete;**
- Arbeitnehmer, die im Rahmen von Artikel 60, §7 des ÖSHZ-Grundlagengesetzes beschäftigt sind;
- Ersatzpersonal für die Arbeitnehmer in der (freiwilligen) Viertagewoche.

Die nachfolgende Tabelle verdeutlicht die Verwendung der Lohncodes 313, 315, 317 und 318 und die Anwendung der Sozialversicherungsbeiträge.

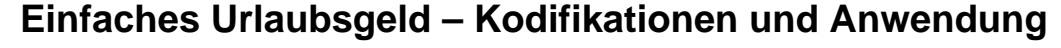

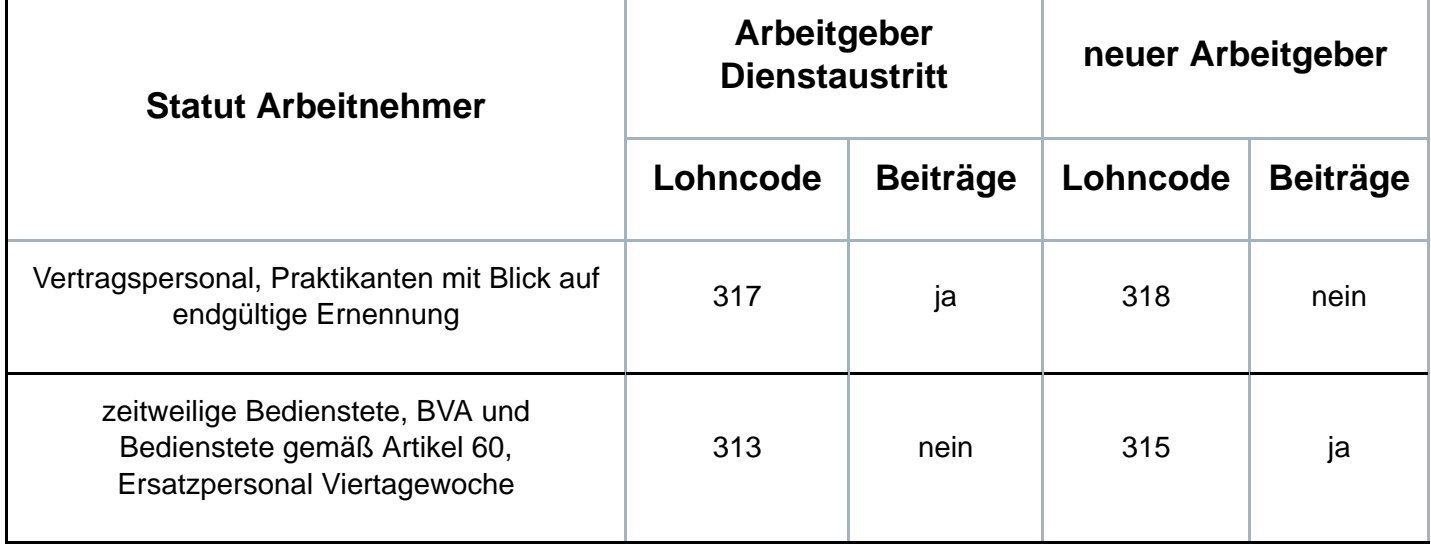

Der **Code 316** (Urlaubsgeld – Polizeipersonal) wird für das Urlaubsgeld und das Urlaubsgeld für das Ausscheiden aus dem Dienst des angestellten und definitiv ernannten Polizeipersonals verwendet.

Der **Code 319** (ergänzendes Urlaubsgeld bei Beginn oder Wiederaufnahme der Aktivität) wird für den normalen Lohn verwendet, der einem Arbeitnehmer, der die Arbeit beginnt oder wiederaufnimmt, für ergänzende Urlaubstage gezahlt wird.

Der **Code 348** (Urlaubsgeld – befreit) wird für das Urlaubsgeld verwendet, das in der Urlaubsregelung öffentlicher Sektor vollständig von der besonderen Einbehaltung von 13,07% befreit ist. Es betrifft nur die Personalmitglieder von Verwaltungen, die für ihre statutarischen Personalmitglieder dem Pensionspool der halbstaatlichen Einrichtungen oder der Pensionsregelung der Staatskasse angegliedert sind.

Die **Codes 349** (doppeltes Urlaubsgeld Dienstaustritt – 3. bis einschließlich 5. Tag der vierten Urlaubswoche - befreit) und **350** (doppeltes Urlaubsgeld – 3. bis 5. Tag der vierten Urlaubswoche - befreit) können nur für Vertragspersonal einer Verwaltung verwendet werden, die die Urlaubsregelung des Privatsektors gewählt hat.

In der Übersichtstabelle befinden sich die Beschreibungen der Entschädigungen in Kurzform. Ein vollständiges Verzeichnis aller Lohncodes mit Beschreibung finden Sie in Anlage 32 des "Glossars" der DmfAPPL.

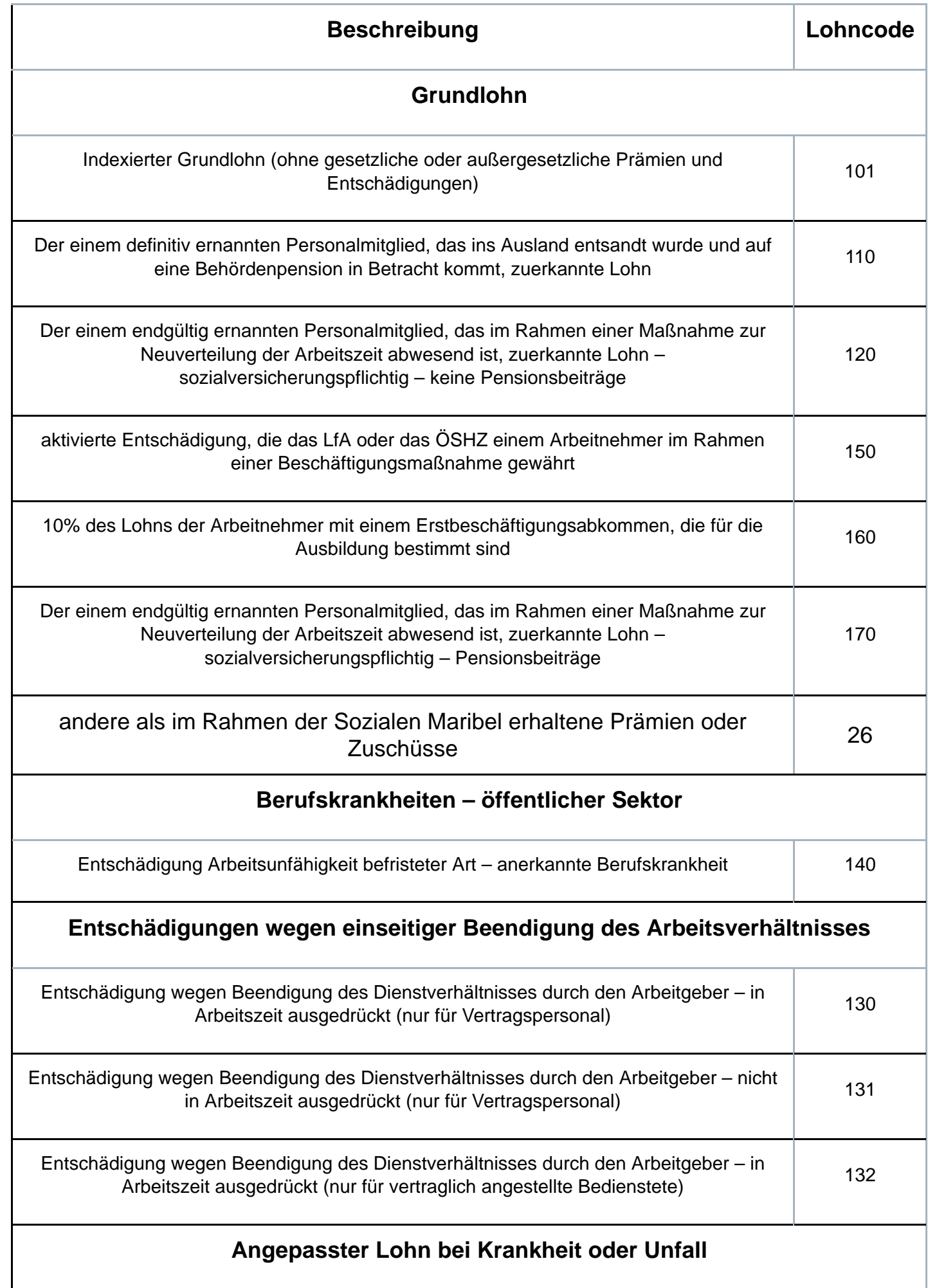

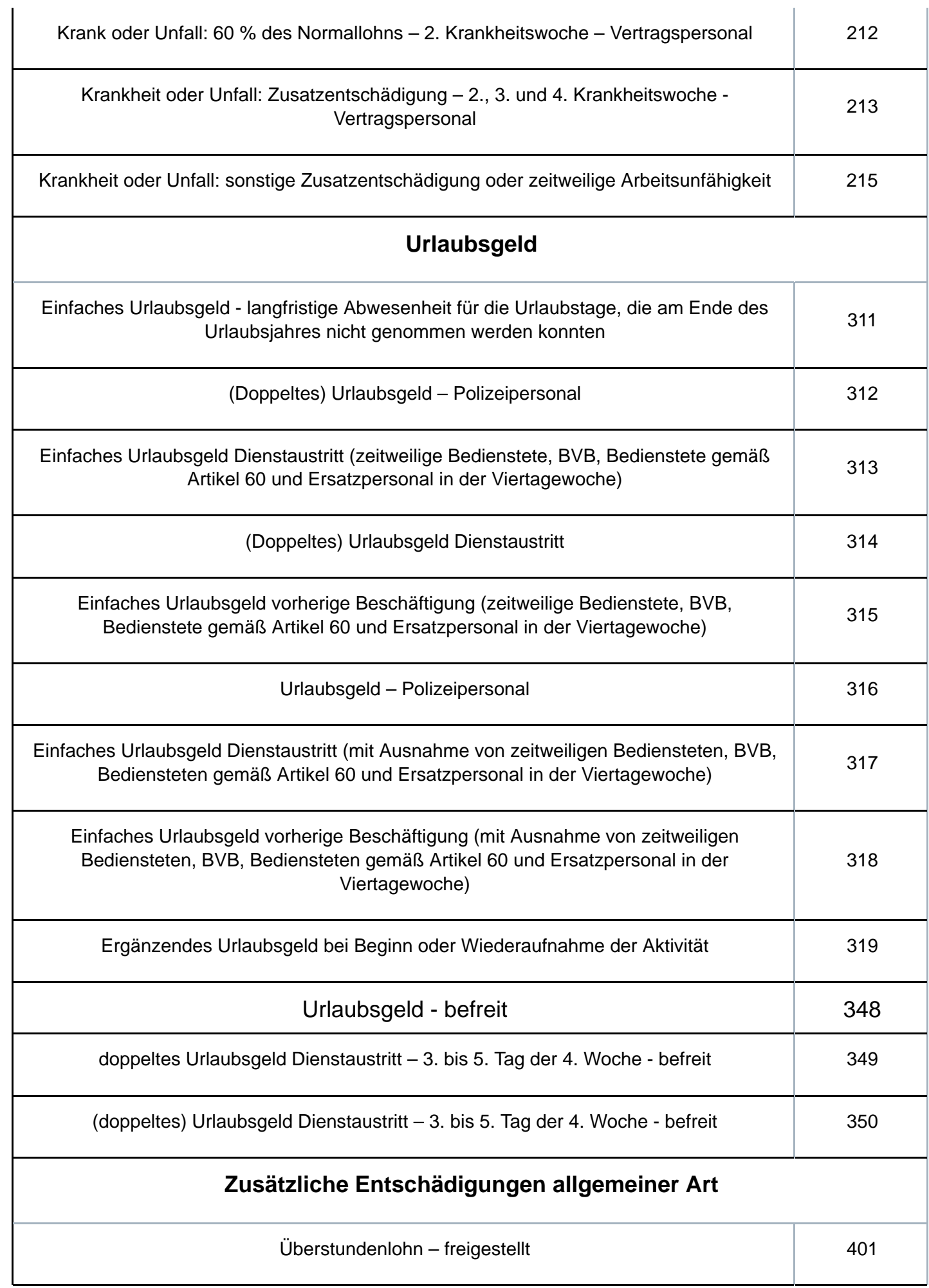

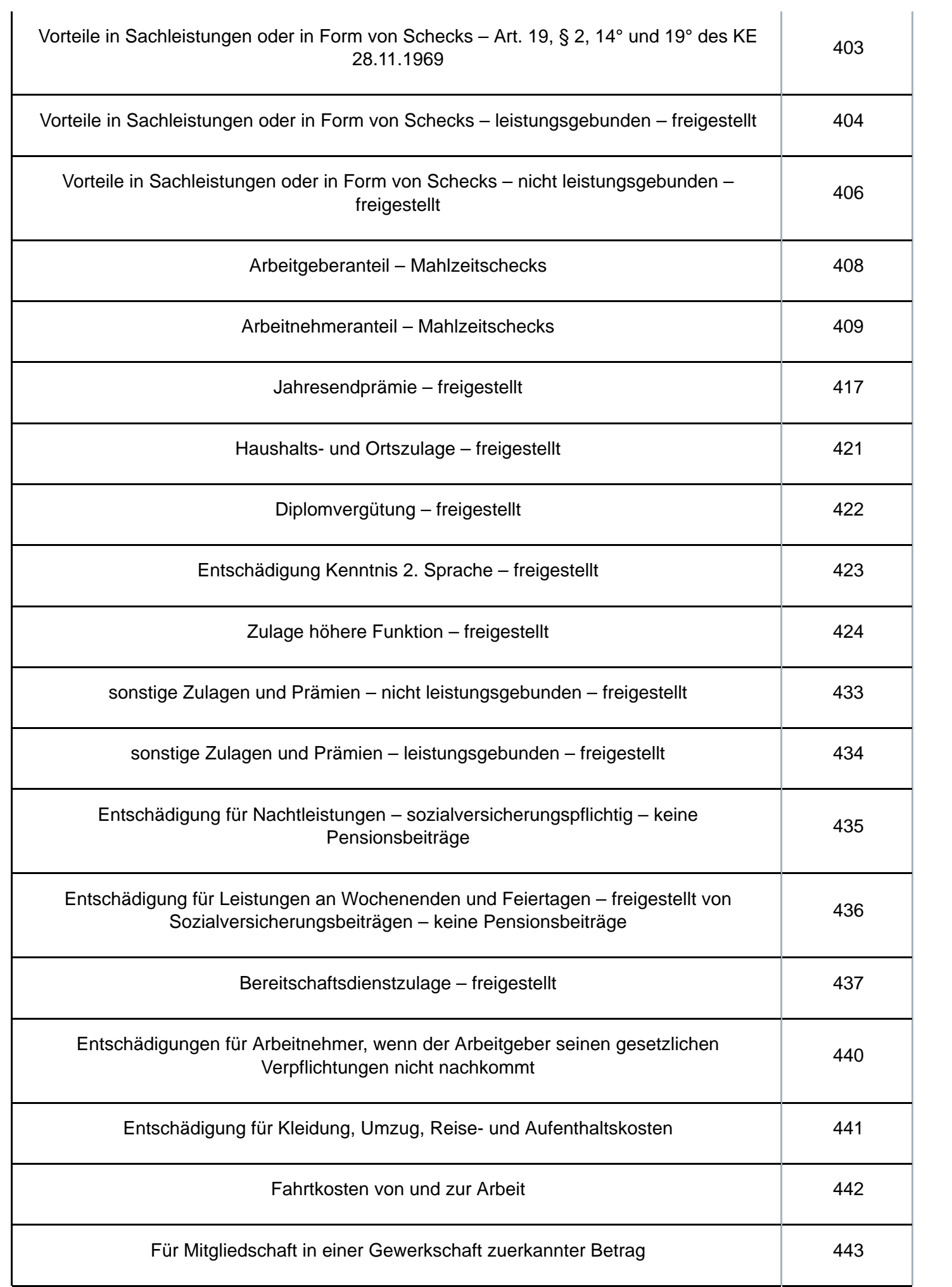

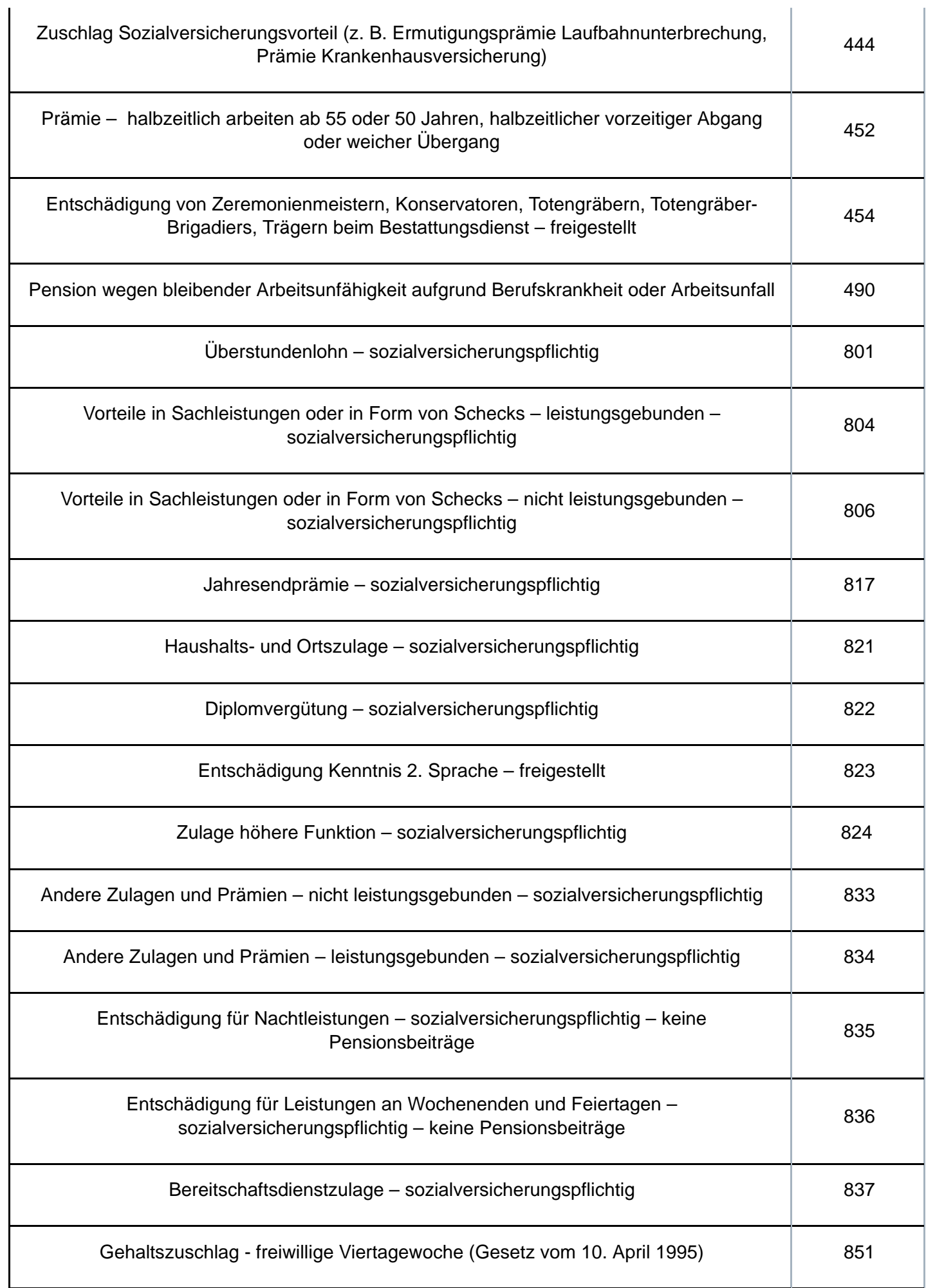

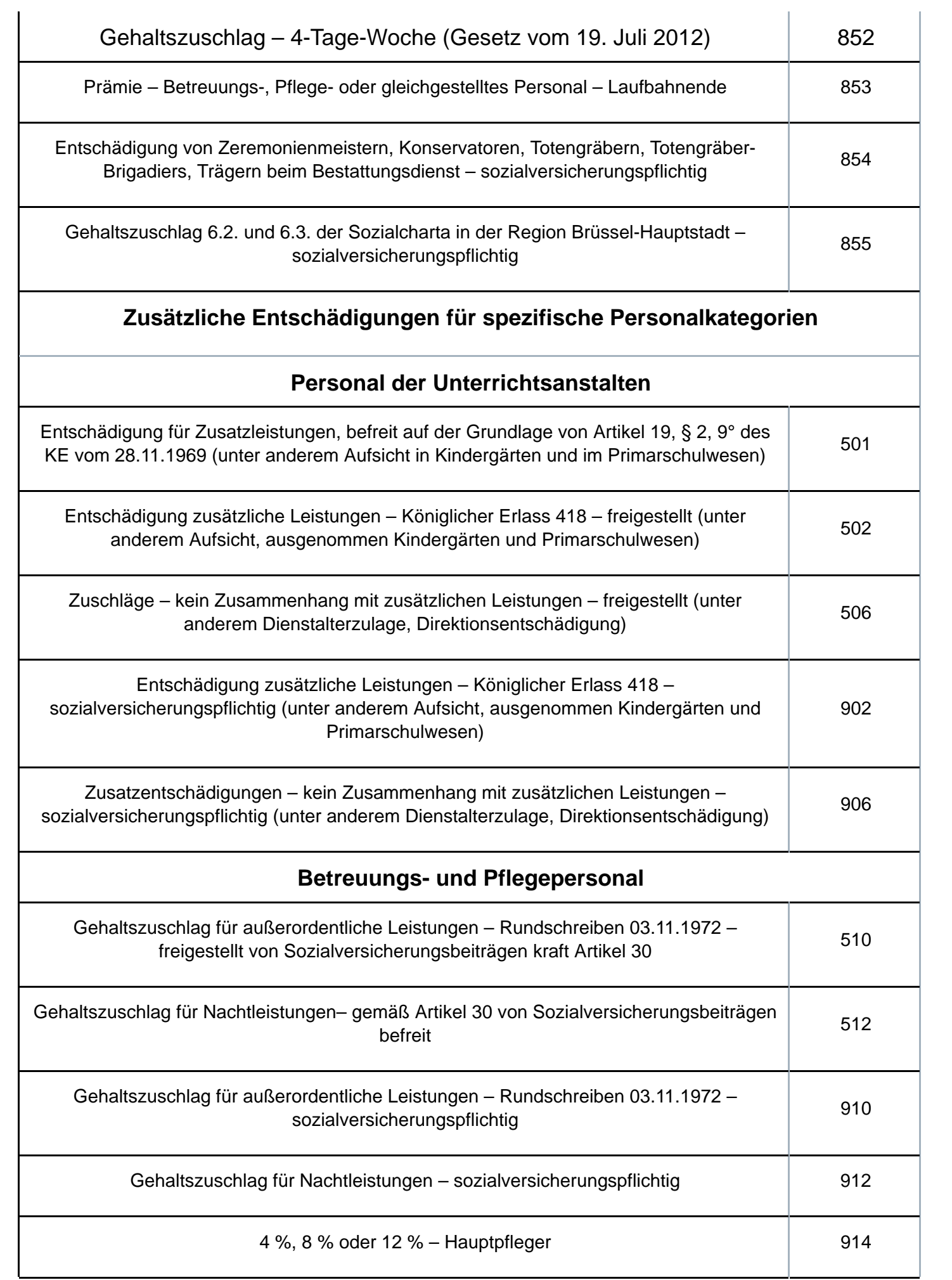

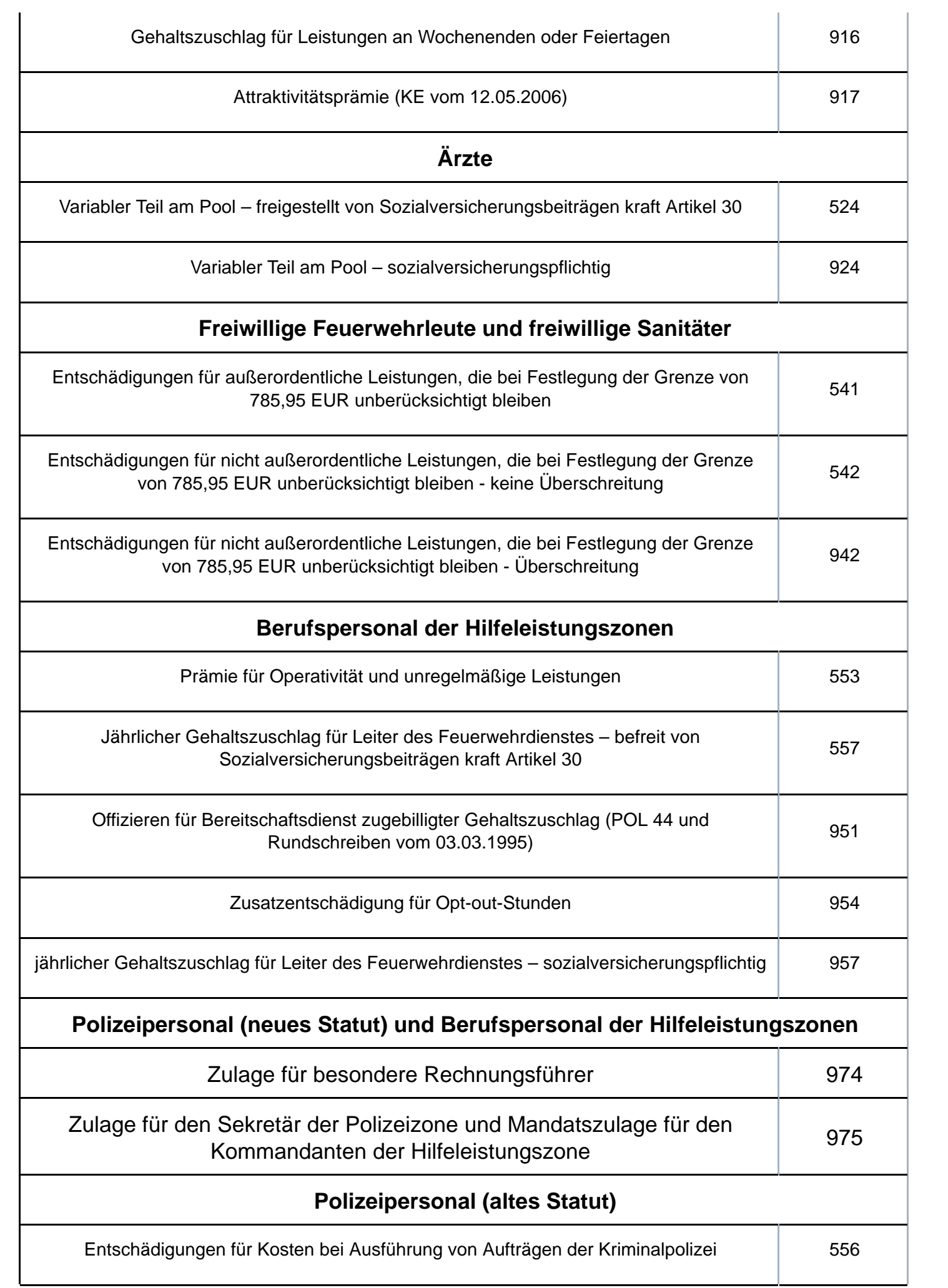

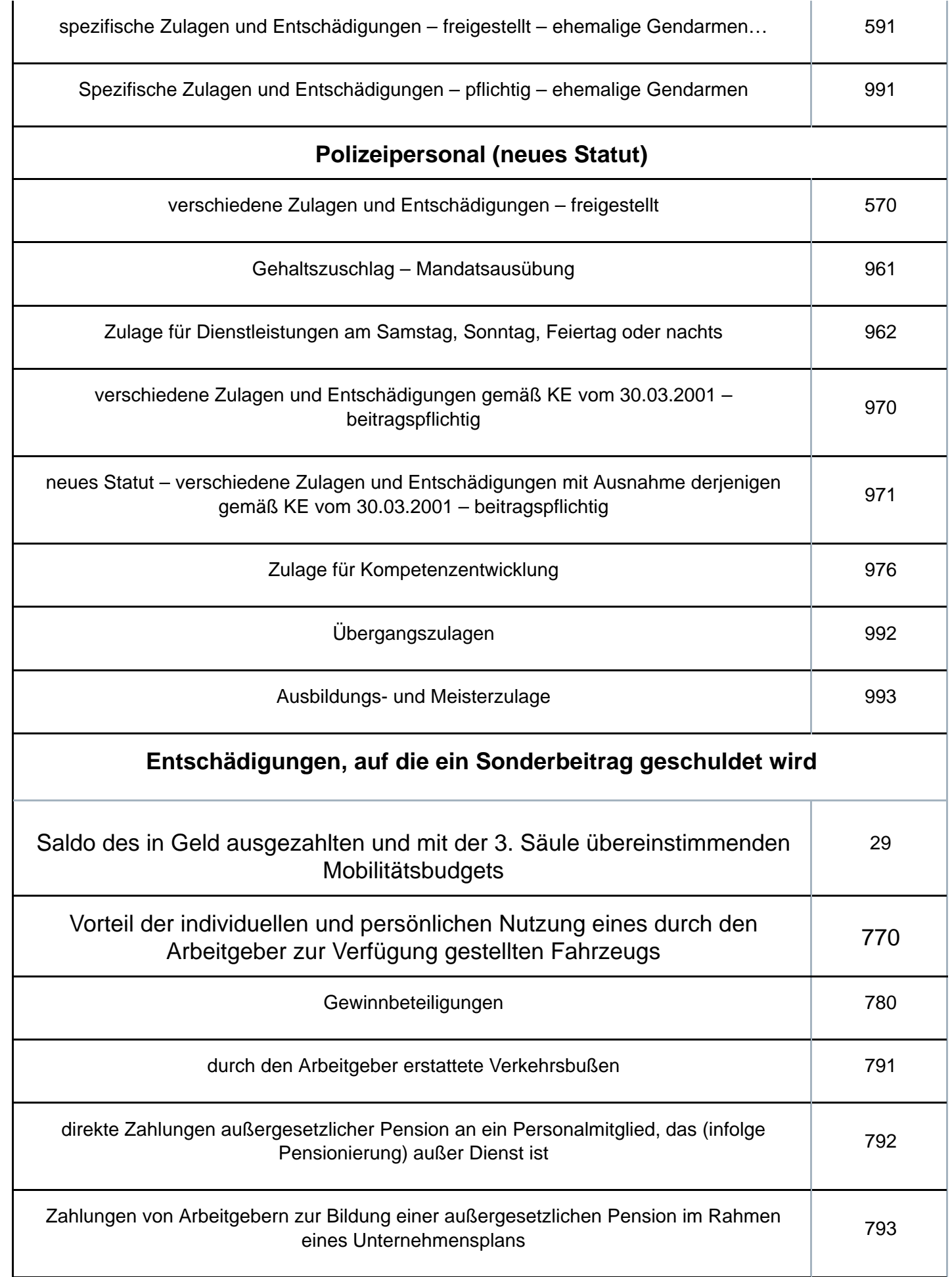

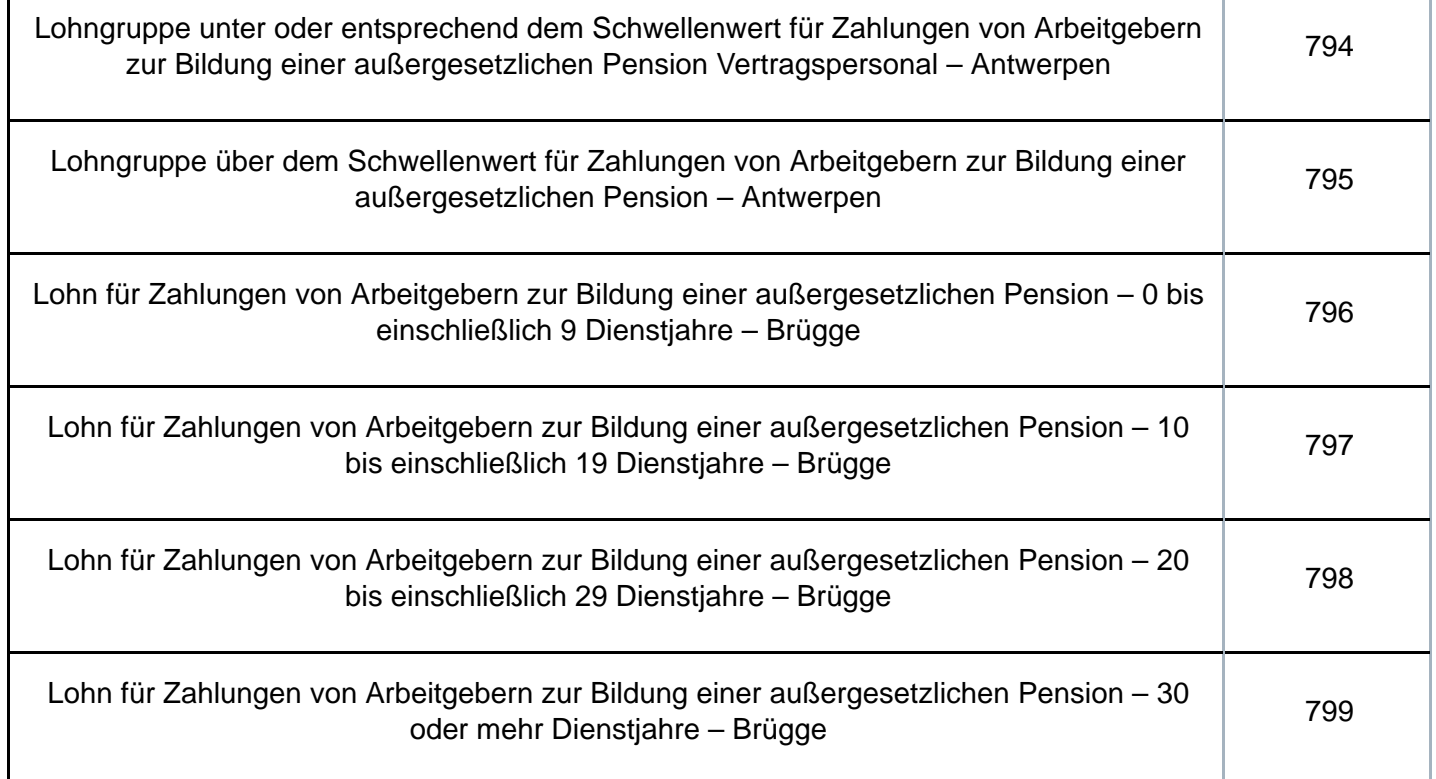

# Zahlungsfrequenz der Prämie

Diese Daten sind allein für die zusätzlichen Entschädigungen anzugeben, die unabhängig von der Anzahl der während des Meldequartals tatsächlich gearbeiteten Tage. Diese Lohnelemente müssen Sie deshalb eventuell aufschlüsseln, wenn sie eine andere Zahlungsfrequenz haben. Die Frequenz drücken Sie mit einer Ziffer aus, die die monatliche Zahlungsfrequenz wiedergibt.

#### **Beispiele:**

Monatlich  $=$  "1" Dreimonatlich =  $,3$ " Halbiährlich =  $.6$ "  $J\ddot{a}$ hrlich = "12" Alle zwei Jahre  $=$  "24"

Wenn es sich um Einmalprämien oder um Prämien handelt, die mit einer unregelmäßigen Periodizität bezahlt werden, geben Sie "0" an.

Es handelt sich hier um die **tatsächliche** Auszahlung des Vorteils. Weihnachtsgeld, das in zwölf monatlichen Zahlungen ausgezahlt wird, ist mit der Zahlungsfrequenz "1g anzugeben. Wird es am Jahresende auf einmal gezahlt, entspricht die Zahlungsfrequenz  $, 12g.$ 

Dies muss nur bei den Entlohnungscodes 806, 817, 833, 906, 917, 951, 957 und 976 angegeben werden.
# Entlohnung

Wie erwähnt, werden auf dem Niveau der **Beschäftigungszeile** die Löhne pro Code addiert. Mit anderen Worten: falls ein Arbeitnehmer verschiedene Entschädigungen erhält, die unter den gleichen Code fallen, werden ihre Summen addiert (siehe jedoch die Ausnahme bei unterschiedlicher Periodizität bei den Codes für zusätzliche Entschädigungen, die unabhängig von der Anzahl der während des Meldequartals tatsächlich gearbeiteten Tage zugebilligt werden).

# 8.5. Die Meldung der Leistungsangaben

# Einleitung

Die Aufteilung der Lohnangaben des Quartals erfolgt allgemein pro **Beschäftigungszeile**.

Innerhalb dieses Niveaus werden die Leistungen pro Code zusammengezählt. Wenn für einen Arbeitnehmer deshalb verschiedene Arten von An- oder Abwesenheiten gemeldet werden müssen, die unter denselben Code fallen, werden ihre Gesamtsummen zusammengezählt.

Zunächst wird die Meldeweise von Leistungen erörtert, danach werden die verschiedenen Leistungscodes besprochen.

# Meldeweise der Arbeitnehmerleistungen

## Meldung von Leistungen in Stunden und Tagen

Die Arbeitszeit wird in Tagen und Stunden angegeben.

Die Arbeitszeit von Arbeitnehmern wird in ganzen Tagen ausgedrückt, aber auf halbe Tage gerundet (auf die nächste halbe Einheit). Bei einer Leistung von weniger als zwei Stunden auf Quartalsbasis wird die Anzahl der halben Tage immer aufgerundet.

**Beispiel**: Ein vollzeitbeschäftigter Arbeitnehmer arbeitet in einem Quartal mit 65 Tagen an 62 Tagen und nimmt 3 Tage "unbezahlten Urlaub".

In diesem Fall geben Sie 62 Tage für normale, effektive Arbeit und 3 Tage mit unbezahltem Urlaub an. Gleichfalls geben Sie die Anzahl der Stunden für normale, effektive Arbeit und die Anzahl der Stunden für unbezahlten Urlaub an.

**Beispiel**: Ein vollzeitbeschäftigter Arbeitnehmer hat im Laufe eines Quartals mit 65 Tagen

zweimal einen ganzen und dreimal einen halben Tag unbezahlten Urlaub genommen. In diesem Fall geben Sie am Ende des Quartals 61,5 normale Arbeitstage und 3,5 Tage mit unbezahltem Urlaub an. Gleichfalls geben Sie die Anzahl der Stunden für normale, effektive Arbeit und die Anzahl der Stunden für unbezahlten Urlaub an.

**Beispiel**: Ein Teilzeitarbeitnehmer, der jeden Tag 4 Stunden arbeitet, hat in einem Quartal mit 65 Tagen 3 Tage (dreimal 4 Stunden) unbezahlten Urlaub genommen. In diesem Fall geben Sie 62 Tage für normale, effektive Arbeit und 3 Tage mit unbezahltem Urlaub an. Gleichfalls geben Sie die Anzahl der Stunden für normale, effektive Arbeit und die Anzahl der Stunden für unbezahlten Urlaub an.

**Beispiel**: Ein Teilzeitarbeitnehmer, der in der einen Woche zwei und in der anderen Woche drei ganze Tage arbeitet, hat im Quartal einen ganzen und 3 halbe Tage unbezahlten Urlaub genommen und im restlichen Quartal (28 ganze Tage und 3 halbe Tage) normal gearbeitet.

In diesem Fall geben Sie 29,5 Tage für normale, effektive Arbeit und 2,5 Tage mit unbezahltem Urlaub an. Gleichfalls geben Sie die Anzahl der Stunden für normale, effektive Arbeit und die Anzahl der Stunden für unbezahlten Urlaub an.

## Berechnung der Tagesanzahl

Wenn sich ein Arbeitnehmer an einem Tag in zwei Zuständen befindet, die unter einem verschiedenen Leistungscode (siehe unten für die vollständige Liste) angegeben werden müssen, gilt als Regel, dass Sie ein möglichst genaues Gleichgewicht zwischen den verschiedenen Codes finden müssen. Die Nichteinhaltung dieser Handlungsweise kann nämlich in bestimmten Fällen die Realität sehr verzerren und sich deshalb unmittelbar auf die sozialen Rechte der Arbeitnehmer auswirken. Das genaueste Ergebnis erhalten Sie, wenn Sie dieses Gleichgewicht auf Quartalsbasis berechnen.

Für jeden Leistungscode wird die Anzahl der geleisteten Tage anhand von halben Tagen in zwei Schritten berechnet.

In einem Schritt berechnen Sie die normale Anzahl der Stunden, die für den Arbeitnehmer mit einem halben Tag übereinstimmt.

Diese Anzahl erhalten Sie, indem Sie die Anzahl der Stunden pro Woche, die er normalerweise leisten muss, durch die Anzahl der Tage pro Woche der Arbeitsregelung teilen und dieses Ergebnis durch zwei teilen.

Für einen Vollzeitarbeitnehmer mit einer 38-Stunden-Regelung in einer Fünftagewoche entspricht ein halber Tag deshalb 3 Stunden und 48 Minuten (die Hälfte von 38, geteilt durch 5), für einen Vollzeitarbeitnehmer in einer 38-Stunden-Regelung in einer Viertagewoche stimmt ein halber Tag mit 4 Stunden und 45 Minuten überein.

Wenn sich ein Arbeitnehmer an einem Tag in zwei Zuständen befindet, die unter einem verschiedenen Leistungscode (siehe unten für die vollständige Liste) angegeben werden müssen, gilt als Regel, dass Sie ein möglichst genaues Gleichgewicht zwischen den verschiedenen Codes finden müssen. Die Nichteinhaltung dieser Handlungsweise kann nämlich in bestimmten Fällen die Realität sehr verzerren und sich deshalb unmittelbar auf die sozialen Rechte der Arbeitnehmer auswirken. Das genaueste Ergebnis erhalten Sie, wenn Sie dieses Gleichgewicht auf Quartalsbasis berechnen.

Für jeden Leistungscode wird die Anzahl der geleisteten Tage anhand von halben Tagen in zwei Schritten berechnet.

In einem Schritt berechnen Sie die normale Anzahl der Stunden, die für den Arbeitnehmer mit einem halben Tag übereinstimmt.

Diese Anzahl erhalten Sie, indem Sie die Anzahl der Stunden pro Woche, die er normalerweise leisten muss, durch die Anzahl der Tage pro Woche der Arbeitsregelung teilen und dieses Ergebnis durch zwei teilen.

Für einen Vollzeitarbeitnehmer mit einer 38-Stunden-Regelung in einer Fünftagewoche entspricht ein halber Tag deshalb 3 Stunden und 48 Minuten (die Hälfte von 38, geteilt durch 5), für einen Vollzeitarbeitnehmer in einer 38-Stunden-Regelung in einer Viertagewoche stimmt ein halber Tag mit 4 Stunden und 45 Minuten überein.

Für einen Teilzeitarbeitnehmer, der 19 Stunden pro Woche, verteilt über 5 Tage, arbeitet, entspricht ein halber Tag 1 Stunde und 54 Minuten. Wenn dieser Teilzeitarbeitnehmer seine 19 Stunden leistet, indem er in der einen Woche zwei und in der anderen Woche drei Tage von jeweils 7 Stunden 36 Minuten arbeitet, entspricht ein halber Tag für ihn 3 Stunden und 48 Minuten (die Hälfte von 19, geteilt durch 2,5).

In einem zweiten Schritt berechnen Sie die Anzahl der halben Tage pro Leistungscode, indem Sie die Gesamtzahl der Stunden pro Leistungscode durch die normale Anzahl von Stunden teilen, die einem halben Tag entspricht.

Den Rest (= die unvollständigen, halben Tage) gruppieren Sie unter dem Code, der im Quartal am häufigsten vorkommt. Die Anzahl der unter diesem Code gemeldeten Tage stimmt deshalb mit der Höchstzahl der Tage überein, an denen im Quartal gearbeitet werden kann, abzüglich der Gesamtsumme der Tage, die unter einem anderen Leistungscode gemeldet werden.

#### **Beispiel 1**

Ein Vollzeitarbeitnehmer, der in einer Fünftageregelung arbeitet (5 Tage von jeweils 7 Stunden 36 Minuten pro Woche), vereinbart mit seinem Arbeitgeber, dass er zwei Wochen lang jeden Tag zwei Stunden unbezahlten Urlaub nimmt. An allen anderen Tagen arbeitet er einen ganzen Tag.

Ein halber Tag stimmt für ihn mit 3 Stunden 48 Minuten überein (die Hälfte von 38, geteilt durch 5).

Diese zwanzig Stunden unbezahlten Urlaubs stimmen in seinem Fall deshalb mit 5,26 halben Tagen überein (20, geteilt durch 3,8).

Er wird mit 62,5 Tagen normaler effektiver Arbeit und mit 2,5 Tagen mit unbezahltem Urlaub und einer Arbeitsregelung "5" angegeben.

#### **Beispiel 2**

Ein Teilzeitarbeitnehmer (16 Stunden pro Woche) arbeitet jede Woche an vier

Tagen (3 Tage von jeweils 3 Stunden und 30 Minuten und ein Tag von jeweils 5 Stunden und 30 Minuten). Er vereinbart mit seinem Arbeitgeber, dass er fünf Wochen lang jeweils zwei Stunden unbezahlten Urlaub an dem Tag nimmt, an dem er 5 Stunden und 30 Minuten leisten muss.

Ein halber Tag stimmt für ihn mit 2 Stunden überein (die Hälfte von 16, geteilt durch 4).

Diese zehn Stunden unbezahlten Urlaubs stimmen in seinem Fall deshalb mit 5 halben Tagen überein.

Er wird mit 49,5 Tagen normaler effektiver Arbeit und mit 2,5 Tagen mit unbezahltem Urlaub und einer Arbeitsregelung "4" angegeben.

Für einen Arbeitnehmer, der in einer Regelung arbeitet, in der sich lange und kurze Tage abwechseln, dürfen Sie davon ausgehen, dass – sofern alle an einem Tag erbrachten "Leistungen" unter denselben Code fallen –, jeder Tag für einen einzigen zählt.

Nur in den sehr außerordentlichen Fällen, in denen diese Zählweise einen wichtigen Unterschied mit einer Zählung auf der Basis der normalen Dauer eines Tages ergeben würde, müssen Sie auf die gleiche Weise, wie oben erläutert, ein korrekteres Gleichgewicht zwischen den Codes suchen.

#### **Beispiel 3**

Ein Vollzeitarbeiter, der in einer Fünftagewoche 38 Stunden pro Woche arbeitet, wobei an vier Tagen 8 Stunden und 30 Minuten und an einem Tag (dem Freitag) 4 Stunden gearbeitet werden, nimmt im Laufe des Quartals an fünf Freitagen unbezahlten Urlaub, während er an den anderen Tagen arbeitet.

Obwohl der Arbeitnehmer an fünf "vollständigen" Tagen nicht zur Arbeit kommt, hat er nur 20 Stunden nicht geleistet. Da die durchschnittliche, tägliche Arbeitsdauer 7 Stunden 36 Minuten entspricht, stimmen zwanzig Stunden mit 5,26 halben Tagen überein (siehe oben). In diesem Fall geben Sie 62,5 Tage normaler effektiver Arbeit und 2,5 Tage mit unbezahltem Urlaub an.

Wenn man am Prinzip festhalten würde, dass jeder Tag für einen Tag zählt, würde es in solchen Fällen nämlich einen zu großen Unterschied zwischen dem Arbeitnehmer im Beispiel und einem Arbeitnehmer geben, der fünfmal unbezahlten Urlaub an einem Nachmittag an einem Tag nimmt, an dem er den anderen halben Tag arbeitet.

Für einen Teilzeitarbeitnehmer, der 19 Stunden pro Woche, verteilt über 5 Tage, arbeitet, entspricht ein halber Tag 1 Stunde und 54 Minuten. Wenn dieser Teilzeitarbeitnehmer seine 19 Stunden leistet, indem er in der einen Woche zwei und in der anderen Woche drei Tage von jeweils 7 Stunden 36 Minuten arbeitet, entspricht ein halber Tag für ihn 3 Stunden und 48 Minuten (die Hälfte von 19, geteilt durch 2,5).

#### Meldung von Ausgleichsruhezeit

Die **Art und Weise**, wie Zusatzleistungen angegeben werden, unterscheidet sich danach, ob es sich um rückforderbare Mehrleistungen, nicht rückforderbare Mehrleistungen oder Zusatzleistungen im Rahmen einer Arbeitszeitverkürzung handelt

Für die provinziellen und lokalen Verwaltungen gilt die Praxis der Zusatzleistungen im Rahmen der Arbeitszeitverkürzung nicht.

Der verwendete **Leistungscode** für die rückforderbaren Mehrleistungen und die nicht rückforderbaren Mehrleistungen ist derjenige der normalen tatsächlichen Arbeit (= Leistungscode 1)

### Mehrleistungen, die ausgeglichen werden:

Allgemeine Regel:

**Die Ausgleichsruhezeit und der entsprechende Lohn** werden **zu dem Zeitpunkt angegeben, zu dem die Ausgleichsruhezeit genommen wird**, und nicht zu dem, zu dem die Mehrleistungen erbracht werden. Dies kann also in einem anderen Quartal erfolgen (wenn beide innerhalb eines Quartals liegen, macht dies keinen Unterschied für die Quartalsmeldung). Es geht sowohl über den Leistungscode 1 als auch über den Lohncode 101.

#### **Beispiel**

Ein Arbeitnehmer mit einer vertraglich festgelegten Arbeitszeit von beispielsweise 13 Stunden pro Woche erbringt seine Leistungen auf veränderlicher Basis. Dies bedeutet, dass auf rege Arbeitswochen mit 26 Stunden arbeitsfreie Arbeitswochen folgen. Auf jährlicher Basis wird jedoch die vertraglich festgelegte Stundenzahl (13) respektiert. Außerdem erhält der Arbeitnehmer am Ende jedes Bezahlungszeitraums unabhängig von der Anzahl der geleisteten Stunden den gleichen Lohn.

■ Eine fehlerfreie Meldung bedeutet, dass Sie das Feld "Rechtfertigung der Tage" nicht gebrauchen, sondern Ausgleichsruhetage und den damit verknüpften Lohn in dem Quartal angeben, in dem die Tage genommen werden. Der Arbeitnehmer wird auf diese Weise jedes Quartal mit der Anzahl der Stunden pro Woche angegeben, die in seinem Vertrag (Q/S) festgelegt sind und mit der Anzahl der Tage pro Woche, die er durchschnittlich auf jährlicher Basis gearbeitet haben wird.

#### **Beispiel**

Ein Teilzeitarbeitnehmer arbeitet normalerweise 19 Stunden pro Woche. Im

Monat Juni gibt es aber abnormal viel Arbeit und er vereinbart mit seinem Arbeitgeber, dass er vier 25-Stunden-Wochen arbeiten wird (insgesamt 24 Stunden Mehrleistungen). Als Ausgleich wird er im Monat Juli während zwei Wochen nur 7 Stunden arbeiten.

- Der Lohn wird sowohl für den Monat Juni (zweites Quartal) als auch für Juli (drittes Quartal) mit 19 Stunden pro Woche unter Code 1 angegeben.
- Der Lohn für die 24 Stunden Mehrleistungen im Juni wird stets in der Meldung des dritten Quartals angegeben, unabhängig vom Zahlungstermin. Selbstverständlich muss die Gesetzgebung über die Teilzeitarbeit eingehalten werden (u. a. Führen des Abweichungsregisters).

#### Mehrleistungen, die nicht ausgeglichen werden:

- Wenn Mehrleistungen erbracht werden, ohne dass diese ausgeglichen werden, geben Sie die Leistungen (Tage und, für Teilzeitarbeiter sowie für Vollzeitarbeiter, die als Teilzeitarbeiter betrachtet werden, gleichfalls Stunden) in der Meldung für **das Quartal an, in dem sie erbracht werden**. In diesen Fällen erhöht sich die Anzahl der Tage, die mit Leistungscode 1 angegeben werden, nicht, wenn die Mehrleistungen an einem Tag erbracht werden, an dem es auch normale Leistungen gibt. Schließlich wird dieser Tag bereits angegeben. Nur dann, wenn Mehrleistungen an einem Tag erbracht werden, an dem normalerweise nicht gearbeitet wird (z.B. am Samstag), wird sich die Anzahl der Tage erhöhen.
- Für Arbeitnehmer, für die Stunden angegeben werden müssen, erhöhen diese Stunden mit Mehrleistungen die Anzahl der unter Code 1 mitgeteilten Stunden.

### Rechtfertigung der Leistungen

In der Meldung müssen Sie für jede Beschäftigungszeile die Arbeitsregelung und die Gesamtzahl der Tage (eventuell verteilt über mehrere Leistungscodes) angeben.

Um die Qualität der Meldungen zu gewährleisten, läuft beim Einreichen jeder Meldung ein Kontrollprogramm, das u. a. das Verhältnis zwischen diesen beiden Angaben prüft. Wenn ein Unterschied festgestellt wird, erfolgt eine Fehlermeldung.

In diesem Fall gibt es zwei Möglichkeiten.

Entweder ist tatsächlich ein Fehler passiert (Ihr Arbeitnehmer hat z. B. 64 Tage in der

Fünftagewochenregelung gearbeitet, Sie haben aber fälschlicherweise "54" statt "64" Tage oder Regelung "3" statt "5" angegeben). Dann müssen Sie diesen Fehler selbstverständlich berichtigen.

Es kann auch sein, dass Ihre Meldung zwar stimmt, aber falsch aussieht.

Dies kann verschiedenste Ursachen haben:

- Der Arbeitnehmer arbeitet in einem Zyklus, der nicht mit den Quartalsgrenzen zusammenfällt, z. B. arbeitet er zunächst 6 Wochen an 6 Tagen pro Woche und danach 6 Wochen an 4 Tagen pro Woche. Diese Arbeitnehmer arbeiten in einer Arbeitsregelung von durchschnittlich 5 Wochentagen, wenn aber der Zyklus über eine Quartalsgrenze hinausläuft, kann es sein, dass sie im einen Quartal mehr und im folgenden weniger Tage arbeiten.
- Ein Arbeitnehmer arbeitet mehr Tage als vertraglich vorgesehen, z. B. hat er einen Vertrag, jede Woche vier Tage zu arbeiten (Arbeitsregelung 4). In einem bestimmten Quartal gibt es aber viel Arbeit und diese Person arbeitet zehn Tage zusätzlich zu seinem Vertrag. Werden diese Tage später ausgeglichen, gibt es kein Problem, weil sie dann zum Zeitpunkt des Ausgleichs angegeben werden müssen. Für Teilzeitarbeitnehmer ist ein Ausgleich dieser Tage häufig nicht obligatorisch, so dass sie in dem Quartal angegeben werden müssen, in dem sie geleistet werden, und deshalb mehr Tage anzugeben sind, als auf der Basis der Arbeitsregelung zu vermuten ist.

Das Kontrollprogramm geht auch davon aus, dass eine Beschäftigungszeile ohne Angaben von Leistungen unmöglich ist (es sei denn, eine Vollzeitlaufbahnunterbrechung wird angegeben). Fehlen deshalb diese Angaben, wird davon ausgegangen, dass Sie vergessen haben, diese auszufüllen. Es gibt aber außerordentliche Fälle, in denen ein Arbeitnehmer durch ein Arbeitsvertragsverhältnis gebunden ist, er im Quartal (oder im Teil des Quartals, in dem er im Dienst ist) dennoch keine Leistungen erbringen muss. Dies gilt z. B. für den Teilzeitarbeitnehmer, der einen Aufrufvertrag hat, der aber in einem ganzen Quartal nicht aufgerufen wird.

In diesem Kontrollprogramm können Sie ausdrücklich angeben, dass Ihre Meldung Ihrer Ansicht nach stimmt (und keinen "Tippfehler" enthält). Es gibt eines fakultatives Feld, das Sie nur ausfüllen müssen, wenn für das betreffende Quartal scheinbar ein Widerspruch zwischen der Anzahl der angegebenen Tage und der Anzahl der Tage besteht, die man normalerweise wegen der angegebenen Arbeitsregelung erwarten würde.

In diesem Feld können Sie einen der folgenden Codes benutzen:

- 1. Vollzeitarbeitnehmer, der in einem Quartal überschreitenden Arbeitszyklus beschäftigt ist und der im Quartal mehr Tage geleistet hat als mit seiner durchschnittlichen wöchentlichen Arbeitsregelung übereinstimmt.
- 2. Vollzeitarbeitnehmer, der in einem Quartal überschreitenden Arbeitszyklus beschäftigt ist und der im Quartal mehr Tage geleistet hat als mit seiner durchschnittlichen wöchentlichen Arbeitsregelung übereinstimmt.
- Teilzeitarbeitnehmer, der in einem Quartal überschreitenden Arbeitszyklus 3. beschäftigt ist und im Quartal mehr Tage geleistet hat, als mit seiner durchschnittlichen wöchentlichen Arbeitsregelung übereinstimmen.
- 4. Vollzeitarbeitnehmer, der in einem Quartal überschreitenden Arbeitszyklus beschäftigt ist und der im Quartal mehr Tage geleistet hat als mit seiner durchschnittlichen wöchentlichen Arbeitsregelung übereinstimmt.
- 5. Teilzeitarbeitnehmer, der zusätzlich zu seinen vertraglich vorgesehenen Leistungen im Quartal einige Tage ohne Ausgleich geleistet hat.
- 6. Eine Kombination von 3 und 5 oder 4 und 5.
- Ein Arbeitnehmer, der im Laufe des Quartals (oder in der Periode des 7. Quartals, in der er im Dienst war) keine Leistungen erbringen musste. Auf den Niveau der Beschäftigungszeile wird kein Block mit Leistungsangaben angelegt.

Ausnahmsweise darf der Code 7 für folgende Personalmitgliedskategorien verwendet werden:

- ein Vertragsarbeitnehmer, der in 1/30 entlohnt wird und dessen Arbeitsvertrag an einem Samstag oder Sonntag während der ersten Tage eines Quartals endet oder an einem Samstag oder Sonntag während der letzten Tage des Quartals beginnt;

- ein Sanitäter, der Bereitschaftsdienst verrichtet, aber während des vollen Quartals keinen Aufruf erhält (und nur eine Bereitschaftsentlohnung erhält);

- ein Arbeitnehmer, der an das Kabinett einer provinzialen oder lokalen Verwaltung entsendet wird, die ausschließlich eine Kabinettsentschädigung zahlt (während der rechtliche Arbeitgeber den Lohn weiterzahlt);

- ein Personalmitglied der Gemeindeschule, das sein Gehalt von der Gemeinschaft erhält und dem die Gemeinde ausschließlich einer Zusatzentschädigung zuweist, die nicht in Zusammenhang mit den Quartalsleistungen steht (z. B. Direktorengehalt oder Zuschlag zum finanziellen Dienstalter).

Der Code 7 darf niemals verwendet werden, wenn in dem Feld "Maßnahme zur Neuorganisation der Arbeitszeit" eine vollständige Abwesenheit angegeben wird.

Je nach dem benutzten Code werden bestimmte Fehlermeldungen nicht erzeugt. Wie bereits angegeben, handelt es sich hier um außerordentliche Fälle, sodass dieses Feld nicht unüberlegt benutzt werden darf. Die betreffende Nutzung wird deshalb streng kontrolliert und eventuell werden nähere Informationen verlangt.

Folglich gibt es einen erheblichen Unterschied in der Meldung von Arbeitnehmern, die gemäß einer variablen Arbeitsregelung arbeiten, aber in einem Fall einen festen Grundlohn (A) erhalten und im anderen Fall entsprechend ihrer Leistungen bezahlt werden (B und C).

#### A) Meldung einer variablen Arbeitsregelung (mit oder ohne Zyklus) mit einer festen Entlohnung: Der Arbeitnehmer wird jeden Monat auf der Grundlage einer Arbeitszeit von beispielsweise 19 Stunden pro Woche ungeachtet der geleisteten Stunden entlohnt.

Wir weisen auf die Situation von Arbeitnehmern hin, die gemäß einer festgelegten durchschnittlichen Arbeitszeit beschäftigt werden, aber ihre Leistungen auf variabler Basis erbringen, sodass von Quartal zu Quartal erhebliche Unterschiede auftreten können. Es ist möglich, dass ein Arbeitnehmer während eines ganzen Quartals keine Leistungen erbringt,

aber, unabhängig von seinen tatsächlichen Leistungen, jeden Monat den gleichen Lohn auf der Grundlage der durchschnittlichen Wochenarbeitszeit erhält (z. B. 19 Stunden).

Das LSSPLV geht davon aus, dass der Arbeitnehmer in dem Quartal, in dem er keine oder weniger Leistungen erbringt, Tage ausgleicht, die er in einem anderen Quartal zusätzlich gearbeitet hat. Der Arbeitgeber gewährt diese Ausgleichsruhetage und den damit verknüpften Lohn in dem Quartal, in dem sie genommen werden. Das Feld "Rechtfertigung der Tage" darf nicht benutzt werden. Der Arbeitnehmer wird mit der Anzahl der Stunden pro Woche angegeben, die in seinem Vertrag festgelegt sind, und mit der Anzahl der Tage pro Woche, die er durchschnittlich auf halbjährlicher oder jährlicher Basis gearbeitet haben wird. Lesen Sie auch das oben angeführte Beispiel (Mehrleistungen, die ausgeglichen werden).

#### B) Meldung einer variablen Regelung mit Zyklus und mit einer variablen Entlohnung: der Arbeitnehmer wird nach geleisteten Stunden entlohnt.

Im Feld "Rechtfertigung der Tage" ist jedoch ein Code anzugeben. Ein Code wird angegeben für die Arbeitnehmer, die im Rahmen einer variablen Arbeitsregelung eingestellt werden, wenn infolge des Zyklus der Unterschied zwischen der Anzahl der meldepflichtigen Tage und der Arbeitsregelung zu groß wird. Beachten Sie, dass das Arbeitssystem während des Arbeitszyklus dasselbe bleibt, da es der durchschnittlichen Anzahl der Tage pro Woche entspricht, an denen davon ausgegangen wird, dass der Arbeitnehmer während des gesamten Zyklus gearbeitet hat. Für die Quartale, in denen der Arbeitnehmer im Hinblick auf das Arbeitssystem zu viele Leistungen erbringt, verwenden Sie Code 1 oder 3, wenn der Arbeitnehmer relativ betrachtet zu wenig geleistet hat, 2 oder 4. Im Falle einer Beschäftigungszeile, bei der während des gesamten Quartals keine Leistungen erbracht wurden, verwenden Sie Code 7.

#### C) Meldung einer variablen Regelung mit Zyklus und mit einer variablen Entlohnung: der Arbeitnehmer wird nach geleisteten Stunden entlohnt.

Da in jedem Quartal die Anzahl der Tage pro Woche des Arbeitssystems neu berechnet wird, dürfen Sie die Codes 1 oder 3 und 2 oder 4 nicht verwenden. Falls während eines Quartals keine Leistungen erbracht wurden, entspricht das Arbeitssystem "0" und Sie müssen Code 7 verwenden.

## Leistungscodes für statutarisches Personal

Vier Leistungscodes können ausschließlich für Personal verwendet werden, das einer der Pensionsregelungen des öffentlichen Sektors unterliegt, mit anderen Worten definitiv ernannte Personalmitglieder oder ihnen gleichgestellte Beamten.

**Diese Leistungscodes dürfen auf keinen Fall verwendet werden für Personalmitglieder, die der Pensionsregelung des Privatsektors unterliegen** (z. B. Vertragspersonal und Teilzeitlehrkräfte im Bildungswesen).

Die vier Leistungscodes betreffen vier verschiedene Kategorien von Vollarbeitslosigkeit, die sich auf zeitlich gestaffelte Tage oder Tagesteile beziehen (z. B. über einen Monat oder ein Quartal). Diese genau bestimmten Abwesenheitstage dürfen unter einem Leistungscode auf der Leistungszeile angegeben werden.

Die Leistungscodes werden nur verwendet, wenn die Abwesenheitstage sich auf **keine Periode** erstrecken. Um unterschiedliche Auslegungen zu vermeiden, wird festgelegt, dass unter einer Periode eine Folge von mehr als fünf aufeinander folgenden Kalendertagen (einschließlich Wochenendtagen) zu verstehen ist.

Mit anderen Worten: Wenn eine Vollabwesenheit, für die ein Leistungscode vorgesehen wurde, weniger als sechs aufeinanderfolgende Kalendertage ohne Unterbrechung dauert, kann diese Abwesenheit in der Anzahl der Tage mit dem entsprechenden Leistungscode angegeben werden.

Falls sich die Tage der Abwesenheit über eine Periode erstrecken, wird diese Abwesenheitsperiode mit dem entsprechenden Code "Maßnahme zur Neuverteilung der Arbeitszeit" auf dem Niveau der Beschäftigungszeile angegeben werden. Für die betreffende Periode wird ebenfalls das Beginn- und Enddatum angegeben, sowie die durchschnittliche Anzahl der Stunden pro Woche, die das Personalmitglied tatsächlich gearbeitet hat (in diesem Fall null Stunden).

Es gibt daher nur vier vollständige Abwesenheiten des statutarischen Personals, das ENTWEDER im Feld "Maßnahme zur Neuverteilung der Arbeitszeit" ODER im Feld Leistungen anzugeben ist. Sie dürfen jedoch auf keinen Fall gleichzeitig in beiden Feldern angegeben werden.

Falls eine Periode – eine Abwesenheit von mehr als fünf aufeinanderfolgende Kalendertage – betrifft, ist das Feld "Maßnahme zur Neuverteilung der Arbeitszeit" auf dem Niveau der Beschäftigungszeile zu verwenden.

Falls sich eine Abwesenheit auf zeitlich gestaffelte Tage oder Tagesteile bezieht, gibt es zwei Möglichkeiten:

- Entweder Sie geben die Maßnahme zur Neuverteilung der Arbeitszeit an und die Anzahl der erforderlichen Beschäftigungszeilen wird eingerichtet.
- Oder Sie geben die Arbeitszeitangaben an und müssen die Tage unter einem Leistungscode angeben.

Ein und dieselbe Abwesenheit darf nie SOWOHL mit einer "Maßnahme zur Neuverteilung der Arbeitszeit" ALS AUCH mit einem der vier Leistungscodes für definitiv ernannte Beamten angegeben werden. Es muss eine Wahl getroffen werden.

## **Codierung der Arbeitszeitangaben**

### Codierung der Arbeitszeitangaben

Alle Arbeitszeitangaben werden für die Meldung in Codes gruppiert. Das heißt, dass Sie nicht jede Komponente aus dem Code separat angeben, sondern dass Sie diese Komponenten zusammenfügen und unter dem vorgeschriebenen Code angeben müssen.

An dieser Stelle sei nochmals darauf hingewiesen, dass es wesentlich ist, die Leistungen (wie die betreffenden Löhne) je **Beschäftigungszeile** aufzuschlüsseln.

Auf diese Weise verfügen alle Sektoren der sozialen Sicherheit über ausreichende Angaben, um ihren Auftrag zu erfüllen. Nur dann, wenn sich im Laufe eines Quartals ein soziales Risiko ergibt, müssen zusätzliche Angaben über die Meldung eines sozialen Risikos weitergeleitet werden.

Ferner ist wichtig zu wissen, dass ein bestimmter Tag oder eine bestimmte Periode nur ein einziges Mal gemeldet wird. Sie können deshalb einen bestimmten Tag nie mehr als einem Code zuordnen.

Die Liste mit den Codes für die Arbeitszeitangaben finden Sie in der strukturierten Anlage 8 des Glossars.

Die Codes sind in der DmfAPPL in "normale Codes" und "Hinweiscodes " unterteilt.

Für die normalen Codes ist der Arbeitgeber die authentische Quelle: Nur er kann angeben, um welche Arbeitszeitangabe es sich handelt.

Mit den Hinweiscodes werden bestimmte Zustände angegeben, für die der Arbeitgeber zwar die authentische Quelle für die Anzahl der Tage oder Stunden einer Abwesenheit ist, wobei er diese jedoch meistens nicht qualifizieren kann. So kann ein Arbeitgeber nur angeben, dass es sich um einen Tag handelt, an dem sich eine Situation einer vorübergehenden Arbeitslosigkeit ereignet hat. Er weiß aber nicht immer sicher, ob dieser Tag auch tatsächlich bezahlt werden wird. Über die Hinweiscodes können die verschiedenen Einrichtungen der sozialen Sicherheit diesen bestimmten Tag in der Meldung finden. Darüber hinaus sind sie auch im Rahmen der Beitragsermäßigungen wichtig.

### **Normale Codes**

#### CODE<sub>1</sub>

- normale effektive Arbeit (auch angepasste Arbeit mit Lohnverlust),
- Überarbeit ohne Ausgleichsruhe,
- Ausgleichsruhe (Ausgleichstag, der zu dem Zeitpunkt gezahlt wird, zu dem er genommen wird),
- gesetzliche Urlaubstage,
- Feiertage während der Dauer des Arbeitsvertrags, Feiertage nach Beendigung des Arbeitsvertrags und Ersatztage eines Feiertags,
- Tage der Arbeitsunfähigkeit (Krankheit, Arbeitsunfall) mit garantiertem Lohn für die erste Woche oder mit garantiertem Monatslohn des Vertragspersonals;
- Tage der Arbeitsunfähigkeit (Krankheit, Arbeitsunfall, usw.) mit garantiertem Lohn für definitiv ernannte Personalmitglieder;
- Tage der Arbeitsunfähigkeit mit garantiertem Tageslohn aus einem anderen Grund als dem der Arbeitsunfähigkeit;
- Periode der Kündigungsfrist oder durch die Entlassungsentschädigung gedeckte Periode,
- Urlaub aus zwingenden Gründen mit Lohnfortzahlung;
- vergütete Abwesenheit aufgrund familiärer Ereignisse oder der Erfüllung einer staatsbürgerlichen Pflicht oder einer zivilen Aufgabe (Artikel 30 des Gesetzes vom 03.07.1978 über die Arbeitsverträge und KE vom 28.08.1963);
- sonstige Abwesenheit mit Lohnfortzahlung mit Beiträgen zur sozialen Sicherheit (z. B. erlaubte Abwesenheit mit Lohnfortzahlung, Bildungsurlaub, politischer Urlaub, Urlaub vor Pensionierung eines definitiv ernannten Personalmitglieds, kurzfristige Beurlaubung, technische Störung usw.)

Dieser Code beinhaltet alle Leistungen, für die ein Lohn gezahlt wird, auf den Sozialversicherungsbeiträge fällig werden, die nicht gesondert anzugeben sind. Jede Leistung, für die Sie einen Lohn bezahlt haben und die keinem anderen Code zugeordnet werden kann, wird unter diesem Code gemeldet.

Auch die Periode, in der es sich um die Kündigung des Arbeitsvertrags mit Bezahlung einer Entlassungsentschädigung handelt, wird unter diesem Code angegeben. Die heutigen Regeln im Zusammenhang mit der Kopplung dieser Entschädigung an Perioden und Tage bleiben dabei erhalten.

Konkret heißt dies, dass diese Tage wie folgt angegeben werden:

- Auf der ersten Beschäftigungszeile werden die Tage angegeben, die mit der Beschäftigungsperiode übereinstimmen;
- auf einer zweiten Beschäftigungszeile werden die Tage gemeldet, die mit dem Teil der Entlassungsentschädigung in Bezug auf das Quartal der Kündigung übereinstimmen;
- eine folgende Beschäftigungszeile ist für die Tage bestimmt, die mit dem Teil der Entschädigung in Bezug auf die sonstigen Quartale des laufenden Kalenderjahres übereinstimmen;
- usw. für alle späteren Kalenderiahre.

Die Angabe der Periode, auf die sich die Entschädigung bezieht (d. h. das Beginn- und Enddatum jeder Beschäftigungszeile) erfolgt deshalb stets zum Zeitpunkt, zu dem die Entschädigung selbst gemeldet wird.

In der DmfAPPL müssen die Arbeitszeitangaben für einen Samstag oder Sonntag weder mit Code 1 noch mit einem anderen Code angegeben werden. Wie bereits erwähnt, wird ein Feiertag, den der Arbeitgeber bezahlen muss und der auf einen Tag nach dem Ende des Arbeitsvertrags fällt, **stets** in der Meldung des Quartals erwähnt, in dem der Arbeitsvertrag endet, sogar dann, wenn dieser Feiertag im darauffolgenden Quartal liegt.

In Bezug auf Abwesenheiten mit garantiertem Lohn ist es wichtig zu wissen, dass bei einem Rückfall nach Arbeitswiederaufnahme nach einer gemeinrechtlichen Krankheit oder bei Unfall, der kein Arbeitsunfall ist, nur dann erneut garantierter Lohn geschuldet wird,

wenn die Wiederaufnahme mindestens 14 Tage dauert. Bei Arbeitsunfall und Berufskrankheit hingegen wird bei einem Rückfall nach einer Arbeitswiederaufnahme **stets** erneut ein garantierter Lohn geschuldet.

Die gesetzlichen Urlaubstage in der Urlaubsregelung des Privatsektors, die ein Angestellter wegen Arbeitsunfähigkeit nicht nehmen konnte, **dürfen nicht unter diesem Code angegeben werden**. sondern müssen mit dem Hinweiscode für Arbeitsunfähigkeit gemeldet werden.

Die durch einfaches Abgangsurlaubsgeld gedeckten gesetzlichen Urlaubstage in der Urlaubsregelung der Privatangestellten (Entlohnungscode 315 oder 318), werden beim neuen Arbeitgeber Arbeitstagen gleichgestellt und sind mit Code 1 anzugeben.

#### CODE<sub>2</sub>

gesetzlicher Urlaub für Arbeiter (nur für Künstler).

Mit diesem Code geben Sie die gesetzlichen Urlaubstage an, die ein Künstler im Laufe des Quartals nahm. Dies sind die Tage, für die der Arbeiter einen Urlaubsscheck vom Landesamt für Jahresurlaub erhält.

### **CODE 10**

- garantierter Lohn für die zweite Krankheitswoche;
- Feiertage und Ersatztage in der Periode der vorübergehenden Arbeitslosigkeit;
- Funktion eines Sozialrichters (Abwesenheit aufgrund der Ausübung der Aufgaben eines Sozialrichters oder Sozialgerichtsrats bei Arbeitsgerichten oder Arbeitshöfen oder aufgrund der Tagung in Ausschüssen, die zur Anwendung der Sozialgesetzgebung eingerichtet wurden – Artikel 28, 3° des Gesetzes vom 03.07.1978 über die Arbeitsverträge).

Die Tage einer zeitweiligen, vollständigen Arbeitsunfähigkeit infolge Arbeitsunfalls oder Berufskrankheit, die zur Entschädigung berechtigen, sind nicht in diesem Code enthalten, sondern werden unter einem spezifischen Hinweiscode angegeben.

#### **CODE 11**

Arbeitsunfähigkeit mit Ausgleich analog zum KAA Nr. 12bis/13bis.

Es betrifft:

die Tage **nach der zweiten Krankheitswoche** oder nach einem gemeinrechtlichen Unfall, für die der Arbeitgeber eine Zulage zusätzlich zur Krankenkassenleistung bezahlt;

die Tage **nach der ersten Woche im Falle eines Arbeitsunfalls**, für die der Arbeitgeber

eine Zulage zusätzlich zur Leistung im Rahmen der Arbeitsunfallregelung des Privatsektors zahlt.

Die 7 Tage nach den ersten 7 Tagen der Arbeitsunfähigkeit wegen Krankheit oder eines gemeinrechtliche Unfalls werden nicht unter diesem Code angegeben, sondern unter Code 10. Es handelt sich dann nämlich um Tage der "Arbeitsunfähigkeit mit garantiertem Lohn für die zweite Woche'.

### CODE 13

Förderung des sozialen Aufstiegs (die Tage der Teilnahme an Perfektionierungskursen gemäß Artikel 1, 1° des Gesetzes vom 01.07.1963 über die Gewährung einer Entschädigung zur Förderung des sozialen Aufstiegs; die Tage der Teilnahme an Praktika oder Symposien, die der Berufsbildung oder der gewerkschaftlichen Fortbildung gewidmet sind, die durch die repräsentativen Arbeitnehmerverbände oder durch spezialisierte Anstalten, die durch den zuständigen Minister zugelassen wurden, eingerichtet werden).

### CODE 14

die ergänzenden Urlaubstage bei Beginn oder Wiederaufnahme der Aktivität (ergänzende Urlaubstage, für die ergänzendes Urlaubsgeld gezahlt wird, gemäß den Bestimmungen in den Artikeln 62bis bis 62 septies des Königlichen Erlasses vom 30.03.1967).

#### **CODE 21**

- Streiktage (nur wenn dieser Streik mit Einverständnis und Unterstützung eines der im Nationalen Arbeitsrat vertretenen berufsübergreifenden Gewerkschaftsverbände veranstaltet wird),
- Lockout.

Unter diesem Code geben Sie die Streiktage an, an denen sich der Arbeitnehmer beteiligt hat, sowie die Abwesenheitstage infolge Lockout.

Im Falle einer vorübergehenden Arbeitslosigkeit für vollständige Tage infolge Streiks, an dem sich die Arbeitnehmer nicht beteiligt haben, werden diese Tage unter dem Hinweiscode für vorübergehende Arbeitslosigkeit angegeben.

#### **CODE 22**

Gewerkschaftlicher Auftrag (als Vertreter in einer Gewerkschaftsvertretung, einem nationalen oder regionalen Gewerkschaftsausschuss oder nationalen Gewerkschaftskongress).

Unter diesem Code geben Sie die Tage mit einem Gewerkschaftsauftrag an, für die Sie keinen Lohn gezahlt haben. Wenn Sie für diese Periode aber einen Lohn bezahlt haben, geben Sie ihn unter Code 1 an.

#### CODE 24

Urlaub aus zwingenden Gründen ohne Lohnfortzahlung.

Es handelt sich hier um Abwesenheit vom Arbeitsplatz infolge Aussetzung der Erfüllung des Arbeitsvertrags in Anwendung von Artikel 30bis des Arbeitsvertragsgesetzes vom 03.07.1978 wegen eines nicht vorhergesehenen Ereignisses, das unabhängig von der Arbeit ist.

Die Arbeitgeber von Tageseltern müssen diesen Code für die höchstens 20 unbezahlten Urlaubstage und die gesetzlichen Feiertage ohne Kinderbetreuung verwenden (Art. 3, 9. und Art. 27bis des KE vom 28.11.1969).

### **CODE 25**

- bürgerliche Pflichten ohne Lohnfortzahlung,
- öffentliches Mandat.

Auch hier handelt es sich nur um die Tage, für die Sie keinen Lohn bezahlen.

### **CODE 26**

**Milizpflicht.** 

Es handelt sich um eine Aussetzung des Arbeitsvertrags aufgrund von Milizverpflichtungen.

### **CODE 30 (für nicht statutarisches Personal)**

- unbezahlter Urlaub:
- alle anderen Arbeitszeitangaben, für die der Arbeitgeber keinen Lohn oder Entschädigung zahlt, mit Ausnahme derjenigen, die unter einem anderen Code angegeben werden.

Dieser Code ist eine Restkategorie. Sie gruppiert alle Tage, an denen der Arbeitnehmer nicht gearbeitet hat, und **für die Sie keinen Lohn bezahlt haben** und die nicht zu Lasten der sozialen Sicherheit gehen. Sie geben deshalb nur Tage unter diesem Code an, wenn sie nicht unter einem anderen Code (einem normalen oder Hinweiscode) gemeldet werden können.

Der Code 30 muss nicht für Arbeitnehmer in Laufbahnunterbrechung angegeben werden, für die der Arbeitgeber eine Entschädigung vom LfA erhält. Es werden keine Leistungen

bei folgenden Urlaubsarten angegeben:

- Vollzeitlaufbahnunterbrechung,
- Teilzeitlaufbahnunterbrechung,
- Laufbahnunterbrechung oder Leistungsermäßigung für die Erteilung von Palliativpflege,
- Laufbahnunterbrechung im Rahmen von Elternurlaub,
- Laufbahnunterbrechung Unterstützung/Versorgung kranker Familienmitglieder oder Angehöriger.

Die Abwesenheitstage im Rahmen der freiwilligen Viertagewoche und des vorzeitigen Halbzeitdienstaustritts werden ebenso wenig mit einem Code 30 angegeben.

Für die Arbeitnehmer in Laufbahnunterbrechung muss eine neue Beschäftigungszeile erstellt werden (siehe Ihre Abwesenheiten gehen aus der verringerten Anzahl der Stunden im Feld "Durchschnittliche Anzahl der Stunden pro Woche des Arbeitnehmers" hervor.

### **CODE 31 (ausschließlich für statutarisches Personal)**

■ Tage nicht entlohnter vollständiger Abwesenheit, gleichgestellt mit Diensttätigkeit, ggf. aufteilbar.

Damit ist insbesondere Urlaub aus zwingenden familiären Gründen gemeint, der kontingentierte Urlaub (analog zur Flämischen Gemeinschaft) sowie Streiktage nach dem 06.03.1992. Damit sind nicht die Tage nicht entlohnter vollständiger Abwesenheit für die Ausübung eines politischen Mandats gemeint.

Falls die Abwesenheitsdauer eine Periode (mehr als fünf aufeinanderfolgende Kalendertage) bildet, muss Code 502 im Feld Maßnahme zur Neuverteilung der Arbeitszeit verwendet werden.

### **CODE 32 (ausschließlich für statutarisches Personal)**

Tage nicht entlohnter vollständiger Abwesenheit im Stand der Inaktivität oder Zurverfügungstellung ohne Wartegehalt.

Damit sind insbesondere unbezahlte Urlaubstage außergesetzlicher Abwesenheit gemeint, die keine Periode bilden.

Falls die Abwesenheitsdauer eine Periode (mehr als fünf aufeinanderfolgende Kalendertage) bildet, muss Code 510 im Feld Maßnahme zur Neuverteilung der Arbeitszeit verwendet werden.

### **CODE 33 (ausschließlich für statutarisches Personal)**

Tage vollständiger Abwesenheit für nicht bezahlten politischen Urlaub, gleichgestellt mit Diensttätigkeit.

Damit sind in erster Linie die Tage nicht entlohnter Abwesenheit für die Ausübung eines politischen Mandats gemeint.

Falls die Abwesenheitsdauer eine Periode (mehr als fünf aufeinander folgende Kalendertage) bildet, muss Code 505 im Feld Maßnahme zur Neuverteilung der Arbeitszeit verwendet werden.

Angesichts der möglichen Auswirkungen der Verwendung von Code 30, 31, 32 und 33 auf die Sozialversicherungsansprüche ist er behutsam zu verwenden. Sie dürfen keinesfalls für Arbeitnehmer verwendet werden, bei denen ein Vollzeit-Arbeitsvertrag oder Anstellung in einen Teilzeit-Arbeitsvertrag oder Anstellung umgewandelt wird. In diesem Fall (dies gilt auch, wenn es sich um einen relativ kurzen Zeitraum handelt) muss man mit einer neuen Beschäftigungszeile beginnen und den Arbeitnehmer als Teilzeitarbeitnehmer angeben.

### **CODE 41 (ausschließlich für statutarisches Personal)**

Tage entlohnter vollständiger Abwesenheit im Stand der Inaktivität.

Damit sind insbesondere die Tage der Inaktivität gemeint, für die das Personalmitglied eine andere Entlohnung als sein Gehalt erhält (= im Rahmen eines Disziplinarverfahrens gezahlter Lohn).

Falls die Abwesenheitsdauer eine Periode (mehr als fünf aufeinanderfolgende Kalendertage) bildet, muss Code 511 im Feld Maßnahme zur Neuverteilung der Arbeitszeit verwendet werden.

### CODE 42 (ausschließlich für statutarisches Personal)

■ Tage vollständiger Zurdispositionstellung mit Wartegehalt und Aufrechterhaltung des Rechts auf Gehaltserhöhung.

Damit sind insbesondere Tage der Zurdispositionstellung gemeint, die über ein Quartal verteilt sind, ohne eine Periode zu bilden (z. B. X Tage der Zurdispositionstellung wegen Krankheit).

Falls die Abwesenheitsdauer eine Periode (mehr als fünf aufeinanderfolgende Kalendertage) bildet, muss Code 507 im Feld Maßnahme zur Neuverteilung der Arbeitszeit verwendet werden.

#### **CODE 301**

Alle anderen Arbeitszeitangaben, gedeckt durch eine Entschädigung und von Sozialversicherungsbeiträgen befreit, mit Ausnahme derjenigen, die unter einem anderen Code angegeben werden

Der Wert wird für die Leistungen verwendet, die durch eine Entschädigung gedeckt werden, die noch nicht mit einem anderen Leistungscode gemeldet wird. Dies betrifft Leistungen, die mit folgenden Leistungen übereinstimmen:

- den Entschädigungen für freigestellte Überstunden der definitiv ernannten Mitglieder (Lohncode 401);
- den freigestellten zusätzlichen Entschädigungen der Lehrkräfte (Lohncodes 501 und 502);
- den freigestellten Gehältern der freiwilligen Feuerwehrleute und der freiwilligen Sanitäter (Lohncodes 541 und 542);
- der Pension wegen bleibender Arbeitsunfähigkeit aufgrund Berufskrankheit oder Arbeitsunfall (Lohncode 490).

Code 301 wird nicht für die Leistungen angegeben, deren Entschädigung mit einem anderen Leistungscode angegeben wird und bei denen ein Zuschlag (mit einer anderen Beitragspflicht) ausgezahlt wird. Beispiel: Für die Nachtleistungen empfängt das Betreuungs- und Pflegepersonal einen freigestellten Zuschlag von 0,81 EUR pro Stunde; die Nachtleistungen wurden bereits mit Leistungscode 1 gemeldet und werden kein zweites Mal mit dem Code 301 angegeben.

## **Hinweiscodes**

Neben den o.a. "normalen" Codes müssen Sie ggf. einige Angaben mit einem Hinweiscode mitteilen.

Anhand dieser Hinweiscodes wissen die verschiedenen Sektoren der sozialen Sicherheit, welche Informationen sie von den anderen Sektoren erhalten werden.

Die Verwendung dieser Codes vermeidet Lücken im Meldungquartal und ist außerdem erforderlich, da das LSS über den Code sehen kann, welche Tage/Stunden der Arbeitgeber bei der Berechnung der Beitragsermäßigungen berücksichtigt hat.

Die Meldung mit Hinweiscode erfolgt auf ähnliche Weise wie die Meldung der anderen Arbeitszeitangaben (d. h. also auch in Stunden und Tagen).

Die folgenden Hinweiscodes werden vorgesehen:

**Es handelt sich stets um Abwesenheiten, für die der Arbeitgeber keinen Lohn bezahlt.**

**Diese Hinweiscodes werden nur für Abwesenheiten verwendet, die nicht mit einem normalen Code mitgeteilt werden; jeder Typ der An- oder Abwesenheit darf nämlich nur mit einem Code angegeben werden.**

### CODE 50 (gemeinrechtliche Krankheit oder gemeinrechtlicher Unfall)

- die Abwesenheitstage infolge eines Unfalls, der kein Arbeitsunfall ist, oder einer Krankheit, die keine Berufskrankheit ist (ausgenommen Karenztag und die mit garantiertem Lohn gezahlten Tage),
- die Abwesenheitstage im Rahmen einer zulässigen Arbeitswiederaufnahme nach einer Periode der Vollzeitarbeitsunterbrechung wegen eines Unfalls,

der kein Arbeitsunfall ist, oder einer Krankheit, die keine Berufskrankheit ist (Artikel 230 und 232 des Königlichen Erlasses vom 03.07.1996).

#### **CODE 51 (Mutterschutz und Stillpausen)**

- Mutterschaftsruhe (Artikel 39 des Arbeitsgesetzes vom 16.03.1971):
	- Ruhetage für die Mutterschaft (Ruheurlaub vor der Geburt frühestens ab der sechsten Woche vor dem vermutlichen Entbindungstermin oder der achten Woche vor diesem Datum bei Mehrlingsgeburt und Ruheurlaub nach der Geburt bis neun Wochen nach der Entbindung). Erfolgt die Entbindung nach dem vorgesehenen Termin, wird die Dauer des Ruheurlaubs vor der Geburt bis zum tatsächlichen Entbindungstermin verlängert, ohne dass die Dauer des Urlaubs nach der Entbindung verringert wird. Hat die Arbeitnehmerin ihre Arbeitsleistungen tatsächlich weniger als die vorgesehenen sechs oder acht Wochen vor dem vermutlichen Entbindungstermin eingestellt, wird der Ruheurlaub um eine entsprechende Frist verlängert.
	- der umgewandelte Mutterschaftsurlaub (für den restlichen Teil der Mutterschaftsruhe), um die Betreuung des Kindes bei Ableben oder der Aufnahme ins Krankenhaus der Mutter während des Schwangerschaftsurlaubs zu gewährleisten.
- die Tage der Arbeitsunterbrechung durch eine schwangere Arbeitnehmerin oder eine Arbeitnehmerin, die ihr Kind stillt, die entweder ihre Nachtarbeit oder wegen der Aussetzung gegenüber einem Risiko ihre normale Arbeit nicht fortsetzen kann und für die es außerdem nicht möglich ist, sie eine andere Arbeit ausführen zu lassen, die ihrem Zustand entspricht. Für die Arbeitnehmerin, die ihr Kind stillt, darf dieser Code aber nur bis fünf Monate nach der Entbindung verwendet werden (Artikel 42 bis 43bis des Arbeitsgesetzes vom 16.03.1971)
- Aussetzung der Arbeitsleistungen für zwei halbe Stunden oder eine Stunde je vollen Arbeitstag, zum Stillen oder zum Abpumpen der Muttermilch, bis zu sieben Monate nach der Geburt des Kindes (Artikel 116bis des koordinierten Gesetzes vom 14.07.1994).

#### CODE 52 (Vaterschafts- oder Geburtsurlaub, Adoptionsurlaub und Pflegeelternurlaub)

nur von der Kranken- und Invaliditätsversicherung gezahlten Tage vor der Geburt, Adoption oder Pflegebetreuung eines Kindes (Artikel 30, § 2, Artikel 30ter, § 2 und Artikel 30sexies des Gesetzes vom 03.07.1978).

#### **CODE 53 (prophylaktischer Urlaub)**

Tage einer Arbeitsunterbrechung, wegen Kontakts mit einer Person, die mit

einer ansteckenden Krankheit infiziert ist (Artikel 239, §1 des Königlichen Erlasses vom 03.07.1996 zur Ausführung des Gesetzes über die Gesundheitspflege- und Entschädigungs-Pflichtversicherung, koordiniert am 14.07.1994).

#### **CODE 60 (Arbeitsunfall)**

Tage wegen eines Arbeitsunfalls für Arbeitnehmer, die unter die Arbeitsunfallregelung des Privatsektors fallen, geregelt durch das Gesetz vom 10.04.1971 über Arbeitsunfälle.

#### **CODE 61 (Berufskrankheit)**

Tage der Berufskrankheit für Arbeitnehmer, die unter die Berufskrankheitsregelung des Privatsektors fallen, geregelt durch die koordinierten Gesetze vom 03.06.1970 über die Entschädigung von Berufskrankheiten (nur für Tageseltern oder Künstler).

#### CODE 70 (vorübergehende Arbeitslosigkeit mit Ausnahme der Codes 71 und 72).

#### CODE 71 (Arbeitslosigkeit aus wirtschaftlichen Gründen)

(halbe) Tage, an denen keine Arbeitsleistungen wegen Arbeitsmangels aus wirtschaftlichen Gründen erbracht werden (Artikel 51 des Gesetzes vom 03.07.1978).

#### CODE 72 (vorübergehende Arbeitslosigkeit infolge ungünstiger Witterung)

Tage der Arbeitsunterbrechung infolge ungünstiger Witterung (Artikel 50 des Gesetzes vom 03.07.1978).

#### **CODE 73 (Jugendurlaub und Seniorenurlaub)**

- zusätzliche Urlaubstage für jugendliche Arbeitnehmer (Gesetz vom 28.06.1971 – Artikel 5),
- zusätzliche Urlaubstage für Arbeitnehmer von mehr als fünfzig Jahren (Gesetz vom 28.06.1971 – Artikel 5).

### CODE 74 (nicht erbrachte Leistungen durch zugelassene Tageseltern)

fiktive Anzahl von Stunden, die mit den vorgesehenen, aber nicht erbrachten Leistungen eines Tagesvaters/einer Tagesmutter übereinstimmen, aufgrund der Abwesenheit von Kindern, die normalerweise betreut worden wären, die jedoch durch Umstände, auf die der Tagesvater/die Tagesmutter keinen Einfluss hat, nicht erschienen sind (Art. 3, 9. und Art. 27bis des KE vom 28.11.1969).

#### CODE 75 (Urlaub zu Zwecken der Pflege)

(maximal sechs) Abwesenheitstage (pro Jahr) für Pflegeeltern, die vom LfA für die Erbringung von Pflegeleistungen ein Tagesgeld erhalten (Artikel 30quater des Gesetzes vom 03.07.1978 und KE vom 27.10.2008).

Die Abwesenheitstage infolge einer reglementierten Laufbahnunterbrechung werden nicht unter einem Hinweiscode angegeben, weil diese Angabe bereits auf dem Niveau der Beschäftigungszeile mitgeteilt wurde.

# Übersichtstabelle

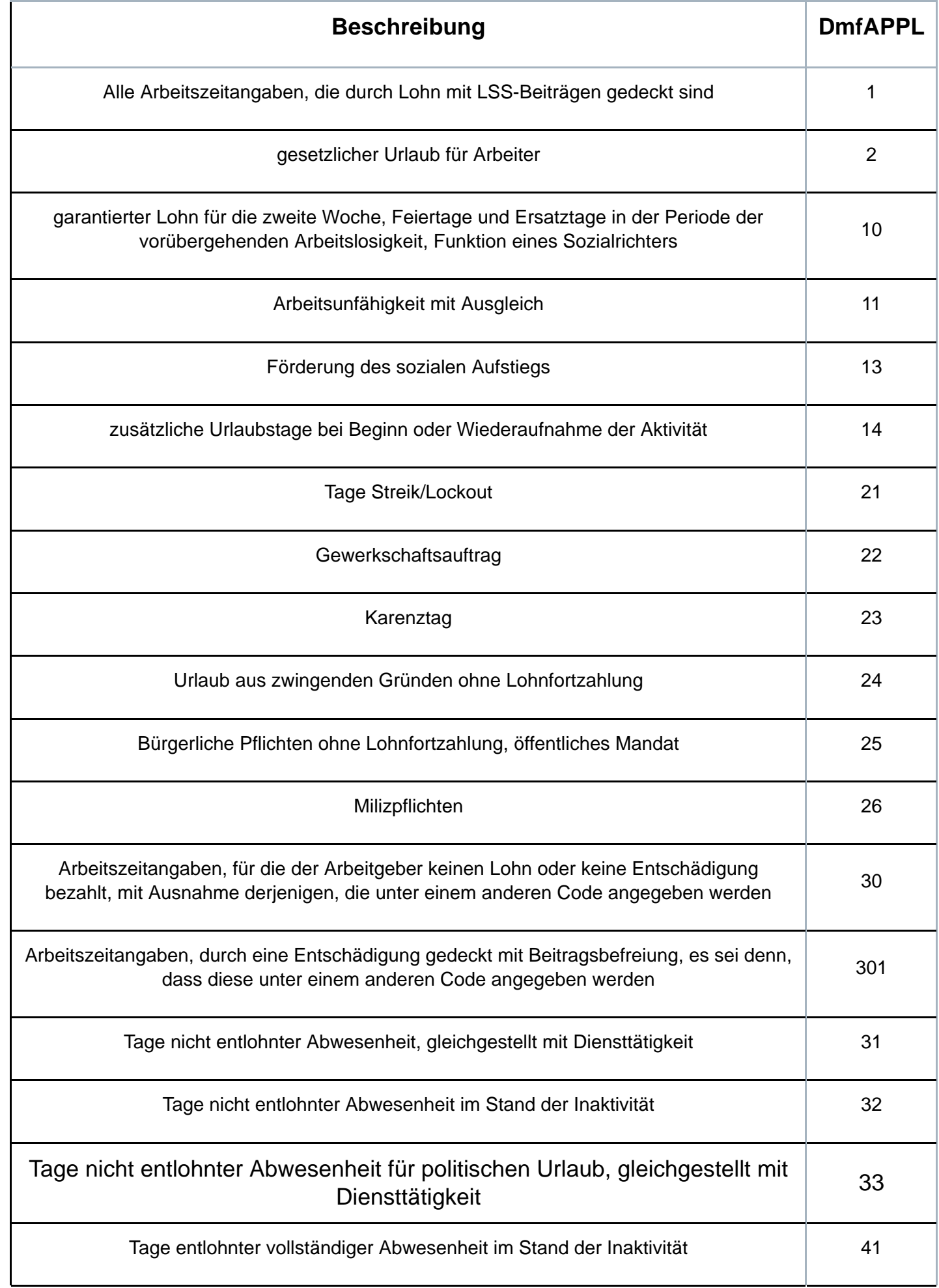

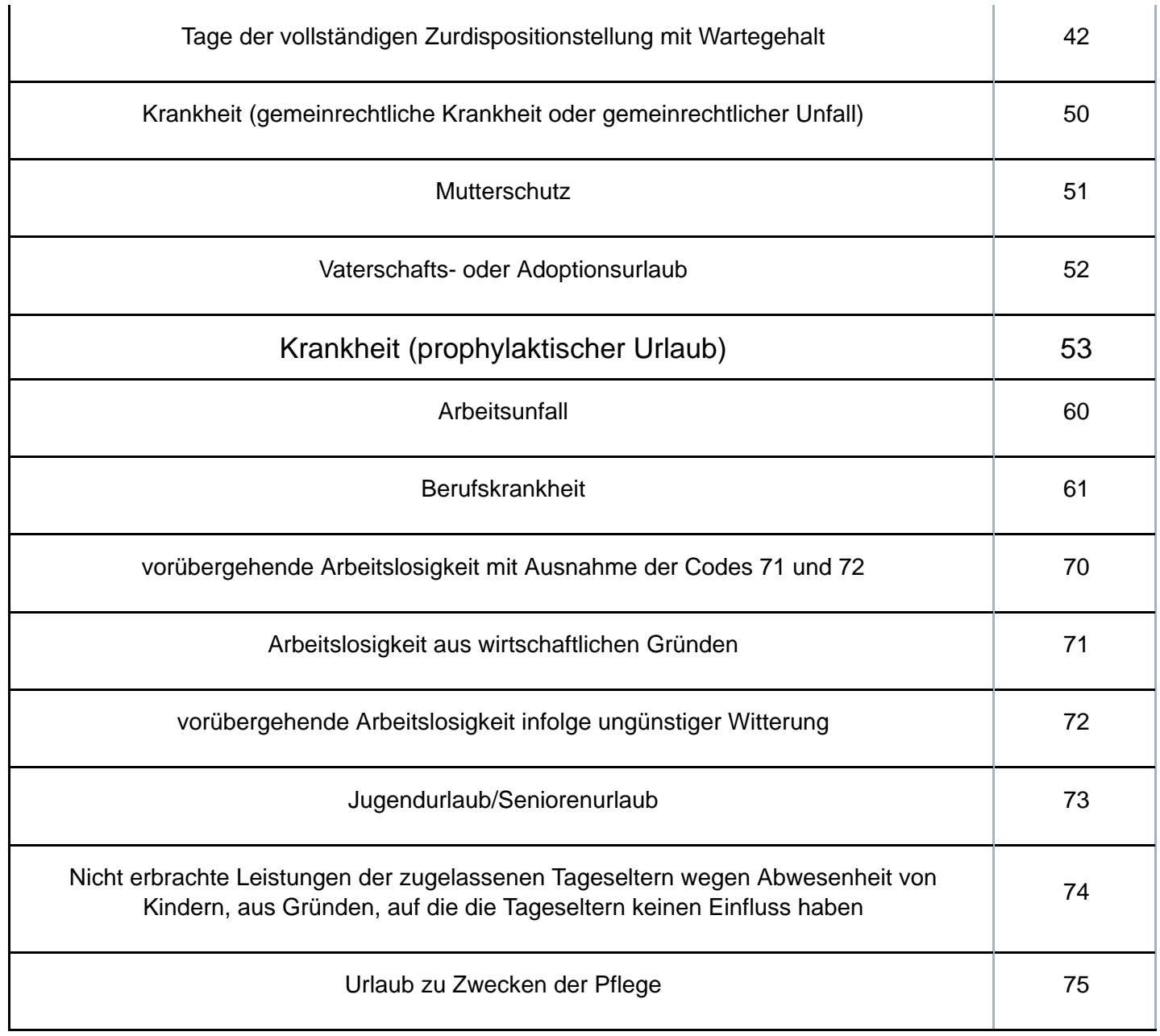

# Meldung der zur Verfügung gestellten Betriebsfahrzeuge

Der Solidaritätsbeitrag für die Nutzung eines Betriebsfahrzeugs zu persönlichen Zwecken oder für Fahrten zwischen Wohnung und Arbeitsplatz wird als Monatspauschale je Arbeitnehmer berechnet, dem der Arbeitgeber direkt oder indirekt ein Fahrzeug zur Verfügung stellt.

In der DmfAPPL müssen die Kennzeichen aller betreffenden Fahrzeuge angegeben werden.

Der Betrag der Solidaritätsbeiträge muss im Block "nicht an eine natürliche Person gebundener Beitrag" angegeben werden.

### Meldung des Beitrags, der nicht an eine natürliche Person gebunden ist

# Einleitung

Alle Beiträge (sowohl die normalen als auch die besonderen Beiträge) werden grundsätzlich auf dem Niveau des Arbeitnehmers berechnet. Dies gilt aber nicht für:

- den Sonderbeitrag von 8,86 % auf die Einzahlungen von Arbeitgebern zur Bildung einer außergesetzlichen Pension (Arbeitnehmerkennzahl Beiträge 864 und 865):
- $\blacksquare$  den besonderen Ergänzungsbeitrag von 3 %, der für den Teil der Zahlungen zur Bildung einer außergesetzlichen Pension geschuldet wird, der 30.000 Euro pro Jahr überschreitet (Arbeitnehmerkennzahl Beiträge 867);
- der Beitrag, der auf das (doppelte) Urlaubsgeld der Arbeitnehmer gezahlt wird, die nicht mehr im Dienst sind (Arbeitnehmerkennzahlen Beiträge 870 und 871);
- den Solidaritätsbeitrag für ein zur Verfügung gestelltes Betriebsfahrzeug (Arbeitnehmerkennzahl Beiträge 862).

Für Arbeitnehmer, die nicht mehr im Dienst sind, werden die Entschädigungen zusammen mit der Arbeitgeberkategorie 959 (Arbeitnehmer, die nicht mehr im Dienst sind) angegeben. Das LSS bittet, diese Entschädigungen nach Möglichkeit nicht mit einem Block "nicht an eine natürliche Person gebundener Beitrag" anzugeben. Diese Entschädigungen können nämlich auch pro individuellem Arbeitnehmer mit einer regulierenden Meldung im letzten Quartal gemeldet werden, in dem der Arbeitnehmer im Dienst war. Das LSS bevorzugt diese letzte Meldeweise für die provinzialen und lokalen Verwaltungen.

## Beiträge für außergesetzliche Pensionen

Auf die Zahlungen eines Arbeitgebers zur Finanzierung eines außergesetzlichen Pensionsvorteils für seine Arbeitnehmer, die er zusätzlich zur gesetzlichen Pension an seine ehemaligen Arbeitnehmer überweist, wird ein besonderer Arbeitgeberanteil in Höhe von 8,86 % fällig.

Falls dies nicht für jeden ehemaligen Arbeitnehmer separat mitgeteilt werden kann, muss die Gesamtsumme der im Quartal gewährten Vorteile im Block "nicht an eine natürliche Person gebundener Beitrag" erwähnt werden; auf dieser Grundlage wird der Beitrag von 8,86 % berechnet.

Die Gebühr, die ein Arbeitgeber einer Versicherungsgesellschaft oder einer Einrichtung für betriebliche Altersversorgung zahlt, wird mit der Arbeitnehmerkennzahl Beiträge 865 angegeben.

Die Entschädigung, die ein Arbeitgeber direkt an einen ehemaligen Arbeitnehmer zahlt,

der nicht mehr im Dienst ist, wird mit der Arbeitnehmerkennzahl Beiträge 864 angegeben.

Der besondere Zusatzbeitrag von 3 % für Zahlungen für eine außergesetzliche Pension mit einem Schwellenwert von mehr als 30.000 Euro pro Jahr wird mit der Arbeitnehmerkennzahl 867 und immer im Block "nicht an eine natürliche Person gebundener Beitrag" angegeben. Dieser Beitrag wird nicht auf dem Niveau des Arbeitnehmers berechnet.

# Auf das (doppelte) Urlaubsgeld geschuldeter Beitrag

Der Betrag des gesetzlichen (doppelten) Urlaubsgeldes für die Arbeitnehmer, die nicht mehr im Dienst sind, muss global mit den Arbeitnehmerkennzahlen Beiträge 870 und 871 angegeben werden.

Sie müssen den Gesamtbetrag des im Quartal gezahlten (doppelten) Urlaubsgeldes angeben und darauf wird die Einbehaltung in Höhe von 13,07 % berechnet.

## Auf ein Betriebsfahrzeug geschuldeter Solidaritätsbeitrag

Dieser Solidaritätsbeitrag wird für alle Arbeitnehmer geschuldet, die einen ganzen Monat direkt oder indirekt über ein Fahrzeug verfügen konnten. Der gesamte geschuldete Betrag wird global pro Arbeitgeber angegeben und entspricht der Summe der monatlichen Pauschalbeiträge, die für alle Arbeitnehmer geschuldet werden, sowohl für die noch beschäftigten als auch die ausgeschiedenen. Der Solidaritätsbeitrag für einen Firmenwagen wird mit der Arbeitnehmerkennzahl Beitrag 862 angegeben.

Für Arbeitnehmer, die noch in Dienst sind, muss unter dem Lohncode 770 der Vorteil angegeben werden, der gemäß den Steuerprinzipien berechnet wurde. Diese Angabe wird von bestimmten Einrichtungen der sozialen Sicherheit verwendet, die soziale Leistungen zahlen.

## Gewinnbeteiligungen

Gewinnbeteiligungen sind kein Lohn, auf den normale Sozialversicherungsbeiträge geschuldet werden, sie unterliegen aber einem Solidaritätsbeitrag von 13,07 %.

Mit der Arbeitnehmerkennzahl Beiträge 861 geben Sie die Gewinnbeteiligungen und den Solidaritätsbeitrag für Arbeitnehmer an, die nicht mehr im Dienst sind und an die im Laufe des Quartals Gewinnbeteiligungen ausgezahlt wurden.

# Studenten, für die der Solidaritätsbeitrag geschuldet wird

In der DmfA ist ein gesonderter Funktionsblock für Studenten vorgesehen, für die nicht die normalen Sozialversicherungsbeiträge fällig werden, sondern der Solidaritätsbeitrag von 8,13 %, wobei der Beitrag um 0,01 % zur Finanzierung des Asbestfonds erhöht werden kann). Es handelt sich um die Studenten, für die der Solidaritätsbeitrag angewandt wird (höchstens 475 Stunden für ein vollständiges Kalenderjahr).

Neben den Angaben zur Identifikation dieser Personen als Arbeitnehmer müssen Sie für sie nur die folgenden Angaben mitteilen:

- **LOHN**: Der Betrag des Bruttolohns, den der Student erhält.
- **BEITRAG:** Der Betrag des Solidaritätsbeitrags (8,13 % des Lohns + Beitrag 0,01 % zum Asbestfonds, wenn dieser im betreffenden Quartal geschuldet wird)
- **ANZAHL STUNDEN**: Die Anzahl der Stunden, an denen der Student gearbeitet hat.
- **IDENTIFIKATIONSNUMMER DER LOKALEN EINHEIT**: Es betrifft die Niederlassungseinheit der letzten Leistung des Arbeitnehmer-Studenten während des Quartals (nur für DmfA, nicht für DmfAPPL)

Ab dem 3. Quartal 2004 wird in der DmfA (nicht in der DmfAPPL) zwischen Studenten-Arbeitern und Studenten-Angestellten unterschieden. Der Solidaritätsbeitrag bleibt aber für die beiden der gleiche.

Das Beginn- und Enddatum des Arbeitsvertrags müssen Sie in der DmfA nicht angeben. Da für Studenten auch eine unmittelbare Beschäftigungsmeldung (DIMONA) erfolgen muss, sind diese Termine bekannt, sobald der Student den Dienst antritt.

## Beiträge für entlassene statutarische Arbeitnehmer

Ziel dieser Beiträge ist es, die Personen, die unter bestimmten Bedingungen im öffentlichen Sektor entlassen werden, und die vor dieser Beschäftigung nicht an der sozialen Sicherheit hinsichtlich der Arbeitslosigkeit und der Leistungen im Krankheitsfall teilnahmen, unter bestimmten Bedingungen dennoch an diesen Systemen teilnehmen zu lassen.

Da die gesetzlichen Bestimmungen vorsehen, dass für die Risiken Arbeitslosigkeit und Krankenversicherung andere Referenzperioden gelten und andere Beiträge geschuldet werden, werden diese Beiträge auf zwei verschiedenen Beschäftigungszeilen angegeben.

Neben den Angaben zur Identifikation dieser Personen müssen Sie für sie folgende Angaben mitteilen:

> Einen **Code**, der angibt, für welche Sozialversicherungsregelung die Eingliederung beantragt wird (Krankenversicherung oder Arbeitslosigkeit).

- Den **Referenzbruttolohn** des Arbeitnehmers in der Periode, für die die Anwendung des Sozialversicherungssystems verlangt wird. Dieser wird auf der Basis des letzten Aktivlohns des Interessenten berechnet, und ggf. auf der Basis eines Lohns umgerechnet, der mit einer Vollzeitstelle übereinstimmt.
- Den **Beitragsbetrag**, der auf den Referenzbruttolohn geschuldet wird.
- **Anzahl der Tage** (in einer 6-Tage-Regelung pro Woche), für die die Anwendung des Sozialversicherungssystems verlangt wird.
- Das **Beginn- und Enddatum** der Referenzperiode (separat für beide Risiken, da sich die Referenzperioden unterscheiden).

#### **INTER 1999 Zusätzliche Informationen DmfAPPL - Meldung von entlassenem statutarischen** Personal

In der DmfAPPL werden die Beiträge für entlassenes statutarisches Personal in einem besonderen Block 90005 "Beitrag für entlassene statutarische Arbeitnehmer" mit folgenden Arbeitnehmerkennzahlen angegeben:

- **671** für die Regulierung der Regelung für die Kranken- und Invaliditätsversicherung - und/oder **672** für die Regulierung der Regelung der Arbeitslosigkeit unter der Arbeitnehmerzeile, mit der sie verbunden sind.

Falls eine Beitragspflicht in beiden Regelungen besteht, ist dies in 2 verschiedenen Arbeitnehmerzeilen anzugeben.

# Beiträge im Rahmen der Arbeitslosigkeit mit Betriebsprämie

Hier finden Sie ausführliche Informationen über die Meldemodalitäten bei SAB und **SAFA** 

Die Arbeitgeberbeiträge und Einbehaltungen werden monatlich berechnet, aber vierteljährlich gezahlt und dem LSS in der DmfA gemeldet.

#### **Schema**

In der DmfA gilt folgendes Schema:

Niveau: **Arbeitgeber** = Schuldner der Beiträge der Zusatzentschädigung

Niveau: **Natürliche Person** = Arbeitnehmer im SAB oder SAEA

Niveau: **Arbeitnehmerzeile**: Identifizierung der Art Arbeitnehmer durch die Arbeitnehmerkennzahl

**879**: Arbeitnehmer im Rahmen des SAB in der DmfA

**771**: Arbeitnehmer im Rahmen des SAB in der DmfAPPL

**883**: Arbeitnehmer im Rahmen des SAEA

**885**: ältere Arbeitnehmer im Rahmen des SAEA – Zeitkredit

Niveau "**Zusatzentschädigung**":

allgemeine Angaben über die Ergänzungsentschädigung bei Arbeitslosigkeit, Zeitkredit oder SAB

#### Niveau "**Zusatzentschädigung – Beitrag**":

Identifizierung des Beitrags (der Beiträge) und Berechnungselemente

Im Allgemeinen kommt mindestens zwei Mal ein Block "Zusatzentschädigung - Beitrag" vor:

1 mit Arbeitgeberbeitrag;

1 mit Einbehaltung.

Die genaue Beschreibung der verschiedenen auszufüllenden Felder befindet sich Glossar (https://www.socialsecurity.be/site\_nl/employer/applics/dmfappo/index.htm).

In der folgenden Übersicht zeigen wir die Besonderheiten und Möglichkeiten jedes Feldes auf.

#### **MARA: NZusätzliche Informationen DmfAPPL - Decava**

Der Arbeitslose, der eine zusätzliche Entschädigung im Rahmen der Regelung SWB in Anspruch nimmt, wird auf dem Niveau '**Arbeitnehmerzeile**' mit der Arbeitgeberkategorie 959 und der Arbeitnehmerkennzahl 771 angegeben.

Auf dem Niveau '**Zusatzentschädigung**' sind als wichtigste Werte anzugeben:

- die ZUD-Nummer des Schuldners der Betriebsprämie, wenn die lokale oder provinziale Verwaltung nicht der frühere Arbeitgeber ist;
- das Datum der ersten Gewährung der Betriebsprämie;
- das Datum der Zustellung der Kündigung des Arbeitsvertrags;
- der NACE-Code des Arbeitnehmers;
- die Anerkennung des ehemaligen Arbeitgebers als "Unternehmen in Schwierigkeiten" oder "Unternehmen in Umstrukturierung";
- das Datum des Beginns und des Endes der Anerkennung als "Unternehmen in Schwierigkeiten" oder "Unternehmen in Umstrukturierung";
- die vorgesehene Fortzahlung der Betriebsprämie im Vertrag im Falle einer Wiederaufnahme der Arbeit.

Auf dem Niveau '**ergänzende Entschädigung – Beiträge**' (Block 90337) sind die wichtigsten Werte, die angegeben werden müssen:

- die Arbeitnehmerkennzahl Beitrag;
- die Art der Beiträge, auf deren Grundlage der anwendbare Beitragsprozentsatz erzeugt wird;
- der Betrag des Arbeitslosengeldes;
- der Betrag der Betriebsprämie;
- der Begriff Kapitalisierung;
- die Anzahl der Monate, in denen die Betriebsprämie gezahlt wird;
- die Anzahl der Tage eines unvollständigen Monats;
- die Anwendung des Schwellenwerts für die persönliche Einbehaltung;
- der Betrag des Beitrags
- der Periodencode.

Die Arbeitnehmerkennzahl "Beiträge", die in der DmfAPPL angegeben werden muss,

unterscheidet sich nach dem Sektor, der Periode des Beginns des SAB und der Art des besonderen Arbeitgeberbeitrags oder der persönlichen Einbehaltung und ist in der unten stehenden Tabelle aufgeführt.

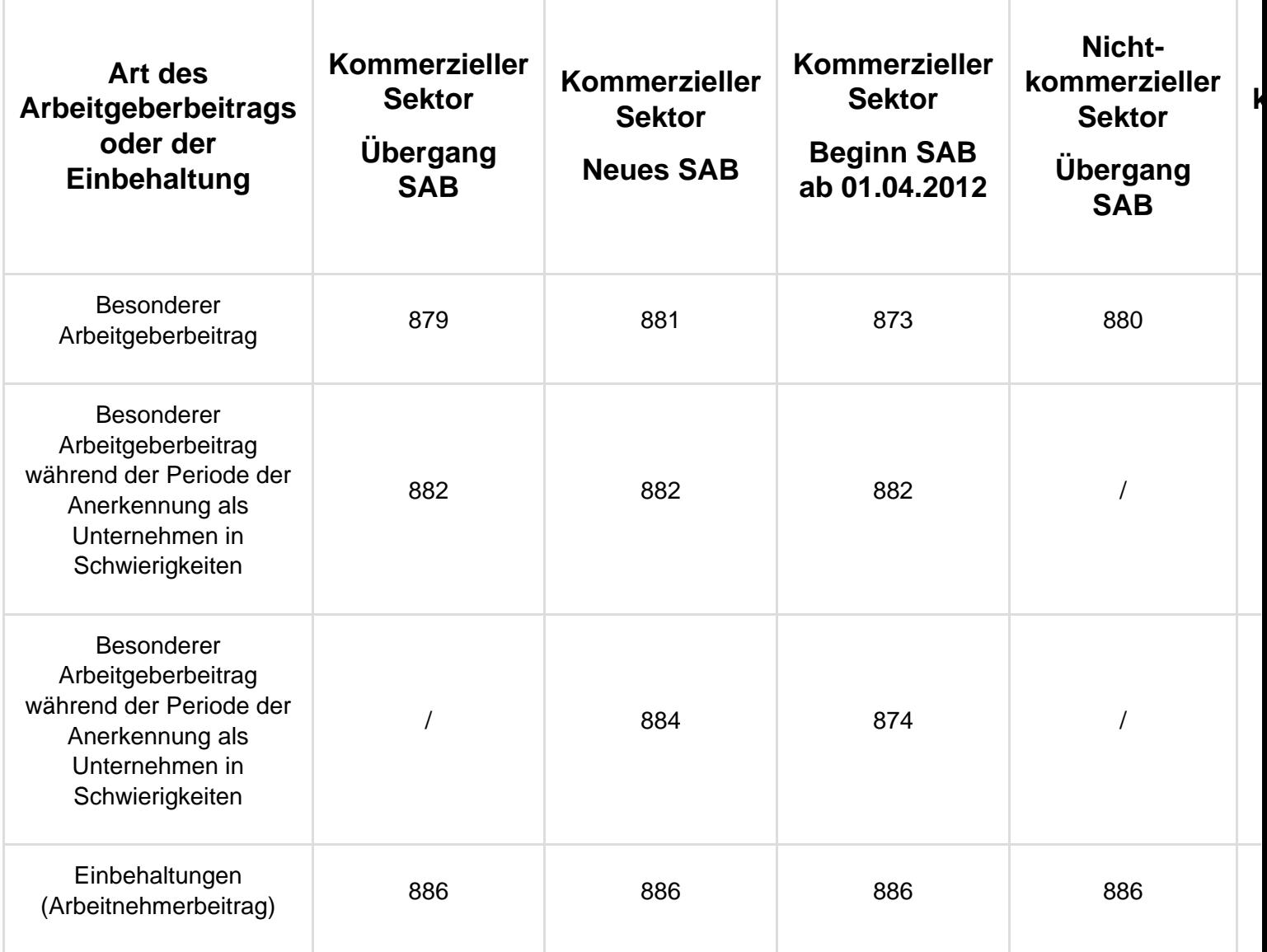

Die **Art der Beiträge** bestimmt auch den Beitragssatz des besonderen

Arbeitgeberbeitrags und unterscheidet sich je nach Alter des Betreffenden zu Beginn des SAB. Die Art der Beiträge kann die folgenden Werte annehmen:

- $\blacksquare$  0 = jünger als 52 Jahre
- $\blacksquare$  1 = wenigstes 52 Jahre und jünger als 55 Jahre
- $\blacksquare$  1 = wenigstes 55 Jahre und jünger als 58 Jahre
- $\blacksquare$  1 = wenigstes 58 Jahre und jünger als 60 Jahre
- $\blacksquare$  1 = wenigstes 60 Jahre und jünger als 62 Jahre
- $\blacksquare$  5 = wenigstens 62 Jahre.

Der **Periodencode** (Feld 01129) gibt die Periode an, in der das SAB beginnt, und bestimmt zusammen mit der Beitragskennzahl und der Beitragsart den Beitragssatz. Der Periodencode ist vorgeschrieben für die Arbeitnehmerkennzahl "Beiträge" 872, 873, 874, 881, 882 und 884 und fakultativ für die anderen Beitragskennzahlen.

- **1** = Beginn SAB vor 01.04.2010

ODER, für SAB, Zustellung der Kündigung oder Ende des Arbeitsvertrags vor 16.10.2009 ODER, für SAB, die während der Anerkennungsphase als Unternehmen in

Schwierigkeiten oder in Umstrukturierung beginnen, ministerieller Anerkennungsbeschluss vor 15.10.2009

ODER, im Falle der Umstrukturierung, Ankündigung kollektive Entlassung vor dem 15.10.2009

- **2** = Beginn SAB vor 01.04.2010

UND, für SAB, Zustellung der Kündigung oder Ende des Arbeitsvertrags ab 16.10.2009 ODER, für SAB, die während der Anerkennungsphase als Unternehmen in Schwierigkeiten oder in Umstrukturierung beginnen, ministerieller Anerkennungsbeschluss ab 15.10.2009

UND, im Falle der Umstrukturierung, Ankündigung kollektive Entlassung ab 15.10.2009

- **3** = Beginn SAB vor 01.04.2012

UND, für SAB, Zustellung der Kündigung oder Ende des Arbeitsvertrags ab 29.11.2011 ODER, für SAB, die während der Anerkennungsphase als Unternehmen in Schwierigkeiten oder in Umstrukturierung beginnen, ministerieller Anerkennungsbeschluss ab 01.04.2012

UND, im Falle der Umstrukturierung, Ankündigung kollektive Entlassung ab 01.04.2012

- **4** = Beginn SAB ab 01.01.2016

UND, für SAB, Zustellung der Kündigung oder Ende des Arbeitsvertrags ab 11.10.2015 ODER, für SAB, die während der Anerkennungsphase als Unternehmen in Schwierigkeiten oder in Umstrukturierung beginnen, ministerieller Anerkennungsbeschluss ab 11.10.2015

UND, im Falle der Umstrukturierung, Ankündigung kollektive Entlassung ab 11.10.2015

- **5** = Beginn SAB ab 01.01.2017

UND, für SAB, Zustellung der Kündigung oder Ende des Arbeitsvertrags ab 01.11.2016 ODER, für SAB, die während der Anerkennungsphase als Unternehmen in Schwierigkeiten oder in Umstrukturierung beginnen, ministerieller Anerkennungsbeschluss ab 01.11.2016

UND, im Falle der Umstrukturierung, Ankündigung kollektive Entlassung ab 01.11.2016.

Eine **Excel-Tabelle** bietet eine detaillierte Übersicht über die geschuldeten Arbeitgeberbeiträge und die persönlichen Einbehaltungen, die für jede dieser fünf Perioden in der DmfAPPL anwendbar sind.

## Informationen über die Beschäftigung

Neben den allgemeinen Angaben der Arbeitnehmerzeile und der Beschäftigungszeile, die durch mehrere Einrichtungen der sozialen Sicherheit verwendet werden, sind die Informationen über die Beschäftigung nur für das LSS (und/oder das LSS) bestimmt. Diese Angaben werden nicht in die Meldung von Sozialrisiken (MSR) aufgenommen. Sie gestatten es dem LSS,

- die finanziellen Beiträge im Rahmen der "Maribel Sozial"-Maßnahme zu kontrollieren;
- den Anspruch auf Familienbeihilfen bei Abwesenheit infolge der Krankheit eines definitiv ernannten Arbeitnehmers zu bestimmen;
- die zur Verfügung gestellten Arbeitnehmer zu identifizieren;
- die Arbeitnehmer, deren Angaben in Bezug auf den öffentlichen Sektor nicht zu melden sind, anzugeben;
- bestimmte vertraglich angestellte Personalmitglieder, deren Beitrag zum zweiten Pensionspfeiler nicht geschuldet wird, anzugeben.

# Maßnahmen für den nichtkommerziellen Sektor

Diese Angabe gibt an, dass der Arbeitnehmer im Rahmen einer Beschäftigungsmaßnahme für den nichtkommerziellen Sektor ("Maribel Sozial"-Maßnahme und Sozialwirtschaft) eingestellt wurde.

1 = Arbeitnehmer, der als logistischer Assistent im Rahmen der "Maribel Sozial"-Maßnahme eingestellt wird (Krankenhäuser und psychiatrische Pflegeheime),

2 = Arbeitnehmer, der im Rahmen der "Maribel Sozial"-Maßnahme eingestellt wird (kein logistischer Assistent),

3 = Arbeitnehmer, der eine Ausbildung im Rahmen eines Ausbildungsprojekts zum Krankenpfleger besucht;

4 = Kombination von 1 und 3;

5 = Kombination aus 2 und 3,

6 = vertraglicher Arbeitnehmer, eingestellt als Vertretung für einen Arbeitnehmer, der eine Ausbildung im Rahmen des Ausbildungsprojekts für Krankenpfleger besucht;

8 = gering qualifizierter Jugendlicher, der im Sozialwirtschaftssektor gemäß dem Solidaritätspakt zwischen den Generationen eingestellt wurde,

9 = Arbeitnehmer, der im Rahmen des steuerlichen Maribel eingestellt wurde;

10 = Arbeitnehmer, der im Rahmen des sektoriellen Abkommens über die föderalen Gesundheitssektoren eingestellt wurde (kein Ersatz eines Arbeitnehmers, ab 52 Jahren Zusatzurlaub bekommt);

11 = Arbeitnehmer, der als Ersatz eines Arbeitnehmers eingestellt wurde, ab 52 Jahren

# Krankheitsperiode statutarisches Personalmitglied

Wenn der Kindergeldberechtigte ein statutarisches Personalmitglied ist, das wegen Krankheit mehr als sechs Monate abwesend ist, erhält das Kind – aufgrund von Artikel 56 der am 19.12.1939 koordinierten Gesetze über das Kindergeld – ein erhöhtes Kindergeld ab dem siebten Monat.

Auch als Krankheitsperiode mit Anspruch auf eine erhöhte Familienbeihilfe wird betrachtet:

- die Periode der Zurdispositionstellung wegen Krankheit,
- die teilweise Arbeitswiederaufnahme mit Erlaubnis des beratenden Arztes nach einer Periode des vollständigen krankheitsbedingten Fernbleibens,
- die Periode der Arbeitsunfähigkeit zu mindestens 66 % infolge eines Arbeitsunfalls oder einer Berufskrankheit.

In dieser Zone wird das Datum angegeben, ab dem das statutarische

# Zur Verfügung gestellte Personalmitglieder

Hierzu gibt es zwei Möglichkeiten.

Erstens kann ein Personalmitglied von einer lokalen oder provinzialen Verwaltung einem anderen Arbeitgeber zur Verfügung gestellt werden. So kann ein definitiv ernannter Arzt von einem ÖSHZ zu einem Privatkrankenhaus oder einem ÖSHZ-Krankenhaus entsandt werden, das als eine ÖSHZ-Vereinigung gegründet wurde.

Das zur Verfügung gestellte Personalmitglied bezieht sein Gehalt weiterhin von der lokalen oder provinzialen Verwaltung und ist in der Sozialversicherungsmeldung als entsandtes Personalmitglied anzugeben.

Zweitens kann ein Personalmitglied einer lokalen oder provinzialen Verwaltung von einem anderen Arbeitgeber zur Verfügung gestellt werden. Dieses entsandte Personalmitglied ist nur anzugeben, falls Sie eine zusätzliche Prämie zahlen. So muss ein Beamter der Föderalbehörde, der vom Kabinett des Bürgermeisters zur Verfügung gestellt wird und der eine Kabinettszulage erhält, in der Sozialversicherungsmeldung angegeben werden. Dagegen muss ein Beamter der Provinz, der zu einer autonomen Provinzialregie entsandt wird und von dieser Verwaltung keine zusätzlichen Entschädigungen erhält, von der Provinzialregie in der Meldung nicht angegeben werden.

In der DmfAPPL müssen die Personalmitglieder, die für ihre vollständige Arbeitszeit zur Verfügung gestellt und am letzten Tag des Quartals entsandt wurden, angegeben werden:

- 1 = Personalmitglied, das an einen anderen Arbeitgeber entsendet wird;
- 2 = Personalmitglied, das von einem anderen Arbeitgeber entsendet wird.

### Befreiung von der Meldung von Beschäftigungsdaten in Bezug auf den öffentlichen Sektor

Alle lokalen und provinzialen Verwaltungen gehören zum Zuständigkeitsbereich von Capelo (Carrière Publique Electronique Elektronische Loopbaan Overheid - Elektronische Laufbahn Öffentlicher Sektor) und können auf der DmfAPPL die Daten für die Berechnung der Behördenpension angeben (siehe

Nur lokale und provinziale Verwaltungen, deren Regelung über die Rechtsstellung die Möglichkeit vorsieht, ihre Personalmitglieder fest zu ernennen, müssen für die definitiv ernannten und vertraglichen Personalmitglieder dem LSS die Angaben für die Berechnung der Behördenpensionen übermitteln.

Jedoch müssen diese Verwaltungen die Angaben nicht für Personalmitglieder angeben, deren Leistungen für die Behördenpension nicht in Betracht kommen. In der DmfAPPL werden diese ausgeschlossenen Personalmitglieder angegeben mit:

- den Arbeitnehmerkennzahlen 121 und 221 (im Rahmen von Artikel 60, § 7 des ÖSHZ-Grundlagengesetzes vom 08.07.1976 beschäftigte Arbeitnehmer);
- den Arbeitnehmerkennzahlen 131 und 231 (Teilzeitschulpflichtige);
- den Arbeitnehmerkennzahlen 133 und 233 (Lehrlinge bis zum 31.12. des Jahres, in dem sie 18 Jahre alt werden);
- der Arbeitnehmerkennzahl 251 (Ärzte in Ausbildung zum Facharzt);
- der Arbeitnehmerkennzahl 252 (freigestellte Ärzte mit Arbeitsvertrag);
- den Arbeitnehmerkennzahlen 642 und 652 (definitiv ernannte Ärzte, die keinen Anspruch auf eine Behördenpension besitzen);
- den Arbeitnehmerkennzahlen 701 und 702 (Studenten und Betreuer);
- der Arbeitnehmerkennzahl 711 (Diener des Kultes und Vertreter des Zentralen Freigeistigen Rates);
- den Arbeitnehmerkennzahlen 721 und 722 (lokale Mandatsträger);
- den Arbeitnehmerkennzahlen 731 und 732 (Mitglieder der freiwilligen Feuerwehr und freiwillige Sanitäter);
- der Arbeitnehmerkennzahl 741 (Künstler);
- der Arbeitnehmerkennzahl 761 (Tageseltern);
- dem Wert "D1" in der Zone Statut (= Tageseltern mit einem Arbeitsvertrag);
- dem Wert "O" im Feld Statut (= Personalmitglieder der Lehranstalten, die nicht von einer provinzialen oder lokalen Verwaltung in der Dimona angegeben werden).
- der Wert von "TW" im Feld Status (= Arbeitsuchende, die eine befristete Arbeitserfahrung in der Flämischen Region haben und gemäß Artikel 60 § 7 des ÖSHZ-Gesetzes beschäftigt sind).

Die Beschäftigungsangaben in Bezug auf den öffentlichen Sektor werden jedoch für die Personalmitglieder angegeben, die von ihrer Verwaltung eine Entlassungsentschädigung erhalten.

In manchen Fällen verleiht die Beschäftigung eines vertraglich angestellten oder eines definitiv ernannten Personalmitglieds, dessen Beschäftigungsdaten in Bezug auf den öffentlichen Sektor grundsätzlich anzugeben sind, kein Recht auf eine Behördenpension. Die Verwaltung muss die Beschäftigungsdaten in Bezug auf den öffentlichen Sektor nicht angeben und dies im Feld "Befreiung von der Meldung von Beschäftigungsdaten in Bezug auf den öffentlichen Sektor" mit dem Wert "1" (= befreit) angeben.

Mit dem Wert "1" werden unter anderem die Beschäftigungen angegeben:

- von Personalmitgliedern, die in eine lokale oder provinziale Verwaltung entsandt werden, von der sie nur eine Zusatzentschädigung erhalten (zum Beispiel eine Kabinettszulage oder Mahlzeitschecks) erhalten;
- von vertraglich angestellten Personalmitgliedern einer lokalen oder provinzialen Verwaltung, die kein definitiv ernanntes Personal mehr einstellt;
- von Pensionierten, die noch Leistungen erbringen;
- von Studenten, Betreuern und Freiwilligen, die die Bedingungen für die Befreiung von Sozialversicherungsbeiträgen nicht erfüllen;
- von anderen vertraglichen und zeitweiligen Personalmitgliedern für Leistungen, die sie in einem Amt erbringen, dessen Rechtsstellungsregelung keine definitive Ernennung zum Zeitpunkt der Erbringung der Leistungen vorsieht:
	- von Modellen der Kunstakademie;
	- von Stadtführern;
	- von nicht definitiv ernannten Hausmeistern;
	- von besonderen Buchhaltern und Sekretärinnen der lokalen Polizeizone;
	- von besonderen Rechnungsführer der Hilfeleistungszone;
	- von Personalmitgliedern, die gelegentlich bei Empfängen Leistungen erbringen.

Wenn die Rechtsstellungsregelung zum Zeitpunkt der Erbringung der Leistungen eine definitive Ernennung vorsieht, müssen die Beschäftigungsangaben des öffentlichen Sektors angegeben werden.

## Befreiung von der Zusatzpensionsregelung für vertraglich angestellte Personalmitglieder

Einige vertraglich angestellten Personalmitglieder schulden keinen Beitrag für Zusatzpension für vertragliche Personalmitglieder im lokalen Sektor' für die Gruppenversicherung BI-Ethias, werden aber in der DmfAPPL nicht automatisch ausgeschlossen. Es betrifft:

- das Personal der föderalen Gesundheitssektoren, das die lokale Verwaltung des zweiten Pensionspfeilers ausgeschlossen hat;
- die Personalmitglieder, die nach dem 01.01.2016 an die Zusatzpensionsregelung angeschlossen werden und Aktivitäten ausüben, obwohl sie bereits eine gesetzliche Rente erhalten;
- Studenten, Betreuern und Freiwillige, die die maximale Beschäftigungsdauer für die Befreiung von Sozialversicherungsbeiträgen überschreiten und in der DmfAPPL als vertraglich angegeben werden.

Diese Personalmitglieder müssen mit dem Code 1 angegeben werden. Hierdurch sind sie vom Beitrag für die Gruppenversicherung , BI-Ethias' ausgeschlossen.

Wenn ein Arbeitgeber gleichzeitig bei der Gruppenversicherung , BI-Ethias' und der Gruppenversicherung , Provant' angeschlossen ist, muss für die Arbeitnehmer, die bei der Gruppenversicherung , Provant' angeschlossen sind, der Code 2 angegeben werden. Hierdurch sind sie vom Beitrag für die Gruppenversicherung , BI-Ethias' ausgeschlossen.

## Datum der festen Ernennung

Hier wird das Datum der festen Einstellung eines statutarischen Personalmitglieds, auf das sich die Beschäftigung bezieht, angegeben.

Das LSS verwendet die Daten für die Übertragung der mathematischen Rücklagen des FPD an den solidarischen Pensionsfonds der provinzialen und lokalen Verwaltungen.

Für einen Praktikanten, der eventuell übernommen wird, wird das Feld nicht ausgefüllt. Nur wenn das Praktikum erfolgreich abgeschlossen wird und das statutarische Personalmitglied effektiv ernannt wurde, wird in der DmfAPPL-Meldung das Datum der festen Ernennung angegeben. Für einen definitiv ernannten Arzt, der keinen Anspruch auf eine Behördenpension hat, wird das Feld ebenfalls nicht ausgefüllt.

Wenn ein definitiv ernanntes Personalmitglied in Halbzeit eingestellt war und danach in derselben Funktion in Vollzeit übernommen wurde, wird in diesem Feld als Datum der jüngsten Beschäftigung angegeben.

Wenn ein Personalmitglied in einer Funktion definitiv ernannt wurde und danach in einer höheren Funktion ernannt wird, ändert sich das Datum der definitiven Ernennung nicht. Das Datum der ursprünglichen Beschäftigung wird angegeben.

Durch die Übertragung eines Personalmitglieds bei einer Umstrukturierung ändert sich nicht das Datum der definitiven Ernennung. Das Datum der ursprünglichen Beschäftigung wird angegeben.

### Das Datum der Zuerkennung des neuen Arbeitsplatzes im **Rahmen des Maribel Sozial**

Das Feld wird für die Personalmitglieder, die im Rahmen des Sozialen (oder Steuerlichen) Maribel eingestellt wurden, bei Zuerkennung neuer Arbeitsplätze in einem bestimmten Kalenderjahr. Dieses Datum wird nur im Kalenderjahr angegeben, in welchem die neuen Arbeitsplätze zuerkannt wurden. In einer DmfAPPL des Jahres 2016 liegt das Datum der

Zuerkennung immer zwischen dem 01.01.2016 und 31.12.2016 und nie vor dem 1. Januar dieses Kalenderjahres.

Das Feld "Datum der Zuerkennung des neuen Arbeitsplatzes im Rahmen des Maribel Sozial" wird in folgenden Fällen ausgefüllt:

- Ein neues Personalmitglied wird im Rahmen des Maribel Sozial zusätzlich eingestellt. Das Einstellungsdatum wird angegeben.
- Ein Personalmitglied, das mit einem Vertrag als Ersatzkraft eingestellt wurde, bleibt weiterhin im Dienst, wenn das zu ersetzende Personalmitglied seine Leistungen wiederaufnimmt. Das Beginndatum des neuen (normalen) Arbeitsvertrags oder der statutarischen Beschäftigung wird angegeben.
- Ein in einer bestimmten Funktion eingestelltes Personalmitglied wird in seiner Funktion ersetzt und trägt den neu zuerkannten Arbeitsplatz im Rahmen des Maribel Sozial ein. Dass Beginndatum des neu zugewiesenen Arbeitsplatzes im Rahmen des Maribel Sozial wird angegeben.
- Ein Personalmitglied erhöht die Anzahl der geleisteten Arbeitsstunden pro Woche in der Arbeitsregelung (z. B. von in Teil- zur Vollzeit). Die erhöhten Leistungen werden im Rahmen des Maribel Sozial als neuer Arbeitsplatz betrachtet und werden in der DmfAPPL in einer neuen Beschäftigungszeile angegeben. Das Beginndatum dieser (Vollzeit-)Beschäftigungszeile wird angegeben.

Das Feld "Datum der Zuerkennung des neuen Arbeitsplatzes im Rahmen des Maribel Sozial" wird nicht mehr angegeben, wenn das Personalmitglied als Ersatz für einen bereits früher zuerkannten Arbeitsplatz im Rahmen des Sozialen (oder Steuerlichen) Maribel eingestellt wird.

#### Beispiele

Ab 01.10.2016 wird dem Arbeitgeber X ein neuer Arbeitsplatz im Rahmen des Maribel Sozial zugeteilt:

- Situation 1: Arbeitgeber X stellt am 01.12.2016 ein neues Personalmitglied im neu zuerkannten Arbeitsplatz im Rahmen des Maribel Sozial ein. In der DmfAPPL wird das Datum "01.12.2016" nur im vierten Quartal 2016, aber nicht in den darauffolgenden Quartalen angegeben.
- Situation 2: Arbeitgeber X stellte am 01.04.2016 ein neues Personalmitglied ein, dessen Beschäftigung als neu zuerkannter Arbeitsplatz im Rahmen des Maribel Sozial berücksichtigt wird. In der DmfAPPL wird das Datum "01.04.2016" nur in der DmfAPPL des vierten Quartals 2016, aber nicht im zweiten und dritten Quartal 2016 und ebenso wenig im ersten Quartal 2017 und den darauffolgenden Quartalen angegeben.
- Situation 3: Arbeitgeber X gelingt es nicht, noch im Jahr 2016 ein Personalmitglied im neu zuerkannten Arbeitsplatz im Rahmen des Maribel Sozial einzustellen und ihm wird für die Einstellung eine zusätzliche Frist von 3 Monaten bis 31.03.2017 gewährt. Am 01.03.2017 tritt das neue Personalmitglied seinen Dienst an.
In der DmfAPPL jedes der vier Quartale 2017 wird das Datum "01.03.2017" eingetragen.Das Feld wird in der DmfAPPL des vierten Quartals 2016 nicht ausgefüllt und ebenso wenig in der DmfAPPL des ersten Quartals 2018 und späteren Quartalen.

## Laufbahnmaßnahme

## Sanfter Übergang

Ältere Arbeitnehmer, die eine weniger belastende Funktion übernehmen oder von einer Vollzeitstelle auf eine 4/5-Stelle wechseln, können zum Ausgleich der damit einhergehenden Lohneinbußen eine beitragsfreie Prämie "Sanfter Übergang' erhalten.

Um diese Arbeitnehmer von den ,normalen' Arbeitnehmern unterschieden zu können, muss ein Code .1<sup>'</sup> in dieser Zone angegeben werden.

# **Sektordetail Social/Non Profit**

Die **Flämischen Intersektoralen Abkommen für die Social/Non Profit-Sektoren (FIA)** sind vorübergehende und dreiseitige Abkommen zwischen den Sozialpartnern der flämischen Social/Non Profit-Sektoren und der Flämischen Regierung. Sie enthalten (inter-)sektorale Vereinbarungen, die sich auf verschiedene sozialökonomische Themen (Kaufkraft, Qualität, …) beziehen.

Im Rahmen dieser FIA wurde ein Vereinbarungsrahmen festgelegt, um die Lohn- und Beschäftigungsdaten über die DmfA zu sammeln. Hierzu wurden FIA-Teilsektoren in die DmfA eingeführt.

Ab dem 01. Januar 2019 ist die **Angabe des Teilsektors** für eine Beschäftigung in einem Teilsektor, der zur flämischen Zuständigkeit für soziale/nicht gewinnorientierte Aktivitäten gehört, obligatorisch. Dies betrifft sowohl Arbeitgeber aus dem öffentlichen Sektor, als auch Arbeitgeber aus dem privaten Sektor.

Der anzugebende Code bezieht sich auf die Aktivität, der der Mitarbeiter im Laufe des jeweiligen Quartals hauptsächlich (= größte Anzahl von Arbeitsstunden) zugeordnet war. Die Beschäftigungszeile muss somit nicht nach diesen Angaben aufgeteilt werden.

Das Feld muss für die Arbeitnehmer der Arbeitgeber der sozialen/nicht gewinnorientierten Sektoren ausgefüllt werden.

#### **Privatsektor**

■ (Unter)PK 318.02, 319.01, 327.01, 329.01, 331.00.10 und 331.00.20 (alle

Arbeitgeber gehören zur flämischen Zuständigkeit)

- (Unter)PK 330.01.10, 330.01.20, 330.01.41 oder 330.01.51 (es gibt eigene Teilsektorcodes für Aktivitäten, die unter die flämische Zuständigkeit fallen, und für Aktivitäten, die unter die Zuständigkeit anderer föderaler/regionaler Behörden fallen, die immer von allen betroffenen Arbeitgebern pro beschäftigtem Arbeitnehmer ausgefüllt werden müssen)
- (Unter)PK 330.04 oder 337 und die Beschäftigung erfolgt innerhalb eines in Anlage 46 aufgeführten Teilsektors. Nur für die beiden genannten Teilsektoren (d. h. multidisziplinäre Beratungsteams Palliativmedizin und PAB/PVB-Assistenten) sollte der entsprechende Code verwendet werden. In allen anderen Fällen muss nichts eingetragen werden.

#### **Öffentlicher Sektor**

Das Feld muss für jede Beschäftigung ausgefüllt werden, die innerhalb eines der in Anlage 46 des Glossars aufgeführten und beschriebenen Teilsektoren stattfindet. Die Arbeitgeber müssen keinen spezifischen Code für die Beschäftigung von Arbeitnehmern außerhalb dieser Teilsektoren eingeben.

Die zu verwendenden Codes sind in der neuen, strukturierten Anlage 46 (https://www.socialsecurity.be/portail/glossaires/bijlagen.nsf/web/Bijlagen\_Home\_Nl) aufgenommen.

Weitere Informationen über die FIA-Teilsektoren erhalten Sie

- entweder von den flämischen Regierungsstellen, die für die Anerkennung, Genehmigung und/oder Subventionierung des Sozial-/Non-Profit-Sektors zuständig sind;
- oder für
	- private Arbeitgeber bei Verso über die Website www.verso-net.be (http://www.verso-net.be/VIA-deelsectorcodes-in-DmfA)oder unter der Telefonnummer 02 739 10 70
	- lokale Verwaltungen beim Städte- und Gemeindeverband Flanderns (VVSG) über die Website www.vvsg.be (http://www.vvsg.be /Werking\_Organisatie/Personeel/via-in-dmfa/SitePages /Introductiepagina.aspx) oder unter der Telefonnummer 02 211 56 89.

# Mobilitätsbudget

Hier gibt der Arbeitgeber den Gesamtjahresbetrag des Mobilitätsbudgets an. Dieses Feld darf nur in dem Quartal ausgefüllt werden, in dem der Saldo angegeben wird.

# Angaben in Bezug auf die Berechnung der Pensionen in der Regelung des öffentlichen Sektors (Capelo-Projekt)

# Einleitung

Ab dem 1. Quartal 2011 wird die DmfAPPL um drei neue Datenfelder erweitert. Es handelt sich um das Feld "**Beschäftigungsdaten in Bezug auf den öffentlichen Sektor**", einschließlich des Feldes "Tarifgehalt" und des untergeordneten Feldes "**Gehaltszuschlag**".

Diese Felder werden eine Reihe von Angaben umfassen, die notwendig sind, um bei Pensionen in den Regelungen des öffentlichen Sektors Rechte festzulegen und Beträge zu berechnen, insbesondere Angaben in Verbindung mit Tantiemen (Nenner der Laufbahnbruchzahlen) und Angaben in Bezug auf die Gehälter, die als Grundlage für die Berechnung der Pension dienen.

Die neuen Angaben, die zu denen hinzugefügt werden, die in der DmfAPPL bereits vorhanden waren, werden die Laufbahndatenbank des öffentlichen Sektors ergänzen und die Elemente der elektronischen Pensionsakte des öffentlichen Sektors liefern.

Die neuen Felder sind nur für Arbeitgeber obligatorisch, die sich im Anwendungsbereich von Capelo befinden, d. h. **Arbeitgeber, die Personal beschäftigen, das ein Anrecht auf eine Ruhestandspension in einer Pensionsregelung des öffentlichen Sektors eröffnen kann oder die die Verwaltung ihrer Behördenpensionen dem Pensionsdienst des öffentlichen Dienstes (PdöD) übertragen haben.**

Unter "Personal, das ein Anrecht auf eine Ruhestandspension in einer Pensionsregelung des öffentlichen Sektors eröffnen kann, versteht man das Personal mit einer definitiven Ernennung oder einer damit gleichgesetzten Ernennung UND das Vertragspersonal, das während seiner Laufbahn eine derartige Ernennung erhalten kann. Für Arbeitgeber des Anwendungsbereichs von Capelo sind die Blöcke "Beschäftigungsdaten in Bezug auf den öffentlichen Sektor" und "Tarifgehalt" **obligatorisch**. Das Feld "Gehaltszuschlag" bleibt optional.

## Meldung von Beschäftigungsdaten in Bezug auf den öffentlichen Sektor

# **Allgemeine Grundsätze**

Die Zeile mit den Angaben über die Beschäftigung im öffentlichen Sektor ist für die Pensionsregelungen des öffentlichen Dienstes ganz erheblich. In diesem Zusammenhang erteilen Sie Angaben, die sich auf die Bewilligung und

Berechnung der Pension des Arbeitnehmers in einer der Regelungen des öffentlichen Sektors auswirken, das heißt Tantiemen, die als Nenner der Laufbahnbruchzahlen angewandt werden.

Wie der Name angibt, richtet sich die Zeile, welche diese Angaben umfasst, nach der Beschäftigungszeile. Dies bedeutet, dass Sie jedes Mal wenn Sie eine neue

Beschäftigungszeile einrichten, eine Zeile der Beschäftigungsdaten in Bezug auf den öffentlichen Dienst erstellen müssen. Folglich müssen für jede Beschäftigungsperiode **ohne Unterbrechung** die entsprechenden Angaben in Bezug auf den öffentlichen Sektor vorhanden sein.

Diese Angaben haben jedoch ihre eigenen Beginn- und Enddaten. Sie sind daher nicht an das Quartal der Meldung gebunden. Darüber hinaus sind sie von den Angaben der Beschäftigungszeile unabhängig.

Konkret bedeutet dies, dass Sie im Gegensatz zu den Lohnangaben und Arbeitszeitangaben innerhalb ein und desselben Quartals **die Beschäftigungsangaben** in Bezug auf den öffentlichen Sektor **nicht nach Beschäftigungszeilen aufteilen müssen**. Mit anderen Worten: Wenn Sie aufgrund der Art und Weise der Angabe der Beschäftigungszeile eine neue Beschäftigungszeile einrichten müssen, sich aber die Beschäftigungsangaben in Bezug auf den öffentlichen Sektor nicht ändern, dann richten Sie unter der neuen Beschäftigungszeile eine Zeile mit den Angaben über die Beschäftigung im öffentlichen Sektor ein, die identisch ist mit der, die sie unter der vorangegangenen Beschäftigungszeile angegeben haben.

Diese Situation wird regelmäßig vorkommen. Für die meisten betroffenen Arbeitnehmer werden sich die Angaben in Bezug auf den öffentlichen Sektor weniger oft weiterentwickeln als die Beschäftigungsangaben.

Es ist jedoch möglich, dass sich die Angaben in Bezug auf den öffentlichen Sektor verändern, ohne dass sich die Beschäftigung, auf die sie sich beziehen, ändert. In diesem Fall müssen Sie keine neue Beschäftigungszeile einrichten, sondern sie legen einfach unter derselben Beschäftigungszeile eine neue Zeile mit den Angaben über die Beschäftigung im öffentlichen Sektor an.

### Veranschaulichung

Um die o. a. Prinzipien zu veranschaulichen, erörtern wir vier Situationen, die wir in eine Meldung für das vierte Quartal eines bestimmten Jahres aufnehmen. Erläutern Sie zu diesen Beispielen:

- **Quartal AAAA/4** zeigt an, dass es sich um das 4. Quartal irgendeines Kalenderjahres handelt;
- BS bedeutet "Beschäftigungszeile";
- LGBOS bedeutet "Zeile der Beschäftigungsdaten in Bezug auf den öffentlichen Sektor"

**Beispiel 1**: die Beschäftigung ist ab einem Datum, das dem Beginn des Quartals vorausgeht, unverändert geblieben. Am 16.11. tritt eine Änderung ein. Die Angaben über die Beschäftigung im öffentlichen Sektor sind ab einem Datum, das dem Beginn des Quartals vorausgeht, unverändert geblieben und bleiben während des gesamten Quartals unverändert.

#### Kwartaal AAAA/4

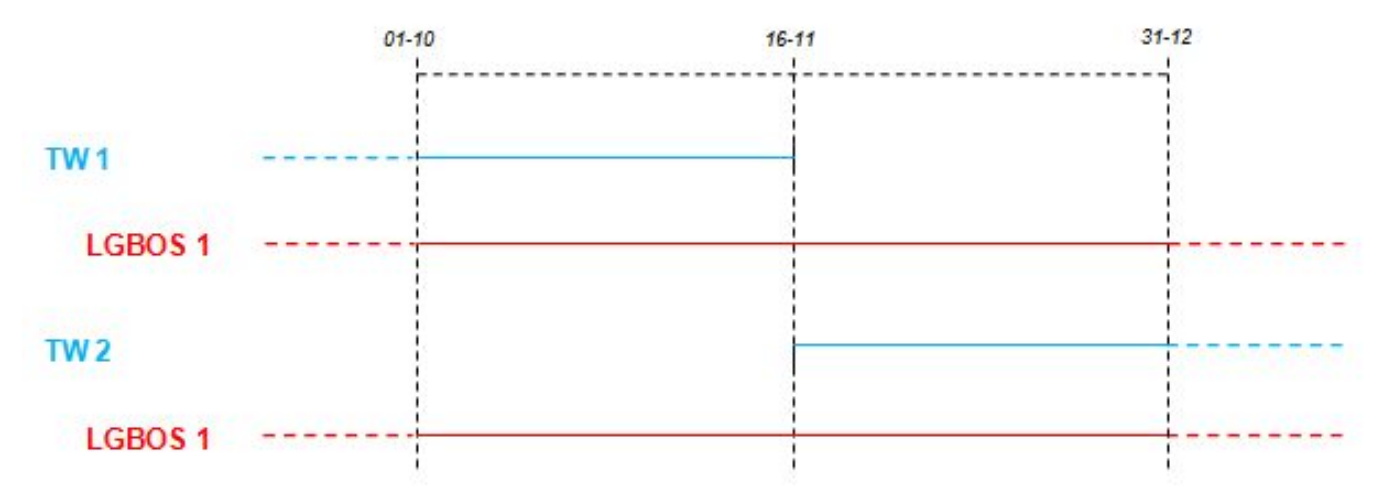

Eine neue Beschäftigungszeile (BS2) wurde erstellt, da sich die Angaben im Laufe des Quartals verändern. Da es eine neue Beschäftigungszeile gibt, ist eine neue Zeile mit den Angaben über die Beschäftigung im öffentlichen Sektor einzurichten. Da sich die Angaben dieser Zeile nicht verändern, ist die neue Zeile (LGBOS) jedoch identisch mit der Zeile unter der vorangegangenen Beschäftigungszeile (BS1).

**Beispiel 2**: die Beschäftigung ist ab einem Datum, das dem Beginn des Quartals vorausgeht, unverändert geblieben, und sie bleibt während des gesamten Quartals unverändert.

Die Angaben über die Beschäftigung im öffentlichen Sektor sind ab einem Datum, das dem Beginn des Quartals vorausgeht, unverändert geblieben. Am 16.11. tritt eine Änderung dieser Angaben ein.

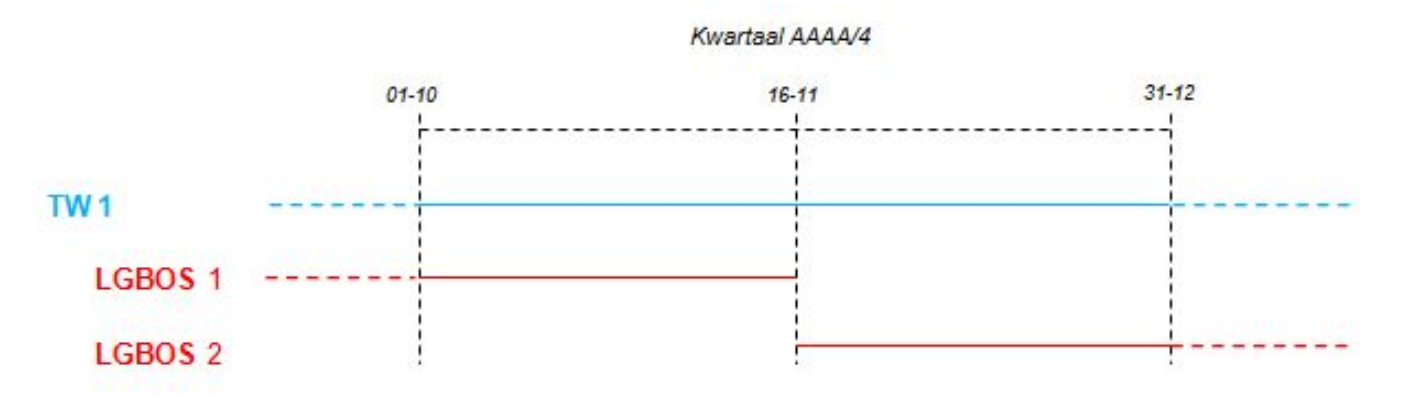

Eine neue Zeile mit den Angaben über die Beschäftigung im öffentlichen Sektor ist erstellt worden, da im Laufe des Quartals eine Veränderung dieser Angaben eingetreten ist. Da sich die Beschäftigung nicht verändert, müssen Sie keine neue Beschäftigungszeile einrichten. Unter derselben Beschäftigungszeile (BS1) gibt es daher zwei Zeilen mit Angaben, die sich auf den öffentlichen Sektor beziehen (LGBOS 1 und LGBOS 2).

**Beispiel 3**: Sowohl die Beschäftigung als auch die Angaben über den öffentlichen Sektor sind ab einem Datum, das dem Beginn des Quartals vorausgeht, unverändert geblieben.

Am 16.11. tritt eine Änderung der Beschäftigung ein.

Diese Änderung verursacht eine Änderung der Angaben in Bezug auf den öffentlichen Sektor.

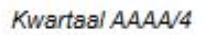

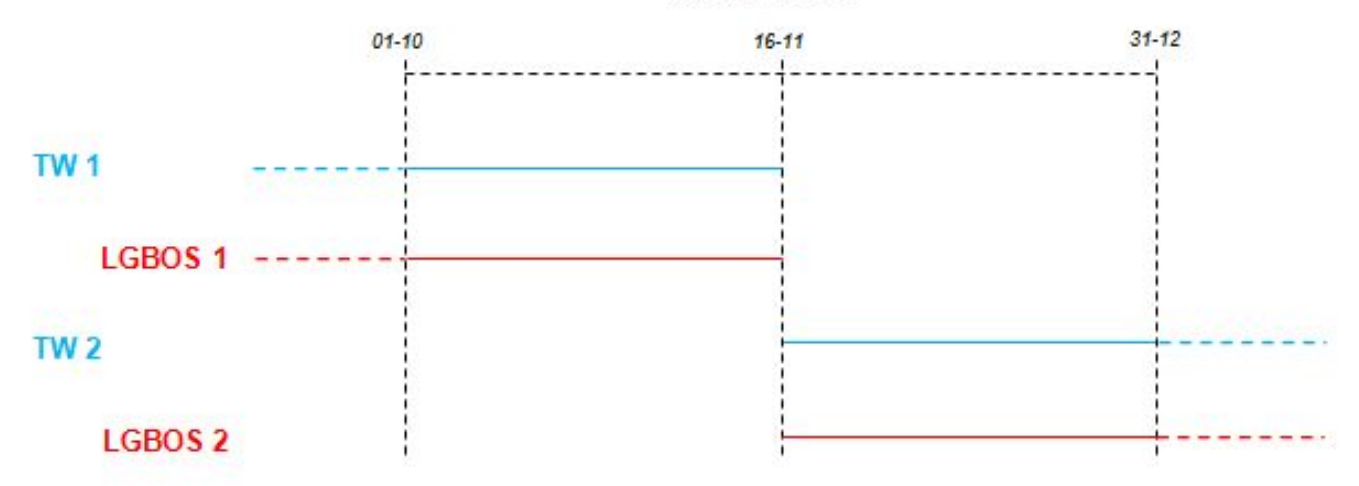

Eine neue Beschäftigungszeile (BS2) UND eine neue Zeile mit den Angaben über die Beschäftigung im öffentlichen Sektor (LBOS2) ist erstellt worden, da sich die Angaben dieser beiden Zeilen verändern. Da sie sich am gleichen Tag ändern, gibt es für jede Beschäftigungszeile nur eine einzige Zeile mit den Angaben über den öffentlichen Sektor.

**Beispiel 4**: Sowohl die Beschäftigung als auch die Angaben über den öffentlichen Sektor sind ab einem Datum, das dem Beginn des Quartals vorausgeht, unverändert geblieben.

Am 01.11. tritt eine Änderung der Beschäftigung ein. Diese Änderung verursacht eine Änderung der Angaben in Bezug auf den öffentlichen Sektor.

Am 01.12. tritt eine Änderung bei den Angaben in Bezug auf den öffentlichen Sektor ein.

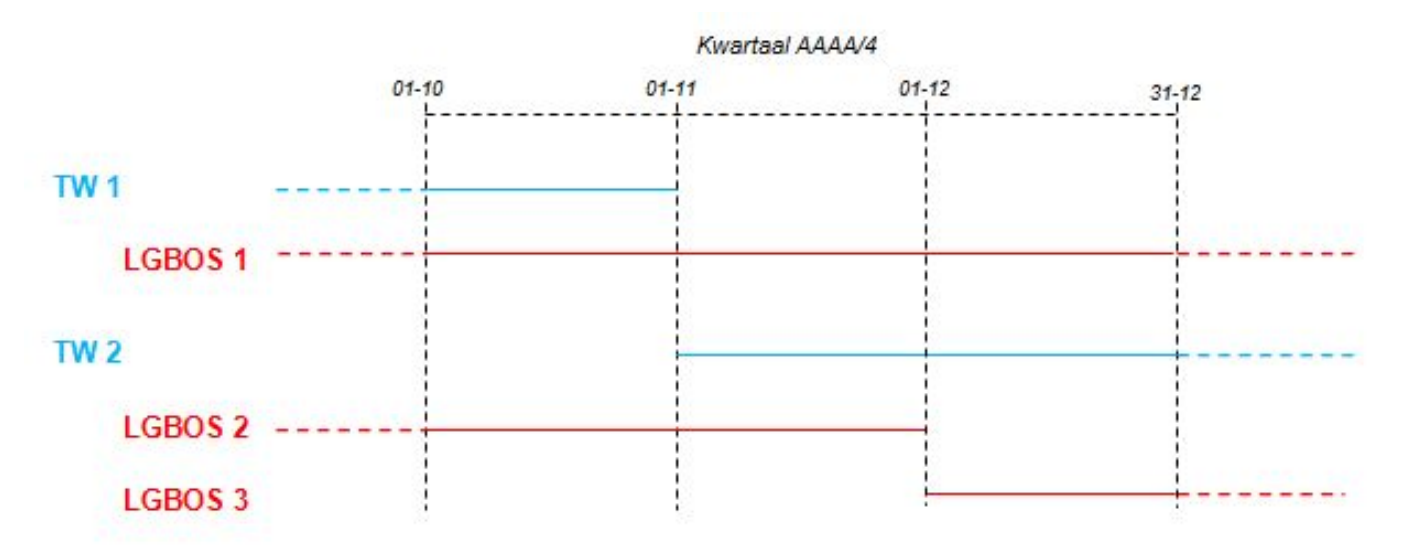

Diese Situation erfordert die Einrichtung von zwei Beschäftigungszeilen (BS1 und 2) und von drei Zeilen über die Angaben in Bezug auf den öffentlichen Sektor (LGBOS1, 2 und 3).

Unter BS1 sind die Angaben über den öffentlichen Sektor (LGBOS1) nicht abzuschließen. Sie bleiben nämlich unverändert bis zu einem späteren Datum als dem der Beendigung der Beschäftigung.

Unter BS2 haben die Angaben über den öffentlichen Sektor vor allem die gleichen Merkmale wie unter BS1 (LGBOS2).

Da diese Angaben anschließend geändert werden, ist es jedoch nicht notwendig, eine neue Zeile mit den Angaben über die Beschäftigung im öffentlichen Sektor (LGBOS3)

unter BS2 einzurichten.

Die Zeilen mit den Angaben über die Beschäftigung in Bezug auf den öffentlichen Sektor sind chronologisch. **Sie folgen dicht aufeinander**, lückenlos in Bezug auf die Beschäftigung, von der sie abhängig sind, und dürfen sich auf keinen Fall überschneiden.

Da sich ein Arbeitnehmer gleichzeitig in zwei Beschäftigungen befinden kann, wird für jede dieser Beschäftigungen eine eigene Zeile mit den Angaben über die Beschäftigung im öffentlichen Sektor eingerichtet.

In jeder Beschäftigungsperiode gibt es **zwangsläufig** eine Situation mit Angaben, die sich auf den öffentlichen Sektor beziehen. Dies bedeutet, dass bei endgültiger Beendigung einer Beschäftigung (wenn z. B. der Vertrag oder das Statut des Arbeitnehmers beim Arbeitgeber beendet wird), die Zeile mit den Angaben über den öffentlichen Sektor am gleichen Tag wie die Beschäftigung beendet werden muss.

Die Zeilen mit den Angaben über die Beschäftigung in Bezug auf den öffentlichen Sektor umfassen neun verschiedene Angaben. Einige davon sind "unerlässlich". Sie müssen daher in jede Zeile aufgenommen werden. Andere sind "unter bestimmten Umständen obligatorisch". Sie müssen nämlich nur angegeben werden, wenn sich dieser Fall ereignet.

**Außer in dem sehr außerordentlichen Fall, dass ein "Grund für das Ende des statutarischen Verhältnisses" anzugeben ist, wird eine neue Zeile mit Angaben über den öffentlichen Sektor eingerichtet, sobald sich eine der folgenden Angaben ändert.**

## Beginn- und Enddaten der Zeile mit den Angaben über die Beschäftigung in Bezug auf den öffentlichen Sektor

Hier müssen Sie genauso vorgehen wie beim Ergänzen der Beginn- und Enddaten der Beschäftigungszeile.

Es geht hier um das Beginndatum des Zeitraums, auf den sich die Angaben beziehen, die diesbezüglich mitgeteilt werden, **außer bei der Meldung für das erste Quartal 2011**.

Da diese Angaben zum allerersten Mal in der DmfAPPL des 1. Quartals 2011 offiziell einzutragen sind, **darf das erste Beginndatum der Zeile der Beschäftigungsangaben auf keinen Fall vor dem 01.01.2011 liegen**. Falls die Angaben in Bezug auf den öffentlichen Sektor nicht geändert wurden, entspricht das Beginndatum der Beschäftigungsangaben in Bezug auf den öffentlichen Sektor ab dem zweiten Quartal 2011 daher einem Datum vor Beginn des laufenden Quartals. Falls im Laufe des ersten Quartals 2011 keine neuen Angaben in Bezug auf den öffentlichen Sektor zu übermitteln sind, bleibt das Beginndatum der betreffenden Beschäftigungszeile daher der 1-1-2011.

Sobald die Angaben in Bezug auf den öffentlichen Sektor geändert werden, müssen Sie jedoch eine neue Zeile einrichten, was ein neues Beginndatum erfordert, und die vorangegangene Zeile mit einem Enddatum beenden.

Diese Beginn- und Enddaten dürfen daher nicht mit dem Beginn- und Enddatum der

Beschäftigungszeile noch mit dem Beginn- und Enddaten des laufenden Quartals verwechselt werden.

Für jede Zeile, die Angaben über die Beschäftigung im öffentlichen Sektor umfasst, müssen Sie zu jedem Quartal ausdrücklich das Beginndatum angeben.

Das Beginndatum ist daher eine **unverzichtbare** Angabe. Das Enddatum muss dagegen unter bestimmten Umständen angegeben werden, d. h. nur in nachgenannten Fällen, in denen die Zeile vollständig auszufüllen ist.

## 1. Wichtige Anmerkungen in Bezug auf das Enddatum

- Das Enddatum der Zeile mit den Angaben für den öffentlichen Sektor darf auf keinen Fall nach dem Enddatum der Beschäftigung liegen, von der es abhängt (selbstverständlich darf es auch nicht nach dem Enddatum des Kalenderquartals liegen, auf das sich die Meldung bezieht).
- Der Abschluss einer Beschäftigungszeile führt nicht unbedingt zum Abschluss der Zeile mit den Angaben über den öffentlichen Sektor, die davon abhängig ist.

Es gibt zwei Möglichkeiten:

- Die Beschäftigung wird beendet, **ohne dass die Arbeitsbeziehung zwischen dem Arbeitnehmer und dem Arbeitgeber** endet, und eine neue Beschäftigung folgt unmittelbar auf die erste (z. B. beim Übergang von einer Vollzeit- zu einer Teilzeitstelle). In diesem Fall **müssen Sie die Zeile mit den Angaben über den öffentlichen Sektor nicht abschließen**, außer wenn mit dieser neuen Beschäftigung neue Angaben in Bezug auf den öffentlichen Sektor übereinstimmen. Ist dies nicht der Fall, bleiben die Angaben über den öffentlichen Sektor unter der neuen Beschäftigung gültig und behalten folglich ihr eigenes Beginndatum;
- die Beschäftigung wird beendet, da die Arbeitsbeziehung zwischen dem Arbeitnehmer und dem Arbeitgeber beendet wird (Ende des Vertrags oder des statutarischen Verhältnisses). In diesem Fall müssen Sie die Zeile mit den Angaben über den öffentlichen Sektor abschließen, wobei Sie als Enddatum dieser Zeile das Enddatum der Beschäftigung eintragen. Berücksichtigen Sie, dass Sie bei einem definitiv ernannten Arbeitnehmer außerdem den Grund für das Ende des statutarischen Verhältnisses angeben müssen.

Konkret betrachtet müssen Sie daher eine Zeile mit den Angaben der Beschäftigung im öffentlichen Sektor erst abschließen, wenn:

- eine oder mehrere Angaben dieser Zeile geändert werden;
- die Arbeitsbeziehung zwischen dem Arbeitnehmer und dem Arbeitgeber beendet wird

### 2. Beispiele

Wir veranschaulichen die oben erwähnten Grundsätze anhand von drei Beispielen, die wir in eine Meldung für das zweite Quartal 2011 aufnehmen.

Erläutern Sie zu diesen Beispielen:

- BS bedeutet "Beschäftigungszeile";
- LGBOS bedeutet "Meldung von Beschäftigungsdaten in Bezug auf den öffentlichen Sektor";
- BD bedeutet "Beginndatum";
- **ED bedeutet "Enddatum"**

**Beispiel 1:** Das Tarifgehalt war seit 01.03.2010 unverändert. Der Vertrag zwischen dem Arbeitnehmer und dem Arbeitgeber wird am 16.05.2011 beendet. Die neue Beschäftigung bleibt über das Ende des Quartals hinaus bestehen.

Die Angaben in Bezug auf den öffentlichen Sektor haben sich seit der Meldung für das 1. Quartal 2011 nicht verändert und bleiben bis zu einem Datum nach dem Ende des Quartals unverändert.

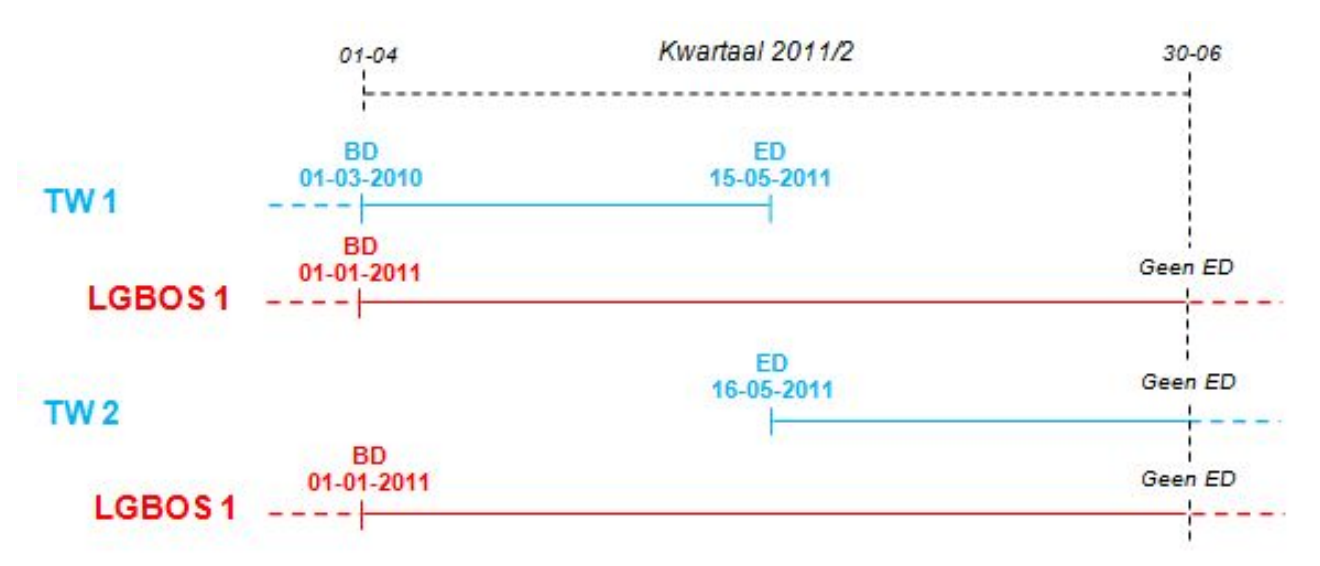

Da diese Veränderung keine Auswirkung auf die Angaben in Bezug auf den öffentlichen Sektor hat und der Arbeitnehmer beim Arbeitgeber beschäftigt bleibt (die Arbeitsbeziehung wird nicht beendet), wird die Zeile der Angaben in Bezug auf den öffentlichen Sektor nicht abgeschlossen.

Da sich die Angaben in Bezug auf den öffentlichen Sektor seit ihrer ersten Meldung nicht verändert haben, bleibt das Beginndatum 01.01.2011 bestehen.

**Beispiel 2:** Die Beschäftigung hat sich seit 01.03.2010 nicht verändert und bleibt bis zu einem Datum nach dem Enddatum des Quartals unverändert.

Die Angaben in Bezug auf den öffentlichen Sektor haben sich seit der Meldung für das 1. Quartal 2011 nicht verändert. Am 16.05.2011 tritt eine Änderung dieser Daten ein.

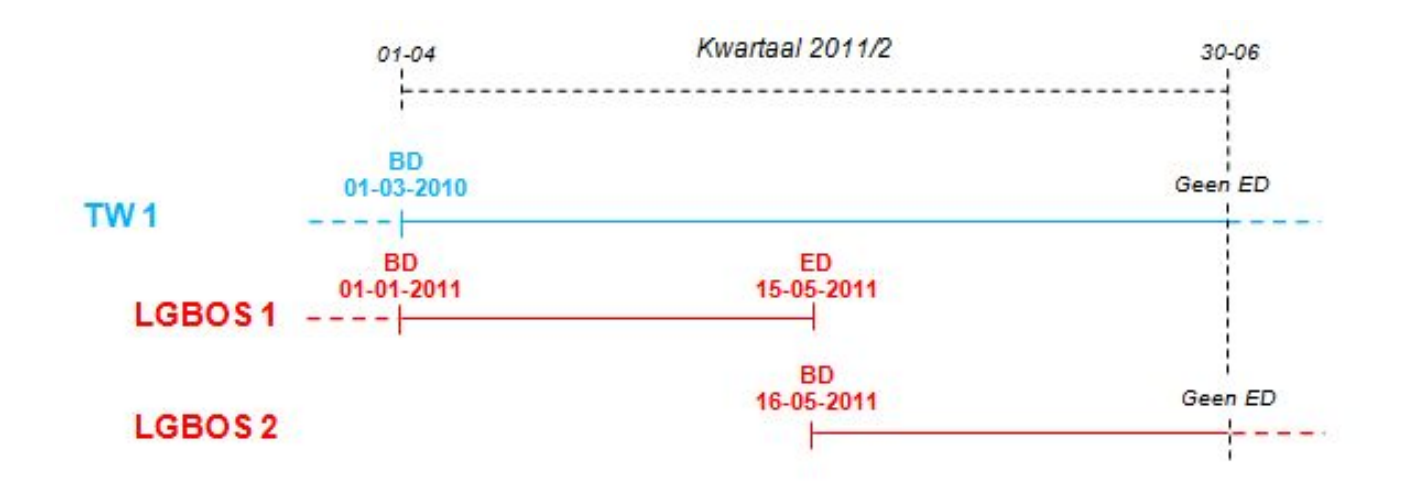

Die Beschäftigungsangaben in Bezug auf den öffentlichen Sektor verändern sich zum ersten Mal am 16.5.2011. Die Zeile mit diesen Angaben muss daher am 15.5. abgeschlossen werden und es ist eine neue Zeile zu erstellen, die am 16.5. beginnt.

Diese Änderung hat keinerlei Auswirkungen für die Beschäftigungszeile.

**Beispiel 3:** Das Tarifgehalt war seit 01.03.2010 unverändert. Der Vertrag zwischen dem Arbeitnehmer und dem Arbeitgeber wird am 31.05.2011 beendet.

Die Angaben in Bezug auf den öffentlichen Sektor haben sich seit der Meldung für das 1. Quartal 2011 nicht verändert.

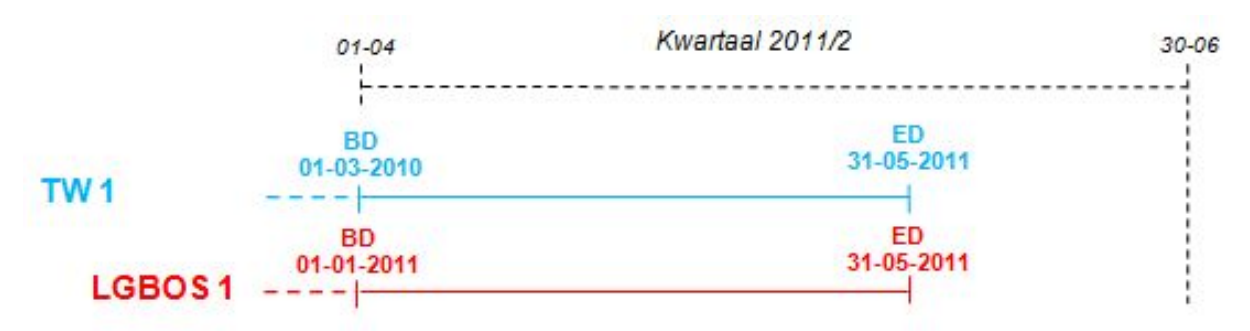

Weil das Beschäftigungsverhältnis zwischen dem Arbeitnehmer und seinem Arbeitgeber am 31.05.2011 beendet wurde, endet die Beschäftigung definitiv an diesem Tag. Die Zeile mit den Daten in Bezug auf den öffentlichen Sektor, die davon abhängig sind, müssen deshalb am selben Tag abgeschlossen werden.

## Arten von Einrichtungen des öffentlichen Sektors

Diese Angabe ist **unerlässlich**. Sie muss in jede Zeile mit Angaben über die Beschäftigung im öffentlichen Sektor übernommen werden.

Streng genommen ist die Art der öffentlichen Einrichtung kein Element bei der Berechnung der Pensionen des öffentlichen Sektors.

Es handelt sich vielmehr um eine Angabe, die insbesondere darüber Aufschluss gibt, von welcher Weisungsebene der Arbeitgeber des öffentlichen Sektors abhängig ist, und über

den Pensionssektor, dem der Arbeitnehmer angehört (oder über die Pensionsgesetzgebung, die für ihn anwendbar ist).

Diese Information ist wichtig für eine Einrichtung wie den Föderalen Pensionsdienst (FPD), der für die Verwaltung der einzelnen Pensionsregelungen sowie der verschiedenen Pensionsgesetzgebungen zuständig ist und über die Informationen verfügen muss, die für die Verwaltung des Haushalts der Pensionsausgaben notwendig sind.

Übrigens benutzt der FPD ebenfalls die Art der öffentlichen Einrichtung bei der Verwaltung der "Angleichungskurven" für die Pensionen des öffentlichen Sektors.

Daher übernimmt die Nomenklatur der Arten von öffentlichen Einrichtungen das vom FPD verwendete Kodierungssystem. Diese umfasst 42 verschiedene Arten von Einrichtungen, die in der strukturierten Anlage 42 auf der Portalseite der sozialen Sicherheit aufgeführt sind.

Für die lokalen und provinzialen Verwaltungen gibt es je nach Region oder Gemeinschaft, von der die Verwaltungen abhängig sind, nur eine Art von öffentlicher Einrichtung für alle beschäftigten Personalmitglieder. Die Verwendung der Art der öffentlichen Einrichtung wird anhand einer Referenztabelle kontrolliert. Diese Referenztabelle ist eine Tabelle, die für jeden Arbeitgeber, der Angaben über die Beschäftigung im öffentlichen Sektor erteilen muss, über die Art der Einrichtung oder die Arten von Einrichtungen, die er benutzen kann, informiert.

## Personalkategorien des öffentlichen Sektors

Diese Angabe ist **unerlässlich**. Sie muss in jede Zeile mit Angaben über die Beschäftigung im öffentlichen Sektor übernommen werden.

Die Kategorie des Personals des öffentlichen Sektors liefert ein wesentliches Element für die Berechnung der Pension des öffentlichen Sektors: Die **Tantieme**.

Die Tantieme ist der Nenner der Laufbahnbruchzahl, dessen Multiplikation mit dem Referenzgehalt den Betrag der Pension ergibt.

In den Pensionsregelungen des öffentlichen Sektors gibt es ein Dutzend verschiedene Tantiemen, von denen die meisten lokalen und provinzialen Verwaltungen nur einige benutzen können. Bei einer provinzialen Verwaltung sind die am häufigsten vorkommenden Tantiemen 1/60 und 1/50, aber für ein Mitglied einer Personalkategorie, die eine Tantieme erhält, welche in einer Sonderregelung festgelegt wird, kann auch eine Tantieme von1/55 anwendbar sein.

Durch eine Übergangsmaßnahme können bestimmte Arbeitgeber auch weiterhin die Tantiemen 1/40 und 1/45 anwenden.

Darüber hinaus sehen einige spezifische Gesetzgebungen für die gleichen Personalkategorien eine Kombination verschiedener Tantiemen pro Anteil geleisteter Dienstjahre vor. In diesem Fall handelt es sich um mehrere Tantiemen.

Jeder Tantieme und jeder anderen Kombination mehrerer Tantiemen wurde ein Code

zugeteilt. Jeder Code beschreibt die Personalkategorie(n), für die die Rechtsvorschriften vorsehen, dass die Dienstjahre im Verhältnis zu der entsprechenden Tantieme zu berücksichtigen sind.

Insgesamt besteht die Nomenklatur der Kategorien des Personals des öffentlichen Sektors aus 14 Codes, die sich in der strukturierten Anlage 43 auf der Portalseite der sozialen Sicherheit befinden.

Die häufigsten Tantiemen sind für zahlreiche Personalkategorien anwendbar. Die diesbezüglichen Beschreibungen können daher ziemlich umfangreich sein. Sie müssen den Code wählen, welcher der Personalkategorie entspricht, die für den von Ihnen gemeldeten Arbeitnehmer anwendbar ist. Die für diese Kategorien anwendbare Tantieme wurde jedoch informationshalber angegeben.

Bestimmte Pensionsregelungen umfassen besondere (Übergangs)Bestimmungen, nach denen bestimmte Arbeitnehmer, die zu einem bestimmten Datum beschäftigt waren, eine besondere Tantieme erhalten. Obwohl sie meistens den gleichen Personalkategorien wie ihre Kollegen angehören, die diese Übergangsbestimmungen beanspruchen, müssen Sie diese Arbeitnehmer durch einen Code angeben, welcher der besonderen Tantieme entspricht, die für sie anwendbar ist. Jede andere Berechnungsweise könnte den Sozialversicherten zum Zeitpunkt der Berechnung seiner Ruhestandspension benachteiligen.

Die Kategorie des Personals des öffentlichen Sektors ist unverändert geblieben. Bei Arbeitnehmern, die dieser Kategorie angehören, verändert sich die Kategorie nur in seltenen Fällen.

Falls dies jedoch eintritt, müssen Sie eine neue Zeile mit Angaben über die Beschäftigung im öffentlichen Sektor einrichten.

Die Verwendung der Codes für Kategorien des Personals des öffentlichen Sektors wird anhand eines Referenzsystems kontrolliert. Dieses Referenzsystem ist eine Tabelle, die für jeden Arbeitgeber, der Angaben über die Beschäftigung im öffentlichen Sektor eintragen muss, den/die Code(s) für die Kategorien umfasst, die er benutzen darf.

## 1. Sonderfall: der Begriff "Beschäftigung im aktiven Dienst"

Die Inhaber einer Funktion, die sich in der Tabelle im Anhang des allgemeinen Gesetzes vom 21.07.1844 über die Zivil- und Kirchenpensionen befindet, erhalten, wenn sie im "aktiven Dienst" tätig sind, bei der Berücksichtigung ihrer Dienste eine günstigere Tantieme (1/50 pro Jahr anstelle von 1/60). Diese Arbeitnehmer wurden in die Kategorien übernommen, deren Tantieme 1/50 beträgt; sie sind mit dem Code anzugeben, der dieser Tantieme entspricht (Code 4), und dies solange sie Inhaber der betreffenden Funktion bleiben. Für diese Arbeitnehmer bestimmt die Angabe, dass Sie im Feld "Art des Dienstes" angeben, ob sich die Arbeitnehmer im "aktiven Dienst" befinden und damit Anspruch auf die günstigere Tantieme haben.

## 2. Erläuterung zum Lehrpersonal

Die Kategorie "**Personalmitglied des Bildungswesens (außer Arbeiter)**" gilt nur für Personalmitglieder des nichtuniversitären Hochschulunterrichts, die **ein Gehalt** (Gemeinschaftsunterricht) oder **eine Gehaltszulage** (subventionierter Bildungsbereich) **erhalten, das bzw. die von einer Gemeinschaft bezahlt wird**. Nur diese Personen können die Tantieme 1/55 (Code 3) für Dienste beanspruchen, die sie im Bildungswesen geleistet haben.

Die Personalmitglieder des subventionierten offiziellen Bildungswesens, die bereits von der Verwaltung (Gemeinde, Provinz…), die sie beschäftigt, entlohnt wurden, werden in Sachen Pensionen administrativen Personalmitgliedern gleichgestellt. Die Dienste, die diese Personalmitglieder im gemeindlichen oder provinziellen Bildungswesen geleistet haben, werden gemäß der Tantieme 1/60 berücksichtigt. Folglich müssen diese Arbeitnehmer als administratives Personal mit dem Code angegeben werden, der für diese Kategorie vorgesehen ist (Code 1).

### 3. Erläuterung zu Berufsfeuerwehrleuten

Vier Kriterien müssen gleichzeitig und kumulativ erfüllt werden, damit ein definitiv ernannter Feuerwehrmann einer Hilfeleistungszone die günstigere Tantieme 1/50 verwenden und mit dem Wert "4" im Feld 962 der DmfA der provinzialen und lokalen Verwaltungen angeben kann.

- Es betrifft einen Berufsfeuerwehrmann (gegebenenfalls auch mit Eigenschaft eines Berufssanitäters);
- der zum Einsatzpersonal gehört;
- der sich im administrativen Stand des aktiven Dienstes befindet;
- der direkt bei der Brandbekämpfung mitwirkt.

## Dienstgrad- oder Funktionsbezeichnung

Diese Angabe ist **unerlässlich**. Sie muss in jede Zeile mit Angaben über die Beschäftigung im öffentlichen Sektor übernommen werden.

Die Bezeichnung des Dienstgrads oder der Funktion ist eine Angabe informativer Art, die mit einer Ausnahme bei der Berechnung der Pension der definitiv ernannten Beamten nicht als solche verwendet wird.

Sie wird in der Kommunikation mit dem Sozialversicherten verwendet.

Angesichts der erheblichen Unterschiede bei den Statuten und Dienstgradbezeichnungen im öffentlichen Dienst steht eine strukturierte Kodierung für Meldende außer Betracht.

Deshalb besteht diese Angabe aus freiem Text. Sie geben den Dienstgrad oder die Funktion jedes Arbeitnehmers so an, wie sie in Ihrer Anwendung für die Verwaltung des Personals oder Ihren Verwaltungsakten bekannt sind.

Bei jeder Veränderung des Dienstgrads oder der Funktion legen Sie eine neue Zeile mit den Angaben über die Beschäftigung im öffentlichen Sektor an.

# Sprachrolle

Diese Angabe ist **unerlässlich**. Sie muss in jede Zeile mit Angaben über die Beschäftigung im öffentlichen Sektor übernommen werden.

Es sind drei Sprachrollen möglich: Niederländisch, Französisch oder Deutsch.

Die meisten Arbeitgeber wenden nur eine Sprachrolle für alle Arbeitnehmer an: die der Region oder der Gemeinschaft, von welcher der Arbeitgeber abhängig ist, oder auf deren Gebiet er niedergelassen ist. Dies ist der Fall für gemeinschaftliche oder regionale Einrichtungen und für gemeinnützige Einrichtungen, die davon abhängig sind, sowie für lokale und provinziale Verwaltungen und Einrichtungen, die davon abhängig sind, und die in der Flämischen Region, der Wallonischen Region und der Deutschsprachigen Gemeinschaft niedergelassen sind.

Für die Einrichtungen der Region Brüssel-Hauptstadt entspricht die Sprachrolle des Arbeitnehmers der Sprachrolle, in die sein Arbeitgeber eingetragen ist.

Die Sprachrolle unterliegt nur in sehr seltenen Fällen Veränderungen.

Es ist jedoch nicht ausgeschlossen, dass ein Arbeitnehmer bei seinem Arbeitgeber während seiner Laufbahn eine Sprachrolle ändert. In solchen Fällen müssen Sie eine neue Zeile mit Angaben über die Beschäftigung im öffentlichen Sektor einrichten.

## **Art des Dienstes**

Diese Angabe ist **unerlässlich.** Sie muss in jede Zeile mit Angaben über die Beschäftigung im öffentlichen Sektor übernommen werden.

Es gibt nur zwei Arten von Diensten: den aktiven Dienst und den Innendienst.

Diese Angabe wurde eingeführt, um die Anwendung einer Sonderbestimmung des allgemeinen Gesetzes vom 21.07.1844 über die Zivil- und Kirchenpensionen zu ermöglichen.

Gemäß dieser Bestimmung wird für Inhaber einer der Funktionen in der Tabelle, die diesem Gesetz beigefügt ist, jedes Jahr der aktive Dienst bei der Berechnung der Pension mit einer anteiligen Tantieme von 1/50 anstelle von 1/60 berücksichtigt.

Da der Arbeitnehmer diese für ihn günstigere Tantieme beanspruchen kann, muss er sowohl Inhaber einer dieser Funktionen sein, was durch den Code für diese Personalkategorie des öffentlichen Sektors angegeben wird, als auch im aktiven Dienst sein.

Mit anderen Worten: **Nur Arbeitnehmer, die mit dem Code angegeben werden, der der**

#### **Personalkategorie für diese Definition entspricht, dürfen mit im aktiven Dienst angegeben werden (Code 4).**

Für alle anderen Codes von Personalkategorien ist nur der Hinweis "Innendienst Dienst" zulässig.

Für alle provinzialen und lokalen Verwaltungen ist der Hinweis "Innendienst" auf alle Arbeitnehmer anwendbar.

# **Art der Funktion**

Diese Angabe ist **unerlässlich**. Sie muss in jede Zeile mit Angaben über die Beschäftigung im öffentlichen Sektor übernommen werden.

Es sind drei Arten der Funktion möglich: Hauptamt, Nebenamt und Nebenamt im Teilzeitunterricht.

Die Begriffe "Hauptamt" und "Nebenamt" existieren nur bei Arbeitgebern, die die Kumulierung von Ämtern unter bestimmten Bedingungen und mit Auswirkungen für die Entlohnung zulassen.

Diese Auswirkungen beeinflussen die Pensionen des öffentlichen Sektors insofern, als diese Pension auf Basis des während einer Referenzperiode bezogenen Durchschnittsgehalts berechnet wird (in der Regel während der letzten fünf Laufbahnjahre).

In der Praxis existiert der Begriff "Nebenamt" hauptsächlich im subventionierten Bildungsbereich, wo Lehrkräfte gleichzeitig verschiedene Funktionen ausüben können oder das Lehramt mit einer anderen Berufstätigkeit im öffentlichen oder privaten Sektor kumuliert werden darf.

## 1. Allgemeine Regel

Die große Mehrheit der Arbeitgeber verwendet die Begriffe "Hauptamt" und "Nebenamt" nicht.

Daher werden alle Arbeitnehmer dieser Arbeitgeber als Inhaber eines Hauptamts betrachtet. Die Art der Funktion muss daher immer das "Hauptamt" sein.

Diese Regel gilt auch für Arbeitgeber, die Arbeitnehmer einstellen, die gleichzeitig mehrere Funktionen ausüben, welche alle auf welche Weise entlohnt werden. In solchen Fällen ist die Art der Funktion ein "Hauptamt" für jede Zeile mit Angaben über die Beschäftigung im öffentlichen Sektor dieser Arbeitnehmer.

Für Arbeitgeber, die ihre Arbeitnehmer, je nachdem, ob sie Inhaber einer Hauptamtes oder eines Nebenamtes sind (oder einer Hauptaufgabe und einer Nebenaufgabe), unterschiedlich entlohnen, können nur die Funktionen, die kraft des geltenden Statuts, das anwendbar ist, als Hauptamt qualifiziert sind, als solche entlohnt werden. Wenn der Begriff "Hauptamt" nicht verfügbar ist, können sie nach den üblichen Regeln entlohnt werden. Alle

anderen Funktionen sind wie Nebenämter anzugeben. Auf den Zeilen mit den Angaben über den öffentlichen Sektor, die den Funktionen entsprechen, für die ein um die Hälfte verringertes Gehalt gezahlt wird, sind die Funktionen wie bei "Nebenämtern" anzugeben.

### 2. Sonderfall: das Bildungswesen

Was das Bildungswesen betrifft, sehen die gültigen Statuten in verschiedenen Arten der Entlohnung abhängig davon, ob die Lehrkraft Inhaber eines Hauptamtes ist, ein Nebenamt oder ein Nebenamt im Teilzeitunterricht vor.

Weiterhin können die Inhaber eines Nebenamtes im Teilzeitunterricht bei der Berechnung ihrer Pension keinen Anspruch auf Gewährung einer Diplomvergütung erheben.

Neben dem Einfluss auf das Gehalt, das für die Berechnung der Pension zugrunde gelegt wird, ist für diese Lehrkräfte auch noch eine Auswirkung auf die infrage kommende Dauer der Perioden für die Pensionsberechnung zu berücksichtigen.

Deshalb sind im Bildungswesen bei der Art der Funktion drei Optionen möglich.

Für Lehrkräfte, die als Inhaber eines Hauptamtes, gleich ob sie im Vollzeitunterricht und/oder im Teilzeitunterricht tätig sind oder als Inhaber eines nicht ausschließlichen Amtes im Kunstunterricht entlohnt werden, muss für jede Zeile mit Angaben über die Beschäftigung im öffentlichen Sektor, die einer hauptamtlichen Beschäftigung entspricht oder als nicht ausschließliches Amt entlohnt wird, als Art "Hauptamt" angegeben werden.

Für Lehrkräfte, die als Inhaber eines Nebenamts entlohnt werden, muss für jede Zeile mit Angaben über die Beschäftigung im öffentlichen Sektor, die einer Beschäftigung im Vollzeitunterricht entspricht, welche als Nebenamt entlohnt wird, als Art "Nebenamt" angegeben werden.

Für Lehrkräfte, die als Inhaber eines Nebenamts entlohnt werden, muss für jede Zeile mit Angaben über die Beschäftigung im öffentlichen Sektor, die einer Beschäftigung im Teilzeitunterricht entspricht, welche als Nebenamt entlohnt wird, als Art "Nebenamt im Teilzeitunterricht" angegeben werden.

Für jede Veränderung der Art der Funktion muss eine neue Zeile mit Angaben über die Beschäftigung im öffentlichen Sektor eingerichtet werden.

## Gründe für das Ende des statutarischen Verhältnisses

Diese Angabe ist **nur obligatorisch, wenn die statutarische Beziehung zwischen dem Arbeitnehmer und dem Arbeitgeber beendet wird.** In allen anderen Fällen darf sie **nicht angegeben werden**.

Unter statutarischem Arbeitnehmer versteht man hier den Arbeitnehmer des öffentlichen Sektors, der infolge seiner definitiven Ernennung oder einer ihr gleichgestellten Ernennung einer Pensionsregelung des öffentlichen Sektors unterliegt.

Per Definition ist ein statutarischer Arbeitnehmer im öffentlichen Sektor bei seinem

Arbeitnehmer auf unbestimmte Zeit im Dienst. Solange das statutarische Verhältnis bestehen bleibt, wird der Arbeitnehmer als im Dienst seines Arbeitgebers befindlich betrachtet; dies gilt sogar für den Fall, dass er eine entlohnte Tätigkeit bei einem anderen Arbeitgeber ausübt (z. B. im Rahmen eines Auftrags). In solchen Fällen befindet sich der Arbeitnehmer in einer besonderen administrativen Situation, die es ihm ermöglicht, diese andere Tätigkeit auszuüben (z. B. im auftragsbedingten Urlaub). Seine Berufstätigkeit bei seinem ursprünglichen Arbeitgeber kann er jederzeit wiederaufnehmen. Das statutarische Verhältnis wird daher nicht beendet.

Das Ende des statutarischen Verhältnisses ist ein Ereignis, das nicht immer neutral ist, was das Recht auf die Pension im öffentlichen Sektor betrifft. Daher ist es wichtig, den Grund zu kennen.

Die möglichen Gründe für das Ende des statutarischen Verhältnisses variieren je nach Statut, das für den Arbeitnehmer anwendbar ist.

In der Praxis werden sie in fünf Kategorien zusammengefasst, in Abhängigkeit ihrer möglichen Auswirkungen auf das Recht auf die Pension im öffentlichen Sektor.

Das statutarische Verhältnis darf nur in einer der folgenden Fälle beendet werden:

- im Falle einer Pension. Der Arbeitnehmer kann seine Ansprüche auf die Ruhestandspension im öffentlichen Sektor geltend machen, wenn er das gesetzliche Pensionsalter erreicht hat oder wenn er aus gesundheitlichen Gründen vorzeitig in Pension geht;
- im Fall des freiwilligen Abgangs. Der Arbeitnehmer beendet sein Beschäftigungsverhältnis mit dem Arbeitgeber aus freiem Willen (durch Kündigung) aus einem anderen Grund als dem des Ruhestands;
- im Falle der Entlassung durch seinen Arbeitgeber. Der Arbeitgeber beschließt, das Beschäftigungsverhältnis mit dem Arbeitnehmer durch Entlassung, Kündigung von Amts wegen, Entfernung aus dem Dienst oder gleich welcher anderen Form der Beendigung des statutarischen Verhältnisses, das dem Arbeitnehmer auferlegt wird, zu beenden.
- im Todesfall. Der Arbeitnehmer stirbt und seine möglichen Berechtigten können eine Hinterbliebenenpension des öffentlichen Dienstes beanspruchen, deren Betrag auf der Grundlage der Laufbahn des Verstorbenen berechnet wird;
- bei einem Wechsel des Arbeitgebers (öffentlicher Sektor). Der Arbeitnehmer wird von seinem Arbeitgeber zu einem neuen Arbeitgeber des öffentlichen Sektors versetzt oder aber der Arbeitnehmer wechselt seinen Arbeitsplatz, um mobilitätsbedingt bei einem neuen Arbeitgeber des öffentlichen Sektors zu arbeiten. In beiden Fällen wird die Laufbahn des Arbeitnehmers bei einem neuen Arbeitgeber des öffentlichen Sektors fortgesetzt.
- bei einem Wechsel des Statuts. Die Verlängerung des statutarischen Verhältnisses unter einem anderen Statut ist unter folgenden Bedingungen möglich:
	- ein Praktikant, der während seines Praktikums der Sozialversicherungsregelung der definitiv ernannten Personalmitglieder unterliegt, wird definitiv ernannt;
	- ein definitiv ernanntes Personalmitglied wird an eine

Gewerkschaftsorganisation entsandt.

im Falle der Beendigung der Angliederung an eine belgische Pensionsregelung für ein statutarisches Personalmitglied, das gleichzeitig einer Berufstätigkeit in Belgien und einem anderen Land der Europäischen Union nachgeht, jedoch nicht mehr der belgischen Sozialversicherung unterliegt.

Bei einer Kündigung muss der Arbeitgeber auch dem FPD eine Kopie der amtlichen Urkunde überreichen, die das statutarische Verhältnis beendet. Diese Übertragung erfolgt durch die Anwendung "Ergänzung der Laufbahnakte", die über den Bereich Capelo auf der Portalseite der sozialen Sicherheit zugänglich ist.

Wenn die Beendigung des statutarischen Verhältnisses aus der Verhängung der schwersten Disziplinarstrafe gegen den Arbeitnehmer resultiert, die in dem für ihn anwendbaren Statut vorgesehen ist, verliert der Arbeitnehmer nämlich seinen Anspruch auf Ruhestandspension im öffentlichen Sektor (Artikel 50 des Gesetzes vom 21.07.1844 über die Zivil- und Kirchenpensionen und Artikel 46 des Gesetzes vom 15.05.1984 zur Festlegung von Maßnahmen zur Harmonisierung der Pensionsregelungen). Es ist daher wichtig, dass der FPD den genauen Grund kennt, aus dem der Arbeitgeber diese Entscheidung getroffen hat, um festlegen zu können, ob der betroffene Arbeitnehmer bereits sein Recht auf Pension im öffentlichen Sektor behält oder nicht.

Angesichts der erheblichen Unterschiede bei den Statuten und Disziplinarregelungen im öffentlichen Amt einerseits und der erheblichen Auswirkungen der Entscheidung, das Recht auf Ruhestandspension im öffentlichen Sektor zu verwerfen, andererseits hält der FPD es für zweckmäßig, für diese Fälle eine Sonderbehandlung vorzusehen, die der Prüfung amtlicher Dokumente auf Beweiselemente gegenüber der Kontrolle der Codes in der DmfAPPL den Vorzug gibt.

Selbstverständlich führt das Ende des statutarischen Verhältnisses zum Ende der Beschäftigung und der Zeile mit den Angaben über die Beschäftigung im öffentlichen Sektor. Es führt auch zum Ende der Zeilen, die davon abhängig sind, d. h. Tarifgehalt und ggf. auch Gehaltszuschlag.

Führt der definitiv ernannte Arbeitnehmer bei ein und demselben Arbeitgeber gleichzeitig mehrere statutarische Beschäftigungen aus, ist der Grund für das Ende des statutarischen Verhältnisses auf jeder Zeile der Beschäftigungsangaben in Bezug auf den öffentlichen Sektor anzugeben. Darüber hinaus sind alle Beschäftigungsverhältnisse, alle Zeilen mit Angaben über die Beschäftigung im öffentlichen Sektor, alle Zeilen des Tarifgehalts und gegebenenfalls alle Zeilen ausstehender Gehaltszuschläge am gleichen Datum abzuschließen.

Das Ende des statutarischen Verhältnisses setzt daher den endgültigen Abschluss aller Zeilen voraus, die mittels eines Beginndatums und eines Enddatums angegeben werden.

Dies ist die einzige Angabe, die nie die Einrichtung einer neuen Zeile mit Angaben über die Beschäftigung im öffentlichen Sektor erfordert.

# **Das Tarifgehalt**

# **Allgemeine Grundsätze**

Unter "Tarifgehalt" versteht man alle Elemente, die in Betracht kommen, um das nichtindexierte Bruttojahresgehalt mit Ausnahme der Gehaltszuschläge zu ermitteln und herauszufinden, welches Bruttojahresgehalt als Berechnungsgrundlage für das monatliche Gehalt des Arbeitnehmers im öffentlichen Sektor dient.

Die Zeile des Tarifgehalts darf auf keinen Fall als eine Art "Kopie" der Zeile über die Entlohnung der Beschäftigung betrachtet werden.

Was die Entlohnung der Beschäftigung betrifft, müssen Sie pro Beschäftigungszeile und Art des zuerkannten Vorteils den Lohncode und den entsprechenden Globalbetrag angeben. Die verschiedenen angegebenen Beträge bilden den Lohn sowie diverse Zuschläge, Prämien, Entschädigungen und Zulagen, die während des abgelaufenen Quartals tatsächlich an den Arbeitnehmer gezahlt wurden. Hauptsächlich auf dieser Basis werden für jeden Arbeitnehmer die Sozialbeiträge berechnet und die meisten seiner Rechte in den verschiedenen Zweigen der sozialen Sicherheit festgelegt.

Die Angaben, die Sie auf der Zeile des Tarifgehalts erteilen, unterscheiden sich von den Angaben der Entlohnungszeile der Beschäftigung in folgender Hinsicht:

- die Finalität: Diese Angaben dienen insbesondere dazu, das Referenzgehalt festzulegen, das als Grundlage für die Berechnung der Pension des öffentlichen Sektors dient; das Referenzgehalt besteht aus dem Tarifgehalt und ggf. den Gehaltszuschlägen;
- der Inhalt: Sie beziehen sich auf Begriffe der gültigen Statuten des öffentlichen Sektors und werden im Hinblick auf Aktualisierungen definiert, die für die Berechnung der Pension notwendig sind;
- die Art der Meldung: Sie beziehen sich auf "Perioden".

Die Zeile des Tarifgehalts richtet sich nach der Zeile mit den Angaben über die Beschäftigung im öffentlichen Sektor. Dies bedeutet, dass Sie, jedes Mal wenn Sie eine neue Zeile mit Angaben über die Beschäftigung im öffentlichen Sektor erstellen, eine Zeile für das Tarifgehalt einrichten müssen. Folglich muss jede Periode mit Angaben über die Beschäftigung in Bezug auf den öffentlichen Sektor **ohne Unterbrechung** durch ein Tarifgehalt gedeckt werden.

Die Zeile mit dem Tarifgehalt verfügt jedoch über spezifische Beginn- und Enddaten.

Deshalb sind diese Daten nicht von Daten mit Angaben über den öffentlichen Sektor abhängig und noch weniger von Daten über die Beschäftigung oder über das Quartal der Meldung.

Mit anderen Worten: Wenn Sie aufgrund der Art und Weise der Meldung für die Zeile mit Angaben über die Beschäftigung im öffentlichen Sektor eine neue Zeile einrichten müssen, sich aber die Angaben in Bezug auf das Tarifgehalt nicht ändern, dann müssen Sie unter der neuen Zeile mit Angaben über die Beschäftigung im öffentlichen Sektor eine Zeile mit dem Tarifgehalt nachbilden, die identisch ist mit der, die Sie unter der vorangegangenen Zeile über die Beschäftigung im öffentlichen Sektor angegeben haben.

Dann müssen Sie, wenn sich die Gehaltsangaben verändern, aber die Angaben über die

Beschäftigung im öffentlichen Sektor unverändert bleiben, auch keine neue Zeile mit Angaben über die Beschäftigung im öffentlichen Sektor einrichten, sondern einfach eine neue Zeile mit dem Tarifgehalt erstellen, unter der gleichen Zeile wie der mit den Angaben über die Beschäftigung im öffentlichen Sektor.

Diese Situation wird regelmäßig vorkommen. Für die meisten betroffenen Arbeitnehmer werden sich die Angaben in Bezug auf den öffentlichen Sektor häufiger weiterentwickeln als die Beschäftigungsangaben in Bezug auf den öffentlichen Sektor.

Kurz gefasst: Die Zeile über das Tarifgehalt ist von der Zeile mit den Angaben über die Beschäftigung im öffentlichen Sektor genauso unabhängig wie diese letztgenannte Zeile von der Beschäftigungszeile. Während Zeilen mit den Angaben über die Beschäftigung in Bezug auf den öffentlichen Sektor nur zeitlich aufeinander folgen können (ohne Unterbrechung von der Beschäftigung, von der sie abhängig sind), **können** die Gehaltszeilen ggf. **simultan sein**.

Diese Möglichkeit besteht nur für den besonderen Fall, dass mehrere Tarifgehälter von einer einzigen Zeile mit Angaben über die Beschäftigung im öffentlichen Sektor abhängig sind und dass nur eine Beschäftigungszeile vorhanden ist. In derartigen Fällen müssen Sie für jede simultane Zeile die Gehaltsbruchzahl angeben, die sich darauf bezieht.

In der Praxis kann dieser Fall nur im Bildungswesen vorkommen, wobei ein Lehrer Inhaber verschiedener Funktionen sein kann, die gleichzeitig auf Basis verschiedener Gehaltstabellen ausgeübt und entlohnt werden (z. B. in der Unter- und Oberstufe des Sekundarunterrichts).

Es ist jedoch **nicht obligatorisch**, mehrere Tarifgehälter gleichzeitig zu melden; im Gegenteil.

Wenn die verschiedenen Funktionen der Lehrkraft ggf. als verschiedene Beschäftigungen betrachtet werden und als solche angegeben werden, besteht faktisch nur ein einziges Tarifgehalt je Zeile mit den Angaben über die Beschäftigung im öffentlichen Dienst und daher je Beschäftigungszeile.

Die Unterrichtsabteilungen gehen übrigens derzeit auf diese Weise vor. Es spricht nichts dagegen, dass sie ihre Meldungen weiterhin gemäß dem Prinzip einer Beschäftigung je Funktion einreichen. In Wirklichkeit ist die Einrichtung mehrerer gleichzeitiger Tarifgehälter nur eine mögliche Alternative.

Für jede Beschäftigungsperiode gibt es **zwangsläufig** eine Situation mit Angaben über die Beschäftigung im öffentlichen Sektor und für jede Situation von Angaben über die Beschäftigung im öffentlichen Sektor gibt es **zwangsläufig** eine Situation mit Tarifgehalt. Dies bedeutet, dass bei endgültiger Beendigung einer Beschäftigung (wenn z. B. der Vertrag oder das Statut des Arbeitnehmers beim Arbeitgeber beendet wird), die Zeile mit den Angaben über den öffentlichen Sektor am gleichen Datum wie die Beschäftigung beendet werden muss.

Die Zeile mit dem Tarifgehalt umfasst **sieben verschiedene Angaben**. Einige davon sind **unerlässlich**. Sie müssen daher in **jede** Zeile aufgenommen werden. Andere sind unter bestimmten Umständen obligatorisch; sie müssen nämlich nur angegeben werden, wenn sich dieser Fall ereignet.

#### **Eine neue Zeile Tarifgehalt wird eingerichtet, sobald sich eine der nachfolgenden**

# Beginn- und Enddaten der Zeile des Tarifgehalts

Hier müssen Sie genauso vorgehen wie beim Ergänzen der Beginn- und Enddaten der Beschäftigungszeile und der Zeile mit den Angaben über die Beschäftigung im öffentlichen **Sektor** 

Es geht hier um das Beginndatum des Zeitraums, auf den sich die Angaben beziehen, die diesbezüglich mitgeteilt werden, **außer bei der Meldung für das erste Quartal 2011.**

Da diese Angaben zum allerersten Mal in der DmfAPPL des 1. Quartals 2011 offiziell einzutragen sind, **darf das erste Beginndatum der Zeile des Tarifgehalts auf keinen Fall vor dem 01.01.2011 liegen.** Dasselbe gilt für die Zeile mit Angaben über die Beschäftigung im öffentlichen Sektor. Falls die Angaben in Bezug auf das Tarifgehalt im Laufe des Quartals nicht geändert wurden, entspricht das Beginndatum des Tarifgehalts daher einem Datum vor dem Beginn des laufenden Quartals. Wenn seit 01.01.2011 keine neuen Angaben über das Tarifgehalt vorliegen, bleibt das Beginndatum der Zeile der 01.01.2011.

Sobald die Angaben in Bezug auf das Tarifgehalt geändert werden, müssen Sie jedoch eine neue Zeile einrichten, was ein neues Beginndatum erfordert, und die vorangegangene Zeile mit einem Enddatum beenden.

Diese Beginn- und Enddaten dürfen daher weder mit dem Beginn- und Enddatum der Beschäftigungsangaben über den öffentlichen Sektor noch mit dem der Beschäftigungszeile oder dem der Beginn- und Enddaten des laufenden Quartals verwechselt werden.

Für jede Zeile des Tarifgehalts sind sie verpflichtet, für jedes Quartal ausdrücklich das Beginndatum anzugeben.

Das Beginndatum ist daher eine unverzichtbare Angabe. Das Enddatum muss dagegen unter bestimmten Umständen angegeben werden; es muss nämlich nur in nachgenannten Fällen angegeben werden, in denen die Zeile vollständig auszufüllen ist.

### 1. Wichtige Anmerkungen in Bezug auf das Enddatum

Das Enddatum der Zeile des Tarifgehalts darf auf keinen Fall nach dem Enddatum der Zeile mit den Angaben über die Beschäftigung im öffentlichen Sektor liegen, von der es abhängt (selbstverständlich darf es auch nicht nach dem Enddatum des Kalenderquartals liegen, auf das sich die Meldung bezieht).

Der Abschluss einer Zeile mit Angaben über die Beschäftigung im öffentlichen Sektor führt nicht unbedingt zum Abschluss der Zeile des Tarifgehalts, die davon abhängig ist. Konkret betrachtet müssen Sie daher eine Zeile mit dem Tarifgehalt in einem der beiden folgenden Fälle vollständig ausfüllen:

- entweder verändert sich die Situation des Tarifgehalts. Diese Veränderung kann sich aus einer Veränderung einer oder mehrerer Angaben der Zeile des Tarifgehalts ergeben (der häufigste Fall). Sie kann auch aus einer Änderung der Zusammensetzung der Zeilen des Tarifgehalts resultieren, wie dem Übergang von einem einzigen Tarifgehalt zu mehreren (simultanen) Tarifgehältern oder umgekehrt;
- oder die Zeile mit den Angaben über die Beschäftigung im öffentlichen Sektor endet endgültig (da das Beschäftigungsverhältnis zwischen dem Arbeitnehmer und dem Arbeitgeber beendet wird).

Im letztgenannten Fall müssen Sie **alle** Zeilen des Tarifgehalts, die ggf. gleichzeitig geöffnet wurden, vollständig ausfüllen.

### 2. Beispiele

Um das oben Erwähnte zu erläutern, greifen wir die Beispiele auf, mit denen die Situationen veranschaulicht wurden, bei denen eine Zeile mit Angaben über die Beschäftigung im öffentlichen Sektor abgeschlossen werden muss. Zur Erinnerung: Diese Beispiele stammen aus einer Meldung für das zweite Quartal 2011.

Erläutern Sie zu diesen Beispielen:

- BS bedeutet "Beschäftigungszeile":
- **EXAGOS bedeutet "Meldung von Beschäftigungsdaten in Bezug auf den** öffentlichen Sektor";
- ZTG bedeutet "Zeile des Tarifgehalts";
- BD bedeutet "Beginndatum";
- **ED bedeutet "Enddatum"**

Die nachfolgenden Beispiele 1 bis 3 geben einige Gehaltssituationen wieder (ein einziges Tarifgehalt je Zeile mit den Angaben über die Beschäftigung im öffentlichen Dienst), das heißt die häufigsten Situationen.

#### **Beispiel 1:**

Die Angaben in Bezug auf den öffentlichen Sektor haben sich seit 01.01.2011 nicht verändert. Am 16.05.2011 hat sich eine Veränderung ergeben.

Das Tarifgehalt hat sich seit dem 1. Quartal 2011 nicht verändert und bleibt bis zu einem Datum nach dem Enddatum des Quartals unverändert.

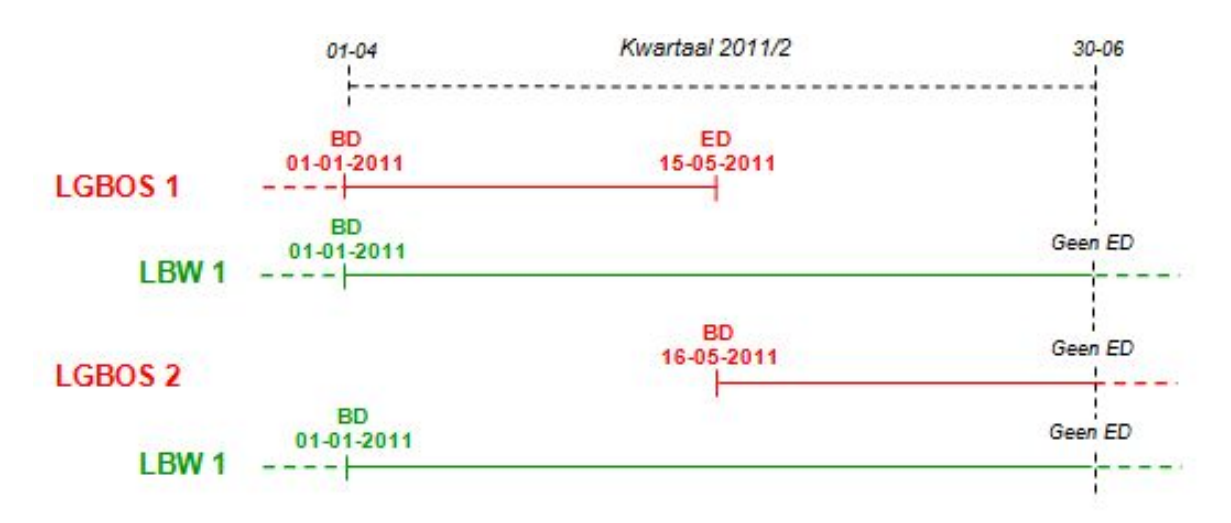

Da sich das Tarifgehalt seit ihrer ersten Meldung nicht verändert hat, bleibt das Beginndatum 01.01.2011 bestehen.

Eine neue Zeile mit den Angaben über die Beschäftigung im öffentlichen Sektor ist erstellt worden, da im Laufe des Quartals eine Veränderung dieser Angaben eingetreten ist. Da diese Veränderung keine Auswirkung auf das Tarifgehalt hat und der Arbeitnehmer beim Arbeitgeber beschäftigt bleibt (die Arbeitsbeziehung wird nicht beendet), wird die Zeile des Tarifgehalts nicht abgeschlossen und als solche unter der zweiten Zeile der Angaben über den öffentlichen Sektor übernommen.

#### **Beispiel 2:**

Die Angaben in Bezug auf die Beschäftigung im öffentlichen Sektor haben sich seit 01.01.2011 nicht verändert und bleiben bis zu einem Datum nach dem Ende des Quartals unverändert.

Das Tarifgehalt war seit 01.01.2011 unverändert. Am 16.05.2011 tritt eine diesbezügliche Änderung ein. Die neue Situation bleibt über das Ende des Quartals hinaus bestehen.

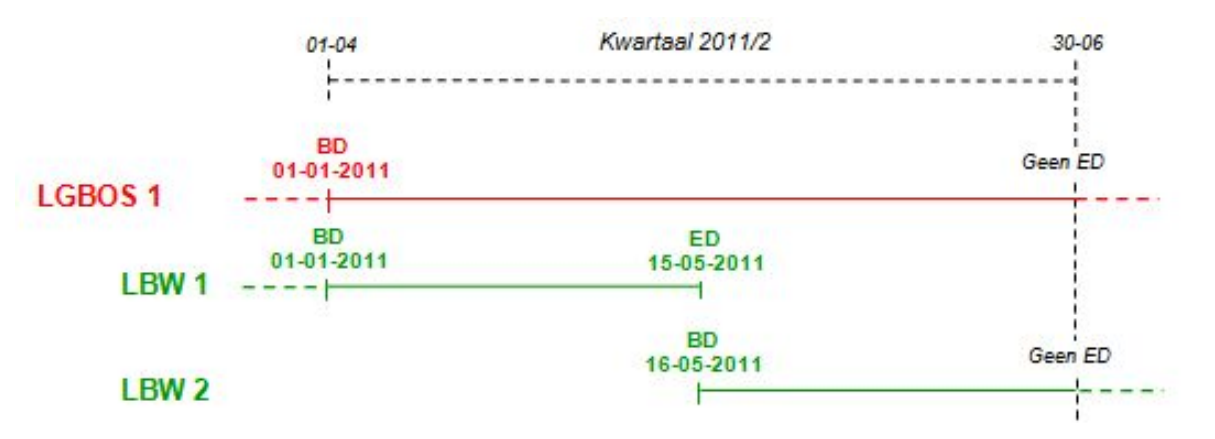

Das Tarifgehalt ändert sich zum ersten Mal am 16.05.2011. Sie müssen daher die Zeile mit diesen Angaben am 15.05. abschließen und eine neue Zeile einrichten, die am 16.05. beginnt.

Diese Änderung hat keine einzige Auswirkung auf die Zeile mit den Angaben über die Beschäftigung im öffentlichen Sektor.

#### **Beispiel 3:**

Das Tarifgehalt war seit 01.03.2010 unverändert. Der Vertrag zwischen dem Arbeitnehmer und dem Arbeitgeber wird am 31.05.2011 beendet.

Die Angaben in Bezug auf den öffentlichen Sektor haben sich seit 01.01.2011 nicht

#### verändert. Das Tarifgehalt war seit 01.01.2011 unverändert.

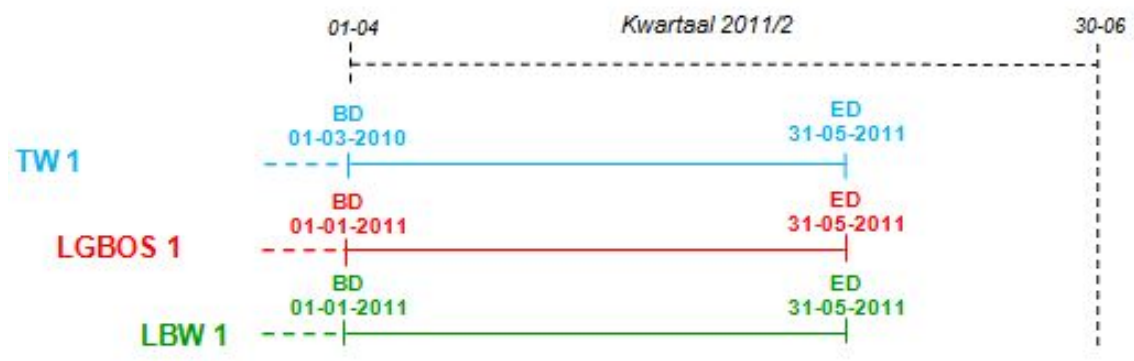

Da die Arbeitsbeziehung zwischen dem Arbeitnehmer und seinem Arbeitgeber am 31.05.2011 beendet wird, wird die Beschäftigung an diesem Tag endgültig beendet. Die Zeile mit den Angaben über den öffentlichen Sektor, der davon abhängt, und dem Tarifgehalt, das davon abhängig, ist daher am gleichen Datum abzuschließen.

Die nachfolgenden Beispiele 2bis, 2ter und 3bis leiten sich aus den Beispielen 2 und 3 her, für mehrere rein theoretische Gehaltssituationen: Zwei simultane Tarifgehälter für eine Zeile mit Angaben über die Beschäftigung im öffentlichen Sektor.

Zur Erinnerung: Diese Art der Meldung ist nur eine mögliche Alternative zur derzeitigen Praxis, die darin besteht, dass eine Beschäftigung pro Funktion angegeben wird.

#### **Beispiel 2bis:**

Die Angaben in Bezug auf die Beschäftigung im öffentlichen Sektor haben sich seit 01.01.2011 nicht verändert und bleiben bis zu einem Datum nach dem Ende des Quartals unverändert.

Das einzige Tarifgehalt hat sich vom 01.01.2011 bis 15.05.2011 nicht verändert. Ab 16.05.2011 gibt es mehrere Gehälter (zwei Tarifgehälter gleichzeitig). Die neue Situation bleibt über das Ende des Quartals hinaus bestehen.

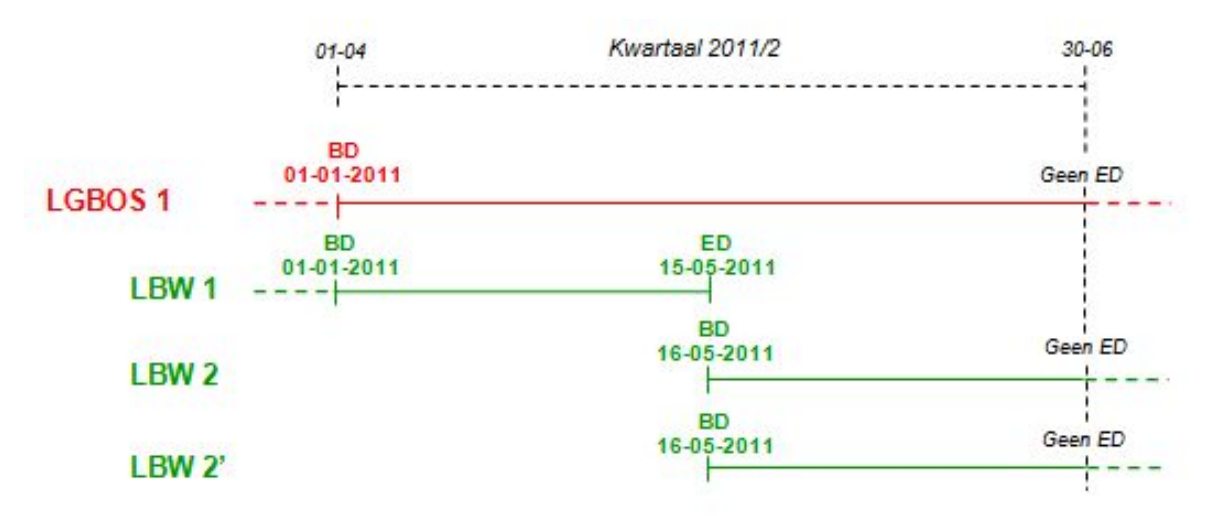

Der Übergang von einem einzigen Tarifgehalt zu mehreren Gehältern setzt den Abschluss der ursprünglichen Zeile und die Einrichtung von zwei neuen Zeilen des Tarifgehalts

voraus.

#### **Beispiel 2ter:**

Die Angaben in Bezug auf die Beschäftigung im öffentlichen Sektor haben sich seit 01.01.2011 nicht verändert und bleiben bis zu einem Datum nach dem Ende des Quartals unverändert.

Das jeweilige Tarifgehalt hat sich vom 01.01.2011 bis 15.05.2011 nicht verändert. Ab 16.05.2011 gibt es nur noch ein einziges Tarifgehalt. Die neue Situation bleibt über das Ende des Quartals hinaus bestehen.

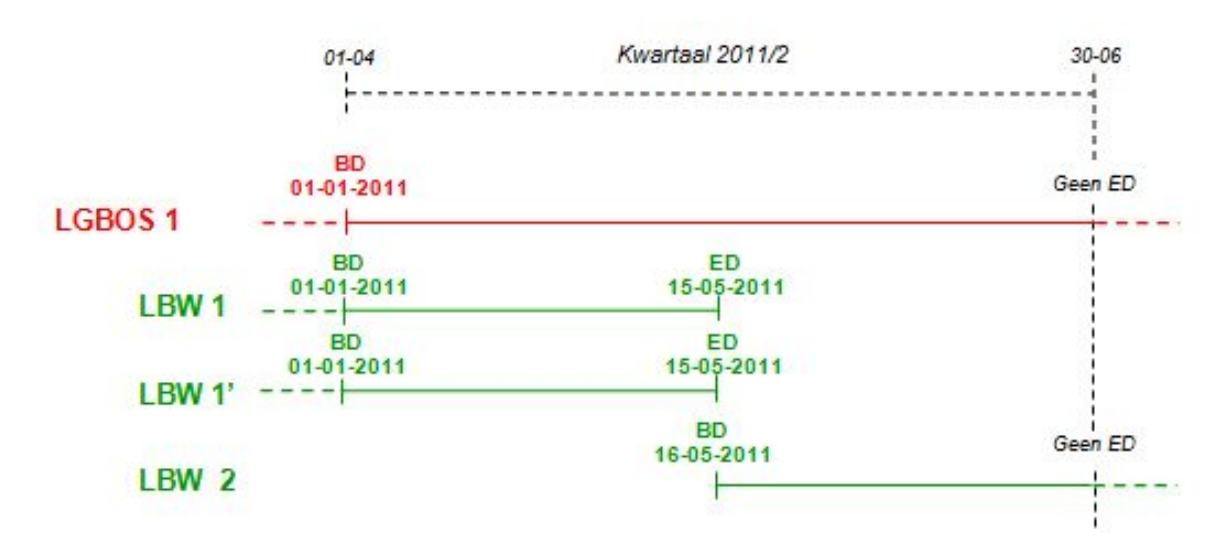

Umgekehrte Situation im Vergleich zu Beispiel 2bis: Der Übergang von mehreren Tarifgehältern zu einem einzigen Tarifgehalt setzt den Abschluss der ursprünglichen Zeilen des Tarifgehalts und die Einrichtung einer neuen Zeile des einzigen Gehalts voraus.

#### **Beispiel 3bis:**

Das Tarifgehalt war seit 01.03.2010 unverändert. Der Vertrag zwischen dem Arbeitnehmer und dem Arbeitgeber wird am 31.05.2011 beendet.

Die Angaben in Bezug auf den öffentlichen Sektor haben sich seit 01.01.2011 nicht verändert.

Das Tarifgehalt war vom 01.01.2011 bis 30.04.2011 unverändert. Am 01.05.2011 tritt eine Änderung ein.

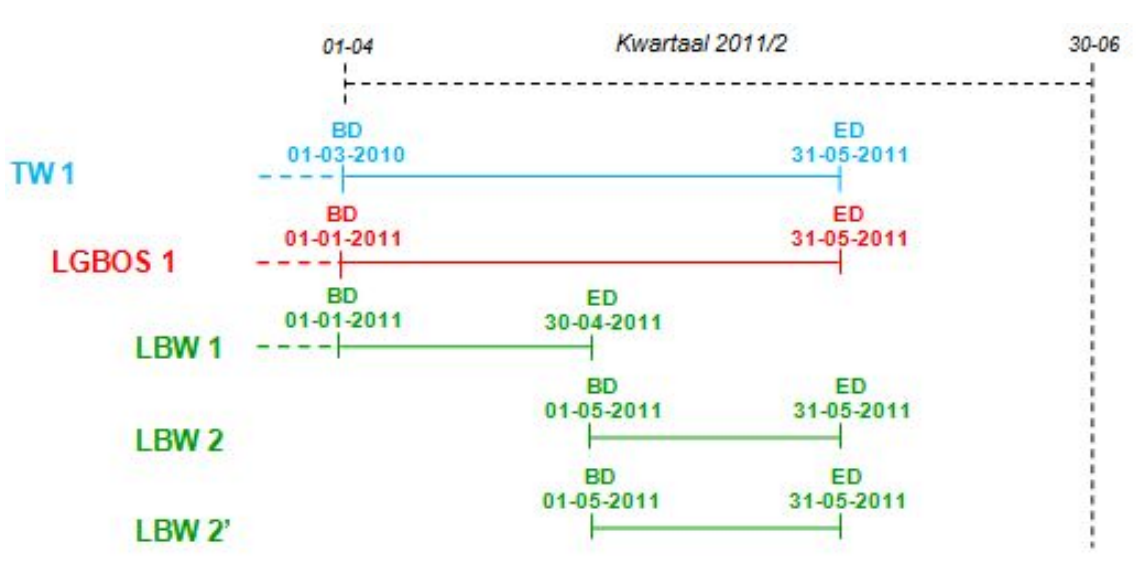

Das einzige Tarifgehalt wird am 30.04. abgeschlossen. Es folgen zwei simultane Tarifgehälter am 01.05.

Da die Arbeitsbeziehung zwischen dem Arbeitnehmer und seinem Arbeitgeber am 31.05.2011 beendet wird, wird die Beschäftigung an diesem Datum endgültig beendet. Die Zeile mit den Angaben über den öffentlichen Sektor und **alle** Zeilen, die davon abhängen, sind daher am gleichen Datum abzuschließen.

## Datum der Eintragung in das finanzielle Dienstalter;

Diese Angabe ist **unerlässlich**. Sie muss daher auf jeder Zeile des Tarifgehalts vorgenommen werden.

Das Eintragungsdatum wird in Jahren und Monaten ausgedrückt. Dadurch kann das finanzielle Dienstalter des Arbeitnehmers unter Berücksichtigung des finanziellen Statuts, das für ihn anwendbar ist, ermittelt werden.

Anhand des finanziellen Dienstalters lässt sich feststellen, welche Stufe der Arbeitnehmer auf der Gehaltstabelle erreicht hat. Daran lässt sich auch das jährliche Tarifgehalt ablesen, das als Grundlage für die Berechnung des Monatsgehalts dienen muss.

Dieses Dienstalter entwickelt sich von Monat zu Monat. Die Tatsache, dass es mit Hilfe des Eintragungsdatums ausgedrückt wird, sorgt dafür, dass nicht jeden Monat eine neue Zeile für das Tarifgehalt eingerichtet werden muss.

Dieses Datum muss nämlich nur beim Dienstantritt des Arbeitnehmers beim Arbeitgeber im öffentlichen Sektor und falls ein Ereignis eine Neuberechnung des Dienstalters erfordert (neue annehmbare Perioden, Verlust des Anspruchs auf Gehaltserhöhung, bestimmte Veränderungen der Gehaltstabelle…), berechnet werden.

Dieses Datum bildet das Beginndatum des finanziellen Dienstalters und wird in zwei Etappen ab einem bestimmten Datum berechnet:

- Zuerst wird das finanzielle Dienstalter dadurch berechnet, dass die Dauer aller annehmbaren Perioden erfasst wird. Die Gesamtdauer wird in Jahren und Monaten ausgedrückt;
- Anschließend blickt man zeitlich um einen der Gesamtdauer des zuvor berechneten jährlichen Dienstalters entsprechenden Zeitraum zurück. Das dadurch ermittelte Datum entspricht dem Dienstalter 0. Dieses Datum wird Eintragungsdatum genannt.

#### **Beispiel**

Als Beispiel berechnen wir das Datum der Eintragung eines statutarischen Personalmitglieds in das finanzielle Dienstalter am 01.01.2011.

Nachfolgende Tabelle umfasst alle Perioden, die gemäß den anwendbaren Regeln für das finanzielle Statut annehmbar sind, sowie alle entsprechenden Perioden und die am 01.01.2011 erworbene Gesamtdauer.

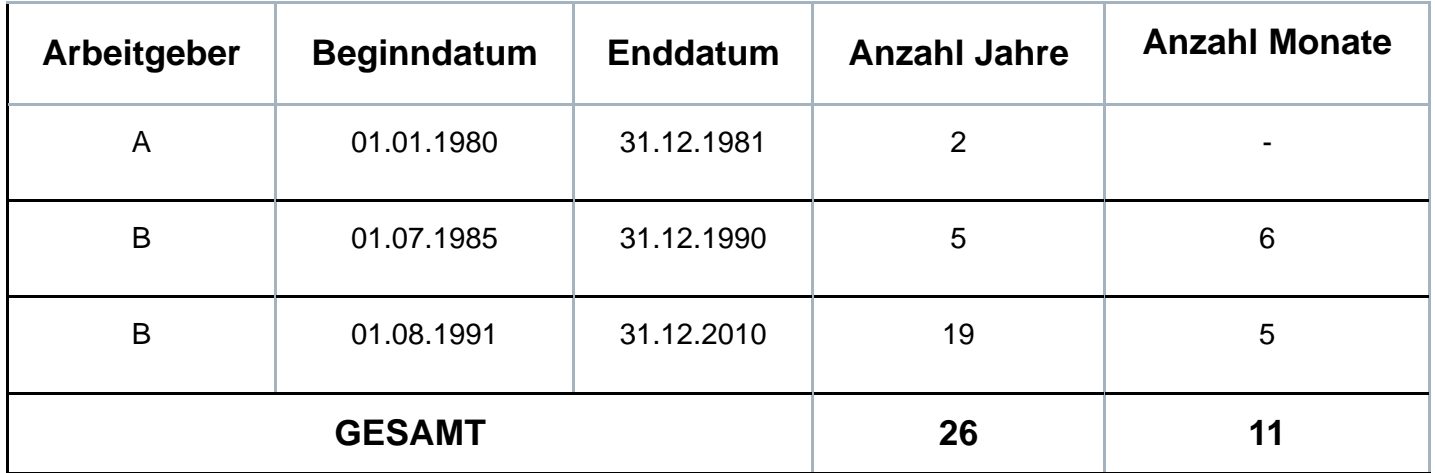

Das finanzielle Dienstalter beträgt 26 Jahre und 11 Monate.

Um das Eintragungsdatum zu berechnen, muss man daher 26 Jahre und 11 Monate ab 01.01.2011 zurückrechnen, d. h. bis 01.02.1984. Am 01.01.2011 wird das Datum der Eintragung im finanziellen Dienstalter wie folgt ausgedrückt: **1984-02**.

Wie das Beispiel oben veranschaulicht, entspricht dieses Datum nicht unbedingt dem Dienstantrittsdatum des Arbeitnehmers im öffentlichen Sektor oder einem Datum, an dem der Arbeitnehmer bei einem Arbeitgeber des öffentlichen Sektors im Dienst war.

#### **Wann muss das Eintragungsdatum auf der Zeile des Tarifgehalts geändert werden?**

Das Eintragungsdatum ist unverändert geblieben. Solange sich das finanzielle Dienstalter normal entwickelt, bleibt dieses Datum unverändert.

Wenn aber das finanzielle Dienstalter neu berechnet werden muss, ist ein neues Eintragungsdatum festzulegen.

Dies kann unter anderem der Fall sein, wenn sich der Arbeitnehmer in einer administrativen Funktion befindet, für die er das Recht auf Gehaltserhöhung verliert (wenn z. B. abwesend ist im Stand der Inaktivität).

Solange der Arbeitnehmer sich in diesem Stand befindet, muss das Eintragungsdatum nicht geändert werden. Zu jenem Zeitpunkt ist die genaue Dauer, während der das Dienstalter blockiert wird, noch nicht bekannt. Darüber hinaus bezieht der Arbeitnehmer dann nicht mehr das Gehalt aufgrund seiner Tätigkeit.

Erst wenn er wieder aktiv ist, stabilisiert sich die Situation des Arbeitnehmers. Dann verfügen wir über alle Elemente, die notwendig sind, um das finanzielle Dienstalter neu zu berechnen und das Gehalt aufgrund der Tätigkeit zu ermitteln.

Zu diesem Zeitpunkt muss das Eintragungsdatum neu berechnet werden (es muss nach dem Datum vor seiner Abwesenheit liegen) und eine neue Zeile für das Tarifgehalt mit dem neuen Datum eingerichtet werden.

#### **Sonderfall: finanzielles Dienstalter = 0.**

Es gibt Situationen, in denen der Arbeitnehmer kein Recht auf Gehaltserhöhungen in Verbindung mit dem Dienstalter hat und weiter auf Basis des Mindestgehalts in seiner Tabelle entlohnt wird.

Er hat daher kein finanzielles Dienstalter erworben.

In diesem Fall wird das Eintragungsdatum durch den fiktiven Wert "**9999-12**" angegeben.

Jede Änderung des Eintragungsdatums zieht die Einrichtung einer neuen Zeile des Tarifgehalts nach sich.

Der Wert ,9999-12' wird auch für Arbeitnehmer verwendet, die im Laufe des letzten Monats des Quartals eingestellt werden und deren finanzielles Dienstalter erst ab dem darauffolgenden Monat beginnt.

# Referenz der Gehaltstabelle

Diese Angabe ist **unerlässlich**. Sie muss daher auf jeder Zeile des Tarifgehalts vorgenommen werden.

Die Gehaltstabellen sind für die verschiedenen finanziellen Statuten für den öffentlichen Sektor festgelegt.

Eine Gehaltstabelle wird durch einen "Index" identifiziert. Dabei handelt es sich in der Regel um eine Kombination aus Buchstaben und/oder Zahlen, die auf die hierarchische Struktur der Einrichtung oder der Art von Einrichtung im öffentlichen Sektor hinweist, für den die Tabelle anwendbar ist.

Auf föderaler Ebene weist die Kombination aus Buchstaben und Zahlen darauf hin, dass die Tabelle einem Niveau (A, B, C, D) entspricht, innerhalb des Niveaus einer Funktionskategorie (z. B. BA) und innerhalb der Kategorie ihrem Platz im Vergleich zu anderen Tabellen in der Kategorie (BA1, BA2, …).

Dieser Tabellenindex kann je nach Einrichtung oder Art der Einrichtung sehr unterschiedlich aufgebaut sein.

Außerdem können Gehaltstabellen mit dem gleichen Index, die über ein finanzielles Statut verfügen, das für eine bestimmte Art von Einrichtung typisch ist, verschiedene Entwicklungen und daher verschiedene Gehälter aufweisen, je nach dem, zu welcher Kategorie von Einrichtung der Arbeitgeber gehört.

Aus diesen Gründen wurde beschlossen, Gehaltstabellen nicht nach ihrem Index zu identifizieren, sondern anhand einer zwölfstelligen Zahlenreferenz, wobei die beiden letzten Stellen einen Kontrollschlüssel bilden.

Diese Referenz ist für jede Gehaltstabelle bei jedem Arbeitgeber einheitlich. Sie wird vom Pensionsdienst für den öffentlichen Dienst zugeteilt, der in seiner Datenbank die meisten im öffentlichen Sektor verwendeten Gehaltstabellen speichert und ihre Entwicklung verfolgt.

Der PdöD erstellt für jeden Arbeitgeber eine Liste, auf der sich für jede Gehaltstabelle in seinem finanziellen Statut die zu verwendende Referenz befindet, um die Zeile für das Tarifgehalt auszufüllen.

Die Referenztabelle der Gehaltstabellen wird den Arbeitgebern über den DmfA-Atlas auf der Website des PdöD (http://www.pdos.be/) zur Verfügung gestellt.

Diese Anwendung bietet dem Arbeitgeber die Möglichkeit, die Referenzen seiner Gehaltstabellen abzufragen, die dem PdöD umfassend vorliegen. Durch Eingabe einer Reihe von Daten kann er auch eine Referenz für eine Gehaltstabelle anfordern, die dem PdöD nicht vorliegt. Denn ohne diese Referenz besteht das Risiko, dass seine DmfAPPL-Meldung blockiert wird.

Das PdöD verpflichtet sich dazu, die Referenz einer Gehaltstabelle innerhalb von 24 Stunden nach der Übermittlung des Antrags über diese Webanwendung zu erteilen.

Bei jeder Änderung der Referenz der Gehaltstabelle muss eine neue Zeile des Tarifgehalts eingerichtet werden.

# **Betrag des Tarifgehalts**

Diese Angabe ist **unerlässlich**. Sie muss daher auf jeder Zeile des Tarifgehalts vorgenommen werden.

Das Tarifgehalt ist ein jährlicher Betrag, der im Schwellenindex 138,01 ausgedrückt wird (in der am 01.01.1990 in Kraft befindlichen Form). Es handelt sich daher um einen nicht indexierten Betrag.

Es muss **auf jeden Fall** dem Betrag der Stufe entsprechen, die mit dem finanziellen Dienstalter in der während der angegebenen Periode anwendbaren Gehaltstabelle übereinstimmt.

Folgende Elemente müssen daher noch stets abgeglichen werden:

- Beginndatum und, falls zutreffend, Enddatum des Tarifgehalts;
- Datum der Eintragung in das finanzielle Dienstalter;
- Referenz der Gehaltstabelle;
- Betrag des Tarifgehalts.

Daraus folgt auch, dass der Betrag des Tarifgehalts immer einem Gehalt für eine Funktion mit vollständigem Auftrag (in Vollzeit) entsprechen muss, selbst wenn der Arbeitnehmer eine Funktion mit unvollständigem Auftrag ausübt (in Voll- oder Teilzeit mit begrenztem Auftrag).

Für die (definitiv ernannten und vertraglichen) Hausmeister, die ausschließlich mit einem Sachvorteil vergütet werden, müssen 12,50 % des Mittelwerts zwischen dem Mindest- und dem Höchstbetrag der Gehaltstabelle DA1 als Betrag des Tarifgehalts angegeben werden. Wenn der Arbeitnehmer eine andere Entlohnung als das Gehalt aufgrund seiner Tätigkeit erhält (z. B. Wartegeld bei Disponibilität wegen Krankheit) oder von seinem Arbeitgeber, mit dem die Arbeitsbeziehung fortbesteht, keine einzige Entlohnung mehr enthält (z. B. bei Urlaub im Falle einer Vollzeitlaufbahnunterbrechung oder langfristiger Abwesenheit aus persönlichen Gründen), muss der zu meldende Gehaltsbetrag der Betrag sein, **den der Arbeitnehmer erhalten hätte, wenn er im Dienst geblieben wäre.**

Wenn der Arbeitnehmer seinen Dienst wiederaufnimmt nach einer Periode, in der er

seinen Anspruch auf Gehaltserhöhung verliert (z. B. wegen Inaktivität), ist das finanzielle Dienstalter erneut zu berechnen, um den Betrag des Tarifgehalts festzustellen.

In einem solchen Fall ist der neue Betrag, der dem neuen Eintragungsdatum entspricht, das auf der neu anzulegenden Zeile des Tarifgehalts anzugeben ist, geringer als das Tarifgehalt, das während der Abwesenheitsperiode angegeben wurde, da sich der Betrag und das Dienstalter während dieses Zeitraums weiterentwickeln.

Diese anscheinend widersprüchliche Situation ist völlig konform mit der Meldeart des Tarifgehalts, die eine genaue Berechnung der Pension des öffentlichen Sektors gewährleisten muss.

Jede Veränderung des Gehaltsbetrags, muss - gleich ob sie aus einer Veränderung innerhalb derselben Gehaltstabelle oder durch die Zuteilung einer neuen Gehaltstabelle resultiert - Gegenstand einer neuen Zeile des Tarifgehalts sein.

# Anzahl der Stunden pro Woche

Es geht um die Anzahl der Stunden pro Woche, auf deren Basis der Arbeitnehmer entlohnt wird.

Diese Angabe ist nur in **den folgenden drei Fällen obligatorisch**.

## 1. Es gibt mehrere Gehaltszeilen gleichzeitig

Wenn während eines beliebigen Zeitraums mehrere Zeilen des Tarifgehalts für eine Beschäftigungszeile über eine Tätigkeit im öffentlichen Sektor gleichzeitig erscheinen, ist auf jeder Zeile des Tarifgehalts die Anzahl der bezahlten Stunden pro Woche und die Anzahl der Stunden pro Woche, die einem vollständigen Tarifgehalt entspricht, anzugeben.

Anders ausgedrückt: Jedem Gehalt wird ein Quotient auf Stundenbasis zugeordnet.

Denn wenn sich verschiedene Tarifgehälter auf eine Tätigkeit beziehen, kann der Anteil (Quotient) jedes Tarifgehalts, der für die Zusammensetzung des Arbeitnehmergehalts erheblich ist, nicht ausschließlich auf Basis der durchschnittlichen Anzahl Stunden pro Woche des Arbeitnehmers und der durchschnittlichen Anzahl Stunden pro Woche der Referenzperson ermittelt werden.

Diese Situation ist grundsätzlich nur im Bildungswesen möglich.

### 2. Es handelt sich um einen "Teilzeitvertrag" oder eine Teilzeitanstellung und es gibt eine "Maßnahme zur Neuverteilung der Arbeitszeit"

Wenn der Arbeitnehmer angestellt ist oder über einen Vertrag mit einem Teilzeitarbeitsstundenplan verfügt und wenn er eine Periode der Abwesenheit beansprucht, dann ist in dieses Feld die Anzahl der Stunden einzutragen, auf deren Grundlage der Arbeitnehmer bezahlt worden wäre, wenn er diese Abwesenheit nicht beansprucht hätte. Anders ausgedrückt: Es handelt sich um die Anzahl der Stunden in Verbindung mit seinem Vertrag oder seiner definitiven Funktion ohne Berücksichtigung der Abwesenheit.

Für die mit für die Pensionsberechnung im öffentlichen Sektor zuständige Stelle ist es von grundlegender Bedeutung, für jede Laufbahnperiode mit einer Abwesenheit die Anzahl der Stunden dieser Abwesenheit und die Anzahl der Stunden der verbleibenden Tätigkeit zu erfahren.

Der Arbeitsstundenplan der verbleibenden Tätigkeit ist bekannt, denn sie befindet sich auf der Beschäftigungszeile.

Wenn der Arbeitnehmer über einen "Vollzeitvertrag" verfügt oder auf Teilzeitbasis angestellt ist und eine Abwesenheit in Anspruch nimmt, dann ist die Anzahl der Stunden der Abwesenheit ebenfalls bekannt. Denn diese Anzahl entspricht der Differenz zwischen der Anzahl der Stunden des vollständigen Arbeitsstundenplans (insbesondere der durchschnittlichen Anzahl Stunden pro Woche der Referenzperson) und der verbleibenden Stundenzahl (insbesondere der durchschnittlichen Anzahl der Stunden pro Woche des Arbeitnehmers).

Wenn der Arbeitnehmer jedoch über einen "Teilzeitvertrag" verfügt oder auf Teilzeitbasis angestellt ist, ist dies nicht unbedingt der Fall. Denn wenn sich der vertragliche Arbeitsstundenplan (zugrunde gelegter Arbeitsstundenplan) während der Periode, in der er eine Abwesenheit beansprucht, ändert, entspricht die Anzahl der Stunden der Abwesenheit nicht mehr der Differenz zwischen der Anzahl der Stunden des ursprünglichen Arbeitsstundenplans des Arbeitnehmers und der Anzahl der Stunden der verbleibenden Tätigkeit.

#### **Beispiel**

Nehmen wir den Fall eines Arbeitnehmers, der eine Funktion zu 90 % ausübt. Er beansprucht für 1 Monat eine Vollzeitlaufbahnunterbrechung und kehrt dann wieder in den Dienst zurück. Bei Beginn seiner Laufbahnunterbrechung wurde der Arbeitsstundenplan für seine Funktion auf 80 % festgelegt. Diese Angaben werden auf den Beschäftigungszeilen vermerkt sein.

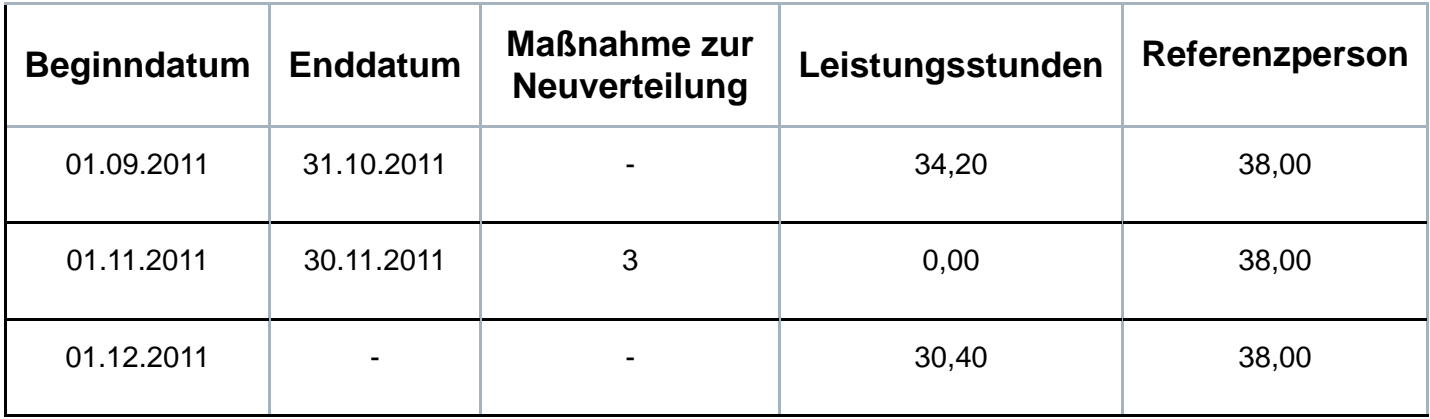

Anhand der oben vorhandenen Angaben kann die Anzahl der Abwesenheitsstunden für

November nicht festgelegt werden: War der Arbeitnehmer 34,20/38 (90 %) oder 30,40/38 (80 %) abwesend?

Für die exakte Ermittlung der Anzahl der Abwesenheitsstunden ist daher auf die Anzahl der Stunden pro Woche der Zeile des Tarifgehalts zu verweisen.

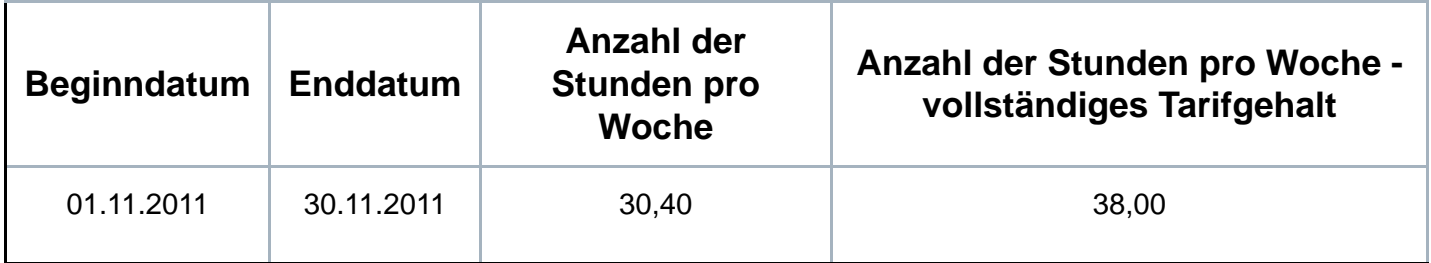

Anhand dieser zusätzlichen Informationen wird klar, dass sich die Anzahl der Abwesenheitsstunden für November 2011 auf 30,40/38 bzw. 80 % beläuft.

Dies ist für die Pensionsansprüche des Arbeitnehmers wichtig.

## 3. Anzahl Stunden pro Woche - das vollständige Tarifgehalt ist einzutragen

Da die Anzahl der entlohnten Stunden pro Woche der Zähler einer Bruchzahl ist, deren Nenner der Anzahl der Stunden pro Woche für ein vollständiges Tarifgehalt entspricht, ist dieser Zähler immer dann anzugeben, wenn der Nenner einzutragen ist, um über die vollständige Bruchzahl verfügen zu können. Bei jeder Änderung der Anzahl Stunden pro Woche ist eine neue Zeile des Tarifgehalts einzurichten.

# Anzahl der Stunden pro Woche - vollständiges Tarifgehalt

Diese Angabe ist nur in den beiden folgenden Fällen obligatorisch.

### 1. Der Arbeitnehmer wird auf Basis einer anderen Stundenbruchzahl entlohnt als derjenigen, die für seine Funktion relevant ist

Wenn der Nenner der Gehaltsbruchzahl, auf deren Grundlage der Arbeitnehmer entlohnt wird, nicht der durchschnittlichen Anzahl der Stunden pro Woche der Referenzperson entspricht, die auf der Beschäftigungszeile angegeben ist, muss die Anzahl der Stunden pro Woche - das vollständige Tarifgehalt - eingetragen werden.

Diese Situation ist grundsätzlich nur im Bildungswesen für bestimmte Personen, die ein Nebenamt ausüben.

#### **Beispiel**

Ein Teilzeitlehrer mit Nebenamt im Teilzeitunterricht unterrichtet an 7 Stunden pro Woche. Ein vollständiger Stundenplan umfasst 20 Stunden. Sein Stundenplan beträgt daher 7/20.

Für diese Funktion wird er aber zu 1/25 pro Unterrichtsstunde entlohnt. Der Anteil seines Gehalts beträgt daher 7/25.

Wenn als durchschnittliche Anzahl der Stunden pro Woche der Referenzperson auf der Beschäftigungszeile "20,00" angegeben wird, muss die Anzahl der Stunden pro Woche - das vollständige Tarifgehalt - auf der Zeile des Tarifgehalts 25,00 betragen.

### 2. Die Anzahl der Stunden pro Woche muss eingetragen werden

Da die Anzahl der Stunden pro Woche - vollständiges Tarifgehalt der Nenner und die Anzahl der entlohnten Stunden pro Woche der Zähler ist, ist dieser Nenner immer dann anzugeben, wenn der Zähler einzutragen ist, sodass die vollständige Bruchzahl vorliegt.

Bei jeder Änderung dieser Zahl Stunden pro Woche - vollständiges Tarifgehalt - ist eine neue Zeile des Tarifgehalts einzurichten.

## Gehaltszuschläge

## **Allgemeine Grundsätze**

Nicht alle Arbeitnehmer des öffentlichen Sektors haben Anspruch auf Gehaltszuschläge bzw. sie haben nur während bestimmter Laufbahnperioden Anspruch auf solche Zuschläge.

Deshalb ist die Zeile "Gehaltszuschlag" **optional**.

Dies bedeutet, dass – im Gegensatz zu den Zeilen mit den Angaben über die Beschäftigung im öffentlichen Sektor und dem Tarifgehalt, die systematisch eingetragen werden – die Zeile für den Gehaltszuschlag nur ausgefüllt werden muss, wenn die verbindlichen Vorgaben erfüllt sind.

Wenn eine solche Zeile eingerichtet wird, muss sie jedoch alle obligatorischen Angaben umfassen, um Anomalien zu vermeiden.

Die verschiedenen öffentlichen Einrichtungen gewähren unterschiedliche Gehaltszuschläge.

Einige dieser Zuschläge werden weder bei der Berechnung noch bei der Angleichung der Pension nicht berücksichtigt Die Angleichung der Pensionen ist das System der Anwendung der Pensionen an die Entwicklung der Gehälter der Beamten im aktiven Dienst.

Andere Zuschläge werden ausschließlich für die Angleichung der Pension berücksichtigt und dürfen bei der Berechnung der Pension nicht berücksichtigt werden.

Andere Zuschläge können bei der Berechnung der Pension und daher auch bei der Angleichung dennoch berücksichtigt werden.

**Nur die für die Berechnung des Pensionsbetrags zu berücksichtigenden Zuschläge sind in der Zeile für Gehaltszuschläge anzugeben**. Diese Zuschläge sind in Artikel 8, § 2 des Gesetzes vom 21.07.1844 über die Zivil- und Kirchenpensionen festgelegt.

Anders ausgedrückt: Für die Zuschläge, die in diesem Artikel nicht enthalten sind (= Zuschläge, die weder für die Pension noch für die Angleichung in Betracht kommen oder die nicht für die Pension, aber für die Angleichung berücksichtigt werden), ist keine Zeile für Gehaltszuschläge einzurichten.

Die Gehaltszuschlagszeile wird jedoch eingerichtet, wenn der Gehaltszuschlag nicht ausgezahlt wird.Wenn sich das Personalmitglied in einem administrativen Stand befindet, der mit der Zahlung eines Gehaltszuschlags nicht vereinbar ist (z. B. bei vollständiger Laufbahnunterbrechung), wird keine Gehaltszuschlagszeile angelegt.

Wenn die Zuschläge während der gewählten Referenzperiode für die Festlegung des Gehalts zuerkannt werden, das als Berechnungsgrundlage der Pension dient (in der Regel die letzten fünf Laufbahnjahre), werden die Zuschläge, die für die Pension in Betracht kommen, zu den Tarifgehältern hinzugezählt, um eine finanzielle Grundlage für die Pensionsberechnung zu schaffen.

Die Zeile für Gehaltszuschläge hängt von der Zeile des Tarifgehalts ab, verfügt aber über ein eigenes Beginn- und Enddatum. In "Beginn- und Enddaten der Gehaltszuschläge" informieren wir darüber, wie einige Zuschläge - unabhängig vom Beginndatum der Tarifgehaltszeile - nach Perioden aufgeschlüsselt anzugeben sind, und wie andere Zuschläge innerhalb der Quartalsperiode anzugeben sind.

Die Zeile für den Gehaltszuschlag umfasst **sieben verschiedene Angaben**. Einige dieser Angaben sind "**unerlässlich**" und sind daher in **jede** Zeile einzutragen. Andere sind unter bestimmten Umständen obligatorisch; sie sind daher nur in bestimmten Fällen anzugeben.

**Eine neue Zeile für den Gehaltszuschlag wird eingerichtet, sobald sich eine der nachfolgenden Angaben verändert.**

# Beginn- und Enddatum der Zeile für Gehaltszuschläge

Das Beginndatum der Zeile für Gehaltszuschläge ist eine unerlässliche Angabe. Das Beginndatum muss daher systematisch in jeder Zeile angegeben werden.

Das Enddatum ist dagegen unter bestimmten Bedingungen obligatorisch und nur in den Fällen einzutragen, in denen die Zeile abgeschlossen werden muss.

Diese Bedingungen sind insbesondere von der Art der Meldung des Zuschlags abhängig.

Wir unterscheiden zwei Arten, je nach Art des Zuschlags, der anzugeben ist:

- pauschale Zuschläge oder prozentuale Zuschläge sind unabhängig vom Kalenderquartal pro Periode anzugeben.
- Zuschläge pro Einheit (pro Stunde oder pro Leistung) sind innerhalb des Kalenderquartals anzugeben.

Unabhängig von der Art des Zuschlags, auf den sich die Meldung bezieht, kann das Beginndatum jeder Zeile für Gehaltszuschläge auf keinen Fall vor dem 01.01.2011 liegen. Diese Angaben erfolgen vor der ersten offiziellen Eintragung in die DmfAPPL-Meldung für das 1. Quartal 2011.

### 1. Pauschale Zuschläge oder prozentuale Zuschläge

Es handelt sich insbesondere um Zuschläge in Verbindung mit einem bestimmten Dienstgrad, dem Ausüben einer bestimmten Funktion, dem Bestehen einer Prüfung oder dem Besitz eines bestimmten Titels oder Diploms oder sogar dem Nachweis über eine spezifische Berufserfahrung.

Diese Zuschläge werden monatlich ausgezahlt, zusammen mit dem Gehalt des Personalmitglieds und gemäß den gleichen Bedingungen wie denen, die für das Gehalt anwendbar sind.

Die Angabe des Beginn- und Enddatums dieser Art von Zuschlag erfolgt nach der gleichen Logik wie jener des Beginn- und Enddatums des Tarifgehalts.

Genauso wie beim Tarifgehalt können verschiedene Gehaltszuschläge gleichzeitig gewährt werden. Dies ist der Fall, wenn das Personalmitglied während einer bestimmten Periode verschiedene Zuschläge erhält, die für die Berechnung der Ruhestandspension infrage kommen.

Für jeden dieser Zuschläge ist ein gesondertes Beginn- und Enddatum und eine korrekte Referenz anzugeben.

Solange die Angaben in Bezug auf den Gehaltszuschlag unverändert bleiben, müssen Sie keine neue Zeile einrichten. Das Beginndatum kann daher vor dem Beginn des Kalenderquartals der Meldung liegen.

Sobald sich jedoch eine der Angaben des Gehaltszuschlags ändert, müssen Sie eine neue Zeile mit einem neuen Beginndatum erstellen und die vorangegangene Zeile mit einem Enddatum abschließen.

Dieses Beginn- und Enddatum ist daher weder mit dem Beginn- und Enddatum der Zeile des Tarifgehalts noch mit der Zeile mit den Angaben über die Beschäftigung im öffentlichen Sektor oder denen der Beschäftigungszeile zu verwechseln.

Für jede Zeile des Gehaltszuschlags müssen Sie bei jedem Quartal das Beginndatum ausdrücklich angeben.

Das Enddatum müssen Sie dagegen nur angeben, wenn die Zeile abgeschlossen werden muss, d. h. in den nachfolgend erläuterten Fällen.

#### **Wichtige Anmerkungen in Bezug auf das Enddatum**

Das Enddatum der Zeile für Gehaltszuschläge darf auf keinen Fall nach dem Enddatum der Zeile des Tarifgehalts liegen, von der es abhängt (selbstverständlich darf es auch nicht nach dem Enddatum des Kalenderquartals liegen, auf das sich die Meldung bezieht).

Der Abschluss einer Zeile des Tarifgehalts führt nicht unbedingt zum Abschluss der Zeile des Gehaltszuschlags, die davon abhängt. Konkret müssen Sie nur eine Zeile für Gehaltszuschläge in einem der drei folgenden Fälle abschließen:

- entweder ändert sich die Situation des Gehaltszuschlags, da sich eine Angabe verändert;
- oder das Personalmitglied verliert den Anspruch auf den Zuschlag (z. B. aufgrund einer Veränderung von Dienstgrad oder Funktion);
- oder die Tarifgehaltszeile wird endgültig abgeschlossen (das Beschäftigungsverhältnis zwischen dem Arbeitnehmer und dem Arbeitgeber wurde beendet).

Im letztgenannten Fall müssen Sie **alle** Zeilen des Gehaltszuschlags unter der abgeschlossenen Zeile des Tarifgehalts, die ggf. gleichzeitig geöffnet waren, vollständig ausfüllen.

## 2. Zuschläge pro Einheit (pro Stunde oder pro Leistung)

Es betrifft Zuschläge, die dem Personalmitglied gelegentlich als Entschädigung für eine Leistung gewährt werden.

Für jeden dieser Zuschläge wird ein fester Einheitsbetrag festgelegt, d. h. der Betrag, der für eine bestimmte Leistung gewährt wird (z. B. ein fester Stundenbetrag).

Diese Zuschläge sind daher definitionsgemäß variabel und schwierig anzugeben auf Basis eines Systems, bei dem für jede Periode, in welcher das Personalmitglied einen solchen Zuschlag erhalten hat, eine neue Zeile einzurichten ist.

Ein solches System führt im Extremfall dazu, dass für einen Tag, für den der Zuschlag geschuldet wird, eine neue Zeile einzurichten ist.

Deshalb können diese Beträge pro Zuschlag (d. h. pro Referenz) zusammengefasst und für eine Periode, die jedoch nicht länger als ein Quartal dauern kann, auf einmal angegeben werden. Diese Periode ist daher:

- das Kalenderquartal der Meldung (vorausgesetzt, dass die Zeile des Tarifgehalts, die für die Zeile des Gehaltszuschlags maßgeblich ist, sich über das gesamte Quartal erstreckt);
- oder die Periode zwischen dem Beginndatum des Kalenderquartals der Meldung und dem Enddatum der Zeile des Tarifgehalts, das für die Zeile des Gehaltszuschlags maßgeblich ist (wobei die Zeile des Tarifgehalts im Laufe des Quartals abgeschlossen wurde);
- oder die Periode zwischen dem Beginndatum der Zeile des Tarifgehalts, das für die Zeile des Gehaltszuschlags maßgeblich ist, und dem Ende des Kalenderquartals (wobei eine neue Zeile des Tarifgehalts im Laufe des
Quartals eingerichtet wurde);

oder einer der Monate im Kalenderquartal der Meldung (vorausgesetzt, dass die Zeile des Tarifgehalts, die für die Zeile des Gehaltszuschlags maßgeblich ist, sich über den gesamten Monat erstreckt).

Kurz gefasst: Durch Angabe des Beginn- und Enddatums bestimmt der Meldende, wofür er für einen bestimmten Zuschlag die Anzahl Einheiten dieses Zuschlags angibt, sowie einen Einheitsbetrag dieses Zuschlags und den Gesamtbetrag, den er dem Personalmitglied gewährt hat.

Für diese Art von Zuschlag muss jede neue Zeile ein Beginndatum enthalten, das nicht vor dem Beginndatum des Meldequartals liegen darf, sowie ein Enddatum, das nicht nach dem Enddatum des Meldequartals liegen darf.

# Referenz des Gehaltszuschlags

Diese Angabe ist **unerlässlich**. Sie ist daher auf jeder Zeile des Gehaltszuschlags anzugeben.

Gehaltszuschläge werden in verschiedenen gesetzlichen, rechtlichen oder sonstigen Bestimmungen beschrieben, die im öffentlichen Sektor anwendbar sind.

Wir weisen nochmals darauf hin, dass alle Zuschläge, die für die Berechnung der Pension infrage kommen, in die Zeile des Gehaltszuschlags einzutragen sind.

Zuschläge, die nicht in die Berechnung der Pension einfließen, aber in die Angleichung einbezogen werden, oder die weder für die Pensionsberechnung noch für die Angleichung berücksichtigt werden, müssen in der Zeile für Gehaltszuschläge nicht angegeben werden.

Diese Gehaltszuschläge werden entweder durch einen jährlichen Pauschalbetrag oder als prozentualer Anteil des Tarifgehalts oder als Pauschalbetrag oder als Prozentanteil einer Einheit ausgedrückt.

Dieser Prozentanteil wird nach Möglichkeit in der gesetzlichen oder rechtlichen Bestimmung festgelegt, auf deren Grundlage der Zuschlag berechnet wird. Es kann sich jedoch auch um einen variablen Prozentsatz handeln, der vom Arbeitgeber festgelegt wird.

Die Beträge dieser Zuschläge entwickeln sich zeitlich. Die Beträge der Pauschalzuschläge, die für die Pension berücksichtigt werden können, sind jedoch nach oben begrenzt.

Es ist daher Aufgabe der Einrichtung, die für die Berechnung der Pension des definitiv ernannten Arbeitnehmers des öffentlichen Sektors zuständig ist, den Zuschlag korrekt zu identifizieren, sodass überprüft werden kann, um welche Art von Zuschlag es sich genau handelt und welcher Betrag für die Berechnung der Pension zu berücksichtigen ist.

Deshalb wird jedem Zuschlag eine besondere Referenz zugeteilt, die sich genauso wie die Referenz des Tarifgehalts zusammensetzt.

Auch hier handelt es sich um eine Referenz aus zwölf Ziffern, von denen die beiden letzten den Kontrollschlüssel bilden.

Diese Referenz wird durch den Pensionsdienst für den öffentlichen Dienst zugeteilt, der in seiner Datenbank die Gehaltszuschläge speichert, die im öffentlichen Sektor angewandt werden, und ihre Entwicklung verfolgt.

Der FPD erstellt für jeden Arbeitgeber eine Liste der Referenzen, die für jeden Gehaltszuschlag, der für die Berechnung der Pension berücksichtigt werden kann und beim Arbeitgeber anwendbar ist, in die Zeile des Gehaltszuschlags einzutragen ist.

Dieses Referenzsystem für Gehaltszuschläge wird von den Arbeitgebern zur Verfügung gestellt über den DmfA-Atlas auf der Website des FPD (http://www.pdos.be/).

Mit dieser Anwendung können der Arbeitgeber oder sein Rechenzentrum nicht nur die Gehaltszuschläge abfragen, für die dem FPD Angaben vorliegen, sondern durch Eingabe verschiedener Daten können sie auch eine Referenz für einen Zuschlag anfordern, für den beim FPD noch keine Angaben vorliegen.

Da das Fehlen einer Referenz in der Zeile für Gehaltszuschläge blockierende Wirkung hat, ist der FPD verpflichtet, diese Referenz innerhalb von 24 Stunden nach der Übermittlung des Antrags über diese Online-Anwendung bereitzustellen.

Bei jeder Änderung der Referenz des Gehaltszuschlags ist eine neue Zeile für Gehaltszuschläge einzurichten.

## **Grundbetrag des Gehaltszuschlags**

Diese Angabe ist nur obligatorisch, wenn es sich um einen Zuschlag pro Stunde oder pro Leistung handelt.

Anders ausgedrückt: Dieses Feld muss nur ausgefüllt werden, wenn Sie eine Referenz für einen per Einheit zuerkannten Zuschlag angeben müssen.

In diesem Fall müssen Sie den Grundbetrag angeben, d. z. den indexierten Einheitsbetrag des Gehaltszuschlags, der dem Personalmitglied gewährt wird.

Es handelt sich hier um einen Bruttobetrag in Verbindung mit einem Schwellenindex von 138,01, der für den öffentlichen Sektor anwendbar ist (Basis 100 = 01.01.1990).

Für einen solchen Zuschlag ist auch das Feld "Anzahl der Stunden oder Leistungen" auszufüllen, für das das Personalmitglied den Zuschlag während der von Ihnen festgelegten Periode erhielt.

### **Prozentanteil des Gehaltszuschlags**

Diese Angabe ist **nur obligatorisch, wenn es sich um einen Zuschlag handelt, der einem variablen Prozentanteil** des Tarifgehalts entspricht.

Sie geben den Prozentanteil des Tarifgehalts an, der während der betrachteten Periode dem Personalmitglied gewährt wird.

Die von Ihnen angegebene Zuschlagsreferenz gibt darüber Aufschluss, ob es sich um einen festen oder einen variablen Zuschlag handelt.

Falls Sie einen in der Grundregelung festgelegten Zuschlag in Form eines festen Prozentanteils angeben müssen, müssen Sie die entsprechende Referenz wählen. In diesem Fall ist der Prozentanteil bekannt und die Angabe nicht obligatorisch.

Solange der variable Prozentanteil unverändert bleibt, bedürfen die Angaben auf dieser Zeile keiner Anpassung.

Falls sich jedoch der variable Prozentanteil ändert, müssen Sie eine neue Zeile für Gehaltszuschläge erstellen.

## Anzahl Stunden oder Leistungen

Diese Angabe ist nur obligatorisch, wenn es sich um einen Zuschlag pro Einheit (gleich ob Stunde oder Leistung) handelt.

Anders ausgedrückt: Diese Angabe ist nur obligatorisch, wenn Sie eine Referenz gewählt haben, die einem pro Einheit zuerkannten Zuschlag entspricht.

In diesem Fall müssen Sie die Anzahl der Einheiten angeben, d. h. die Anzahl der Stunden oder Leistungen (ausgedrückt in Prozent), für die das Personalmitglied den Zuschlag während der Meldeperiode erhielt. Zur Erinnerung: Diese Periode liegt innerhalb des Meldequartals.

#### Anpassung für das Personal des föderalen öffentlichen Dienstes kraft des Königlichen Erlasses vom 25.10.2013 (nur DmfA, DmfAPPL)

Die mit dem Aufstieg auf eine höhere Stufe verbundenen Erhöhungen (und die folgenden Verbesserungen in der Gehaltstabelle) müssen in der Form neuer Gehaltszuschlagreferenzen 'Art des Betrags pro Einheit' angegeben werden.

Die Anzahl der Erhöhungen (z. B. 1, 2, 3, …) müssen in diesem Feld angegeben werden. Die Zahl wird in Hundertstel ausgedrückt (Beispiel: 1 Erhöhung wird als '100' ausgedrückt).

## **Betrag des Gehaltszuschlags**

Diese Angabe ist **unerlässlich**. Sie ist daher auf jeder Zeile des Gehaltszuschlags anzugeben.

### 1. Pauschale Zuschläge oder prozentuale Zuschläge

Falls die angegebene Referenz auf einen Pauschalbetrag hinweist, oder einen Zuschlag, der einem Prozentanteil des Tarifgehalts entspricht, wird der anzugebende Betrag als Jahresbetrag ausgedrückt, der an den im öffentlichen Sektor anwendbaren Schwellenindex 138,01 gekoppelt ist.

Es handelt sich daher um einen nicht indexierten Betrag.

Dieser Betrag entspricht immer dem Zuschlag, der für eine Vollzeitfunktion zuerkannt wird - auch wenn das Personalmitglied eine Teilzeitfunktion ausübt -, oder eine Vollzeitfunktion mit verringerten Leistungen.

**Es sei darauf hingewiesen, dass der Betrag eines Gehaltszuschlags, der einem (festen oder variablen) Prozentanteil des Tarifgehalts entspricht, per Definition die Entwicklung dieses Tarifgehalts nachbildet. Anders ausgedrückt: Falls der Betrag des Tarifgehalts steigt, erhöht sich der Betrag des Gehaltszuschlags als Prozentanteil.**

Jede Änderung des Betrags des Gehaltszuschlags führt zur Einrichtung einer neuen Zeile für Gehaltszuschläge.

### 2. Zuschläge pro Einheit (pro Stunde oder pro Leistung)

Falls die angegebene Referenz auf einen Zuschlag pro Einheit hinweist, sind die Angaben "Grundbetrag des Gehaltszuschlags" und "Anzahl Stunden oder Leistungen" einzutragen.

Der Betrag des Gehaltszuschlags muss in jedem Fall dem Produkt aus diesen beiden Faktoren entsprechen (Anzahl der Stunden oder Leistungen, multipliziert mit dem Grundbetrag).

Da der Prozentanteil an den Index 138,01 gekoppelt ist, wird auch der Betrag des Gehaltszuschlags an diesen Index gekoppelt.

## **Beitragsermäßigungen**

In der DmfA werden alle Daten, die sich auf Beitragsermäßigungen beziehen, in einem gesonderten Funktionsblock angegeben. Für Ermäßigungen im Rahmen der kollektiven Arbeitszeitverkürzung müssen auch Angaben in einem zweiten Funktionsblock ausgefüllt werden.

Die meisten Beitragsermäßigungen werden pro Beschäftigungszeile berechnet. D. h. wenn Sie für einen Arbeitnehmer mehrere Beschäftigungszeilen verwenden müssen (z. B. weil er im Laufe des Quartals in eine andere Arbeitsregelung wechselt) und dieser Arbeitnehmer Anspruch auf eine bestimmte Ermäßigung hat, Sie die Ermäßigungsbeträge pro Beschäftigungszeile einzeln auf der Meldung angeben müssen. Es werden keine Gesamtsummen pro Arbeitnehmer oder für alle Arbeitnehmer gemeinsam angegeben.

In der DmfA werden die Ermäßigungen durch einen Code mit 4 Ziffern angegeben. Eine Übersicht finden Sie in den strukturierten Anlagen 4 (DmfA) und 33 (DmfAPPL) des

Glossars (https://www.socialsecurity.be/portail/glossaires/bijlagen.nsf /web/Bijlagen\_Home\_Nl).

Für die Zielgruppenermäßigung junge Arbeitnehmer (ausgenommen der Zielgruppenermäßigung < 19-Jährige und für die Zielgruppenermäßigung junge Arbeitnehmer - Flandern) wird die Ermäßigung nicht gewährt, wenn für denselben Arbeitnehmer nicht gleichfalls der erforderliche Code 'Erstbeschäftigungsvertrag' im Feld "Maßnahme zur Förderung der Beschäftigung" auf dem Niveau der Beschäftigungszeile angegeben wird (Codes 1 und 10 bis 18).